# **List Manual Issue 11/2004**

# **simatic**

**Frequency Converter ET 200S FC Control Unit ICU24 Power Module IPM25** 

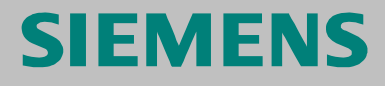

# **SIEMENS**

Important Notes

# **SIMATIC**

# **Frequency Converter ET 200S FC with Control Units ICU24**

**List Manual**  SW-Version 1.0

Parameter Descriptions 1 Function Diagrams 2 Faults and Alarms 3

Abbreviations

This documentation belongs to the documentation packages: 6SL3298-0CA12-0BP0 and 6SL3298-0CA12-1BP0

This documentation is also available on CD: 6SL3298-0CA11-1MG0

Issue 11/2004

## Important Notes

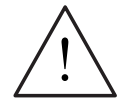

### **Warning**

Please refer to all Definitions and Warnings contained in the Operating Instructions for Frequency Converter ET 200S FC. You will find it in the Internet under http://www4.ad.siemens.de/WW/view/de/19763261 or on the CD-ROM Order No. 6SL3298-0CA11-1MG0.

### **Continuously updated information**

Your local partner for communications-capable low-voltage switchgear in your region is available if you have any questions regarding the Frequency Converter ET 200S FC. A list of contact partners and the latest Edition of the Operating Instructions is provided in the Internet under:

http://www4.ad.siemens.de/WW/view/en/18938188

### **Additional information sources are available under:**

http://siemens.de/automation/partner http://www4.ad.siemens.de/WW/view/de/18686824/133100

### **Target group**

These List Manual describes the parameters of the Frequency Converter ET 200S FC and gives an functional overview via function diagrams. These Instructions address engineers, commissioning and machine operators as well as service and maintenance personnel.

### **Trademarks**

SINAMICS®, SIMATIC®, SIMATIC HMI® and SIMATIC NET® are registered trademarks of Siemens AG. Other product names used in this documentation maybe trademarks which if used by third parties, could infringe on the rights of their owners.

### **Copyright Siemens AG 2004 All rights reserved**

The reproduction, transmission or use of this document or if contents is not permitted without express written authority. Offenders will be liable for damages. All rights, including rights created by patent grant or registration or a utility model or design are reserved. Siemens Manuals are printed on chlorine-free paper that comes from managed forestry reserves. Solvents have not been used in the printing or binding processes.

Siemens AG Automation and Drives Group Standard Drives Business Division 91050 Erlangen

### **Exclusion of liability**

Additional functions may be available that are not described in this document. However, this fact does not represent a responsibility to provide such functions with a new control or when providing service. We have checked the contents of this document with the described hardware and software. However, deviations cannot be completely ruled-out so that we cannot guarantee complete conformance. However, the information in this document is regularly checked and the necessary corrections included in subsequent editions. We are thankful for any recommendations or suggestions.

© Siemens AG 2004 We reserve the right to make changes.

Siemens-Aktiengesellschaft

# **List of Contents**

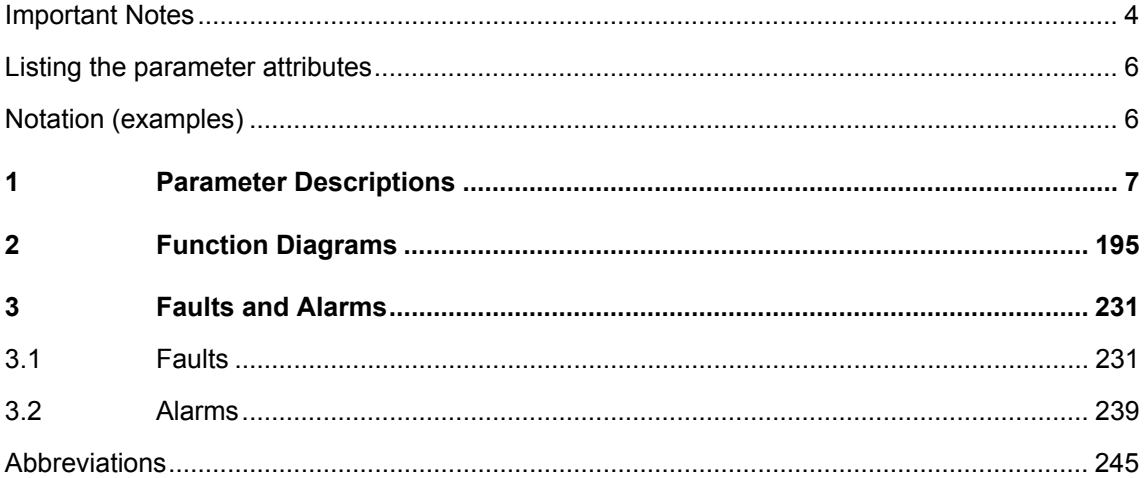

# Listing the parameter attributes

A detailed description is provided in the Chapter "Commissioning and Operation" of the Operating Instructions.

in the following Chapter "Parameter Descriptions" the attributes and attribute groups are shown in the header line of the parameters.

This is shown as an example using parameter p0305 in the follwing diagram.

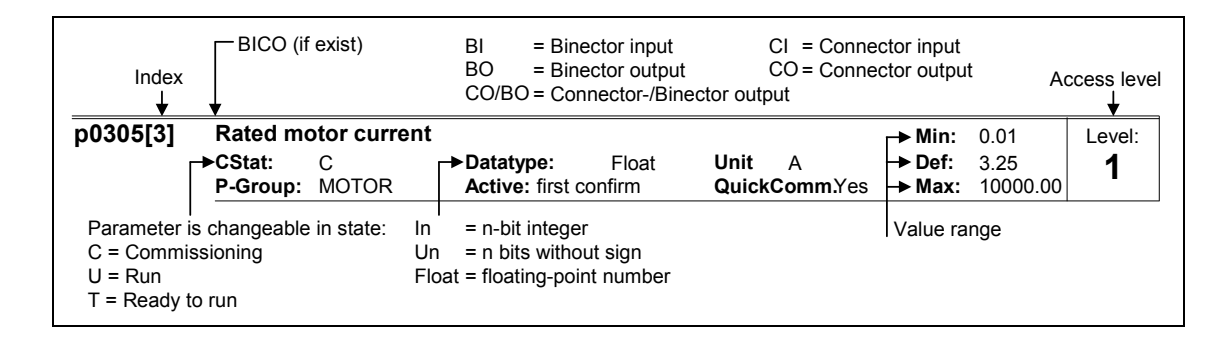

# Notation (examples)

### **Setting parameters**

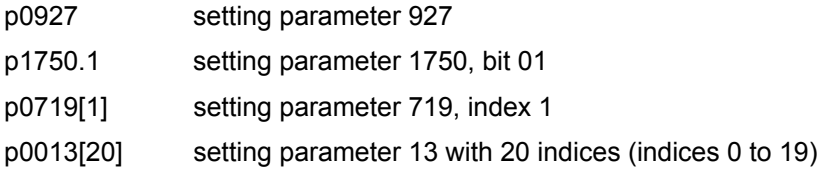

### **Monitoring parameters**

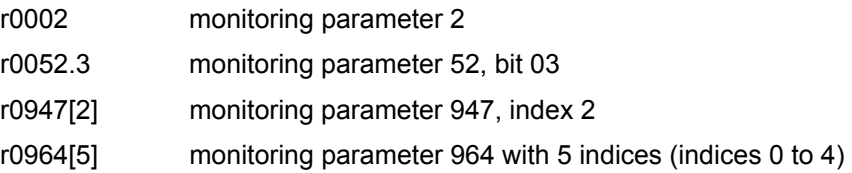

# **Parameter Descriptions**

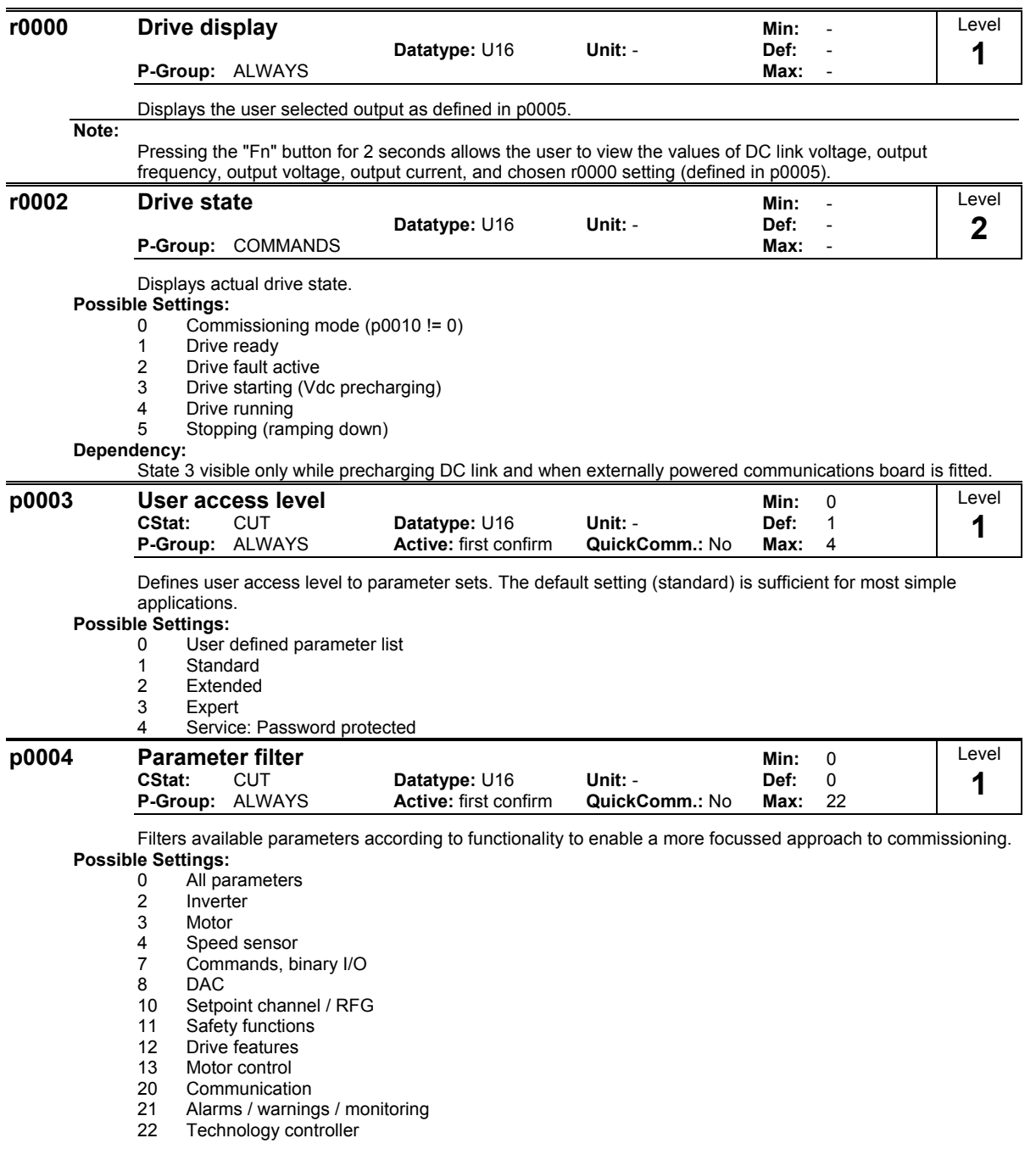

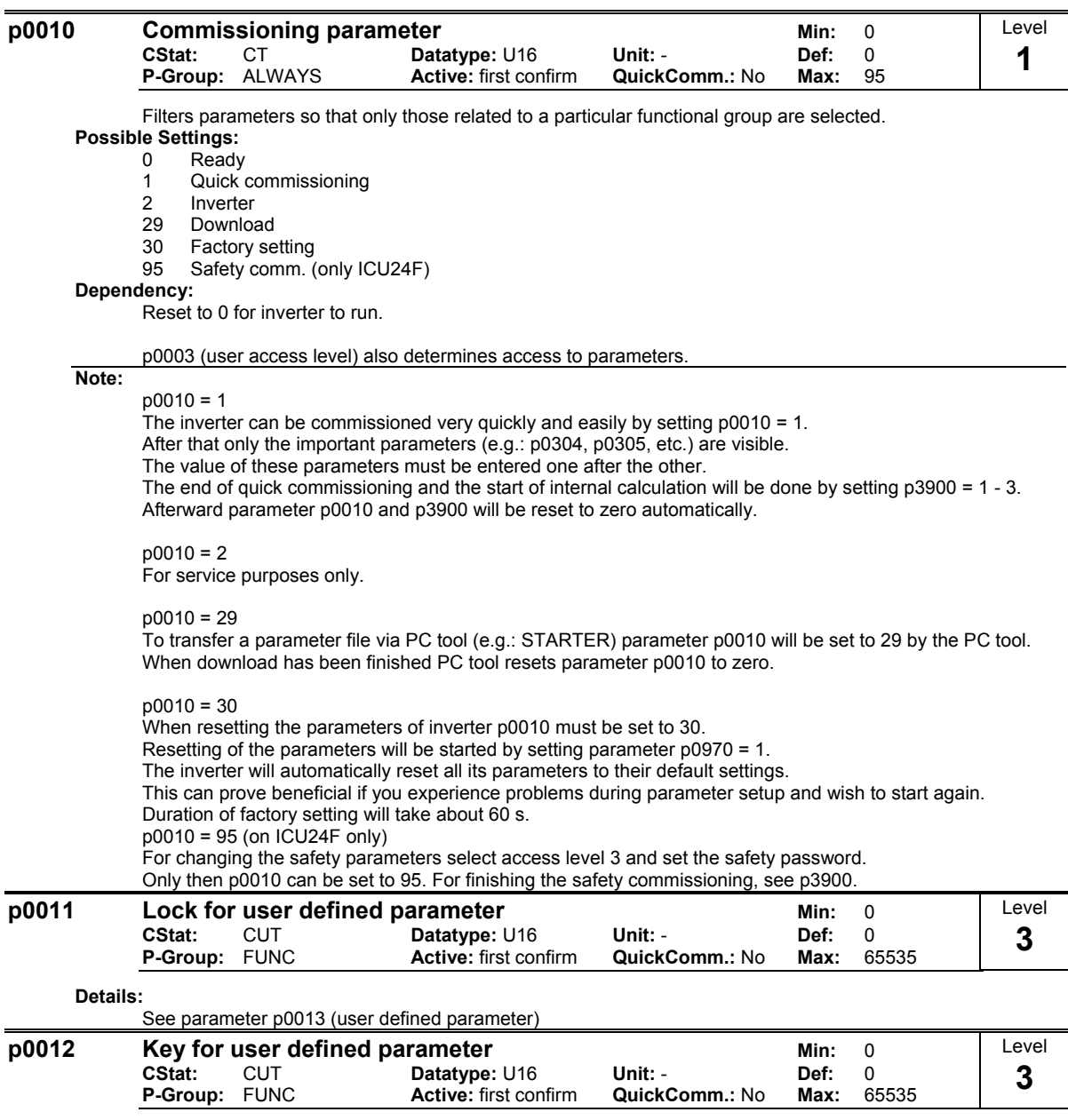

**Details:**

See parameter p0013 (user defined parameter).

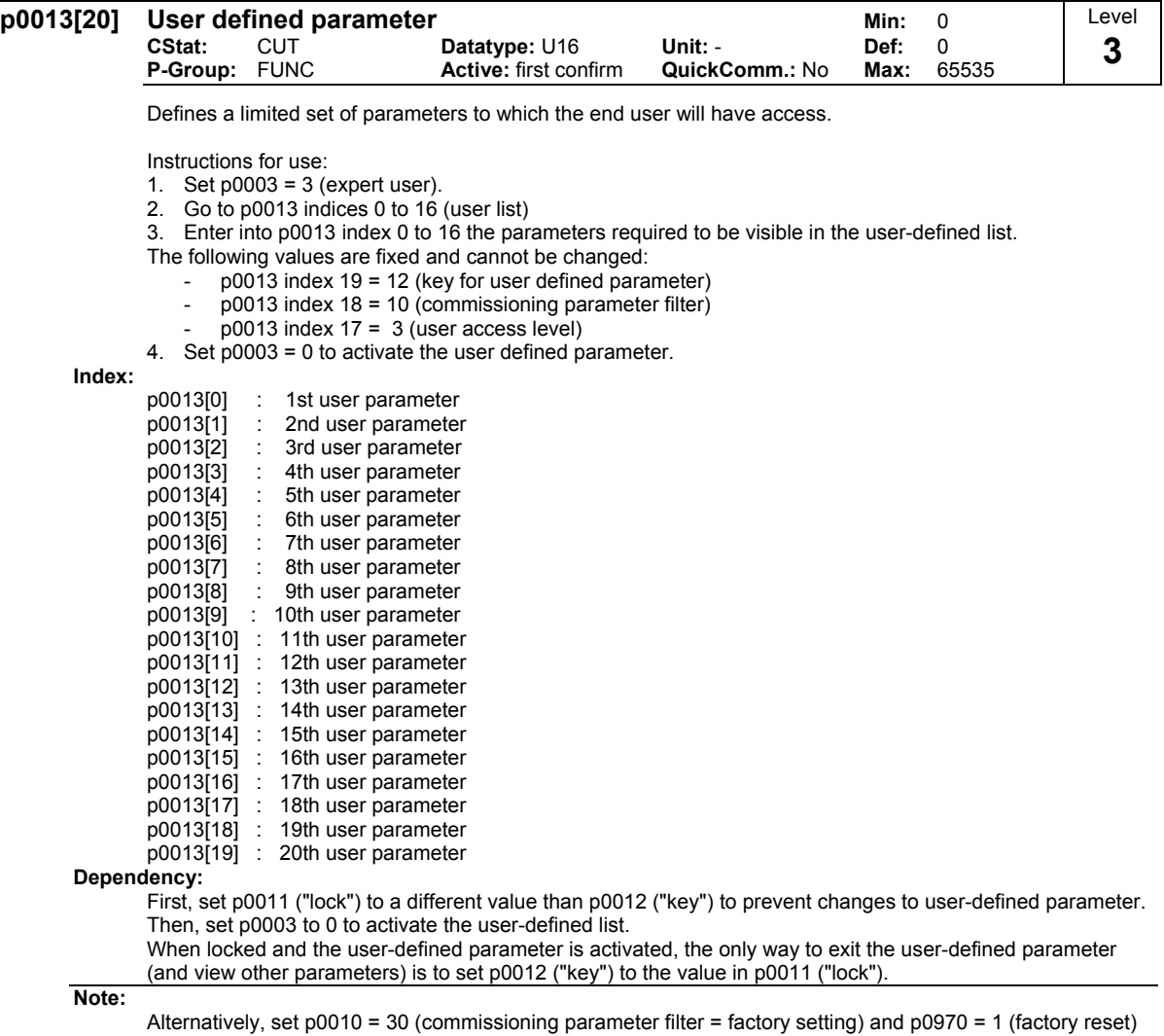

to perform a complete factory reset.

The default values of p0011 ("lock") and p0012 ("key") are the same.

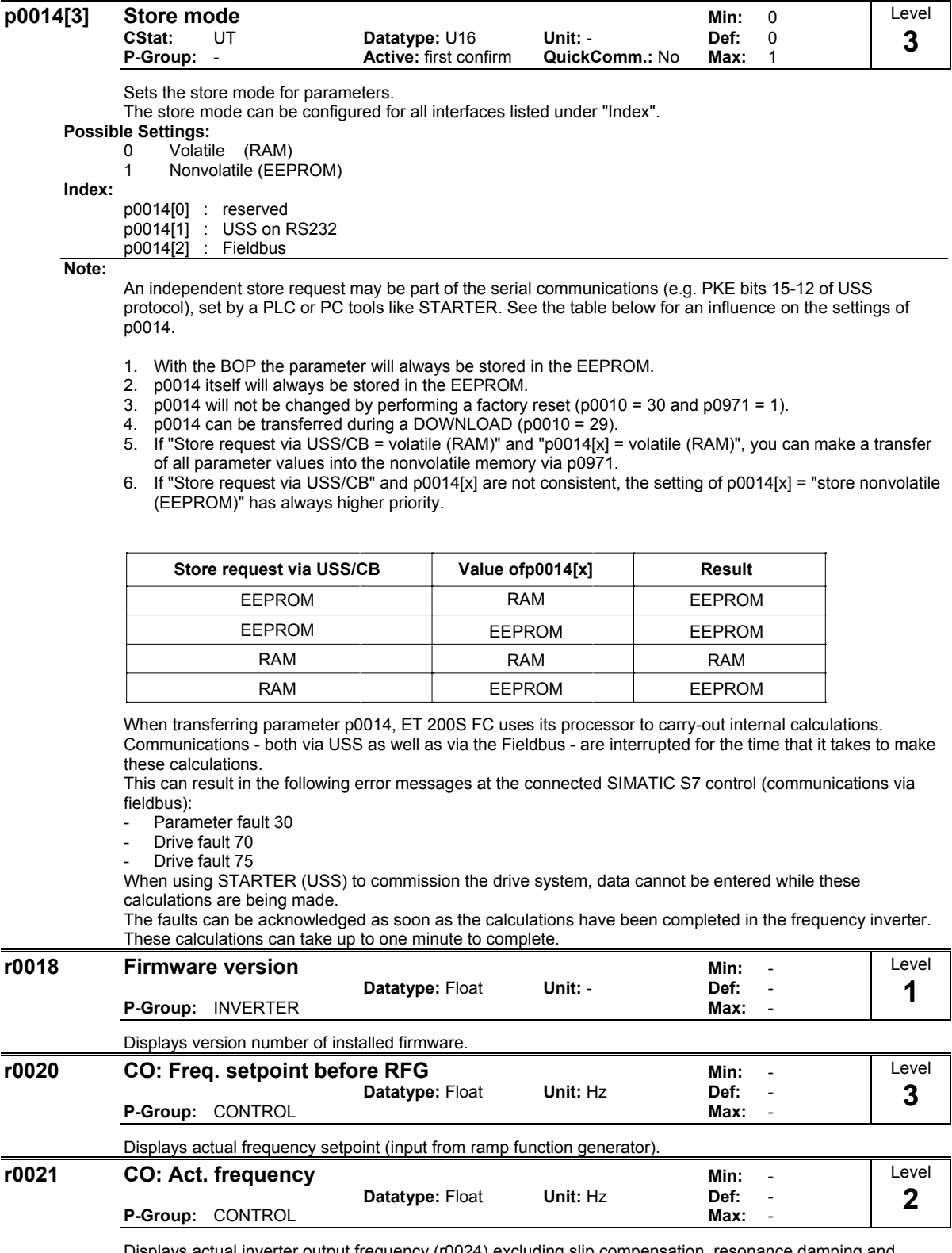

Displays actual inverter output frequency (r0024) excluding slip compensation, resonance damping and frequency limitation.

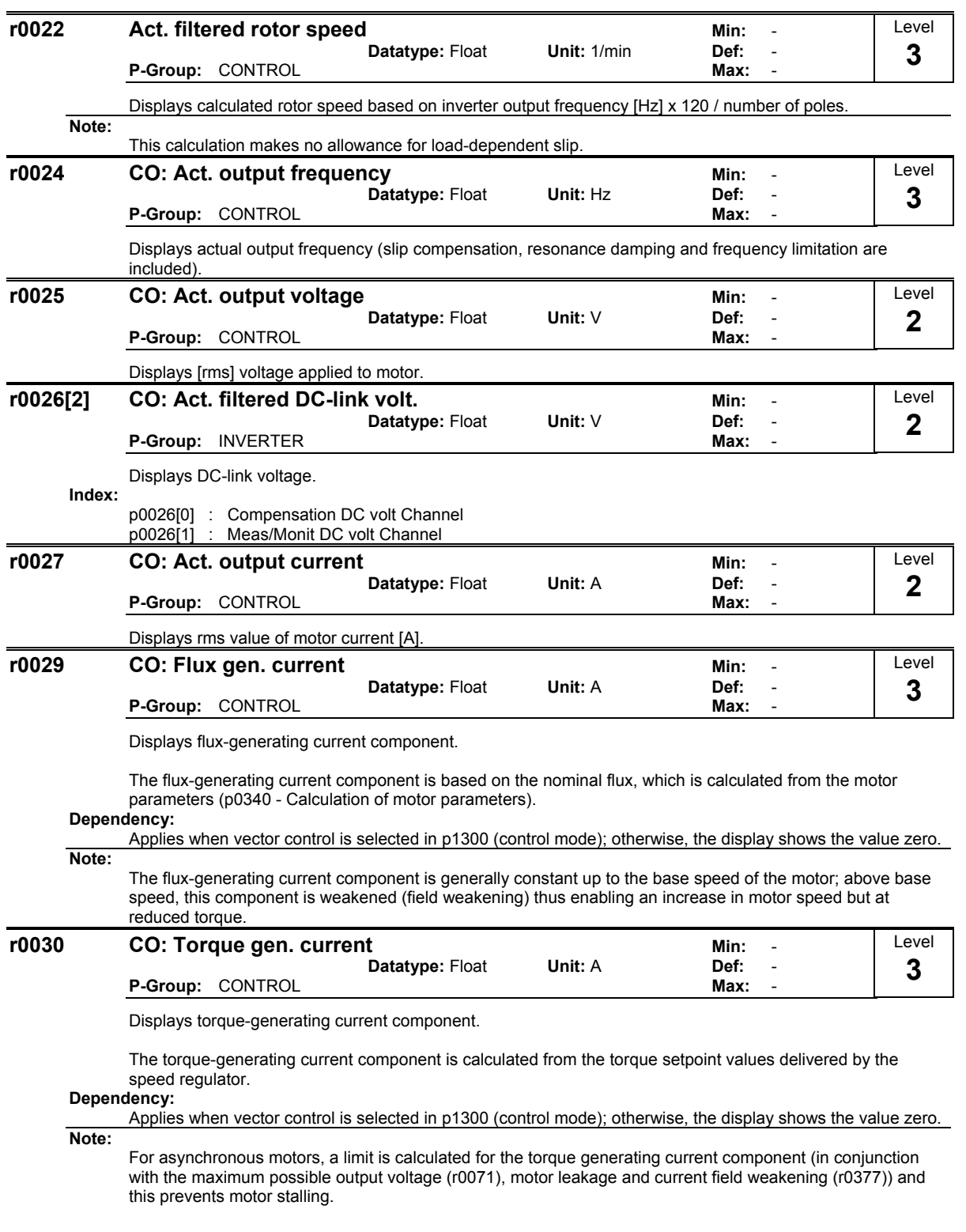

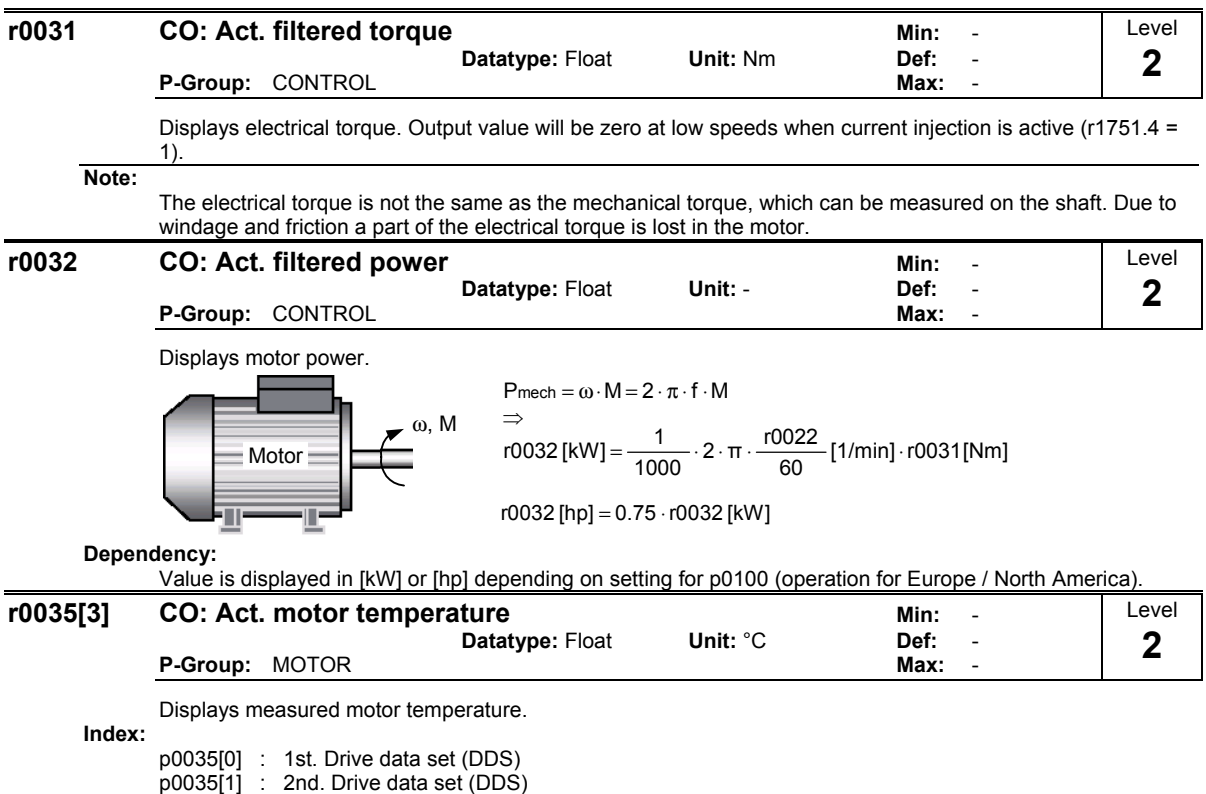

p0035[2] : 3rd. Drive data set (DDS)

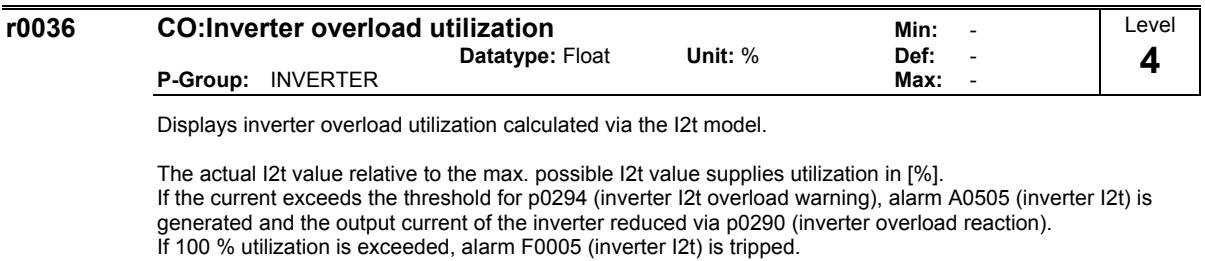

### **Example:**

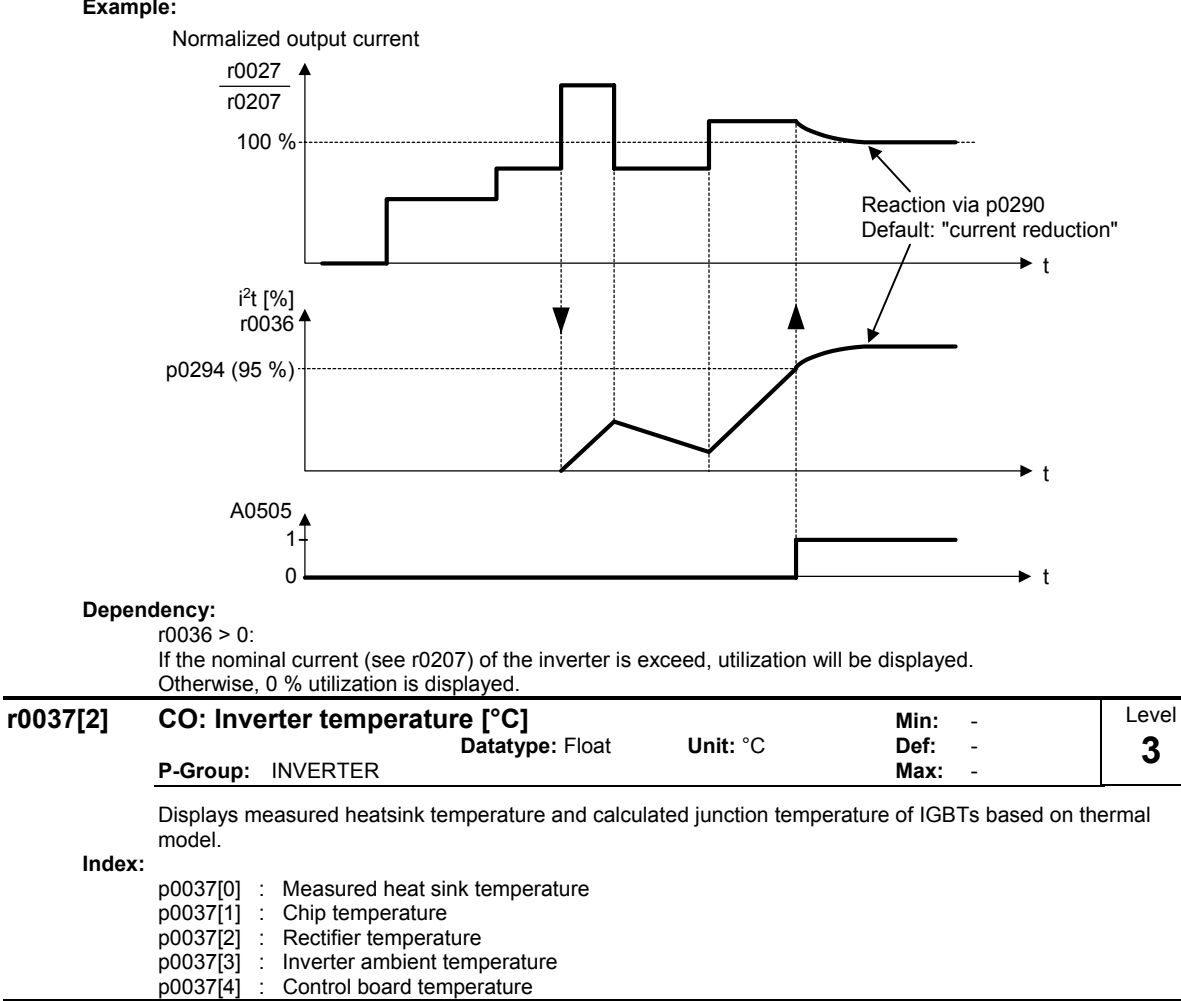

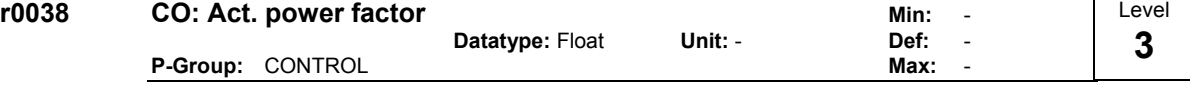

Displays actual power factor.

**Dependency:**

Applies when V/f control is selected in p1300 (control mode); otherwise, the display shows the value one.

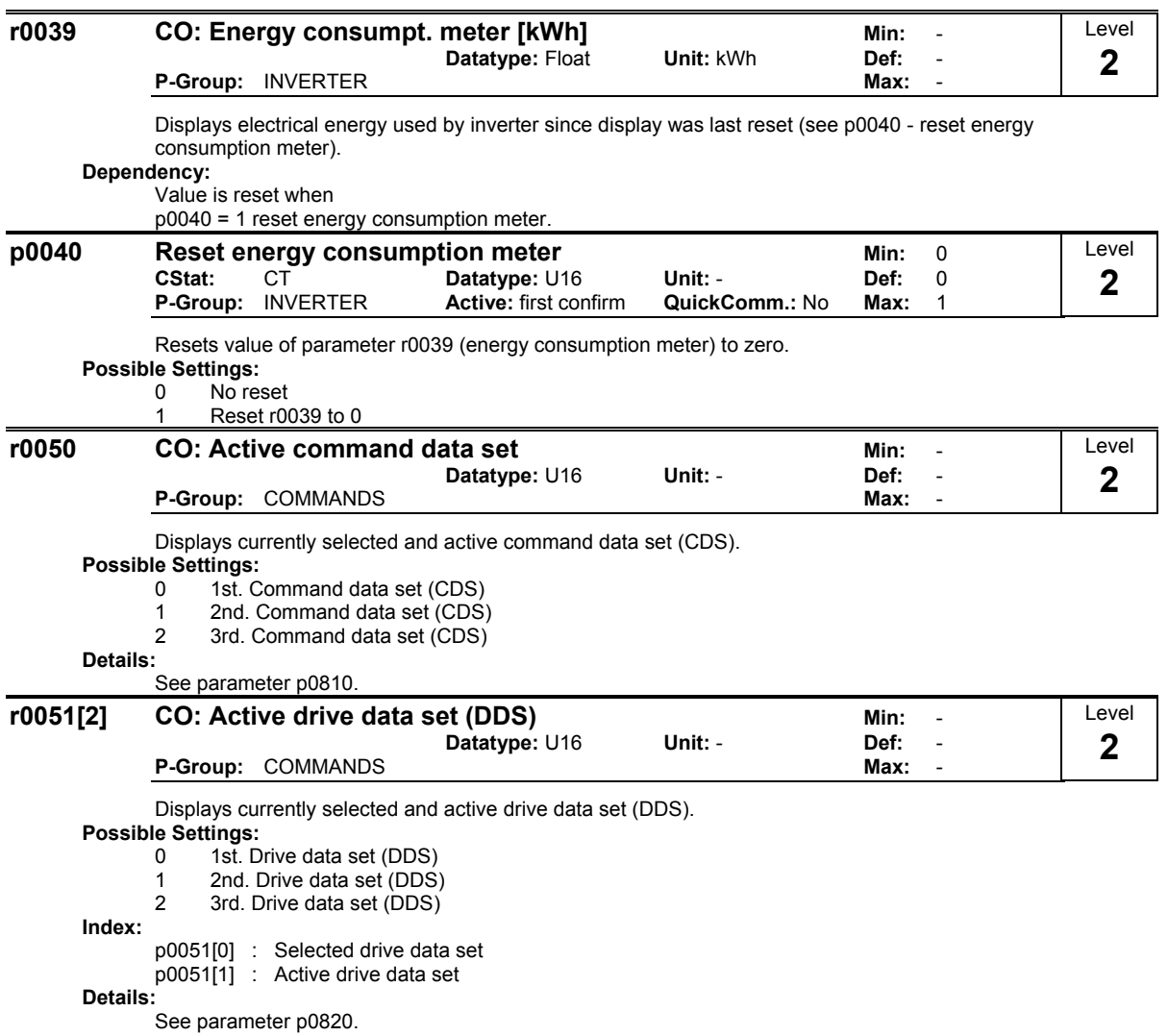

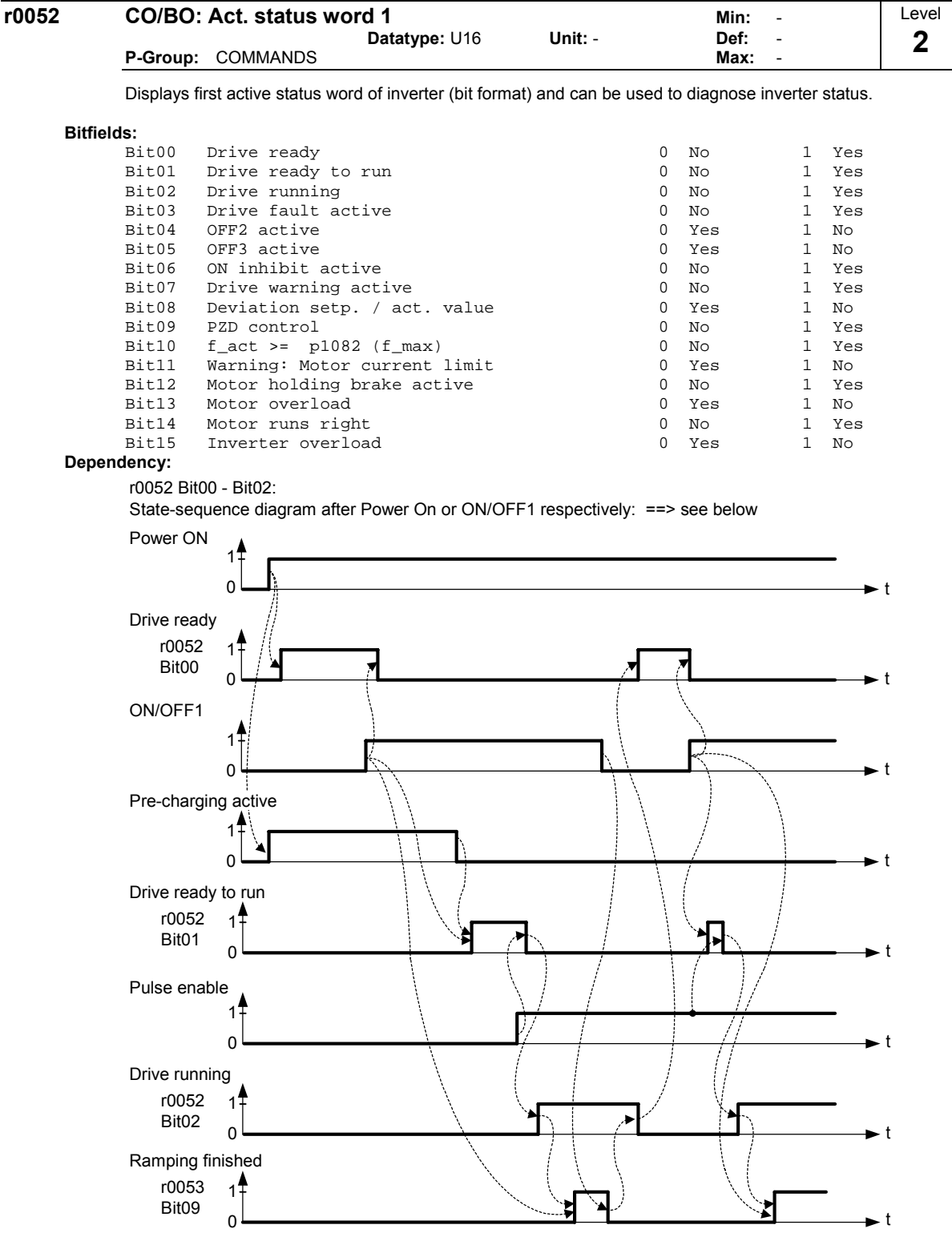

r0052 Bit03 "Drive fault active":

Output of Bit3 (Fault) will be inverted on digital output (Low = Fault, High = No Fault). r0052 Bit08 "Deviation setpoint / act. value" ==> see parameter p2164 r0052 Bit10 "f\_act >= p1082 (f\_max)" ==> see parameter p1082

r0052 Bit12 "Motor holding brake active" ==> see parameter p1215

r0052 Bit14 "Motor runs right" ==> see below

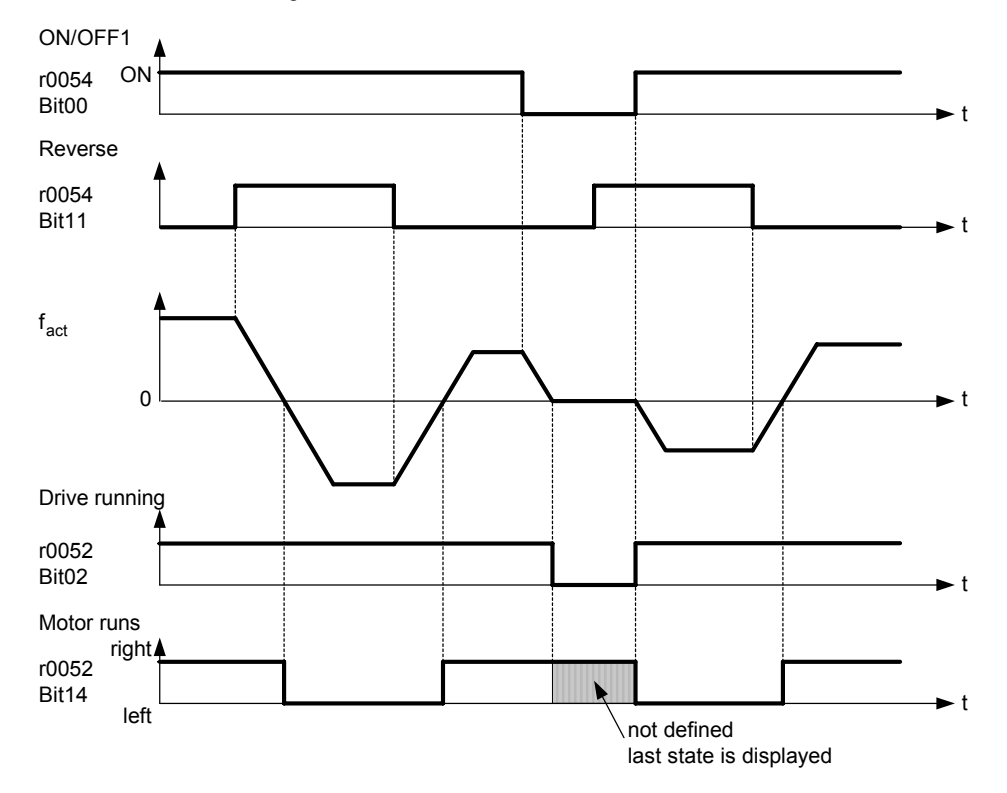

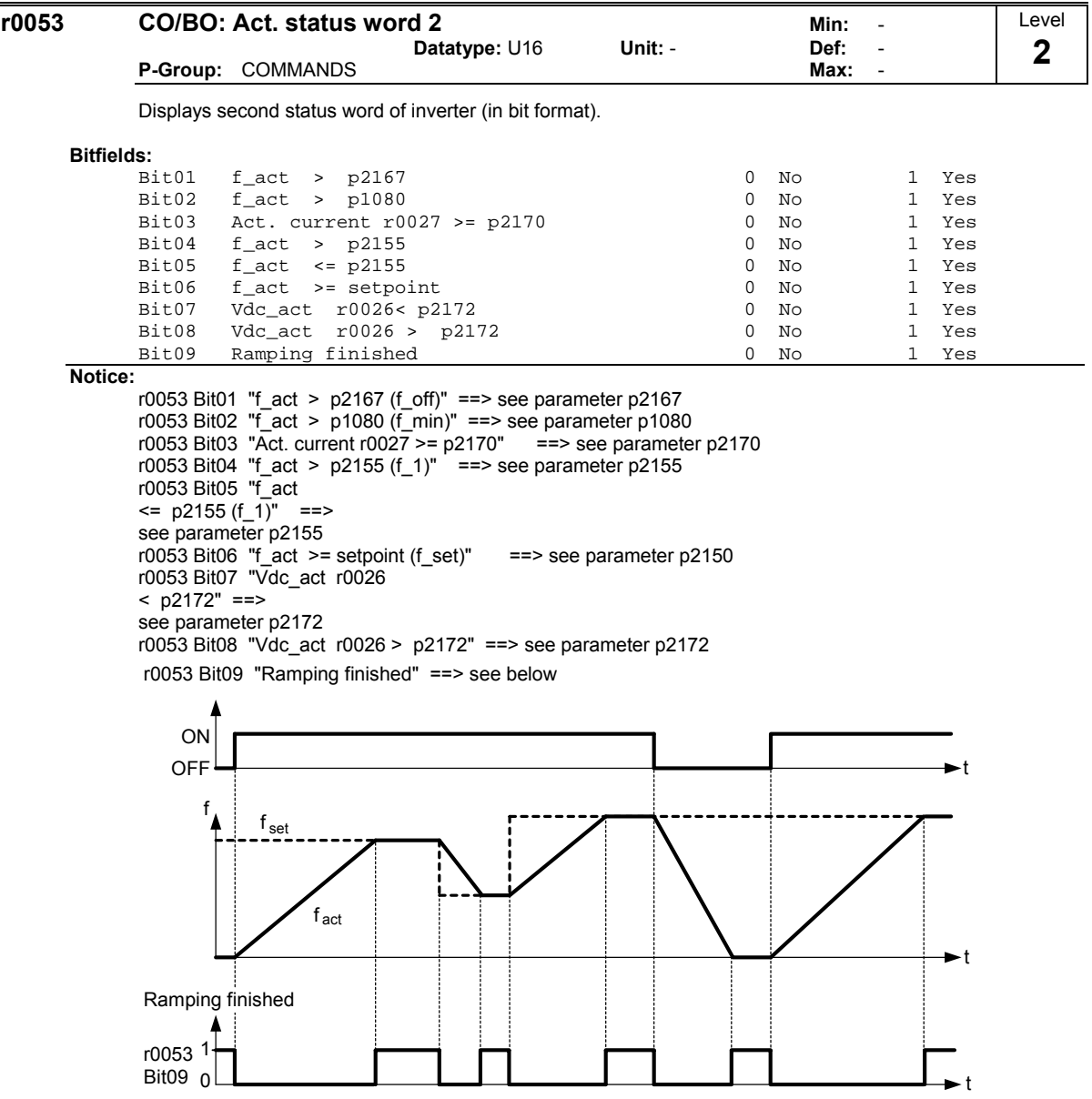

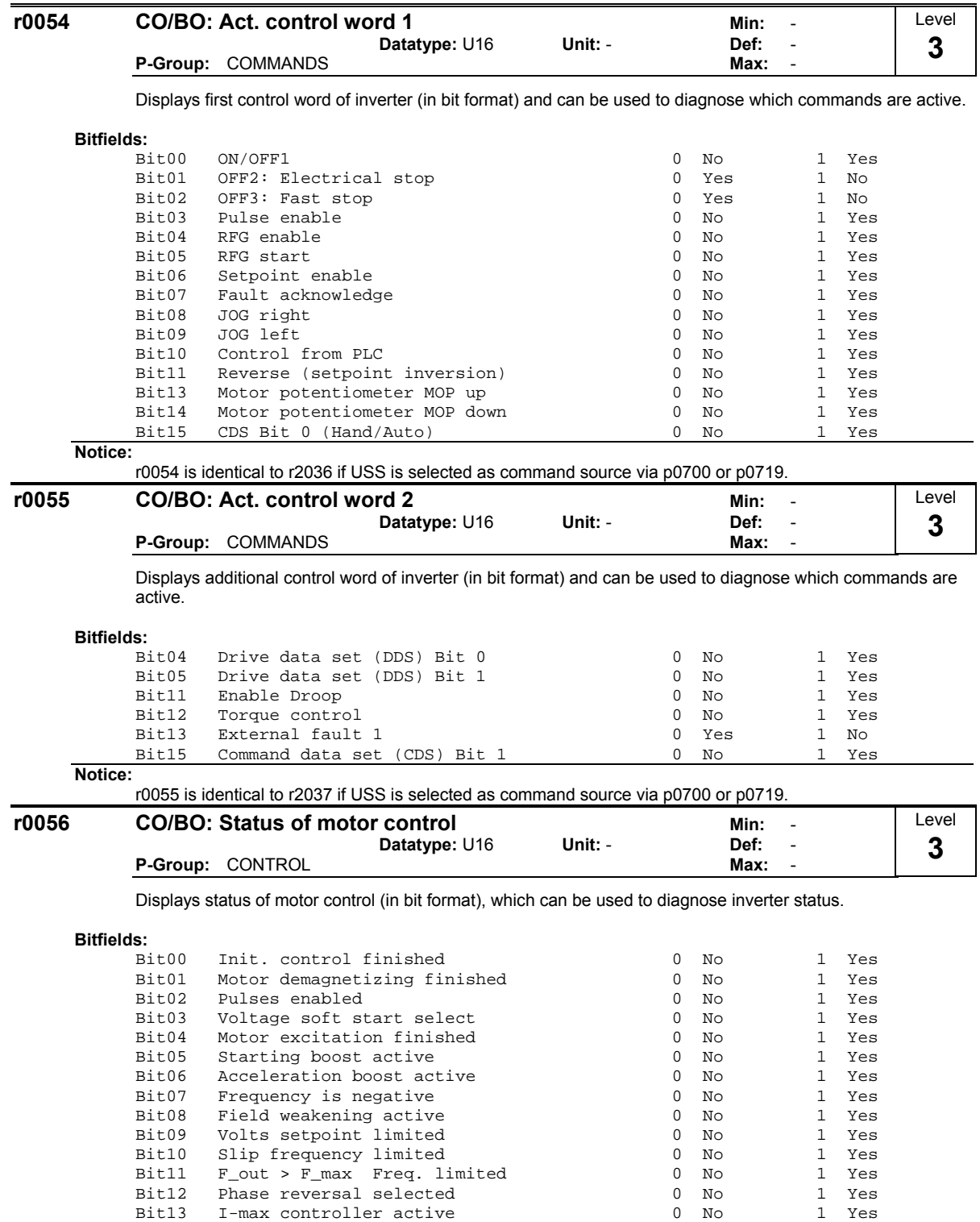

**Notice:**

The I-max controller (r0056 Bit13) will be activated when the actual output current (r0027) exceeds the current limit in r0067.

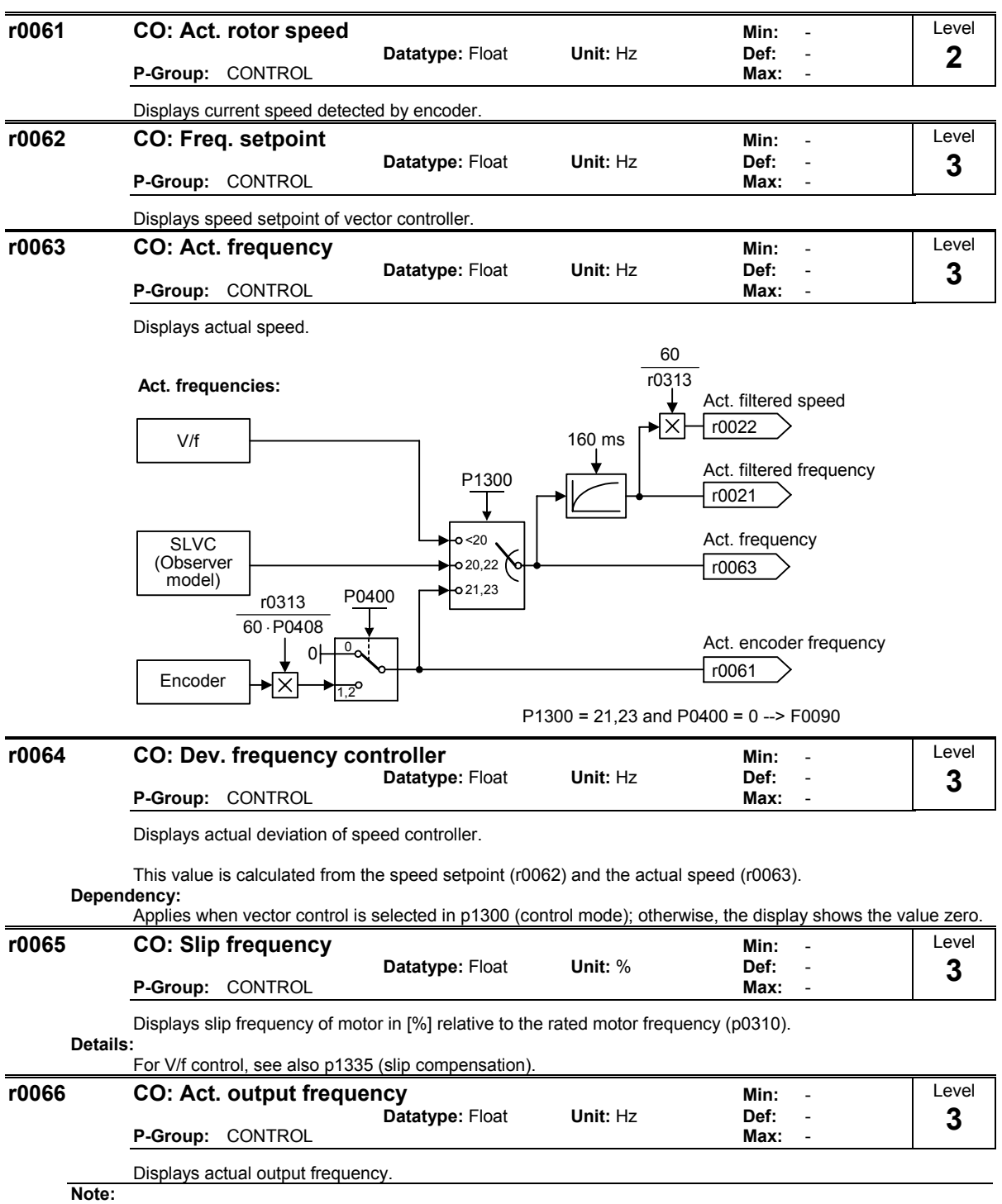

The output frequency is limited by the values entered in p1080 (min. frequency) and p1082 (max. frequency).

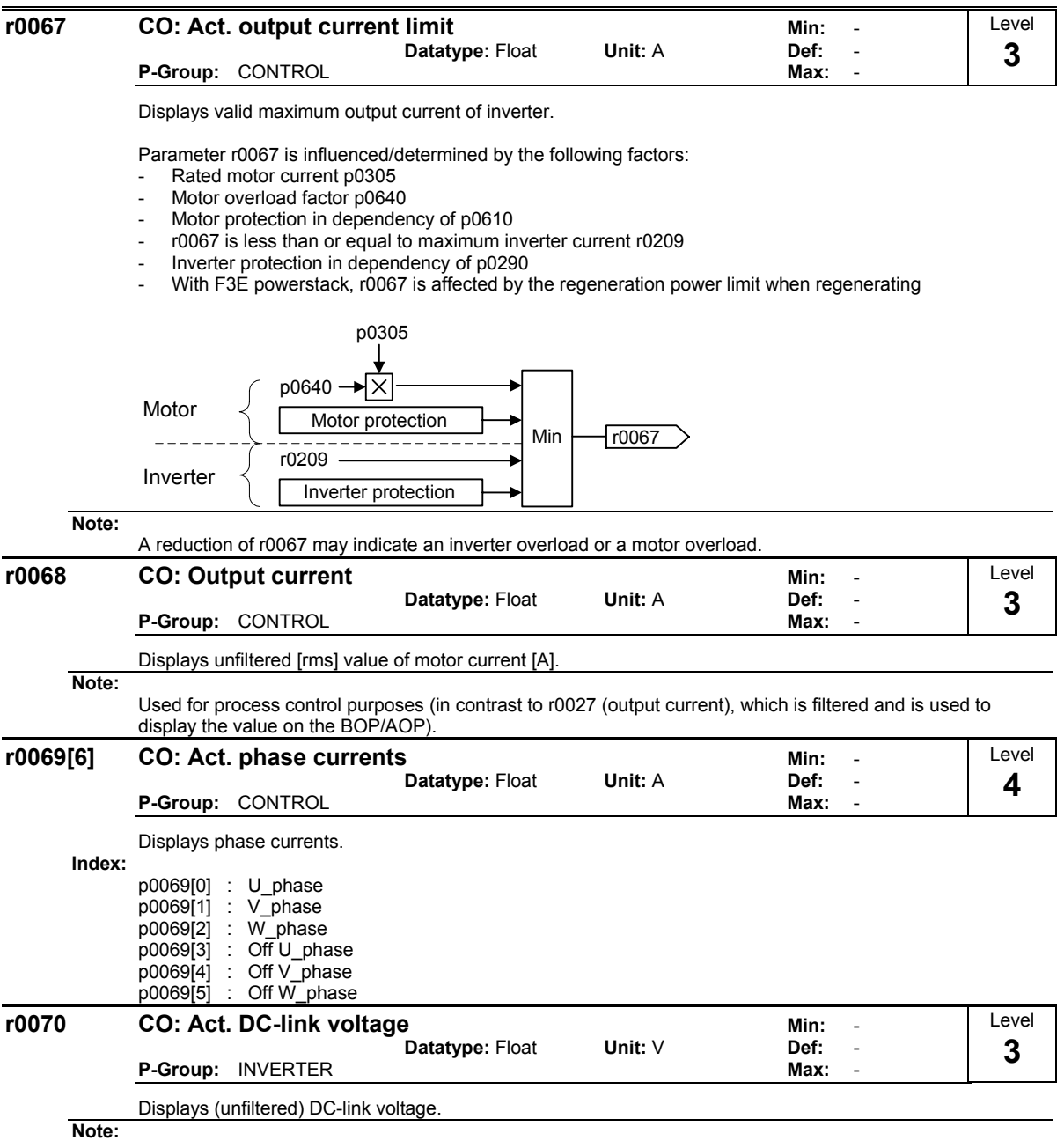

Used for process control purposes (in contrast to r0026 (actual DC-link voltage), which is filtered).

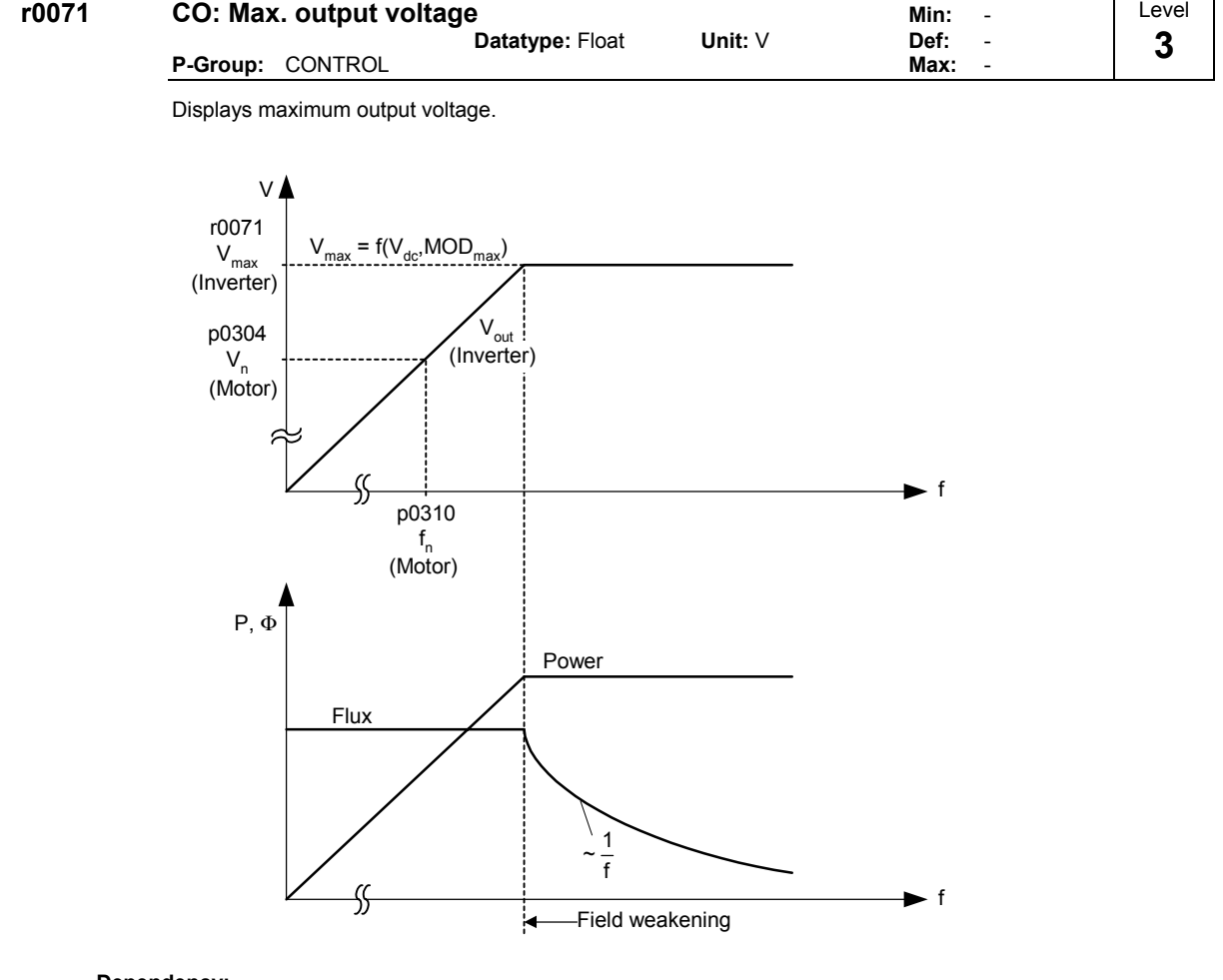

**Dependency:**

Actual maximum output voltage depends on the actual input supply voltage.

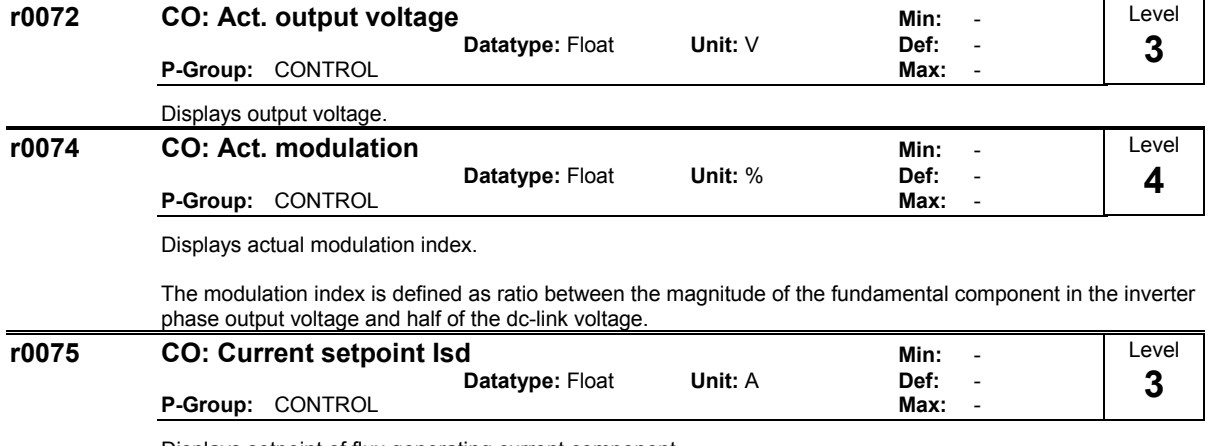

Displays setpoint of flux generating current component.

**Dependency:**

Applies when vector control is selected in p1300 (control mode); otherwise, the display shows the value zero.

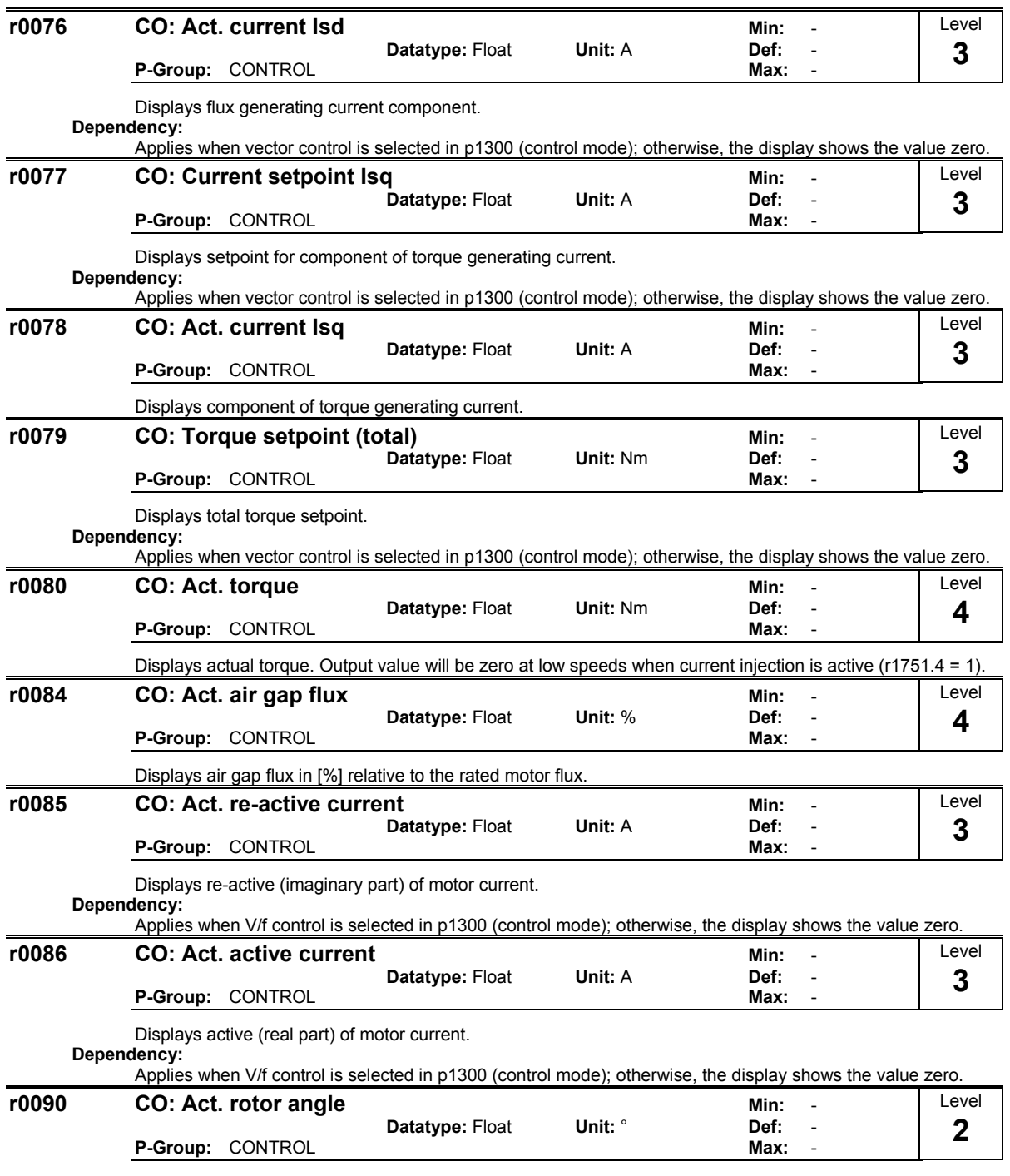

Indicates the current angle of the rotor.

This function is not available on single input channel encoders.

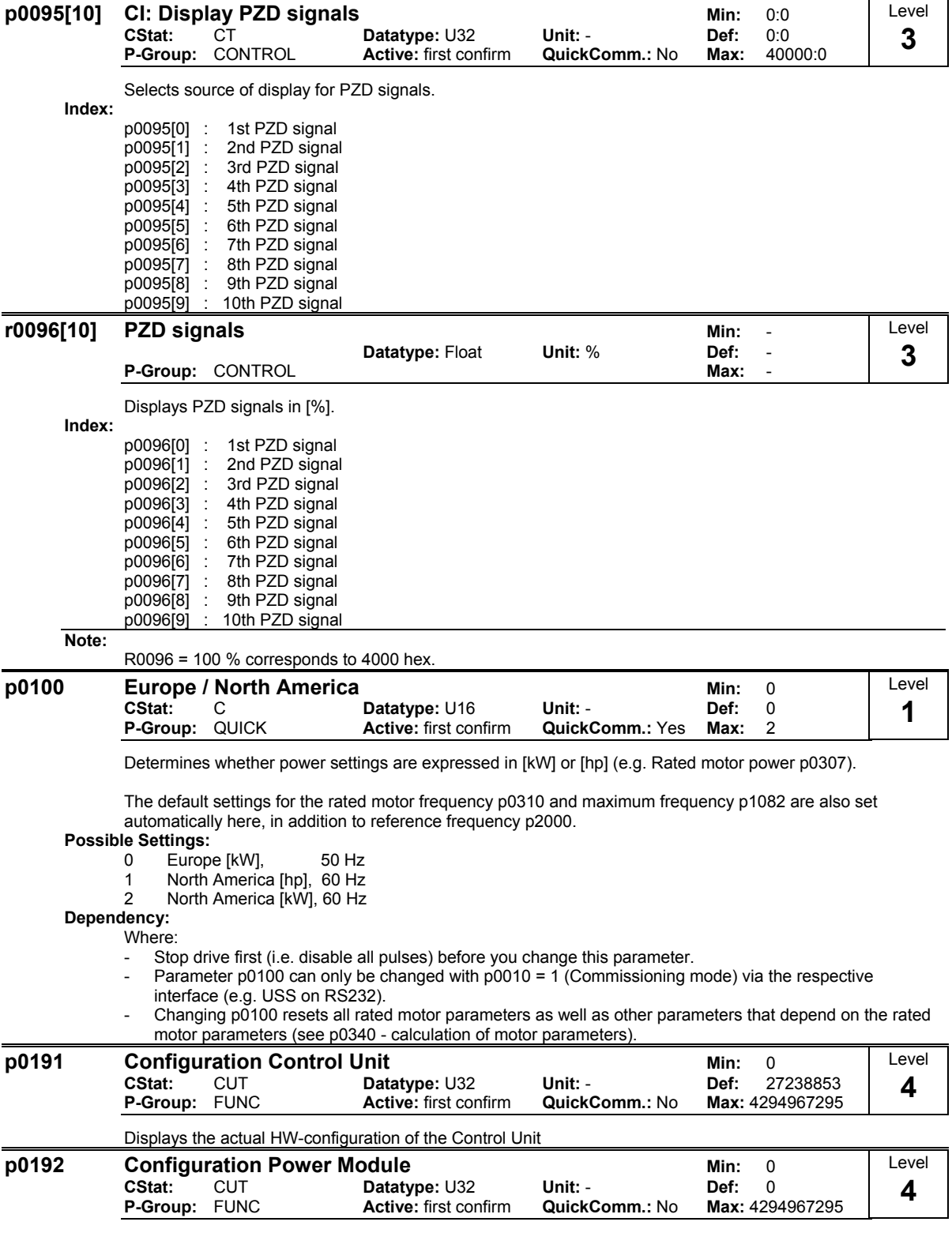

Displays the actual HW-configuration of the converter power modul

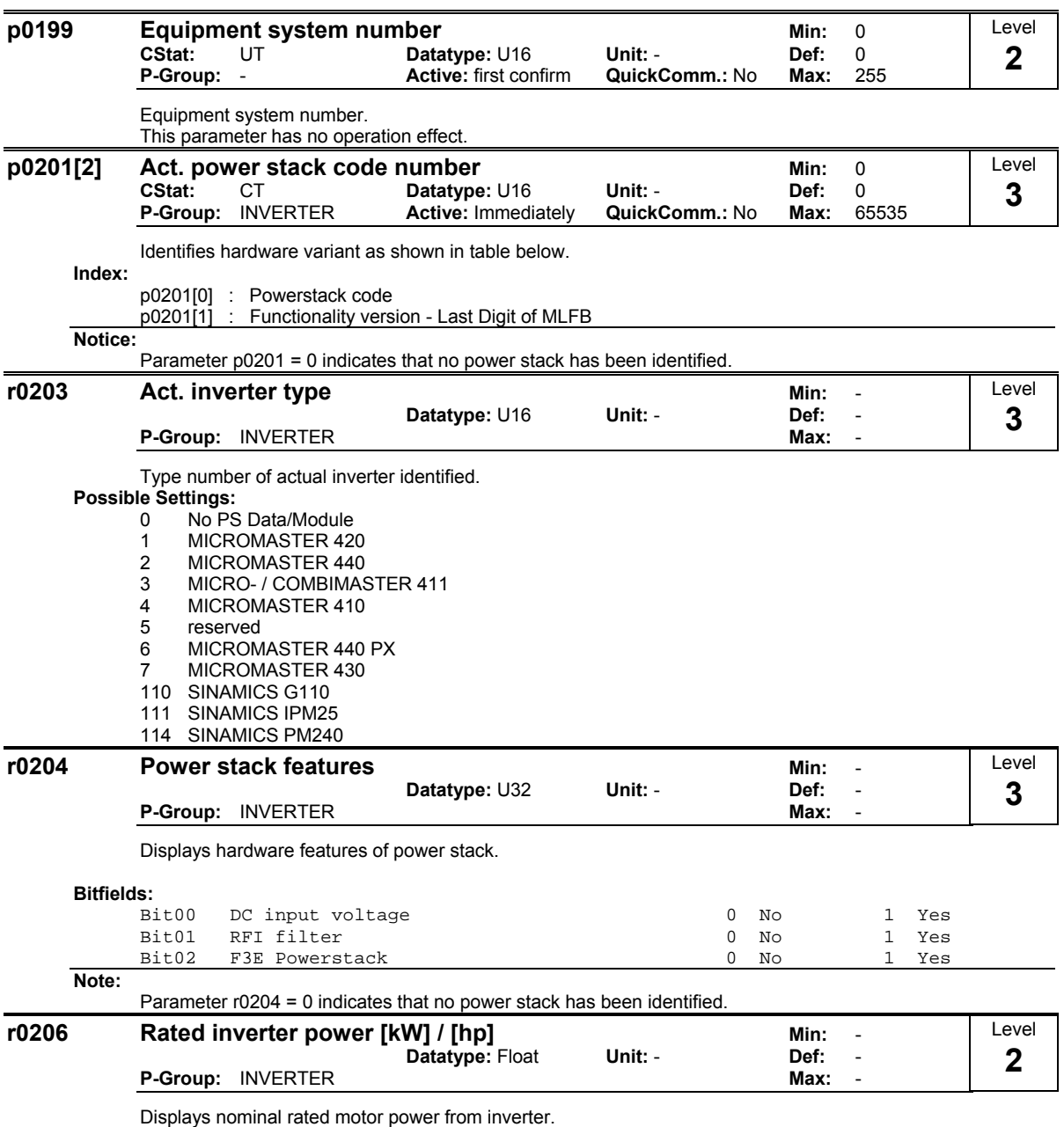

**Dependency:**

Value is displayed in [kW] or [hp] depending on setting for p0100 (operation for Europe / North America).

r0206 [hp] = 0.75 ⋅r0206 [kW]

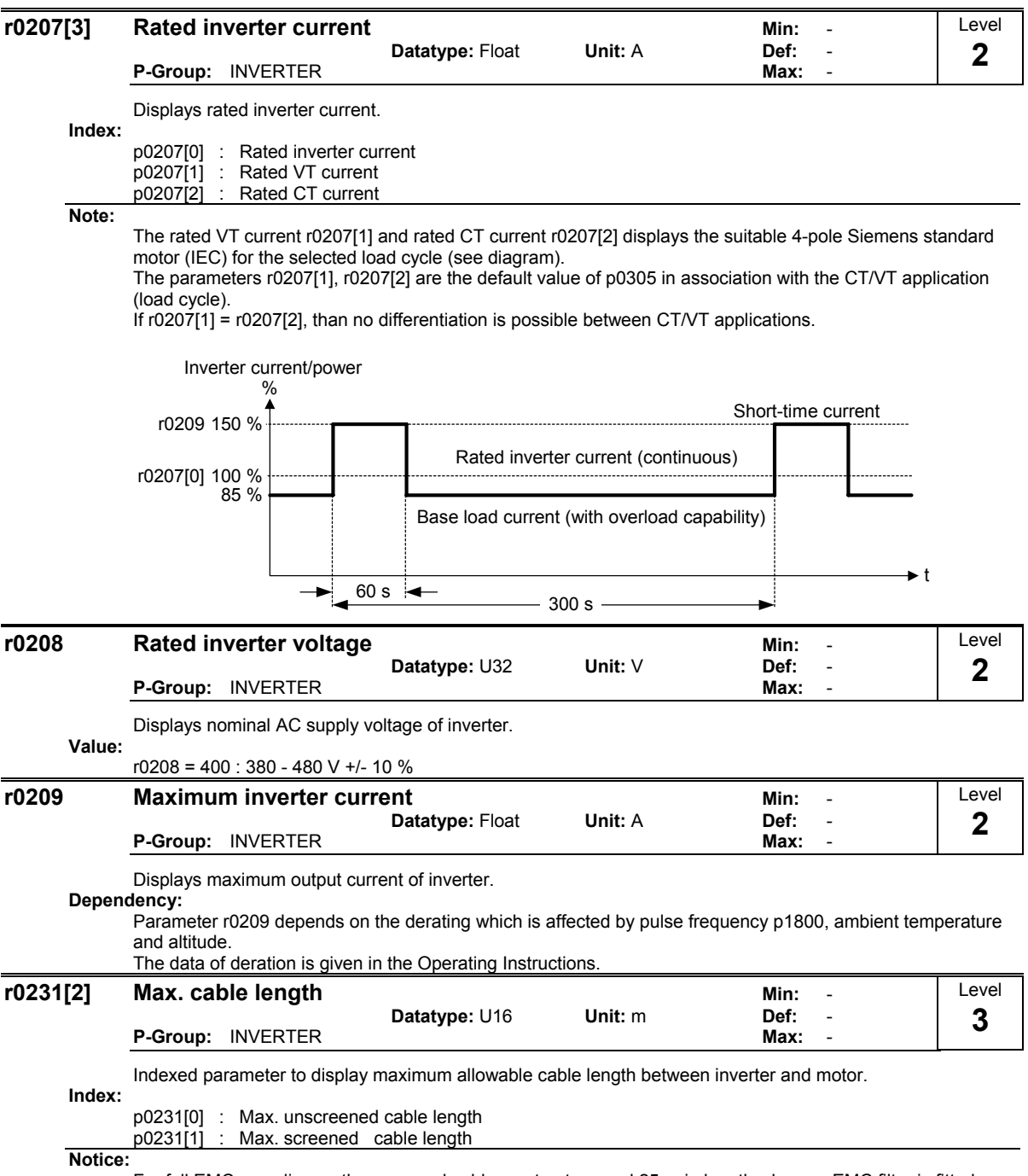

For full EMC compliance, the screened cable must not exceed 25 m in length when an EMC filter is fitted.

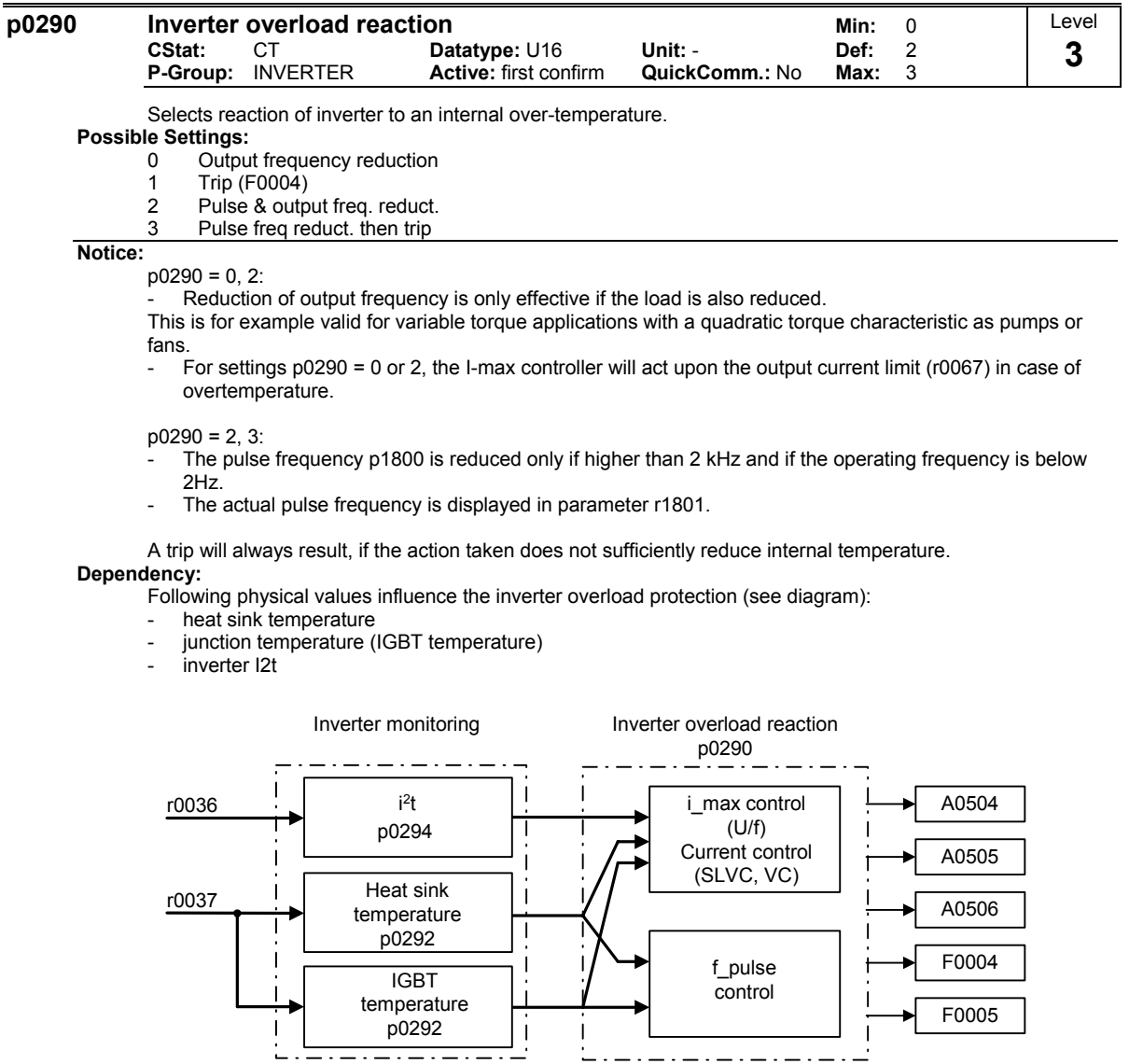

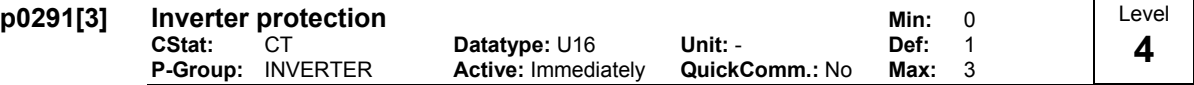

Bit 00 for enabling/disabling automatic pulse frequency reduction at output frequencies below 2 Hz. The benefit is to reduce the noises at frequencies below 2 Hz.

Bit 02 shows if phase loss detection (input phase) of 3 phase inverters is enabled after factory reset.

Default setting of phase loss is disabled for FSA - FSC. FSD and greater it is enabled.

**Index:**

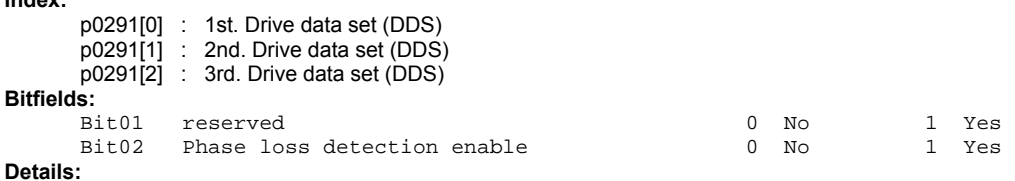

See p0290 (inverter overload reaction)

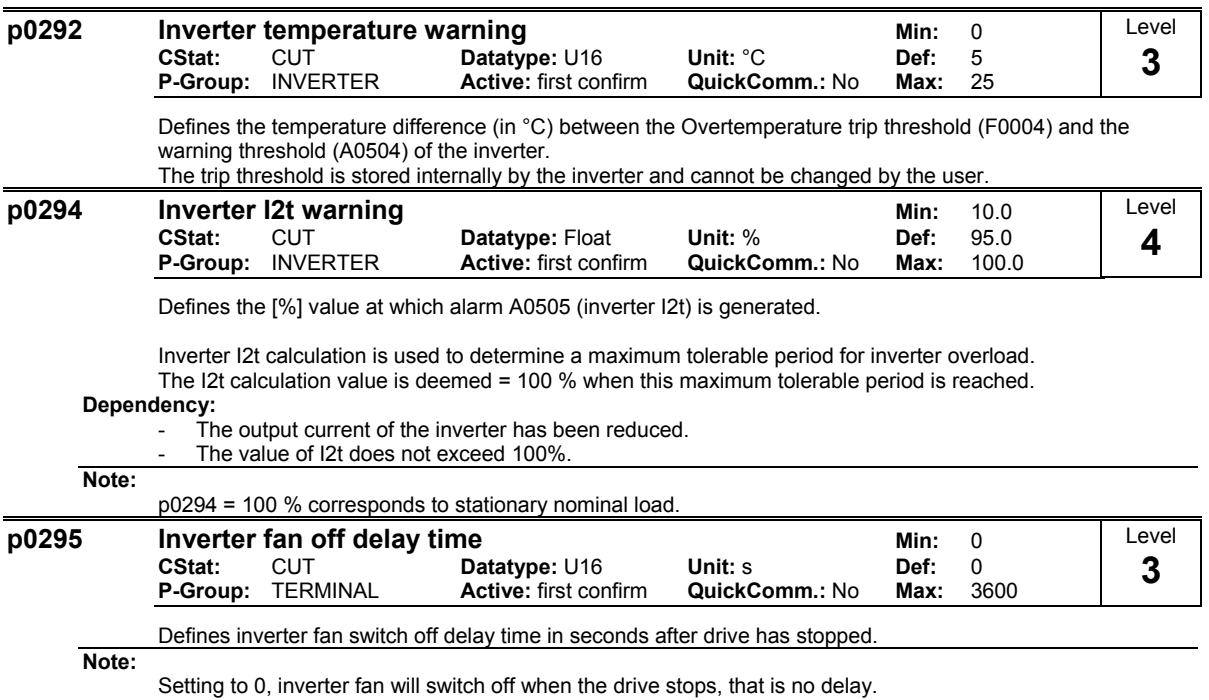

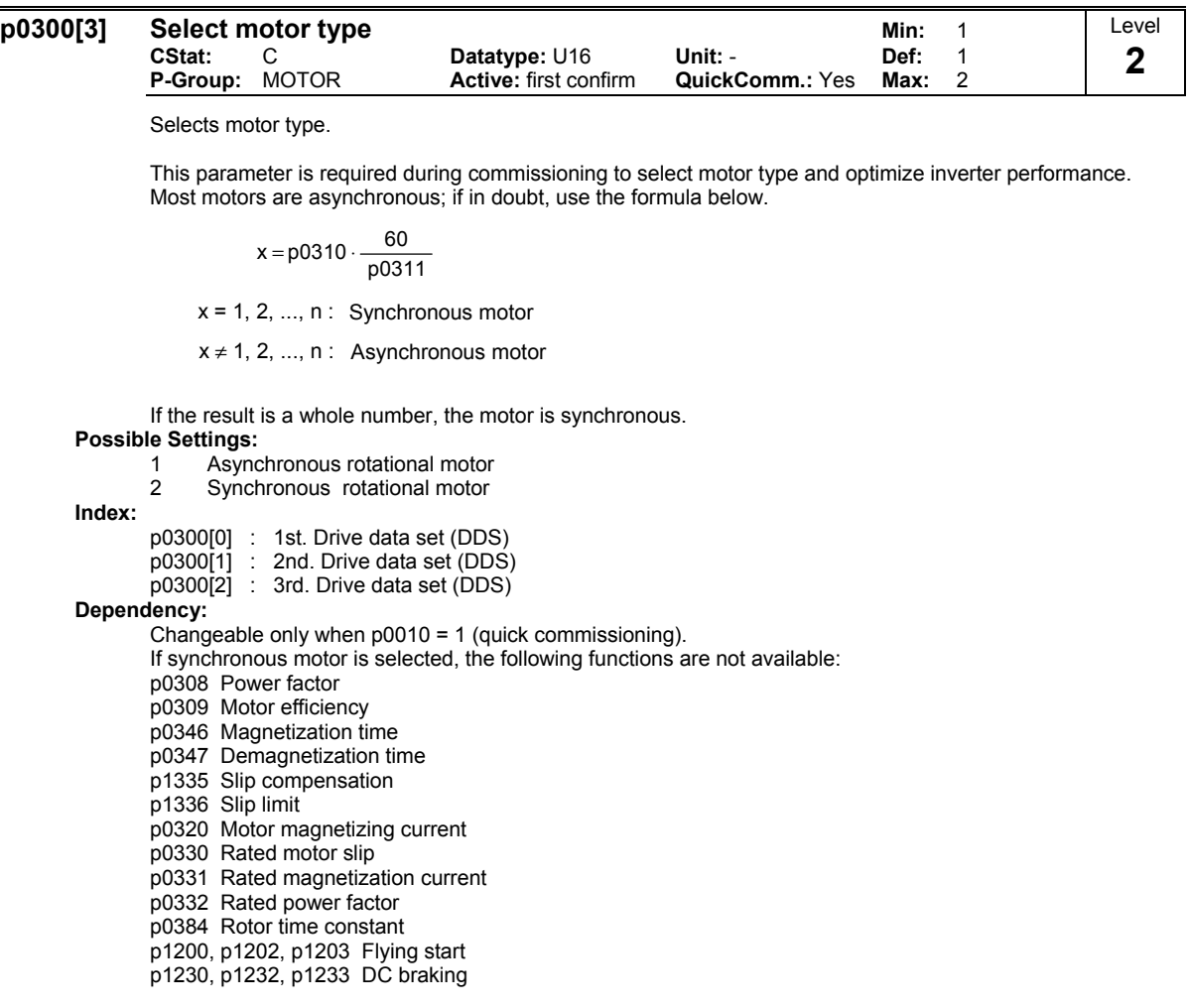

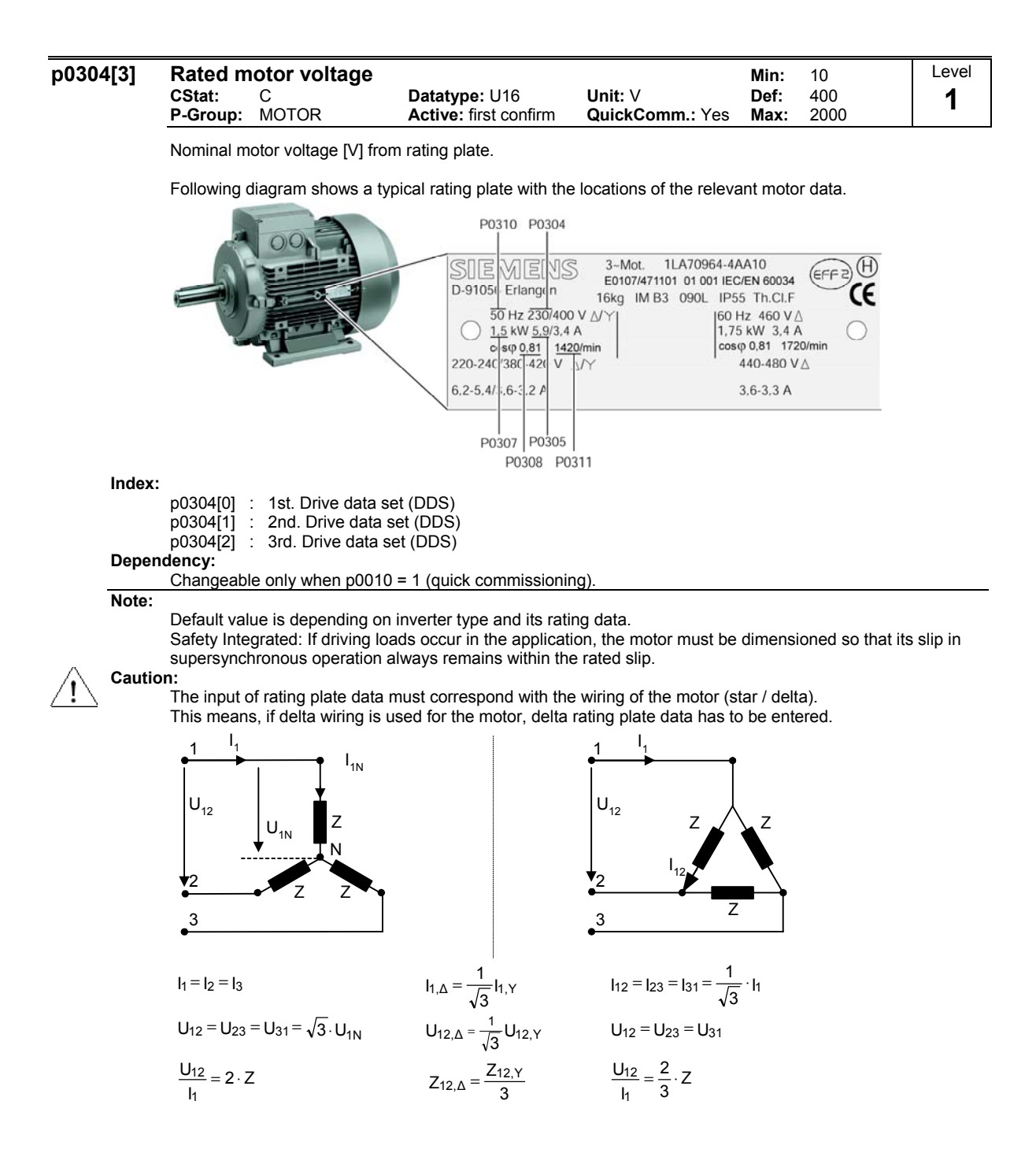

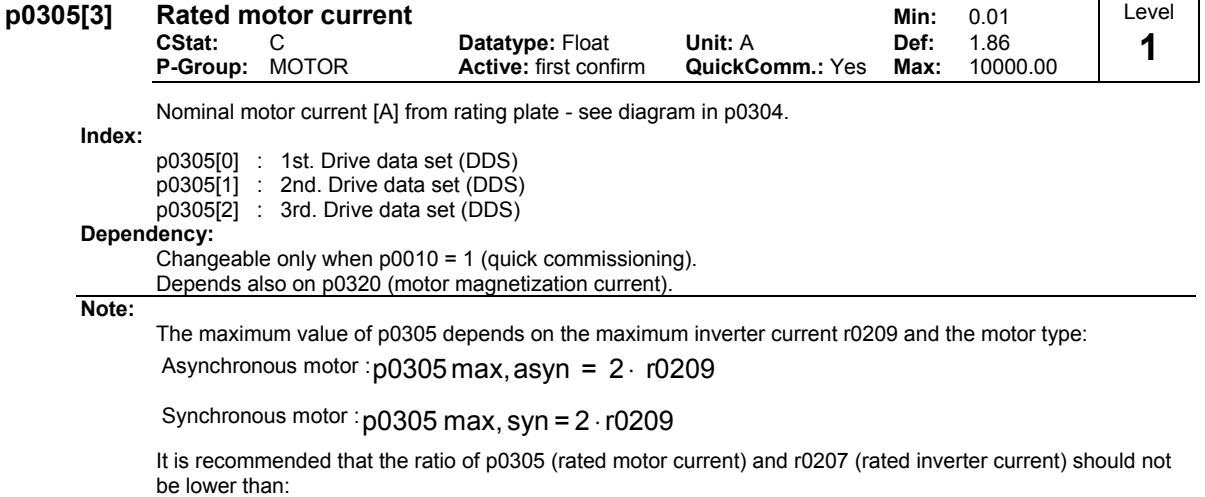

$$
U/f: \ \frac{1}{8} \leq \frac{P0305}{r0207}
$$

SLVC and VC :  $\frac{1}{4} \leq \frac{10000}{r0207}$ P0305 4 1 ≤

When the relation of the nominal motor current p0305 and half of the maximal inverter current (r0209) exceeds 1,5 an additional current derating is applied.

This is necessary to protect the inverter from harmonic current waves.

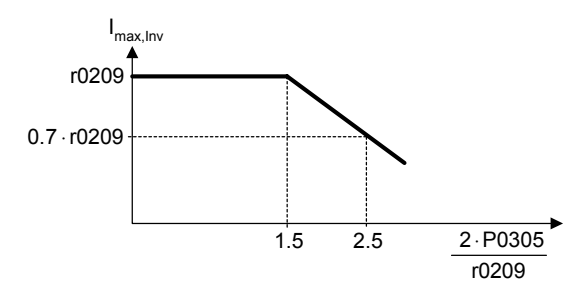

Default value is depending on inverter type and its rating data.

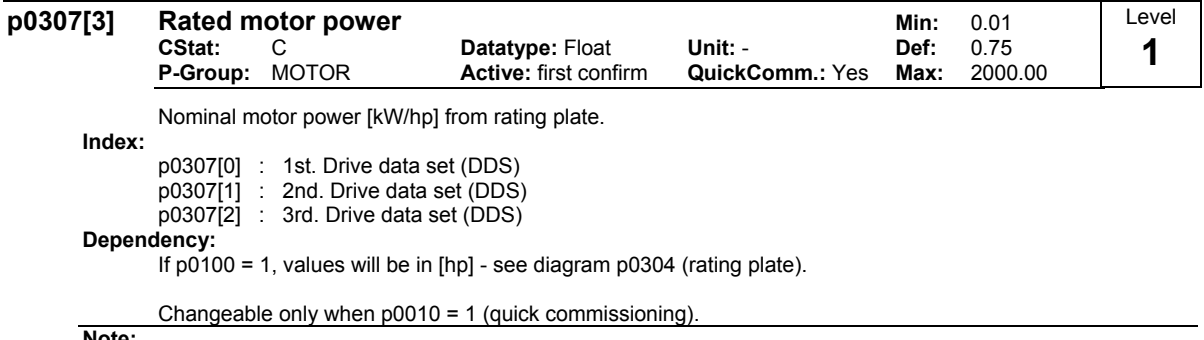

**Note:**

Default value is depending on inverter type and its rating data.

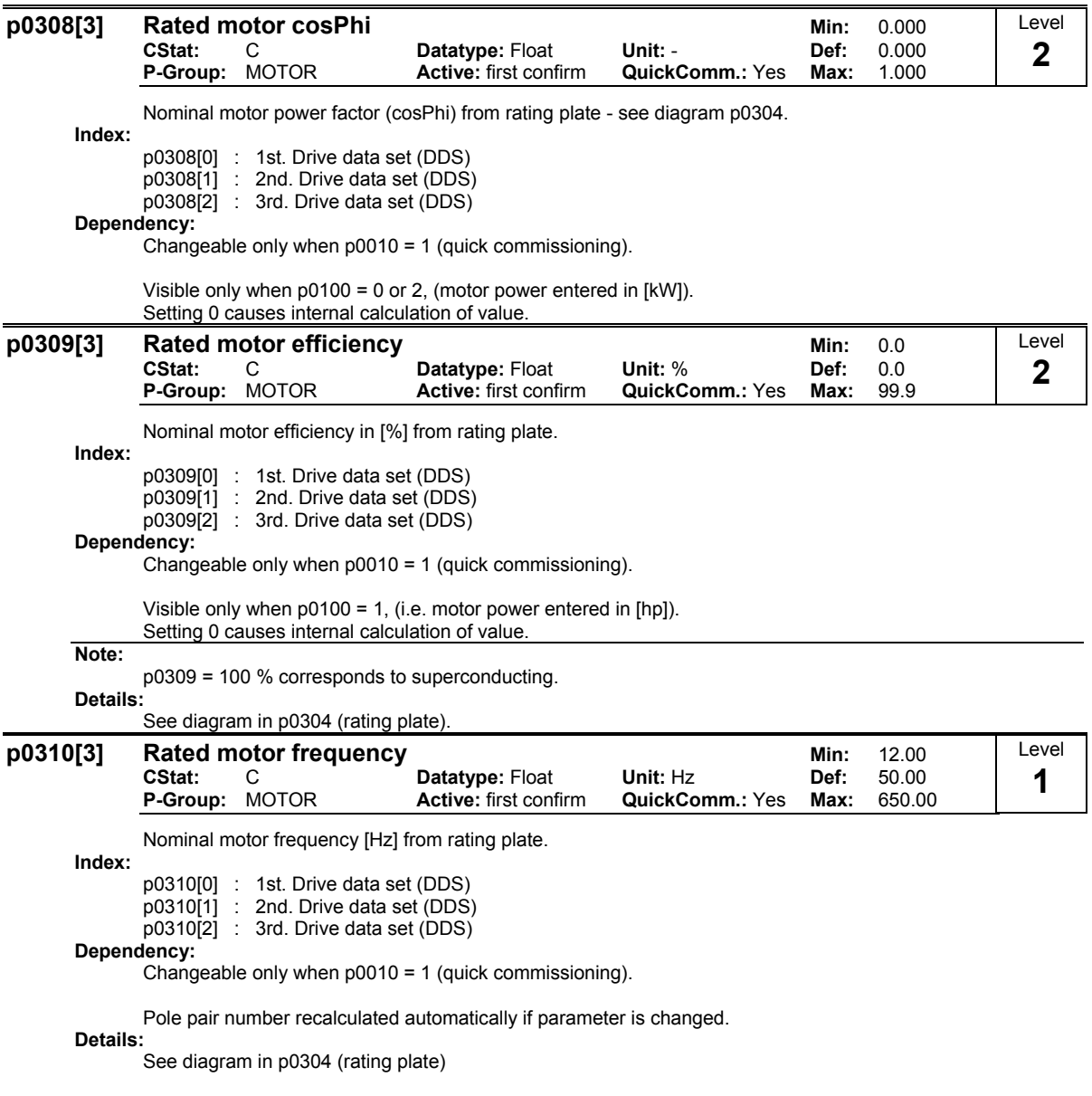

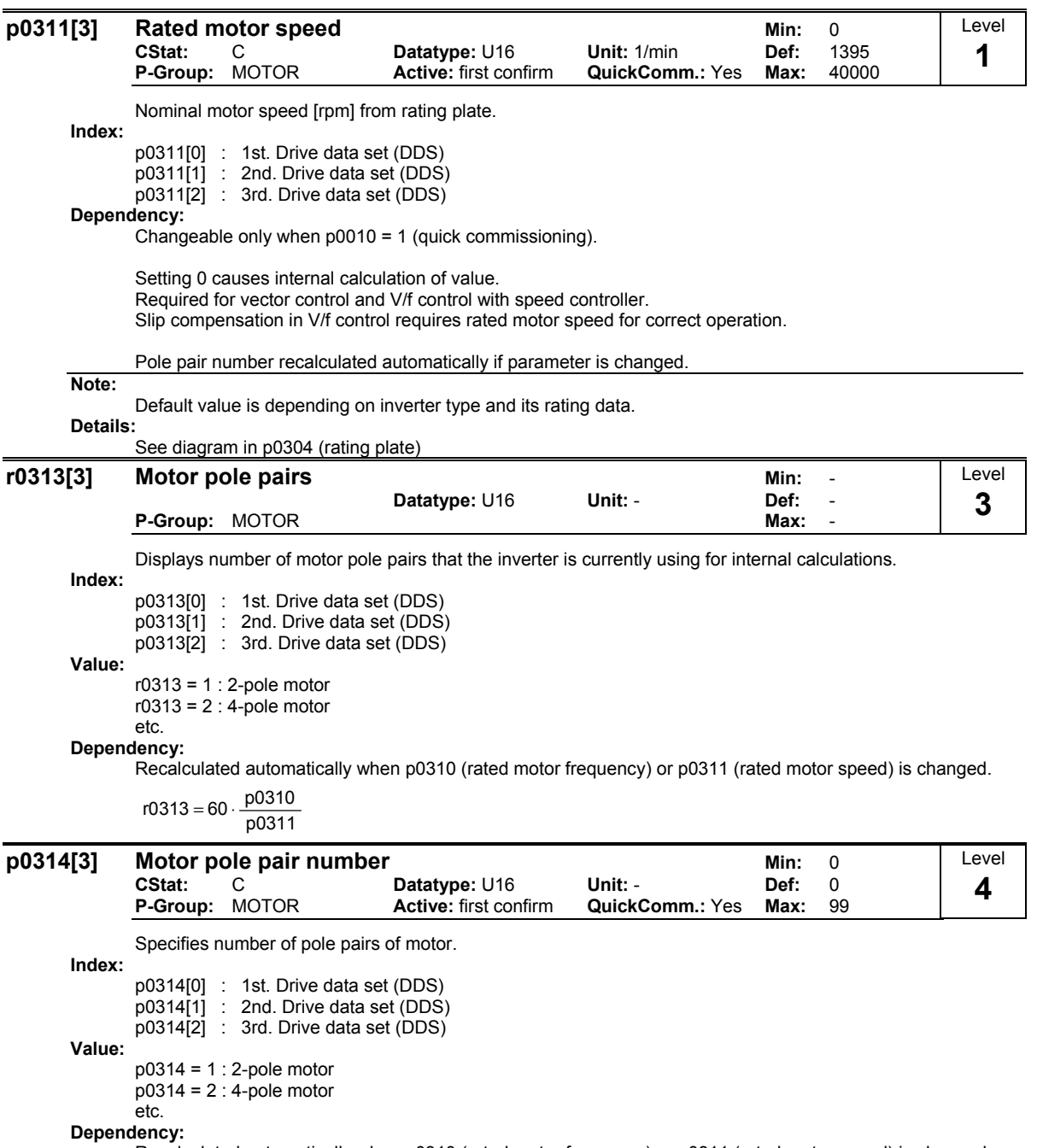

Recalculated automatically when p0310 (rated motor frequency) or p0311 (rated motor speed) is changed.

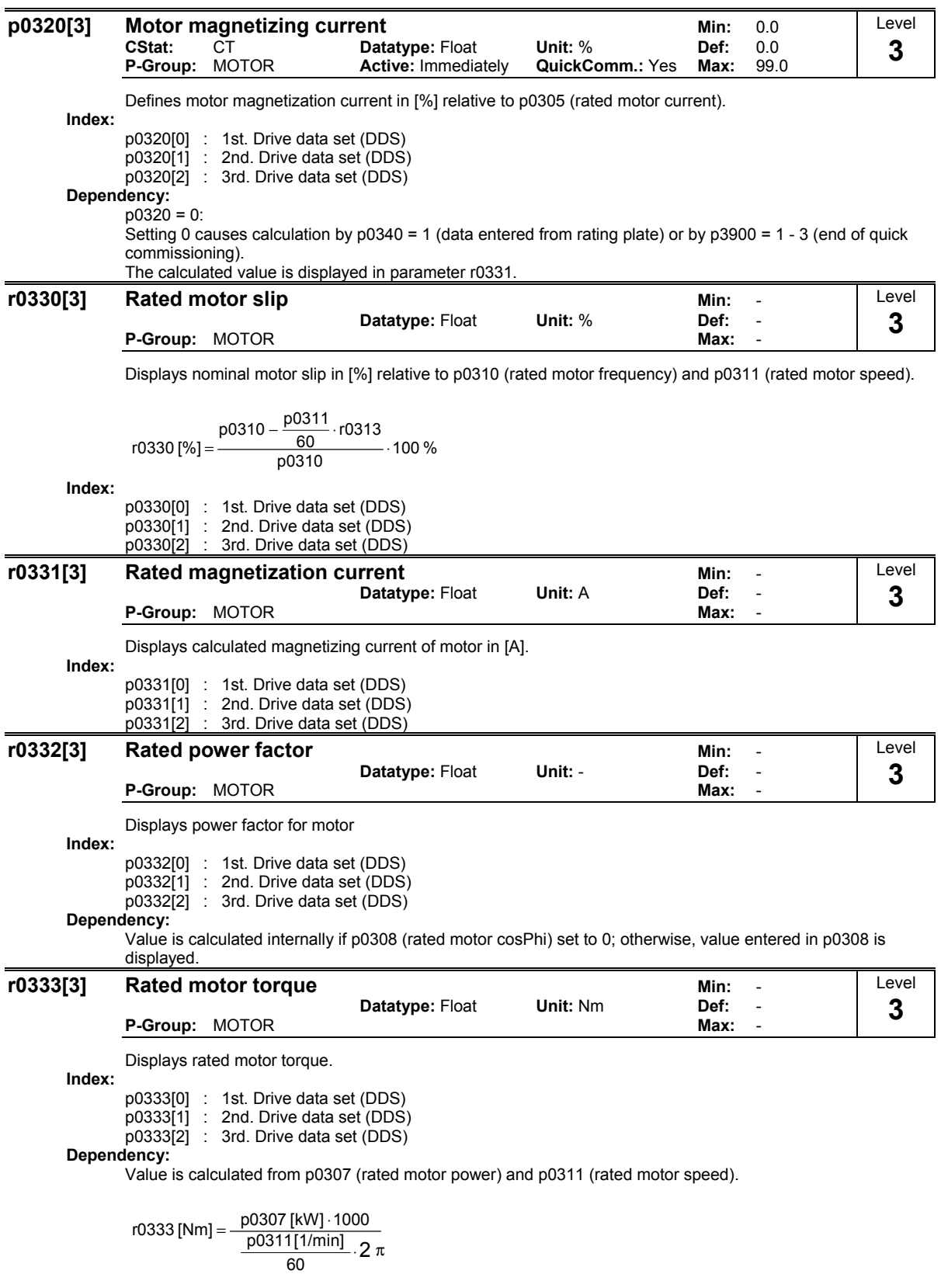

Frequency Converter ET 200S FC List Manual A5E00348653B-AA 33

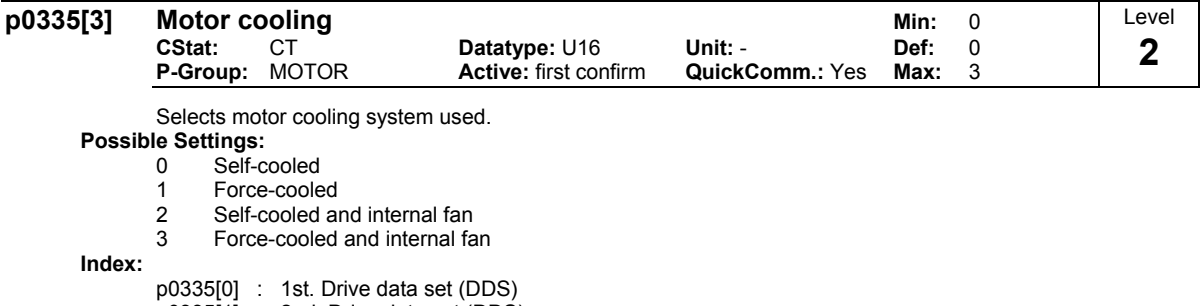

p0335[1] : 2nd. Drive data set (DDS) p0335[2] : 3rd. Drive data set (DDS)

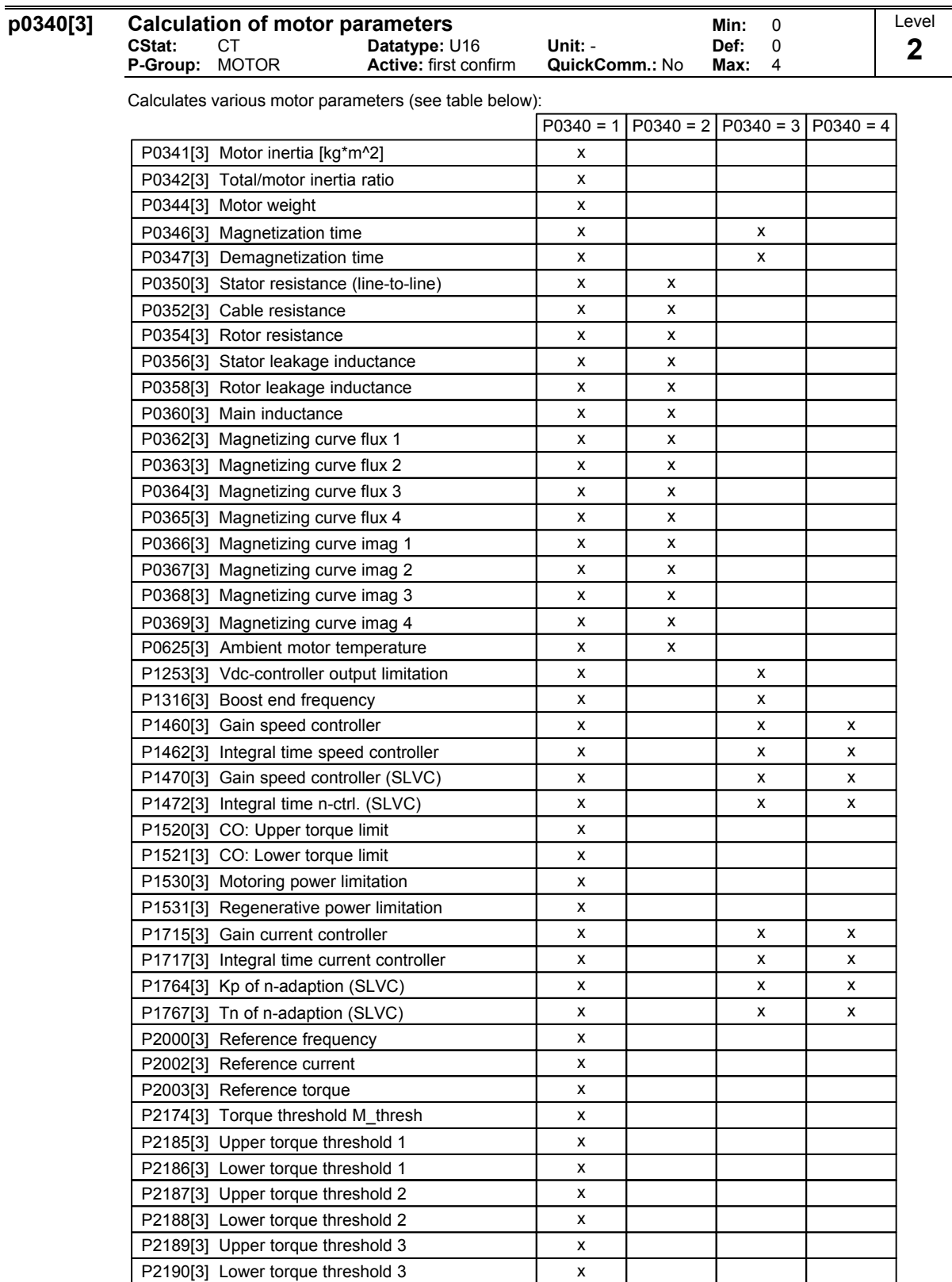

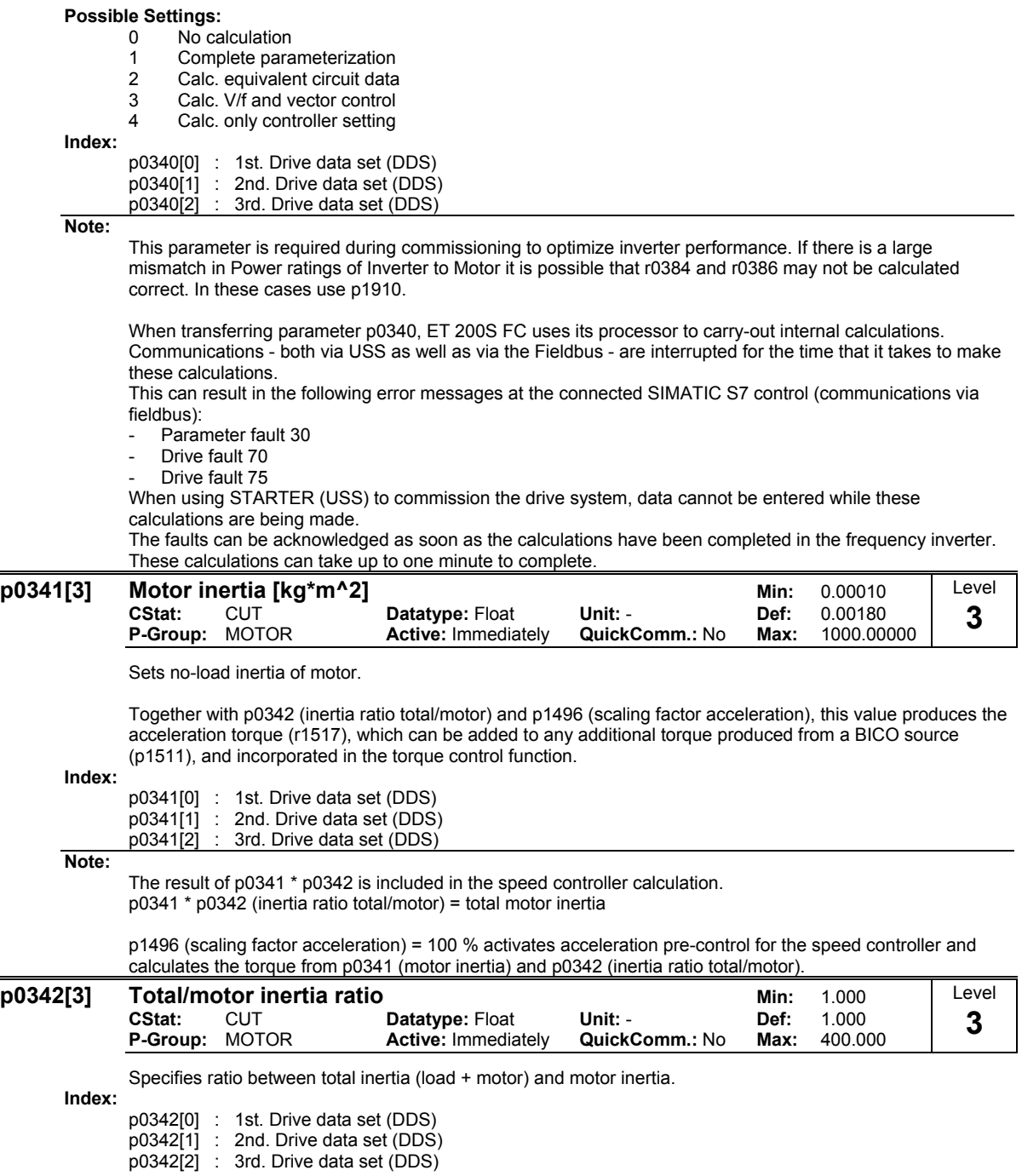
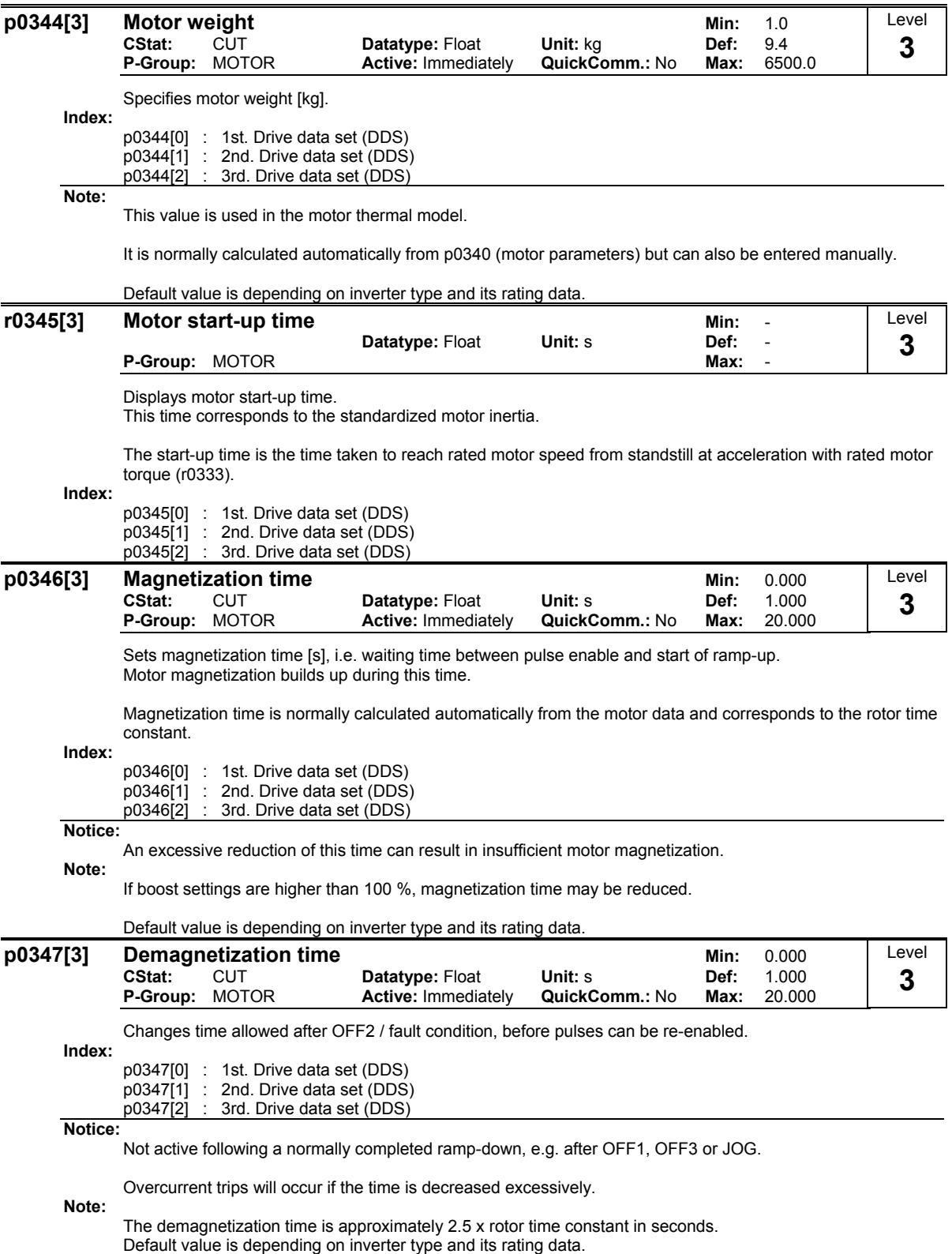

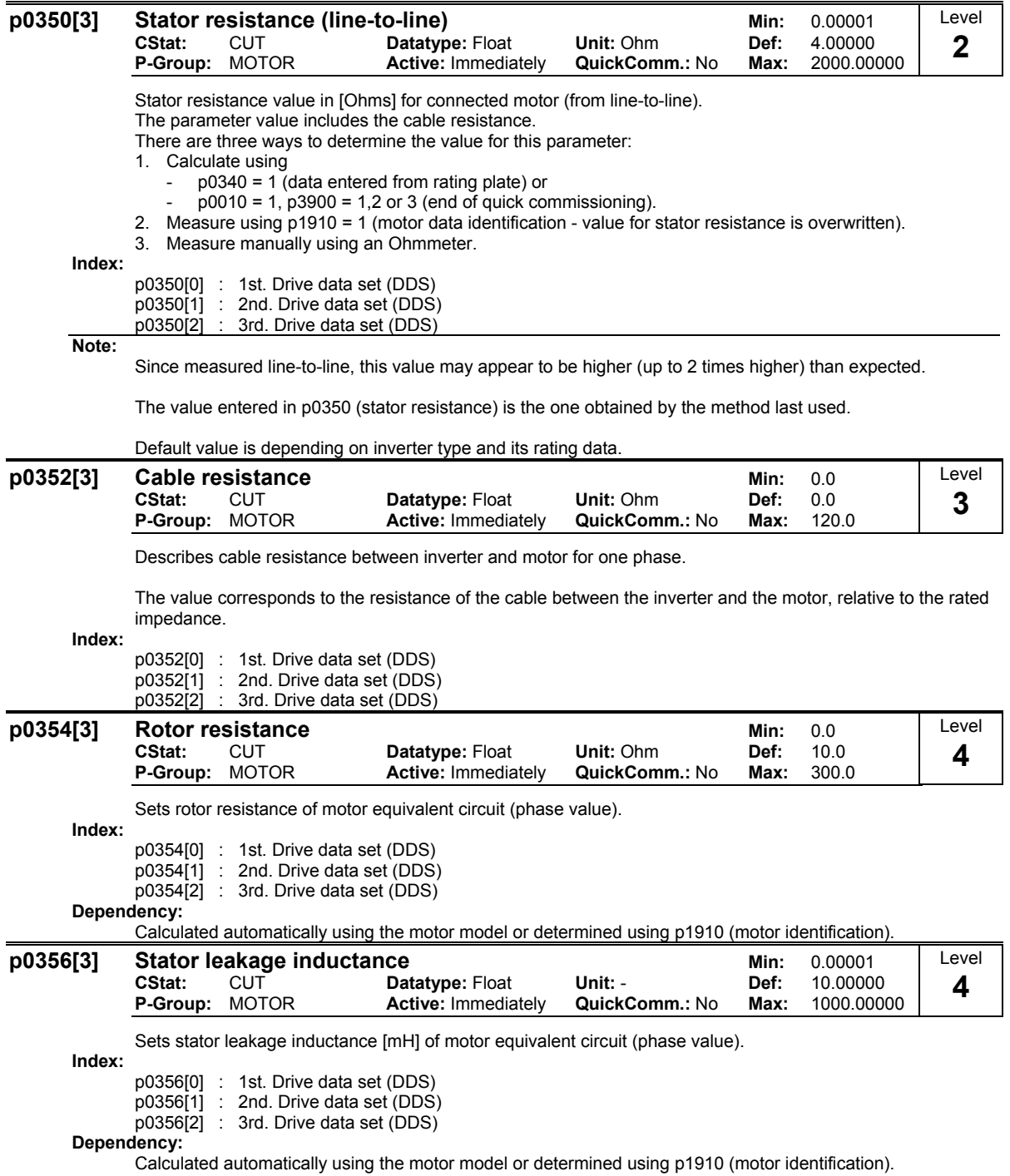

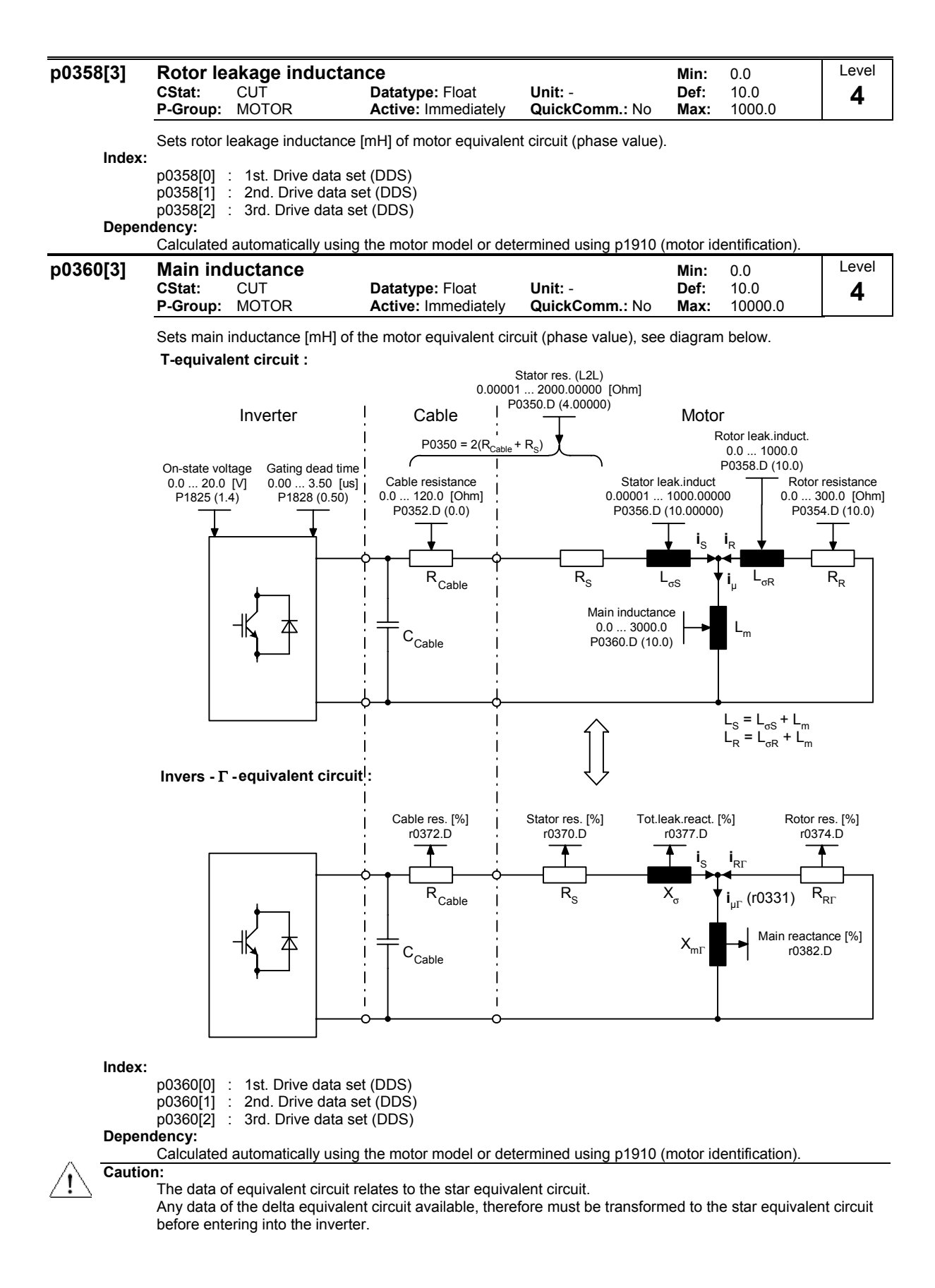

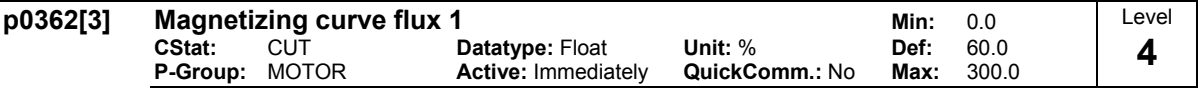

Specifies first flux value of saturation characteristic in [%] relative to rated motor voltage (p0304).

The parameter settings for the values of p0362 to p0365 respectively p0366 to p0369 are illustrated in the diagram below.

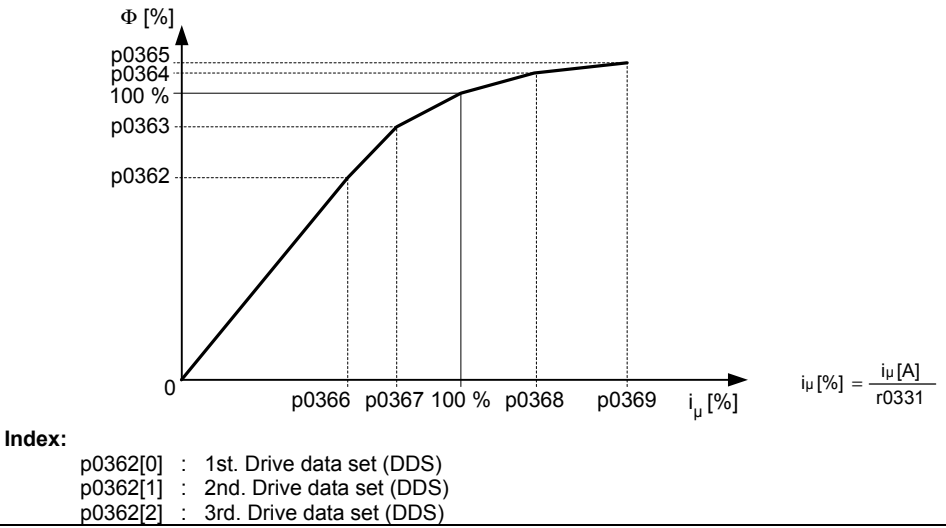

# **Notice:**

The value belongs to the first magnetizing current value and must be smaller than or equal to magnetizing curve flux 2 (p0363).

If the magnetization values entered in p0362 to p0365 respectively p0366 to p0369 do not match the conditions (see below), a linear characteristic is applied internally.

P0365 ≥ P0364 ≥ P0363 ≥ P0362 P0369 ≥ P0368 ≥ P0367 ≥ P0366

#### **Note:**

p0362 = 100 % corresponds to rated motor flux

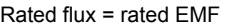

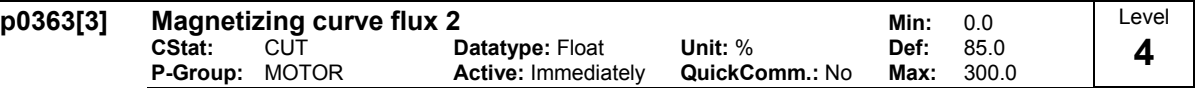

Specifies second flux value of saturation characteristic in [%] relative to rated motor voltage (p0304).

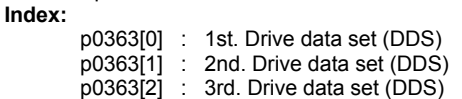

### **Notice:**

The value belongs to the second magnetizing current value and must be smaller than or equal to magnetizing curve flux 3 (p0364) and greater than or equal to magnetizing curve flux 1 (p0362).

# **Note:**

p0363 = 100 % corresponds to rated motor flux

Rated flux = rated EMF

## **Details:**

See p0362 (magnetizing curve flux 1).

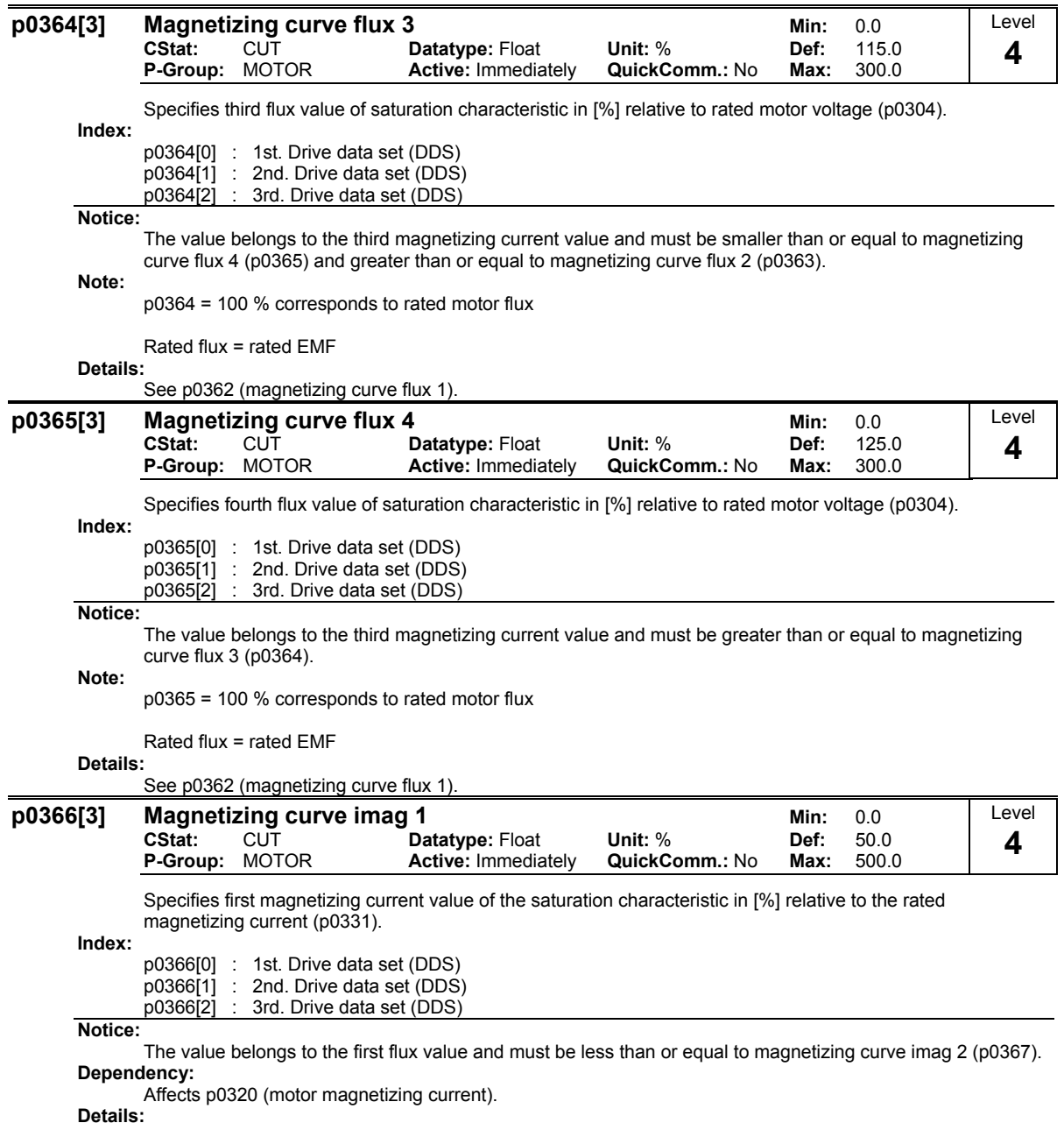

See p0362 (magnetizing curve flux 1).

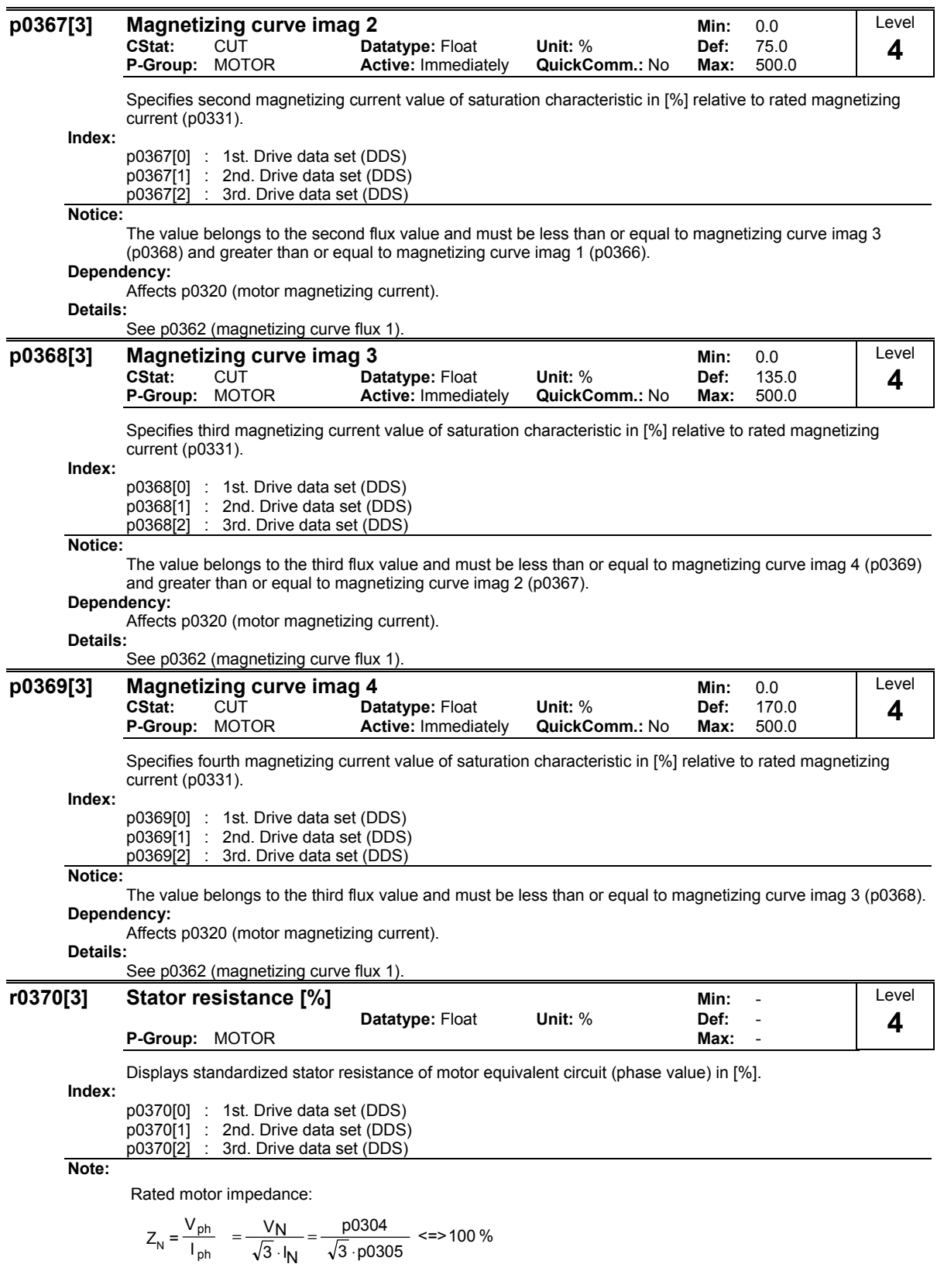

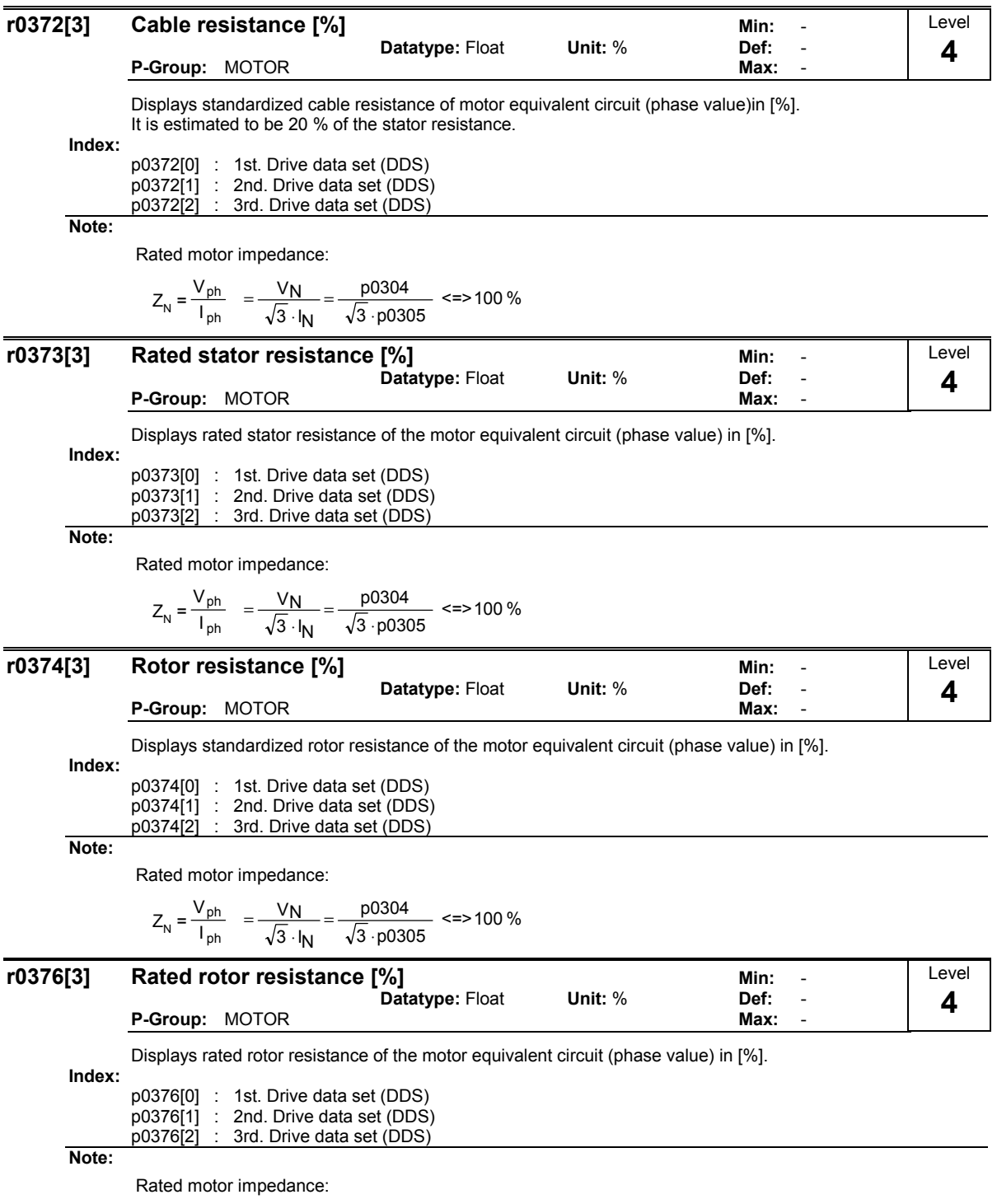

$$
Z_{\rm N} = \frac{V_{\rm ph}}{I_{\rm ph}} = \frac{V_{\rm N}}{\sqrt{3} \cdot I_{\rm N}} = \frac{\text{p0304}}{\sqrt{3} \cdot \text{p0305}} \text{ <=>100\%}
$$

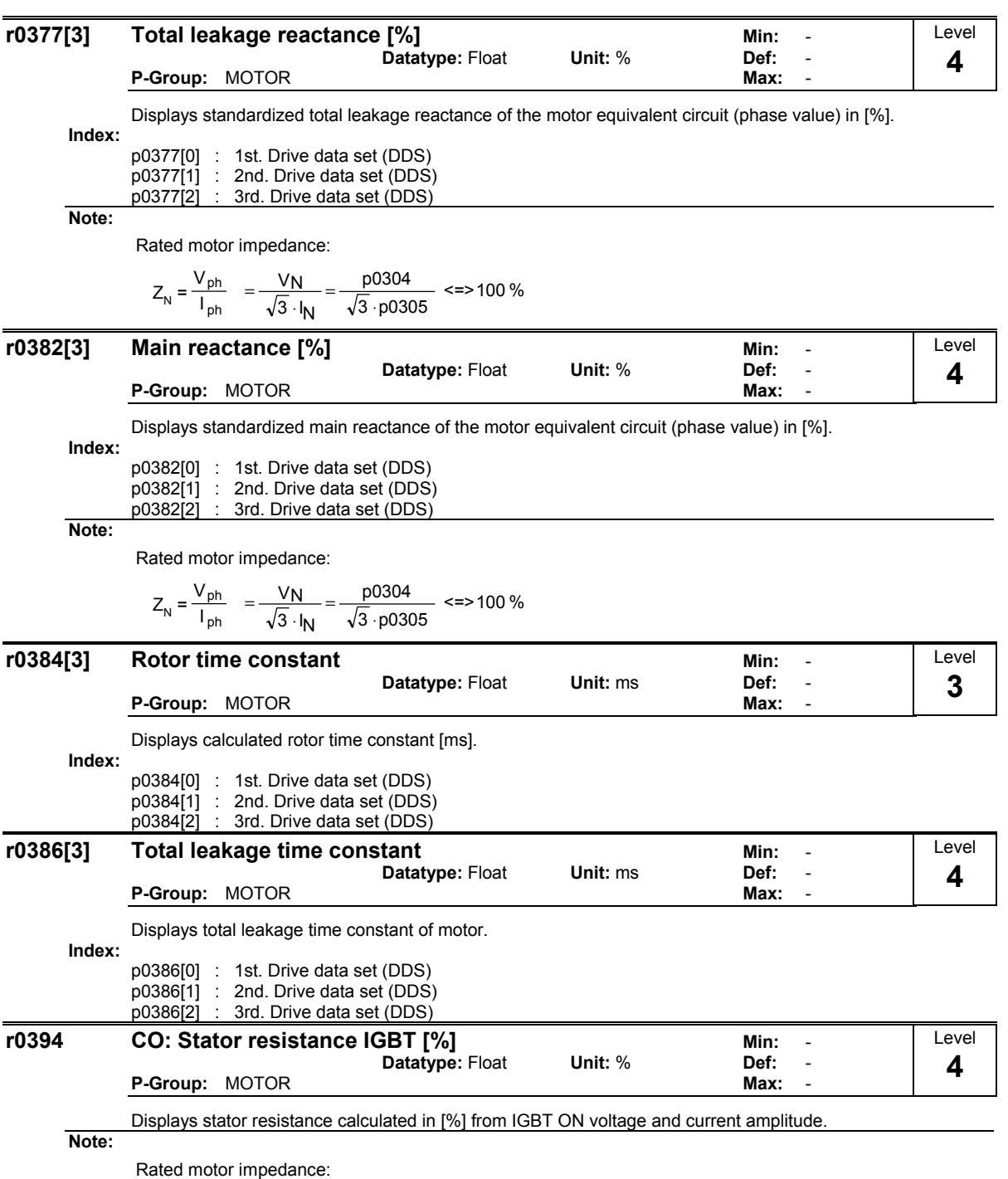

$$
Z_{N} = \frac{V_{ph}}{I_{ph}} = \frac{V_{N}}{\sqrt{3} \cdot I_{N}} = \frac{p0304}{\sqrt{3} \cdot p0305} \le 3100\%
$$

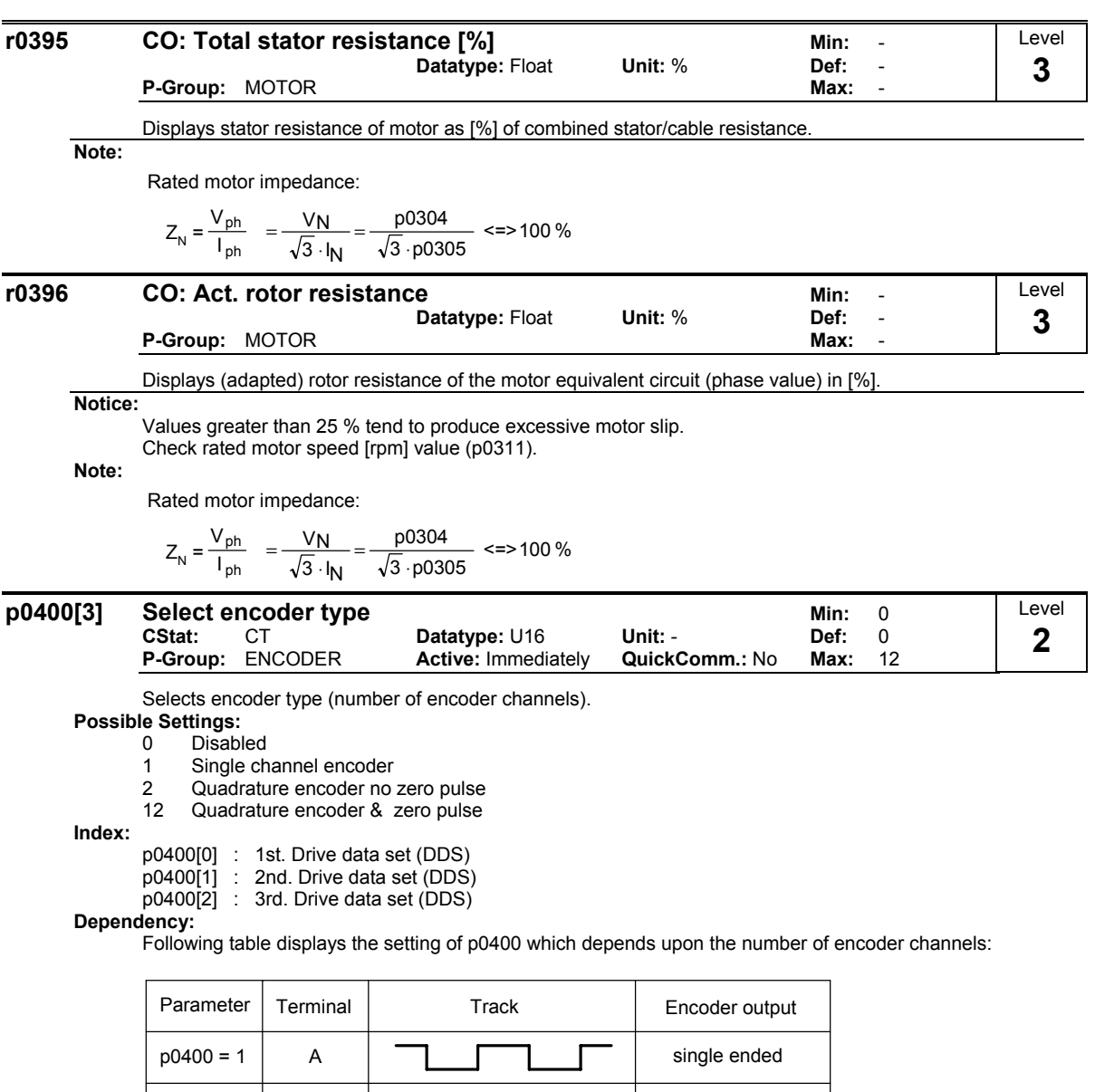

**Note:**

Encoders with zero pulse can also be connected, but the zero pulse is not used.

 $p0400 = 2$  A  $\boxed{\phantom{0}2}$  single ended

The term "quadrature" in setting 2 refers to two periodic functions separated by a quarter cycle or 90 degrees. If the Encoder is enabled (p400 > 0) and the Motor Holding Brake is enabled (p1215 > 0), then in order to stop encoder loss trips when the brake is applied, then

- The delay speed loss reaction should be > brake holding times (i.e. p494 > p1216 and p494 > p1217 ) - The delay time for motor pulled out should be > brake holding times (i.e. p2178 > p1216 and p2178 >

p1217 )

The Allowed Speed Difference p492 should be > Fmin p1080

A B

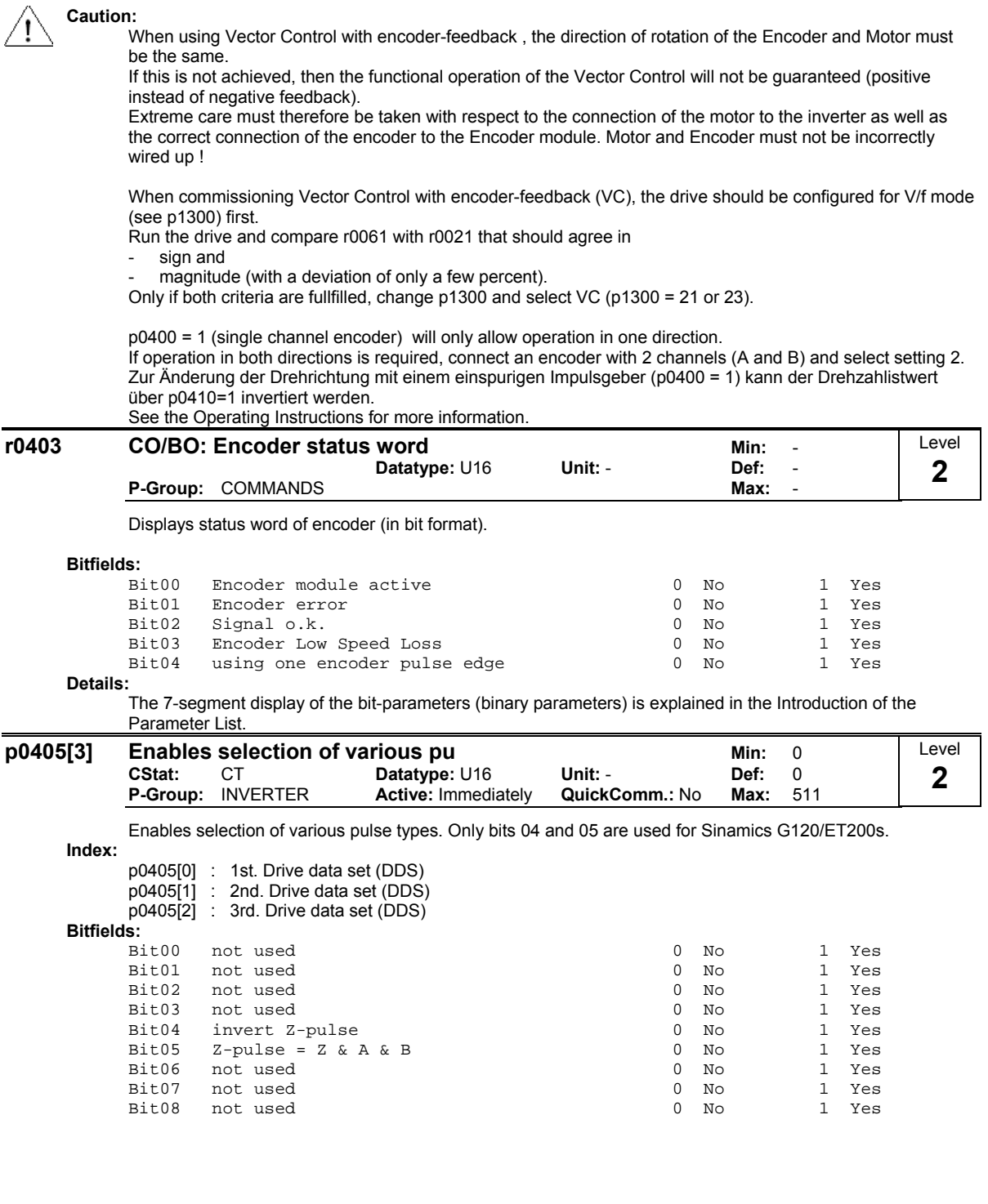

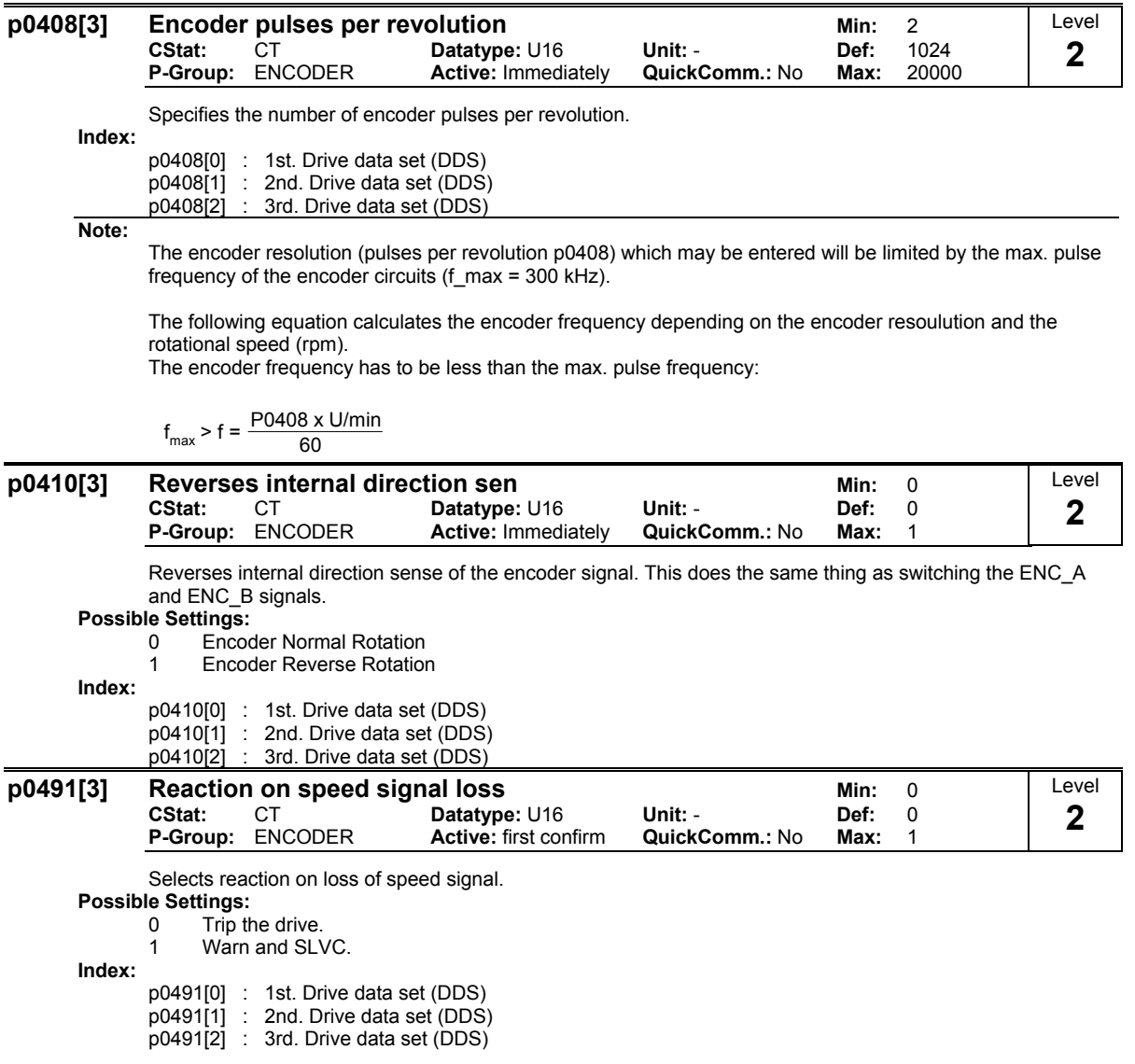

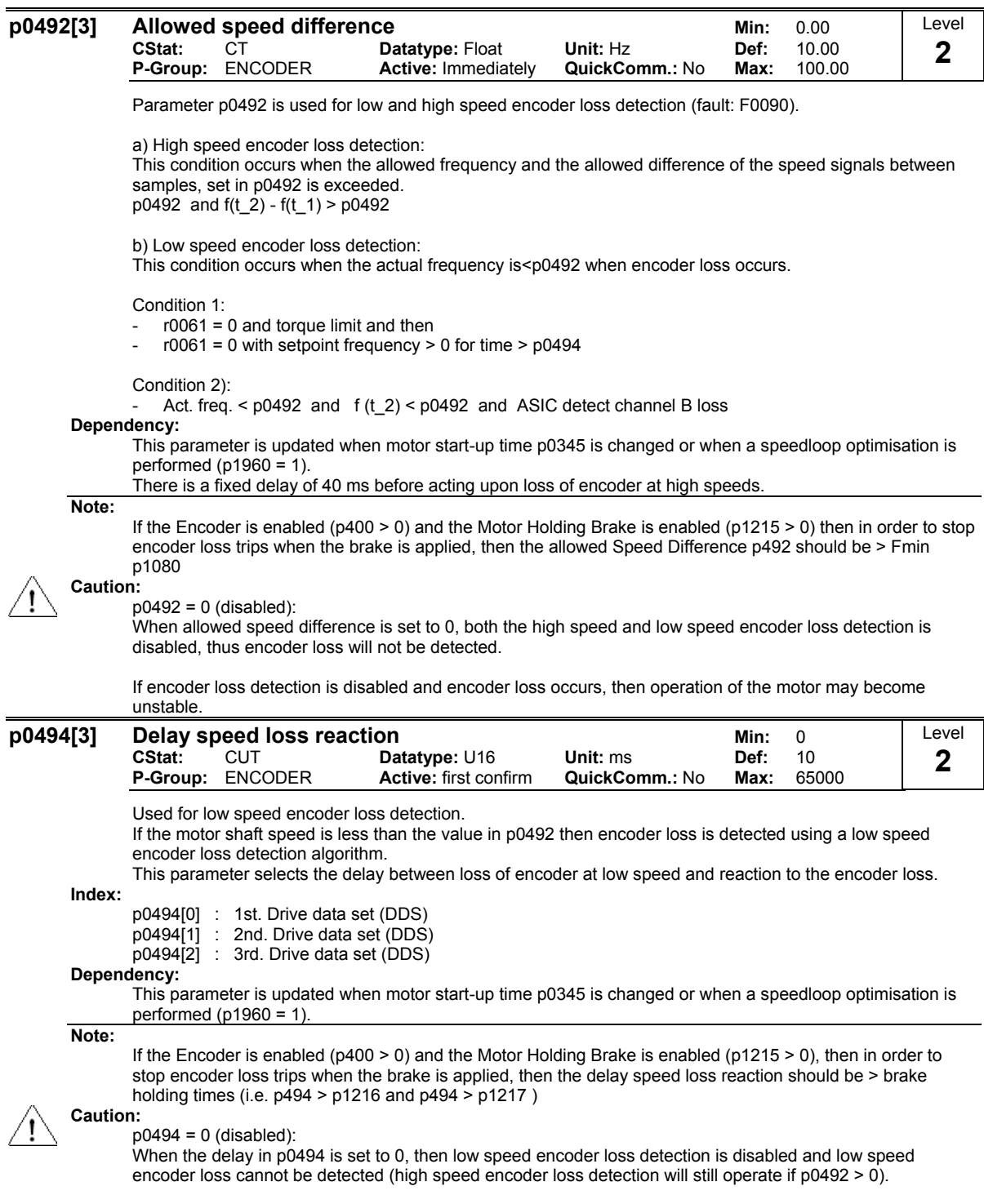

If low speed encoder loss detection is disabled and encoder should be lost at low speed, then operation of motor may become unstable.

 $\ddot{\phantom{a}}$ 

j,

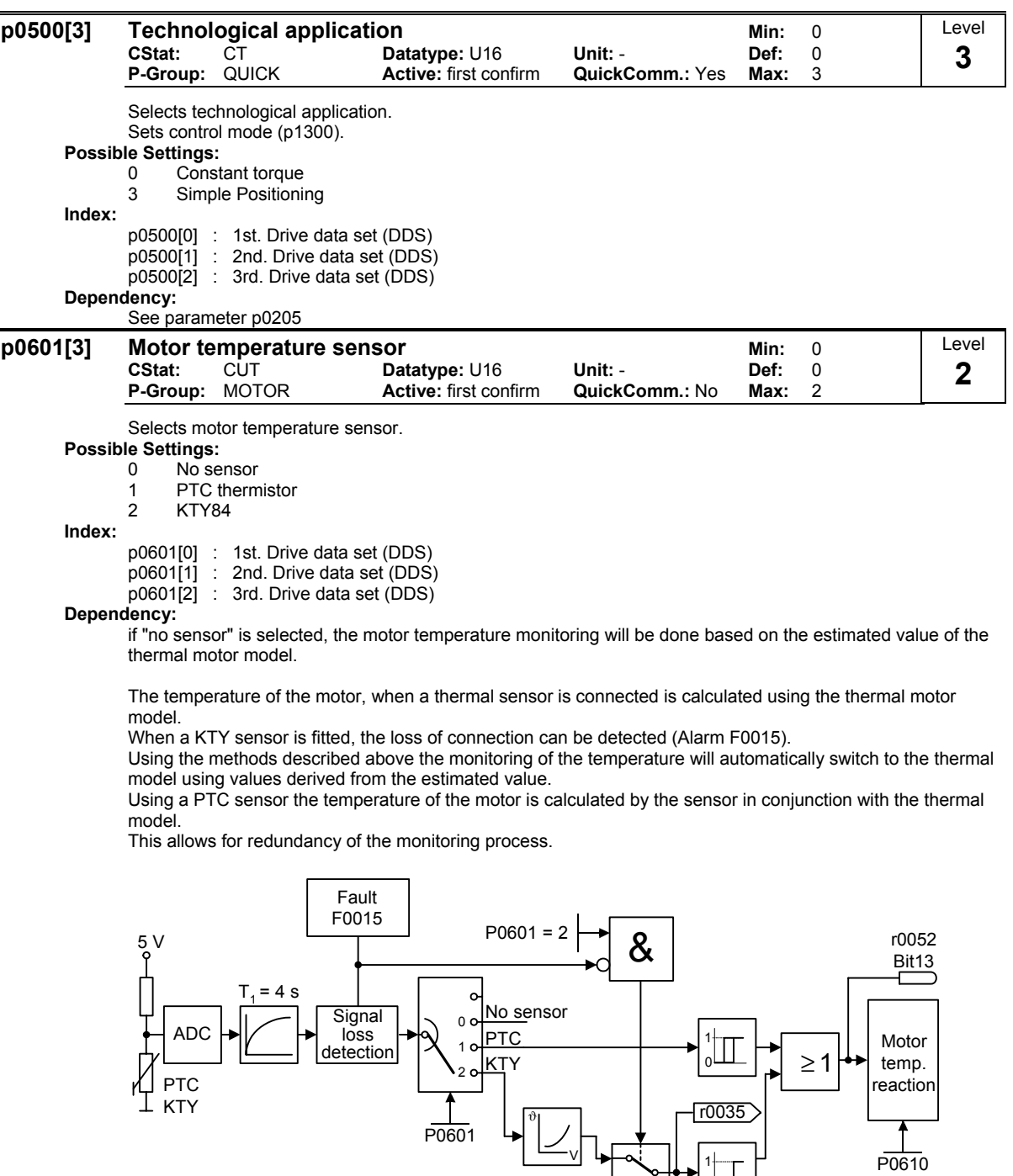

 $\sqrt{0631}$ 

 $r0633$  $r0632$ 

Thermal motor model

**Equivalent** circuit data

Power dissipation

 $P_{V,mot}$ 

P0604

0 1

### PTC sensor:

A PTC temperature sensor (Positive-Temperature-Characteristic) is a resistor with a positive temperature characteristic which, at normal temperatures, has a low resistance value ( 50-100 Ohm).

Normally, three PTC temperature sensors are connected in series in the motor (depending on the motor manufacturer), thus producing a "cold resistance value" ranging from 150 to 300 Ohm.

PTC temperature sensors are also frequently referred to as cold conductors.

However, at a certain threshold temperature, the resistance rises rapidly.

The threshold temperature is selected by the motor manufacturer in such a way that it corresponds to the nominal temperature value of the motor insulation.

This allows the change in the resistance value to be deployed to protect the motor, as the PTCs are embedded in the motor windings.

PTC temperature sensors are not suitable for measuring temperature.

When the PTC is connected to the PTC/KTY84 Interface of the ICU24(F) and the selection motor temperature sensor has been activated by the setting p0601 = 1 (PTC sensor), the PTC temperature sensor then protects the motor by means of the trip device in the ICU24(F).

Should the resistance value of 2000 Ohm be exceeded, the inverter displays error F0001 (motor overheating).

If the resistance value is below 100 Ohm, the error F0015 (no motor temperature signal) is then output. This protects the motor from overheating and also from a sensor wire breakage.

The motor is additionally monitored by the thermal motor model in the inverter, thus providing a redundant system for monitoring the motor.

#### KTY84 sensor:

The sensor KTY84 is basically a semi-conductor thermo-sensor (diode), the resistance value of which varies from some 500 Ohm at 0 °C to 2600 Ohm at 300 °C.

It has a positive temperature coefficient and, in contrast to the PTCs, has an almost linear temperature characteristic.

The resistor behaviour is comparable to that of a measuring resistor with a very high temperature coefficient. Note the following when connecting the polarity.

Connect the sensor so that the diode is polarized in the operative direction.

That means that the anode needs to be connected to terminal  $14 = PTC A (+)$  and the cathode to terminal 15  $=$  PTC B  $(-)$ .

If the temperature monitoring function is activated with the setting p0601 = 2, the temperature of the sensor (thus that of the motor windings) is then written to parameter r0035.

The motor overheating warning threshold needs to be assigned with parameter p0604 (the works setting is 130 °C).

This warning threshold depends on the motor's thermal class (see table below).

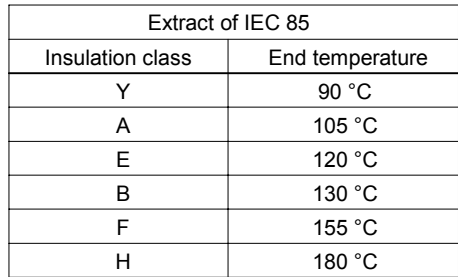

The motor overheating disturbance threshold is automatically set by the inverter at 10 % higher than the temperature declared in parameter p0604.

If the sensor KTY84 is activated, the motor temperature is then additionally calculated via the thermal motor model.

Should the sensor KTY84 recognise a wire breakage, an alarm F0015 (loss of the motor temperature signal) is then generated and the thermal motor model is automatically switched to.

If the electric circuit to the sensor KTY84 is open or if a short circuit occurs, error F0015 (no motor temperature signal) is then displayed.

Connection failure:

If the connection to the PTC or KTY84 sensor becomes open circuit or short circuit, a fault will be indicated, and by default the drive will trip.

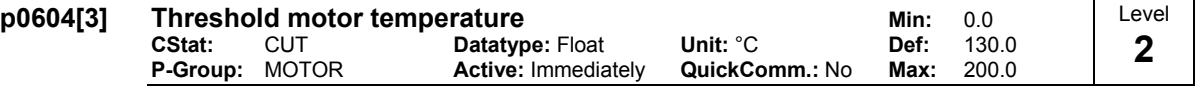

Enters warning threshold for motor temperature protection.

The trip temperature defined always 10 % higher than the warning level p0604.

When act. motor temperature exeeds trip temperature than inverter trip as defined in p0610.

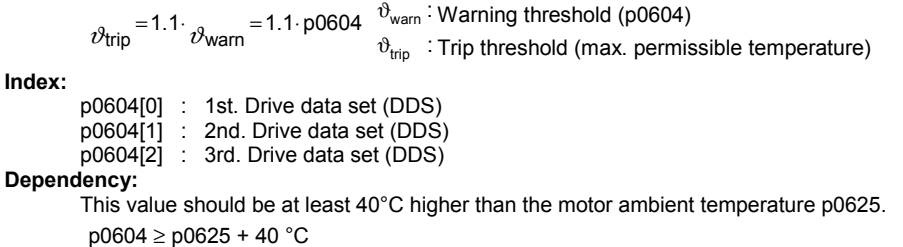

**Note:**

Default value depends on p0300 (select motor type).

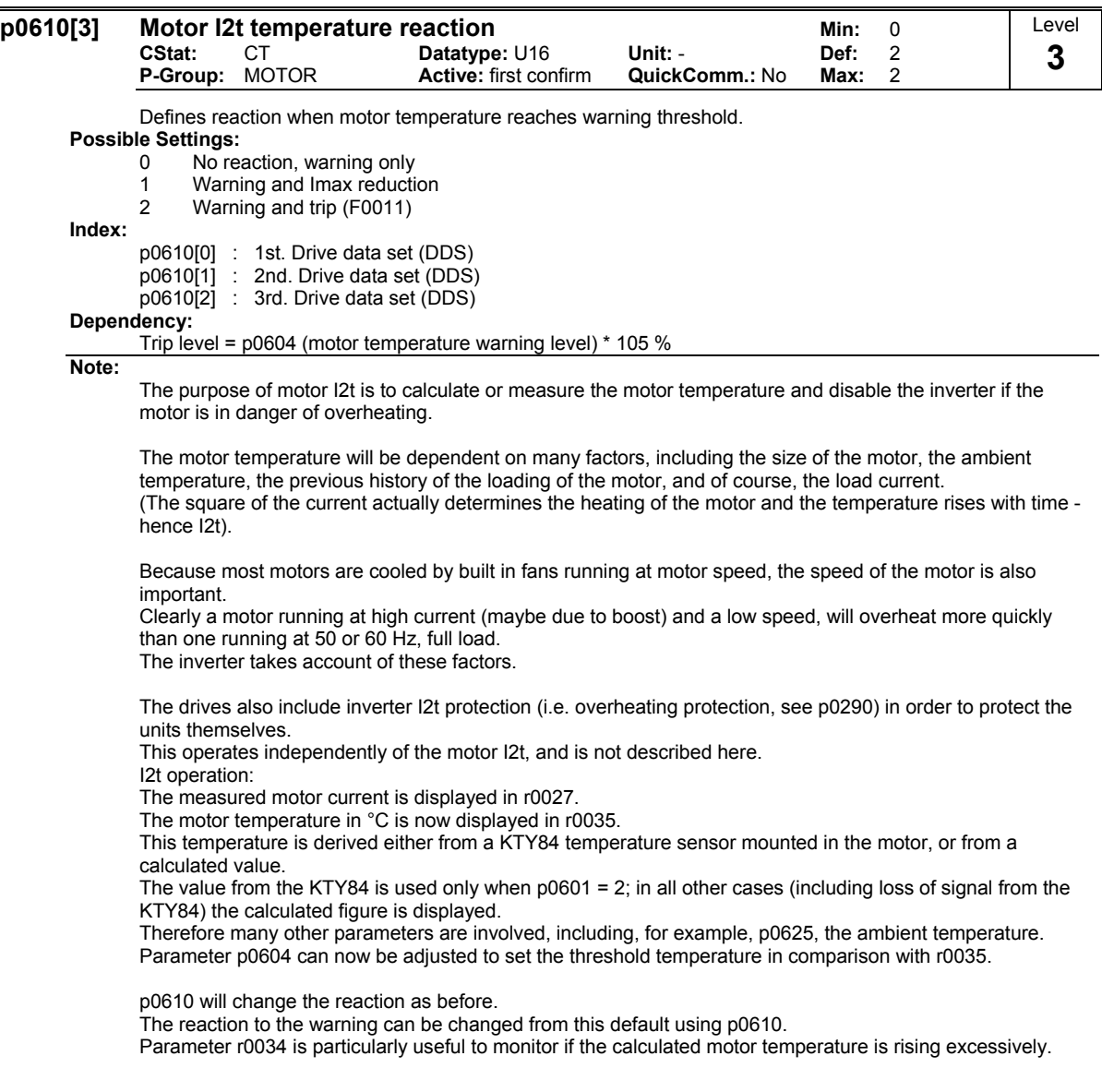

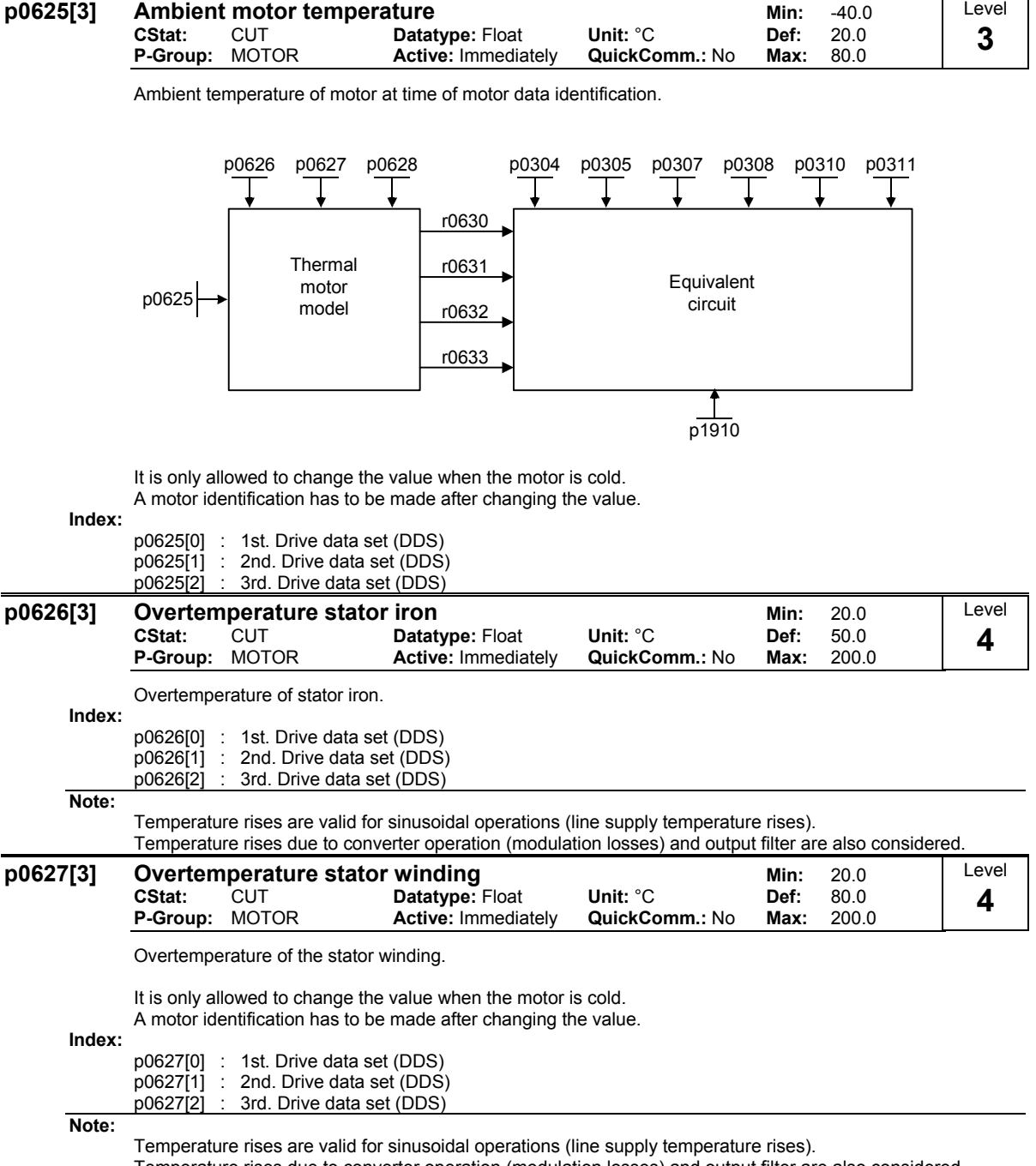

Temperature rises due to converter operation (modulation losses) and output filter are also considered.

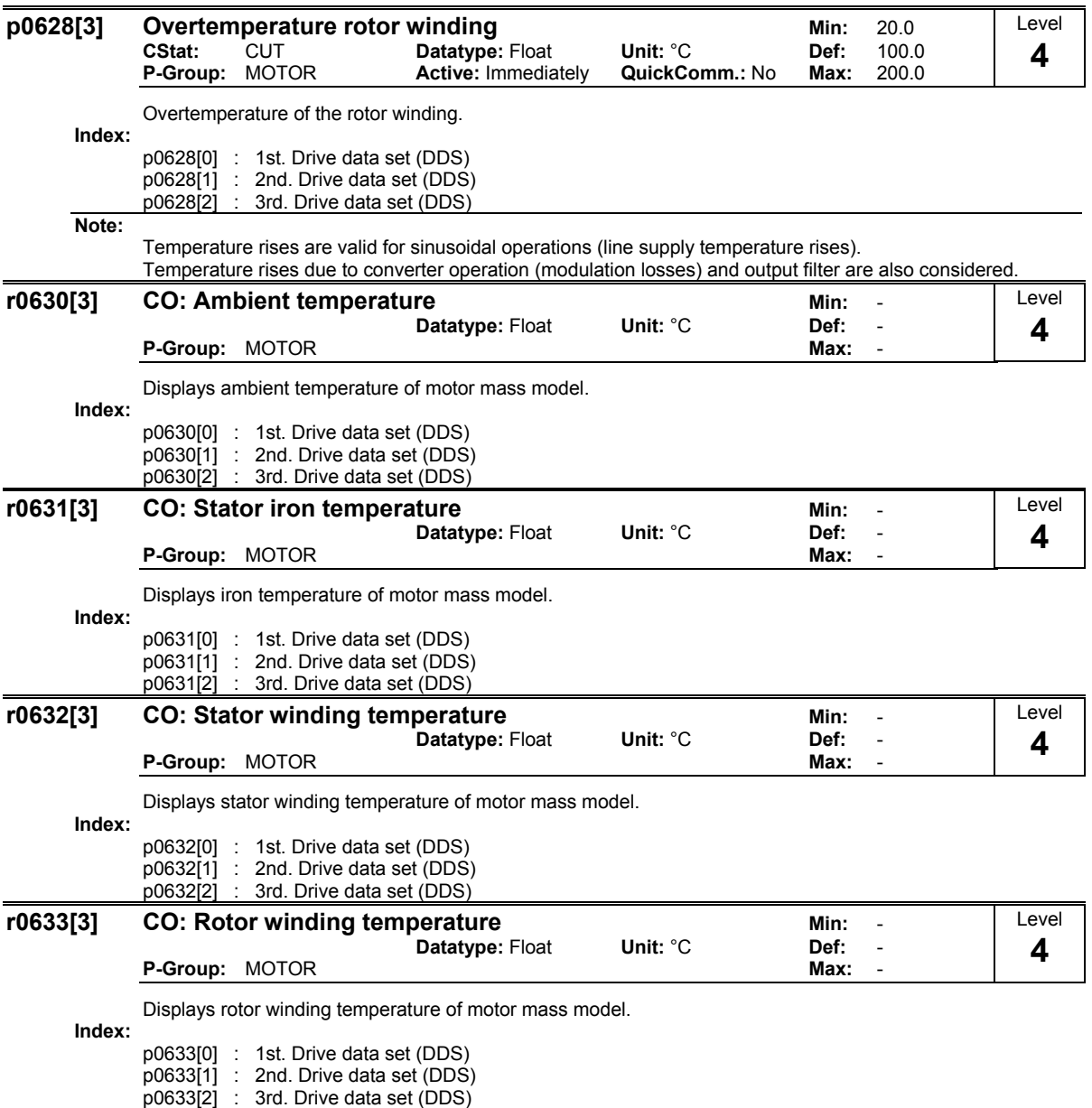

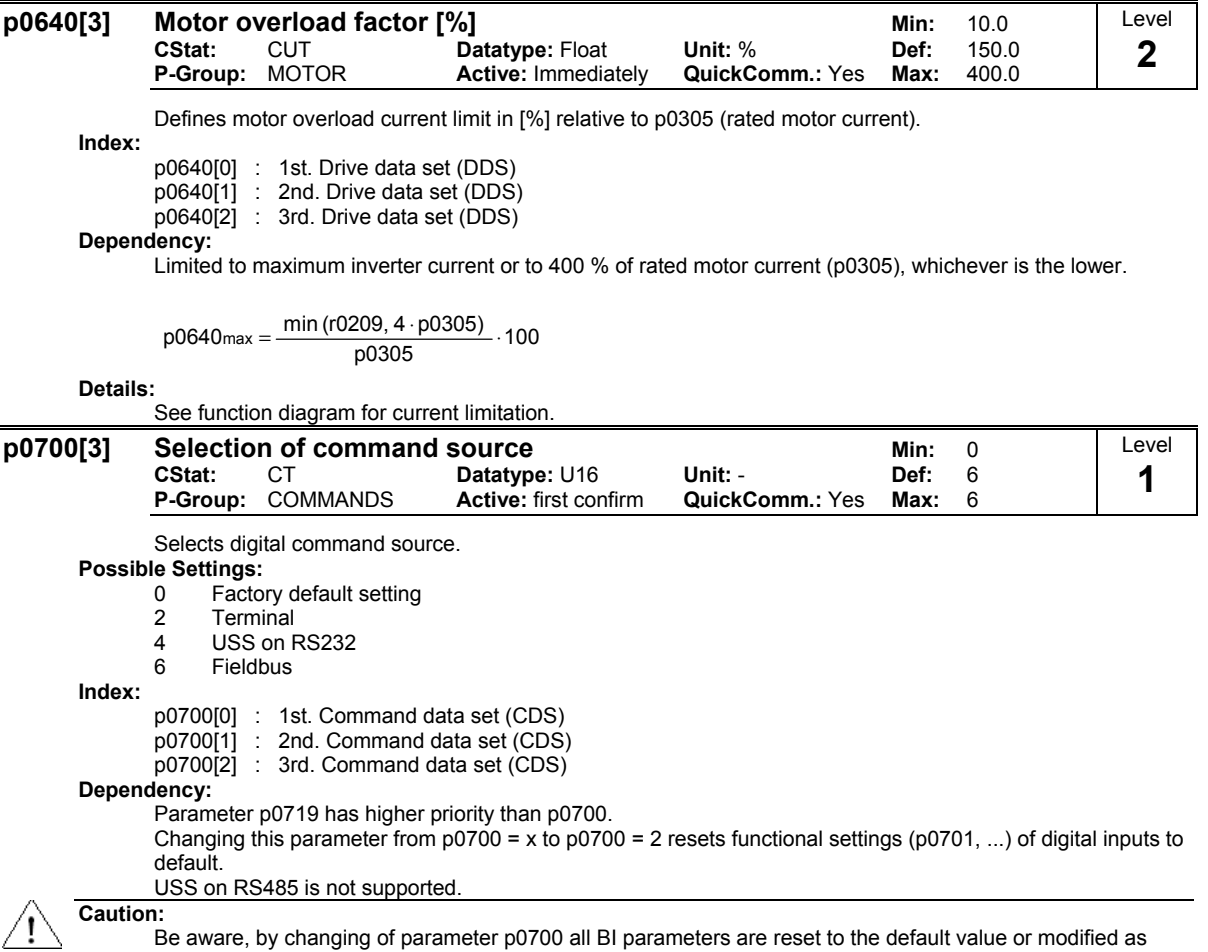

listed in the table below. Terminal is only for test purposes - not for use in normal operation!

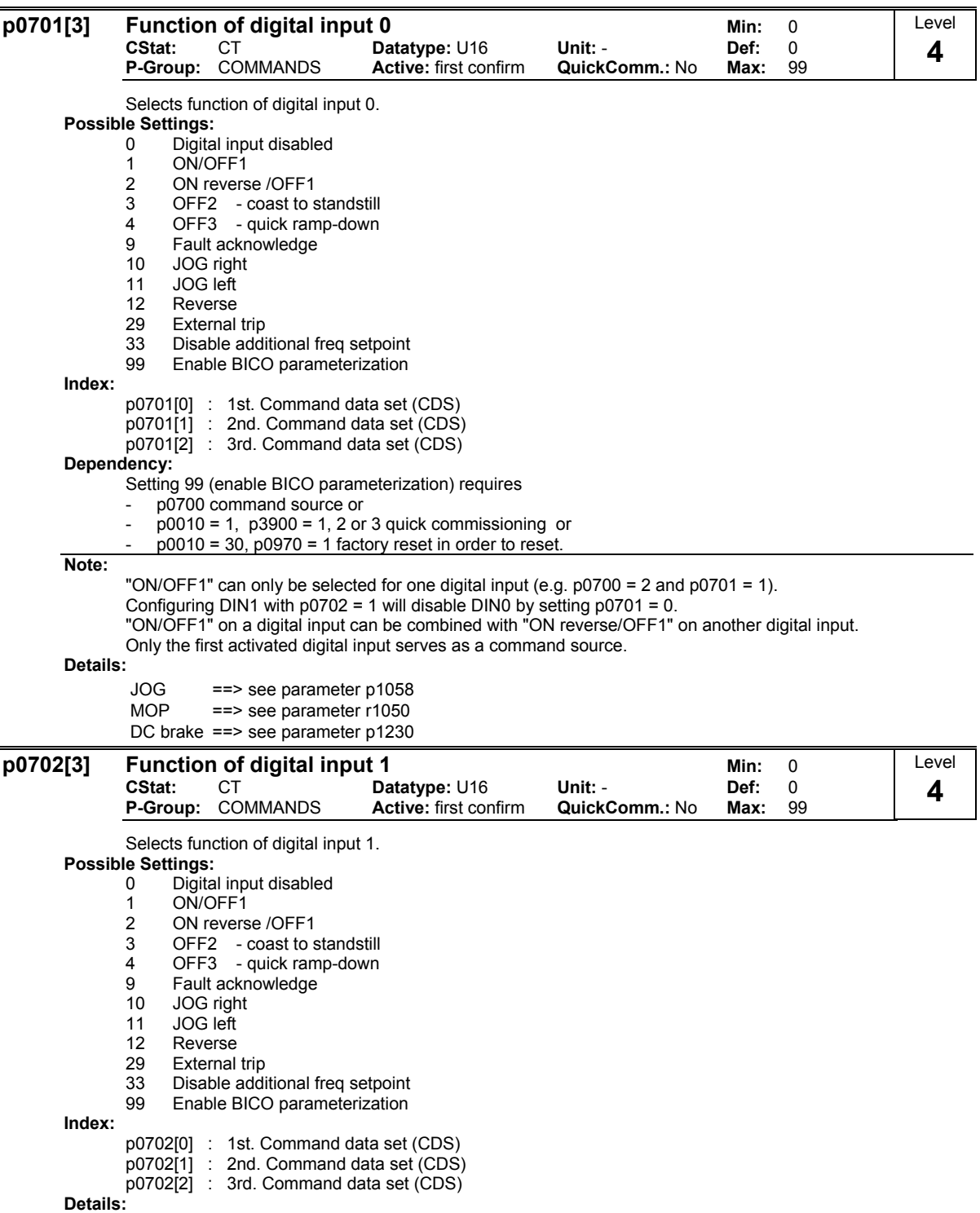

See p0701 (function of digital input0).

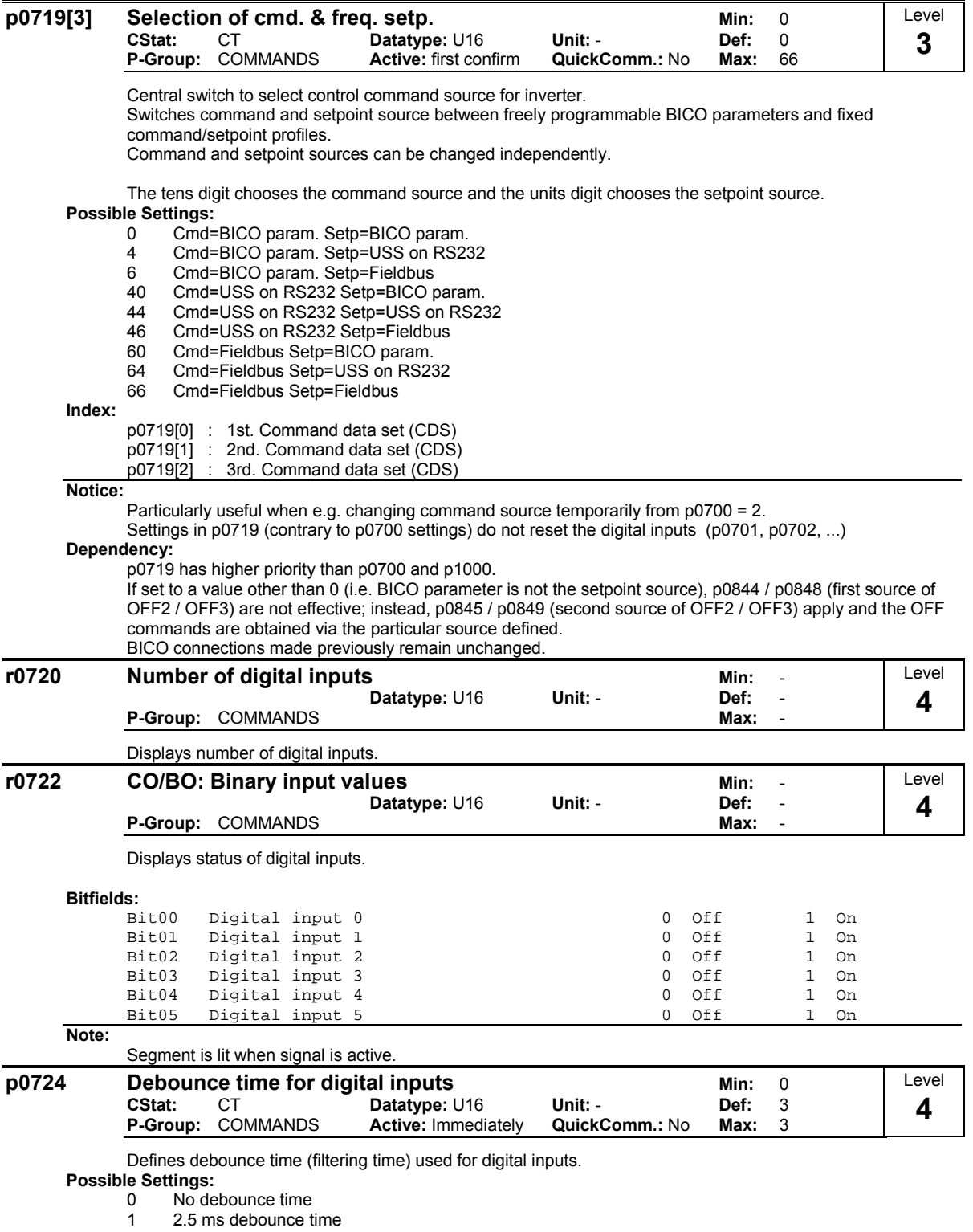

2 8.2 ms debounce time 3 12.3 ms debounce time

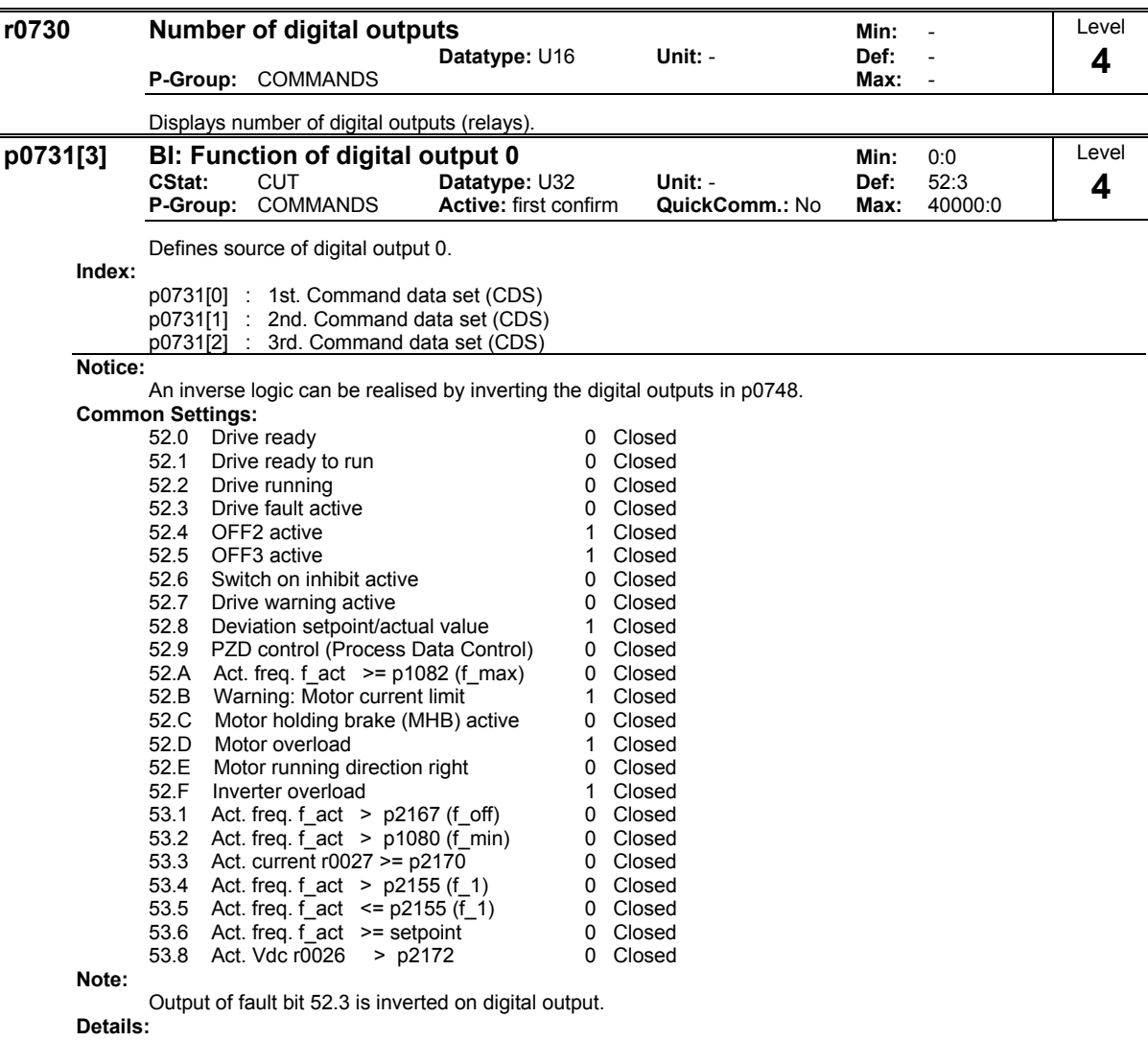

Monitor functions ==> see parameter r0052, r0053 Motor holding brake ==> see parameter p1215

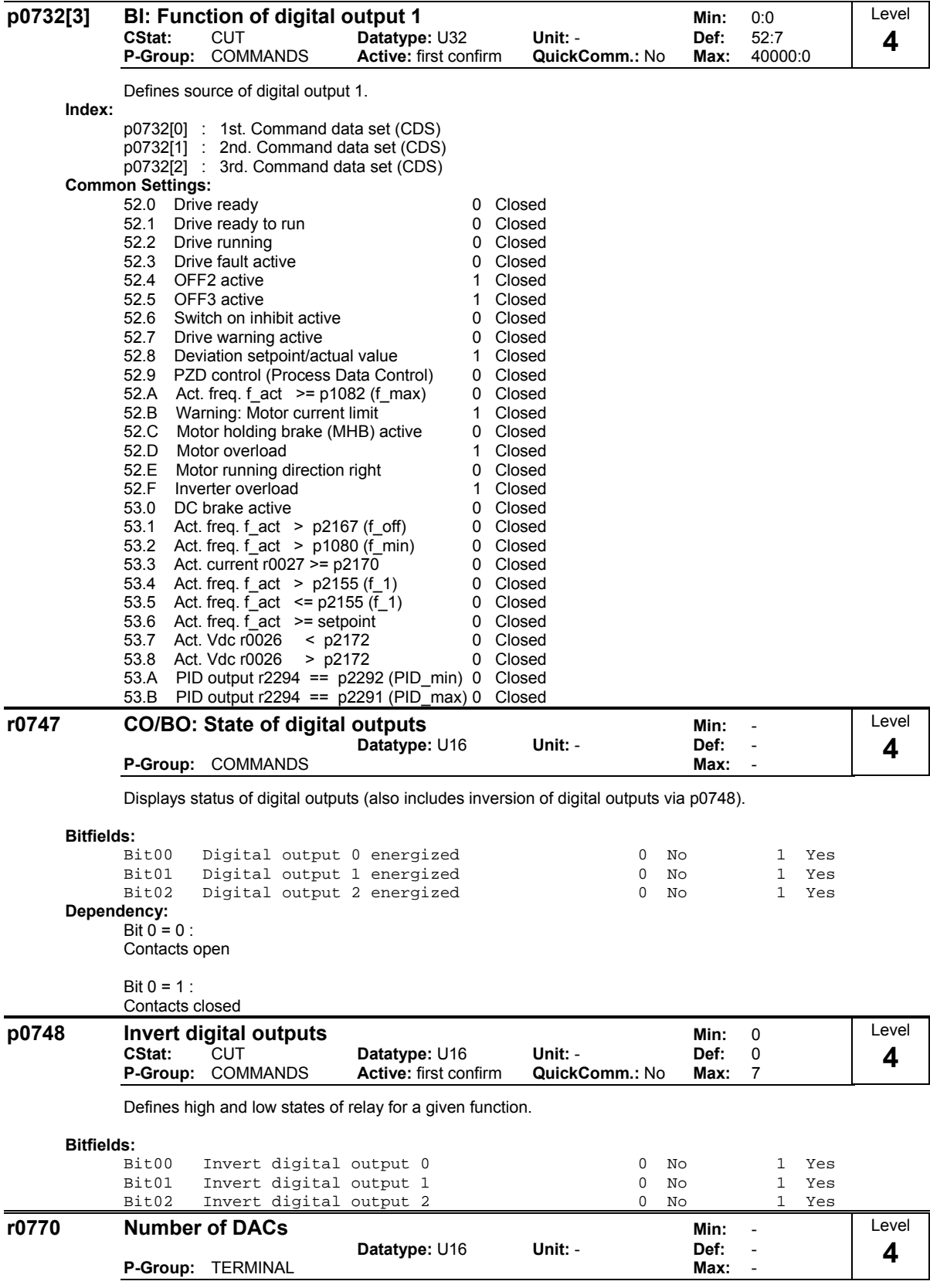

Displays number of analog outputs available.

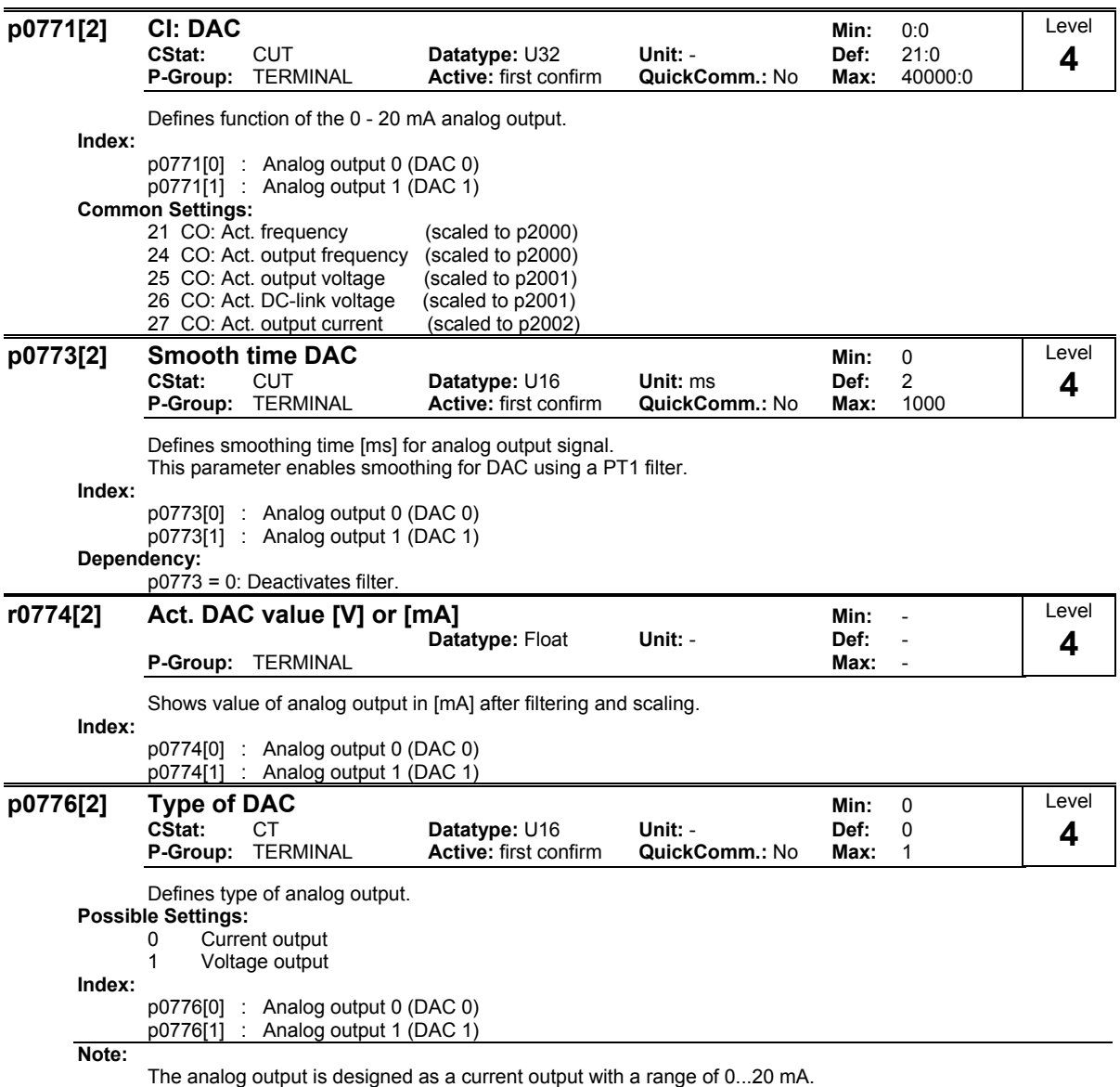

The two analog output channels must be of the same type i.e. both channels are current outputs with a range of 0...20 mA or both channels are defined as voltage outputs with a range of 0...10 V.

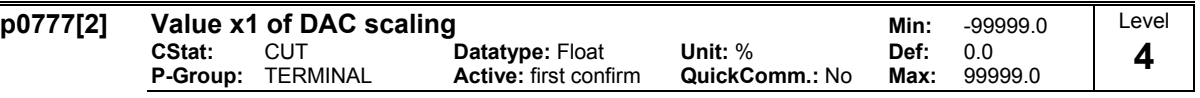

Defines x1 output characteristic in [%]. Scaling block is responsible for adjustment of output value defined in p0771 (DAC connector input).

Parameters of DAC scaling block (p0777 ... p0781) work as follows:

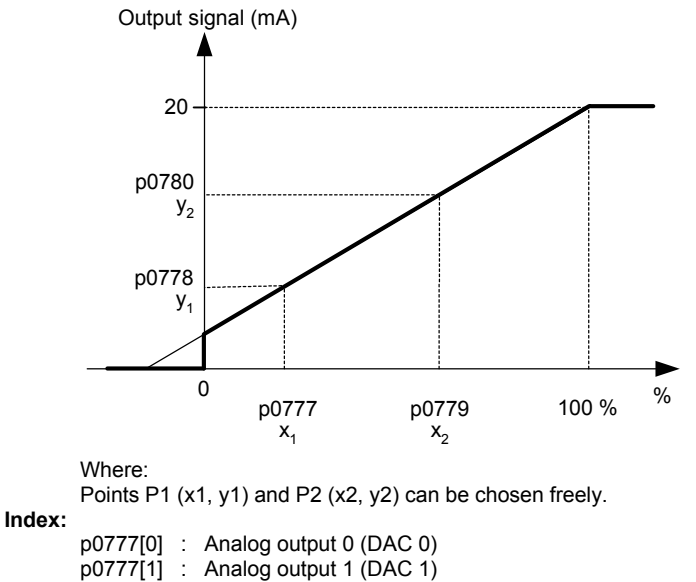

**Example:**

The default values of the scaling block provides a scaling of: P1:  $0.0 \% = 0 mA$ P2: 100.0 % = 20 mA

**Dependency:**

Affects p2000 to p2003 (referency frequency, voltage, current or torque) depending on which setpoint is to be generated.

# **Note:**

The DAC-linear characteristic is described by 4 coordinates, based on a two-point equation:

p0779 - p0777 p0780 p0778 x -p0777 y -p0778 − p0780<br>− p0779

For calculations the point-gradient form (offset and gradient) is more advantageous:

 $y = m \cdot x + y0$ 

The transformation between these two forms is given by:

m =  $\frac{p0780 - p0778}{p0779 - p0777}$  y0 =  $\frac{p0778 \cdot p0779 - p0777 \cdot p0780}{p0779 - p0777}$  ≤ | 200 %

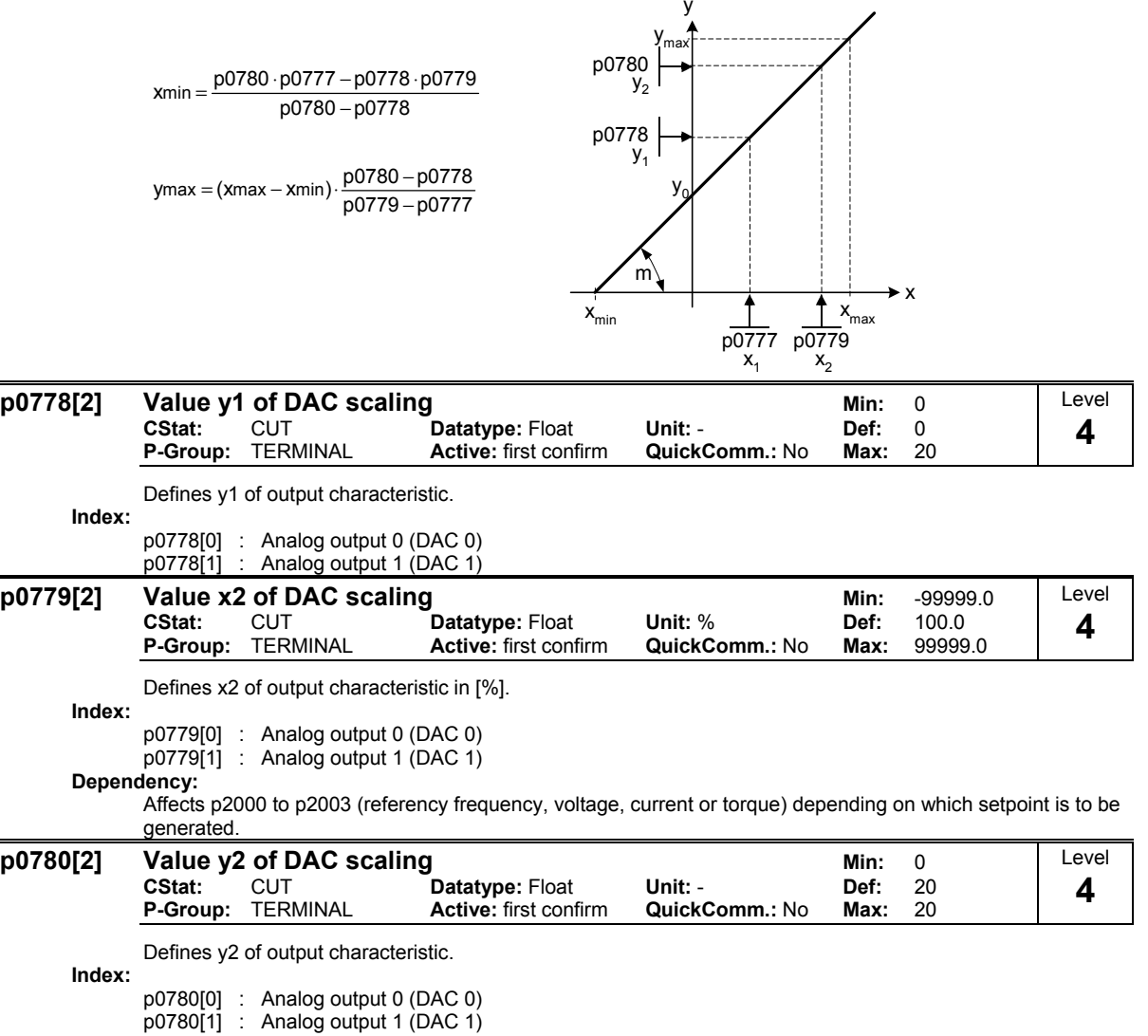

For scaling of the input the value of y\_max and x\_min has to be determined. This is done by the following equations:

y

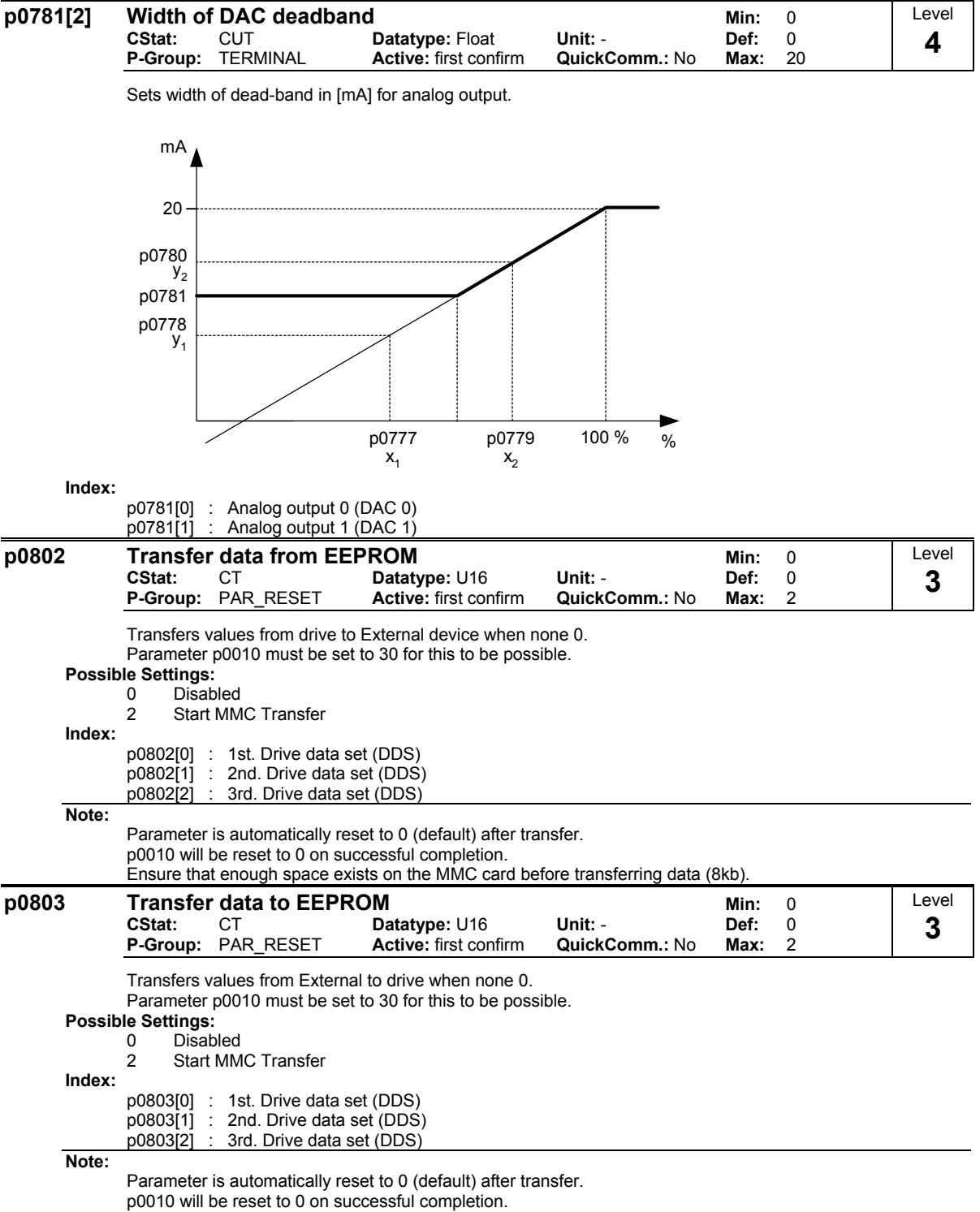

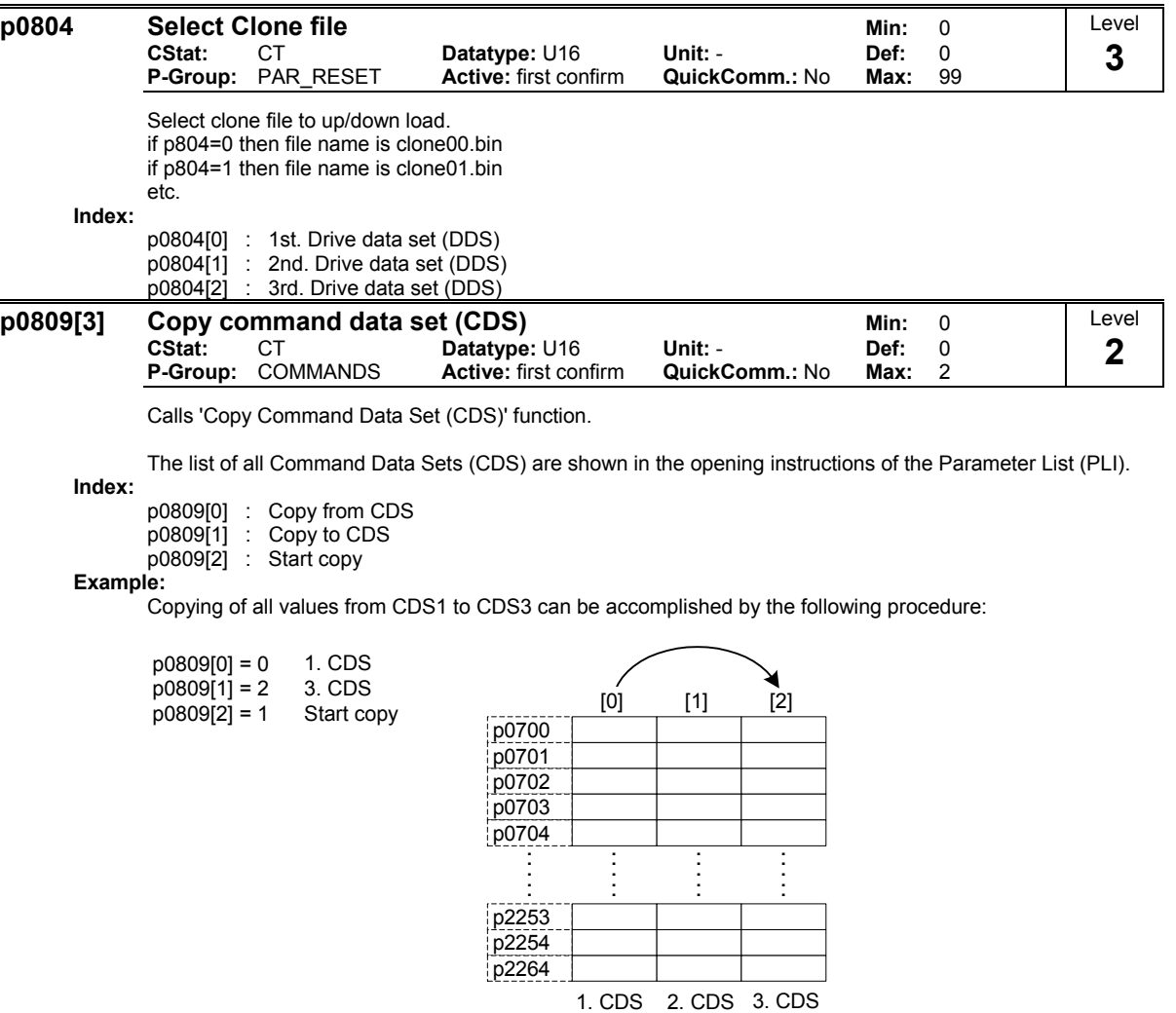

**Note:**

Start value in index 2 is automatically reset to '0' after execution of function.

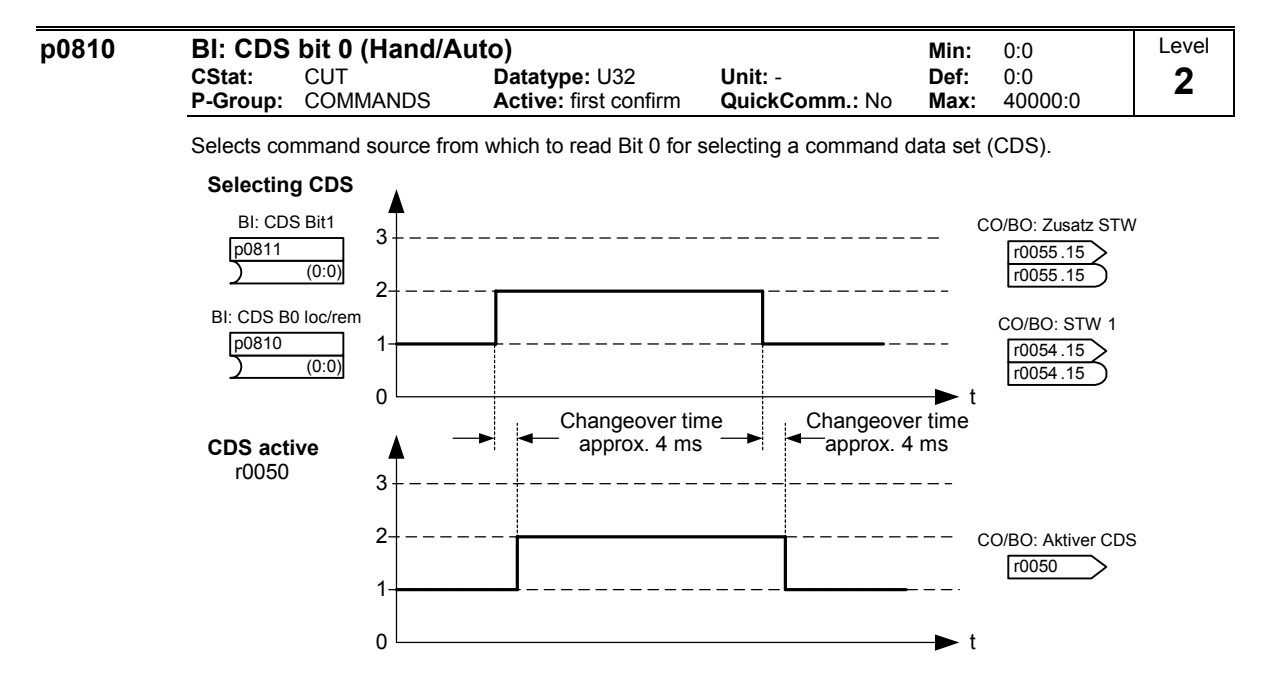

The actual active command data set (CDS) is displayed in parameter r0050.

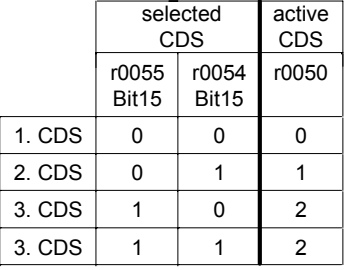

## **Example:**

Typical procedure for CDS switch-over:

- CDS1: Command source via terminal and setpoint source via analog input (ADC)
- CDS2: Command source via BOP and setpoint source via MOP
- CDS switch-over takes place via digital input 3 (DIN 3)

#### Steps:

- 1. Commissioning of inverter / drive
- 2. CDS1 set parameters  $(p0700[0] = 2$  and  $p1000[0] = 2$ )<br>3. Connect  $p0810 (p0811)$  if necessary) with the source of
- 3. Connect p0810 (p0811 if necessary) with the source of CDS switch-over (p0704[0] = 99, p0810 = 722.3)<br>4. Copy CDS1 to CDS2 (p0809[0] = 0, p0809[1] = 1, p0809[2] = 2)
- 4. Copy CDS1 to CDS2 ( $p0809[0] = 0$ ,  $p0809[1] = 1$ ,  $p0809[2] = 2$ )<br>5. Change CDS2 parameter as required (set parameters for CDS2
- 5. Change CDS2 parameter as required (set parameters for CDS2 [p0700=1 and p1000=1])

# **Note:**

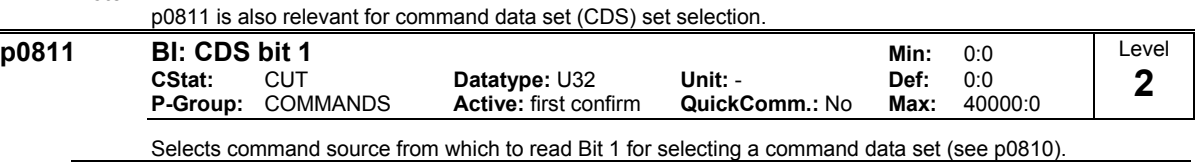

**Note:**

p0810 is also relevant for command data set (CDS) selection.

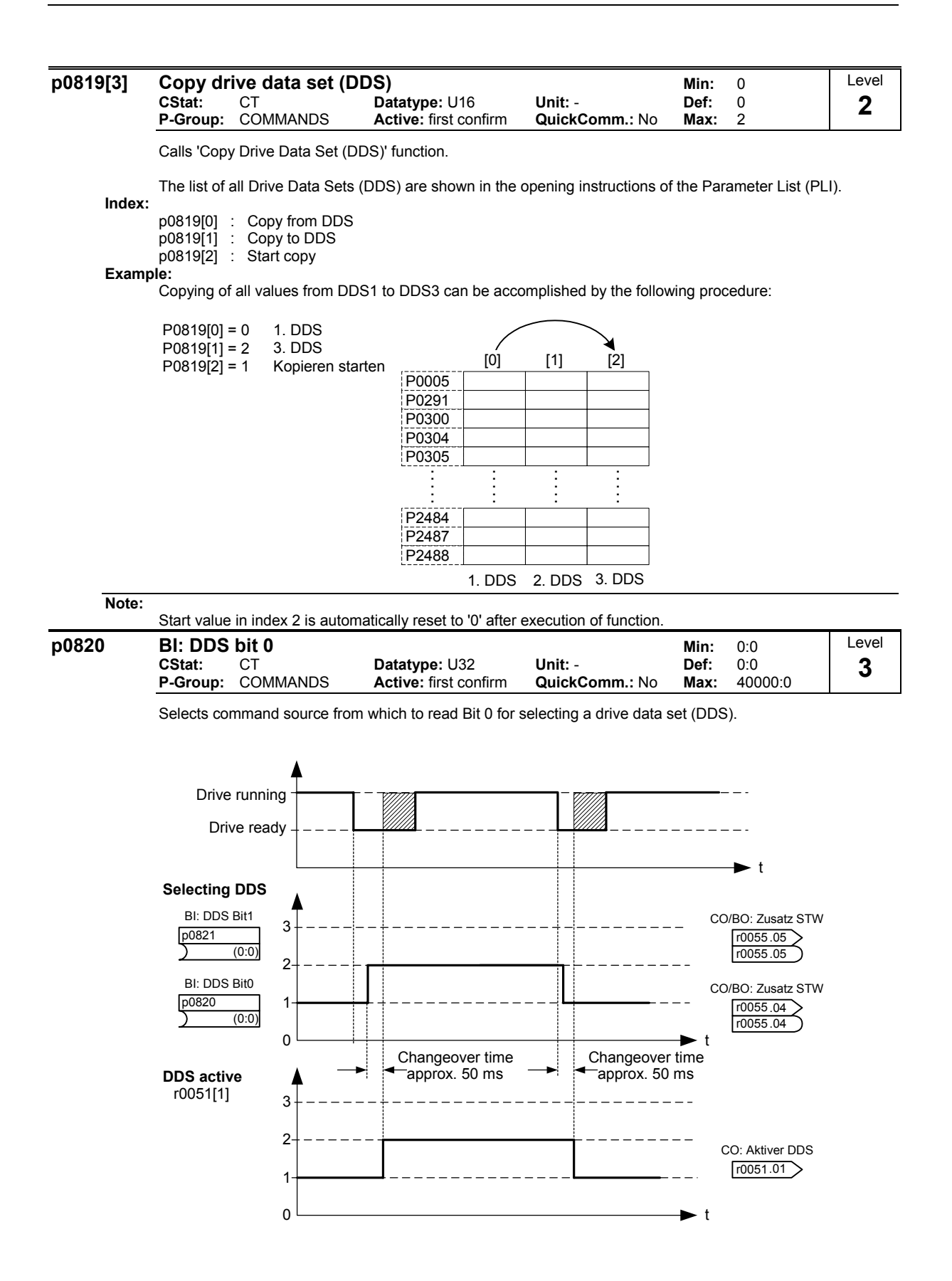

The actual active drive data set (DDS) is displayed in parameter r0051[1].

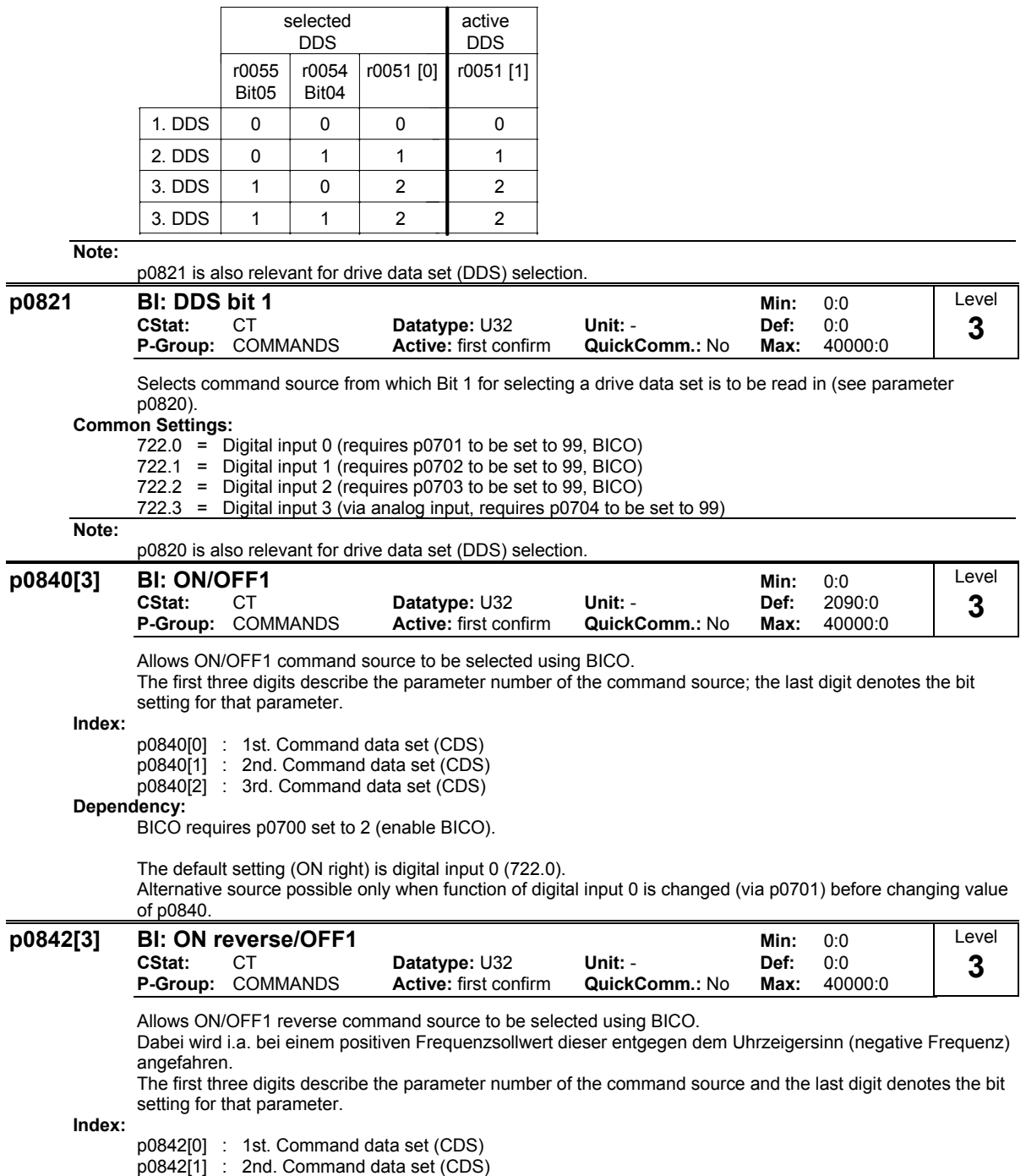

p0842[2] : 3rd. Command data set (CDS)

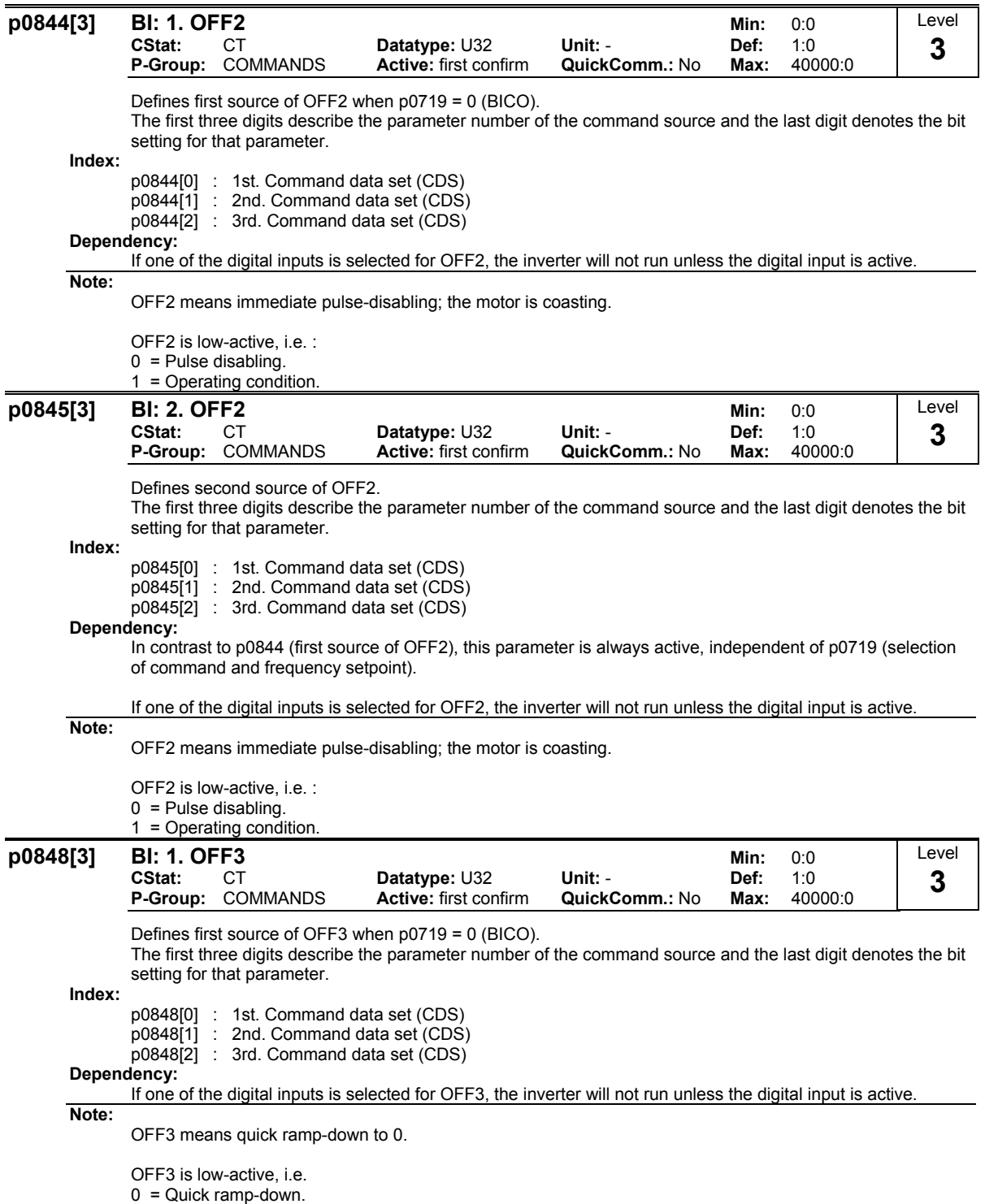

1 = Operating condition.

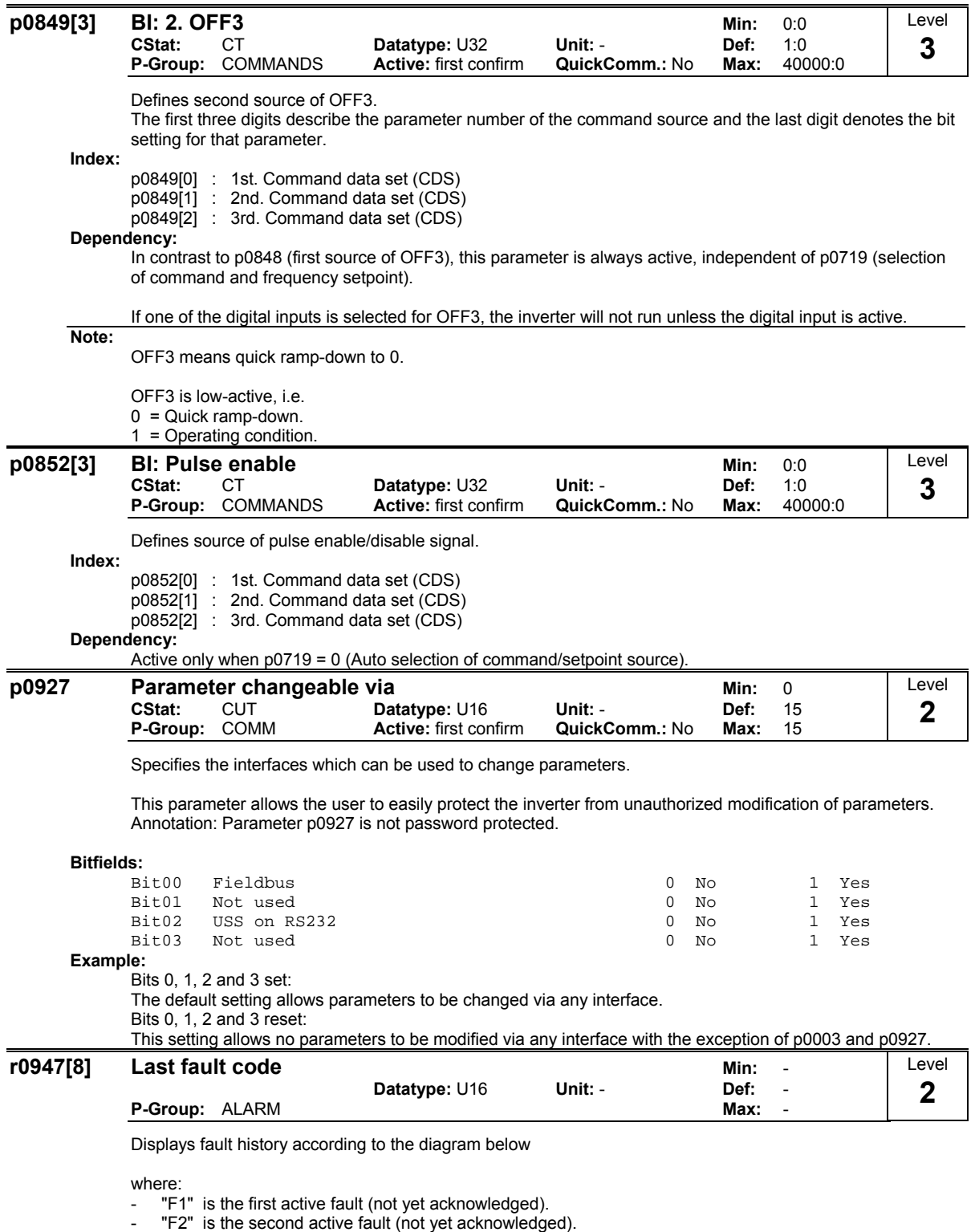

- "F1e" is the occurrence of the fault acknowledgement for F1 & F2.

This moves the value in the 2 indices down to the next pair of indices, where they are stored. Indices 0 & 1 contain the active faults. When faults are acknowledged, indices 0 & 1 are reset to 0.

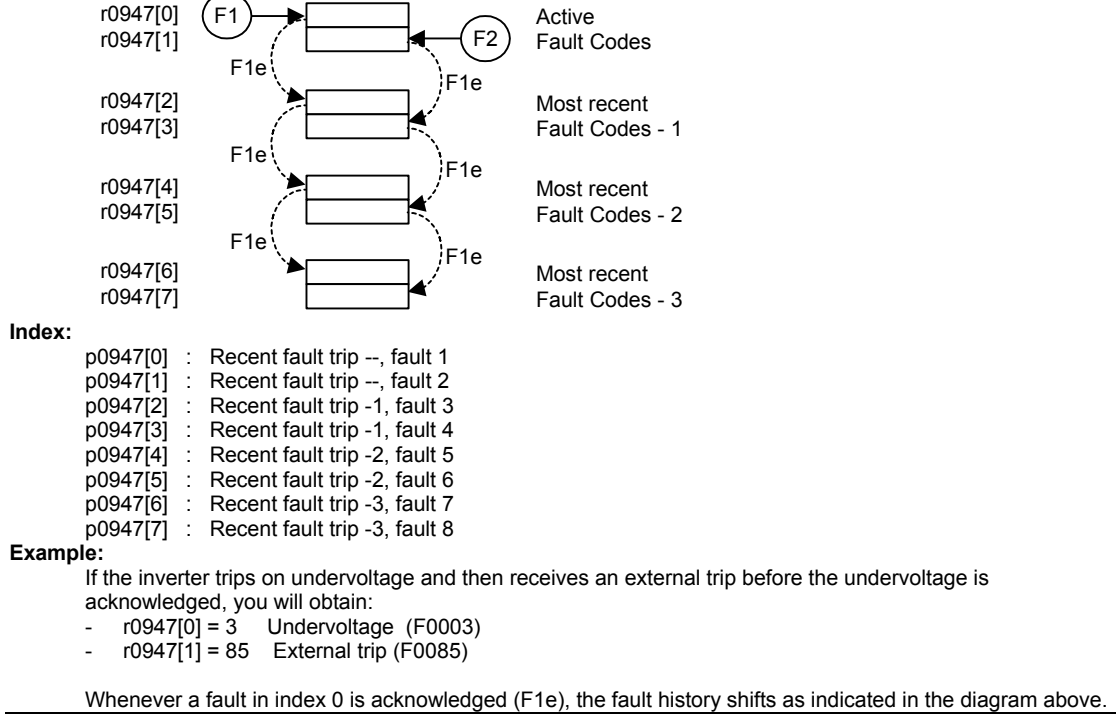

**Notice:**

It is possible that this parameter is empty but a fault is still indicated by the Drive. The reason for this is most likely due to a SAFE CONDITION still existing in the system. In this situation the alarm is cleared from this parameter and it makes no sense to go back to a READY STATE. First remove the reason for the SAFE CONDITION and then the Drive will be able to change to a READY STATE. (SAFE CONDITION example is SG1 and SG6 inactive)

### **Dependency:**

Index 1 used only if second fault occurs before first fault is acknowledged.

**Details:**

See "Faults and Warnings"

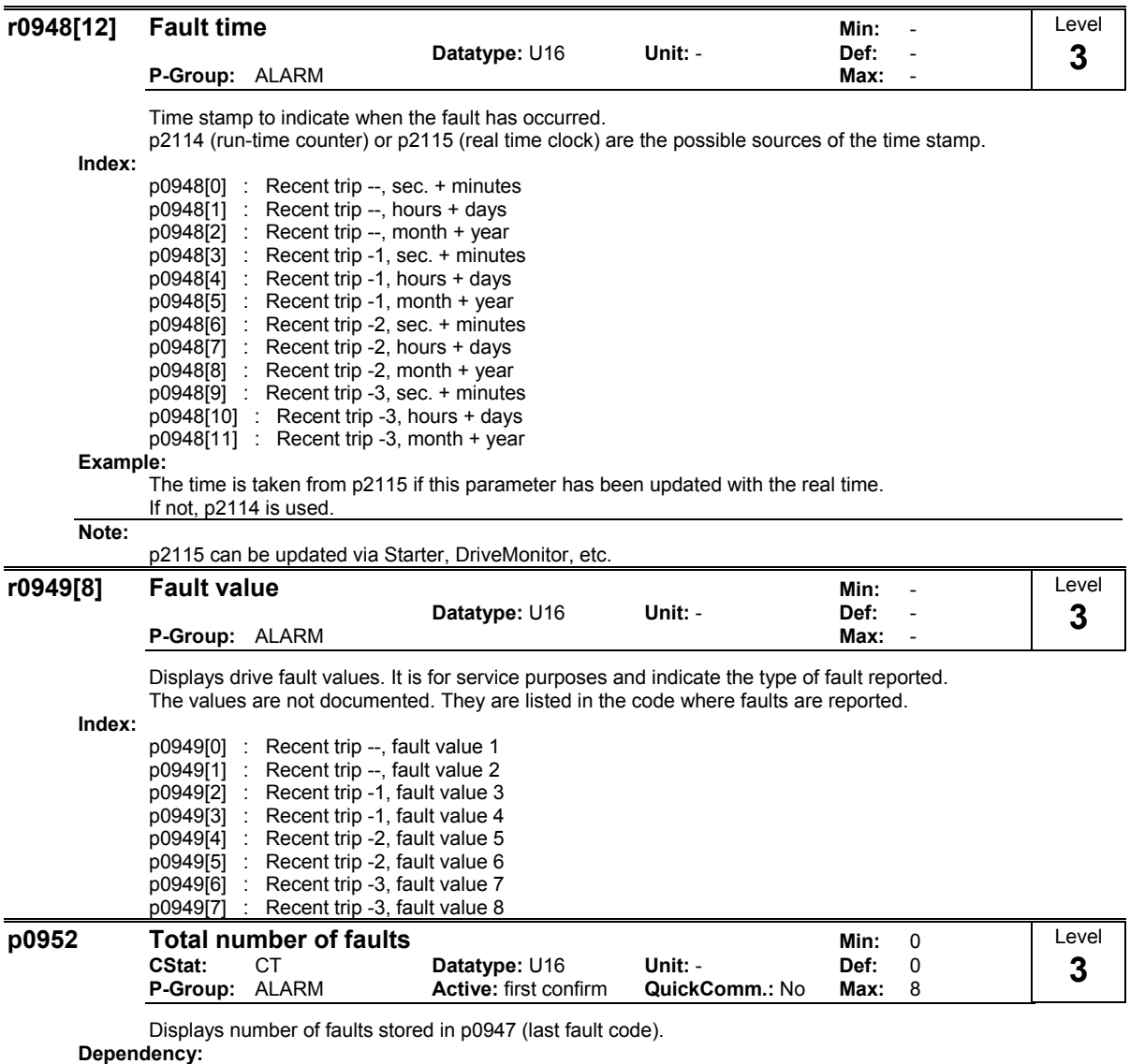

Setting 0 resets fault history.

(changing to 0 also resets parameter r0948 - fault time).

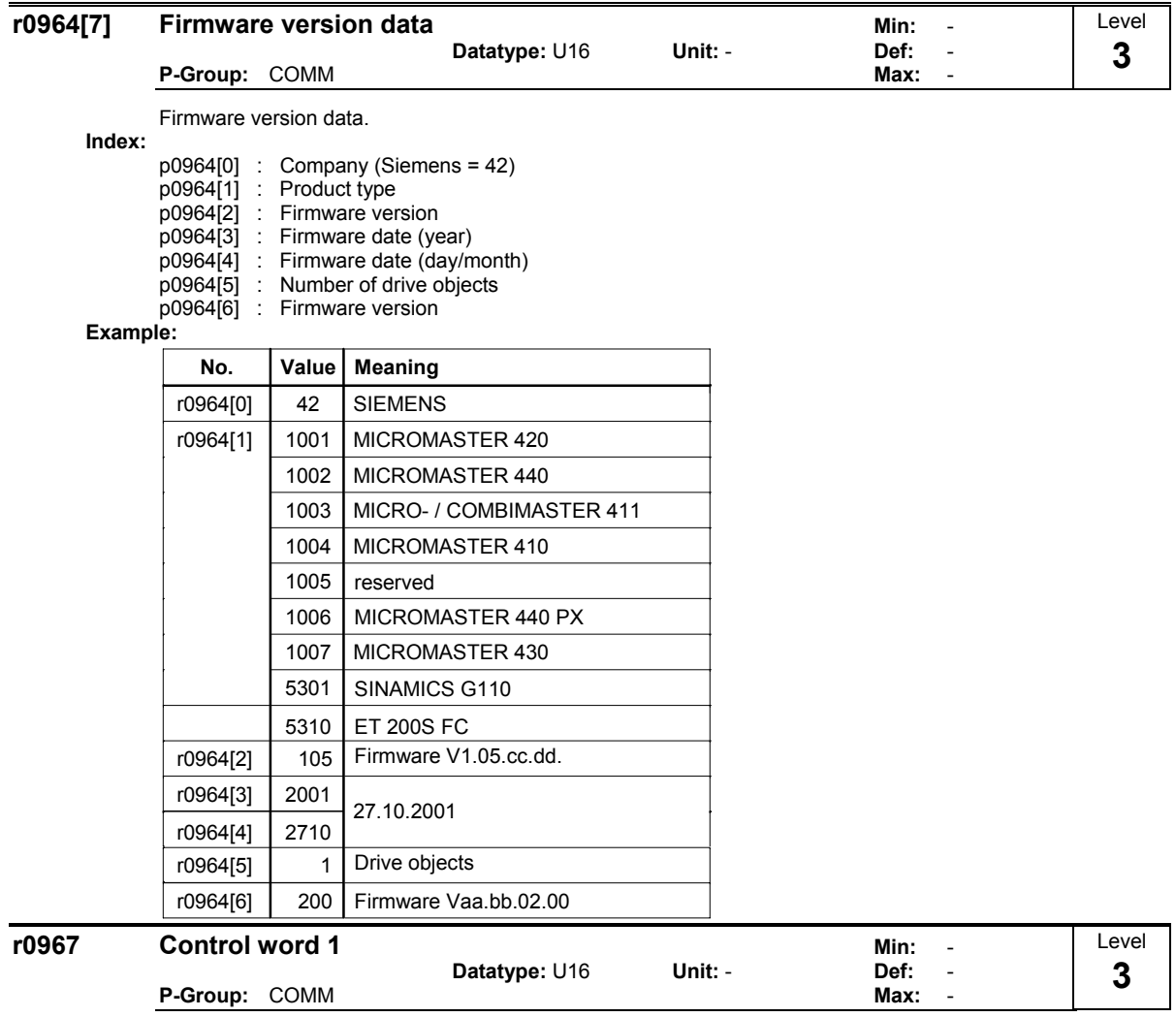

Displays control word 1.

# **Bitfields:**

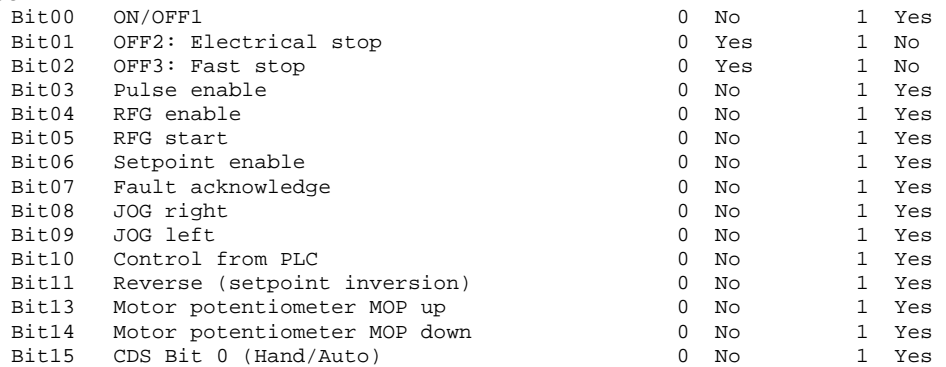
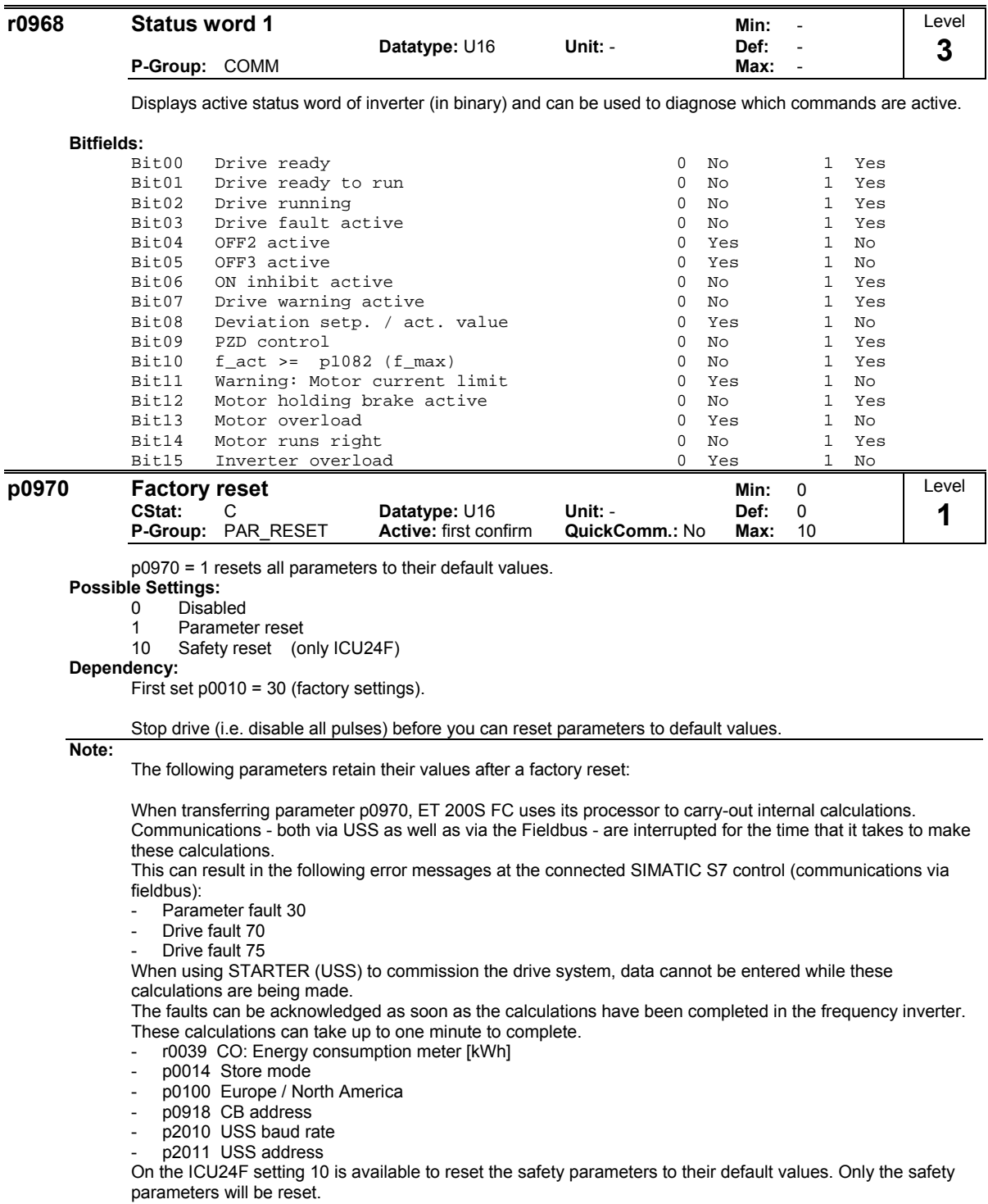

Select p0010 = 30 before and set the safety password.

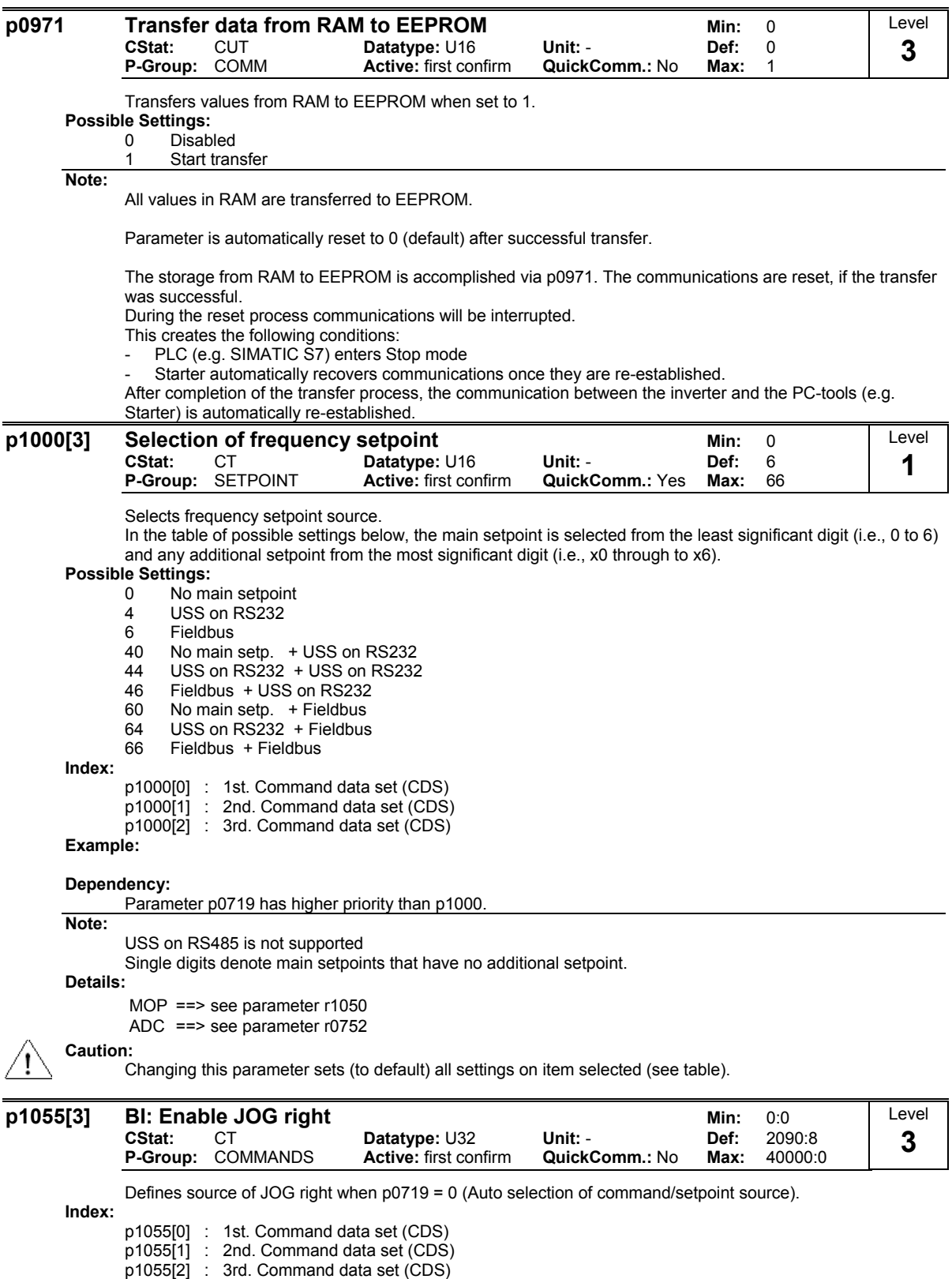

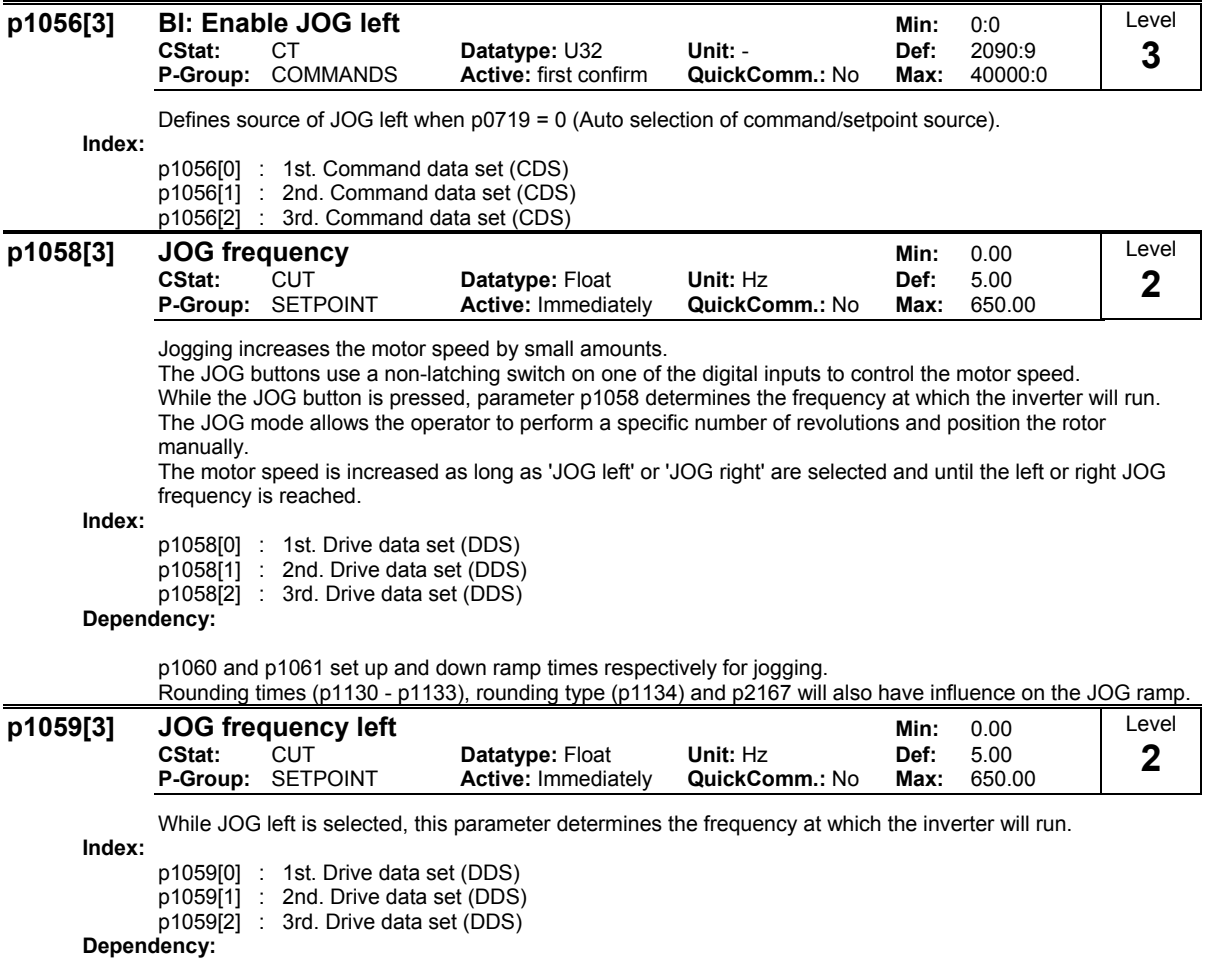

p1060 and p1061 set up and down ramp times respectively for jogging.

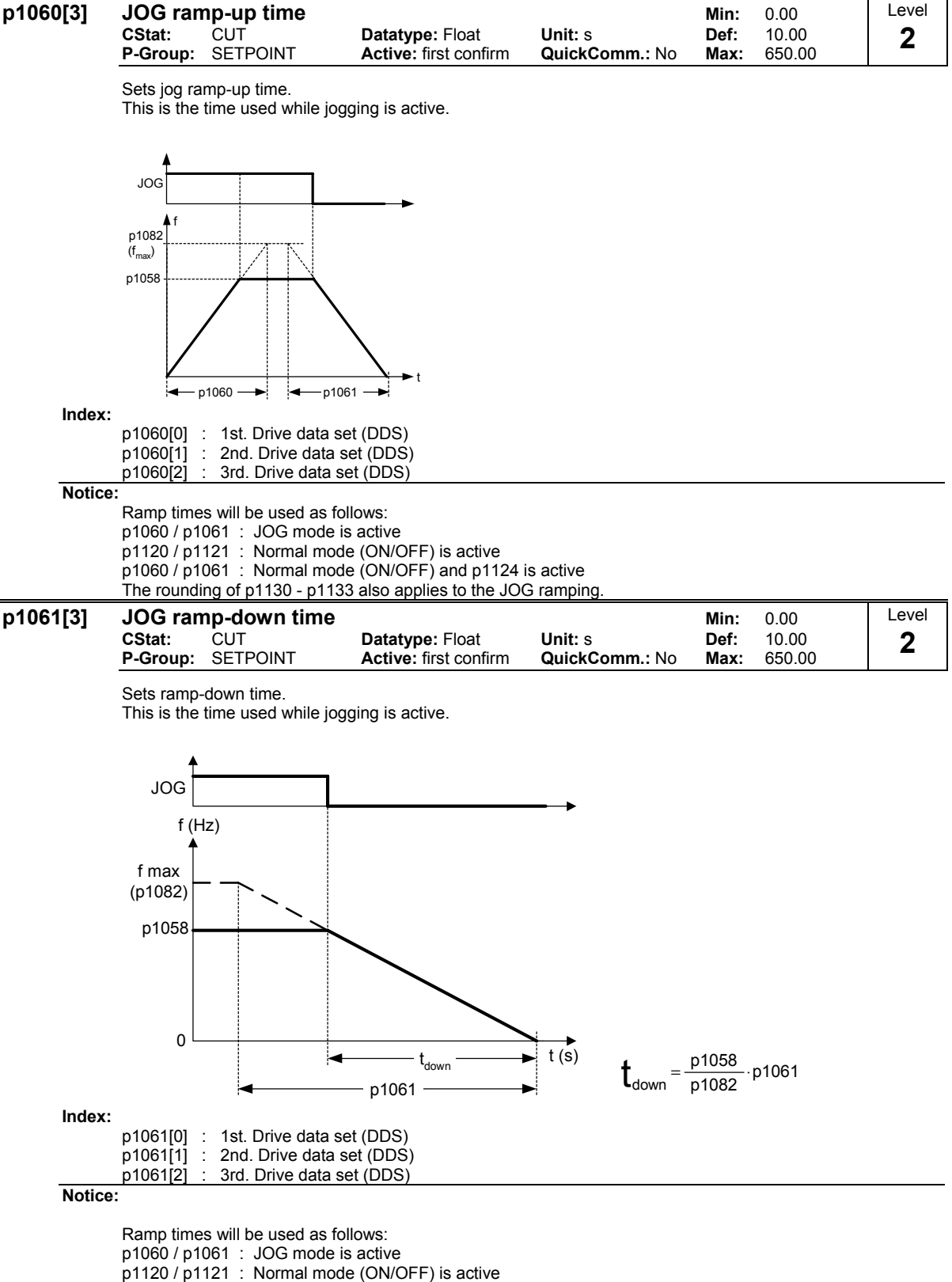

p1060 / p1061 : Normal mode (ON/OFF) and p1124 is active

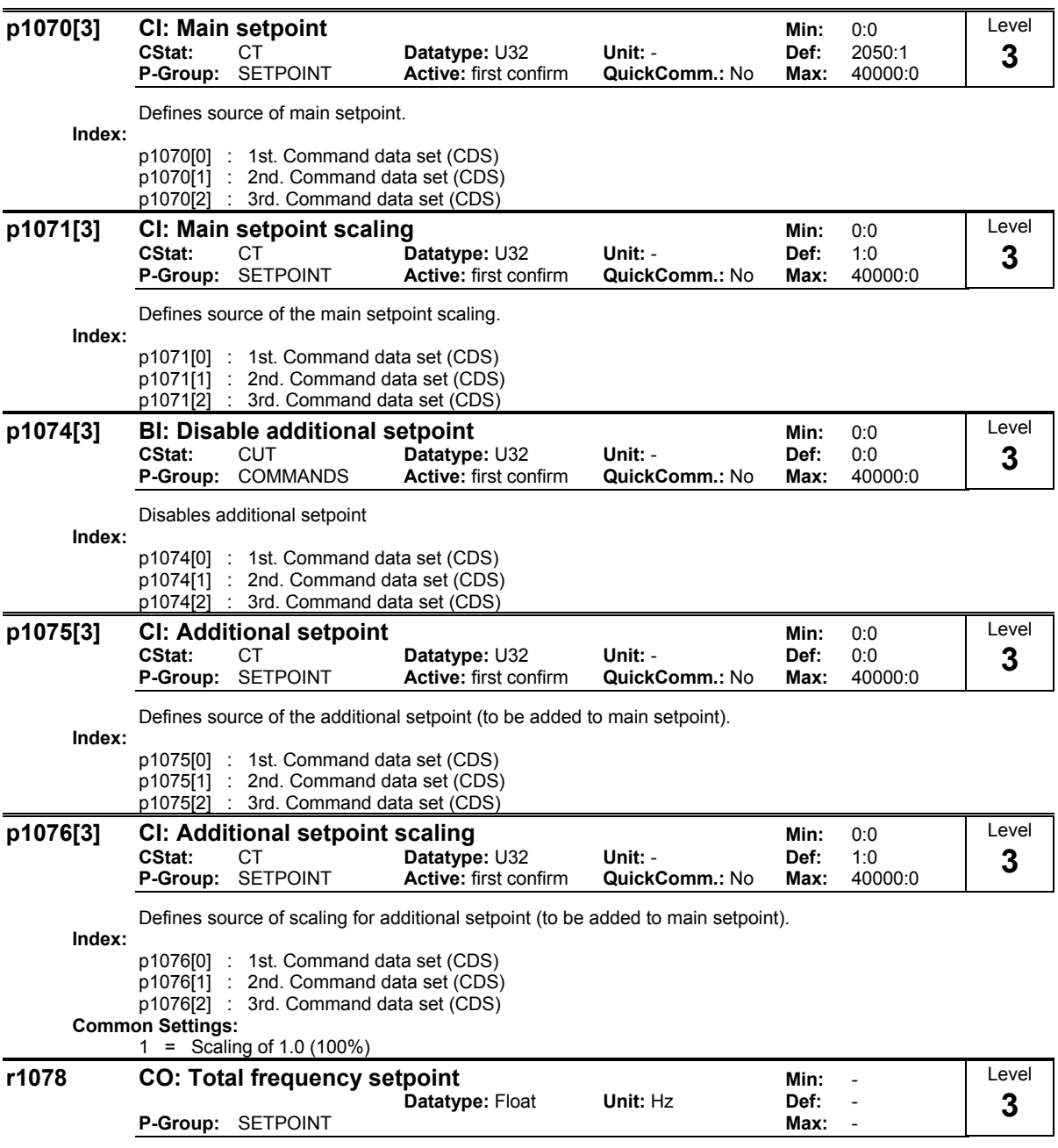

Displays sum of main and additional setpoints in [Hz].

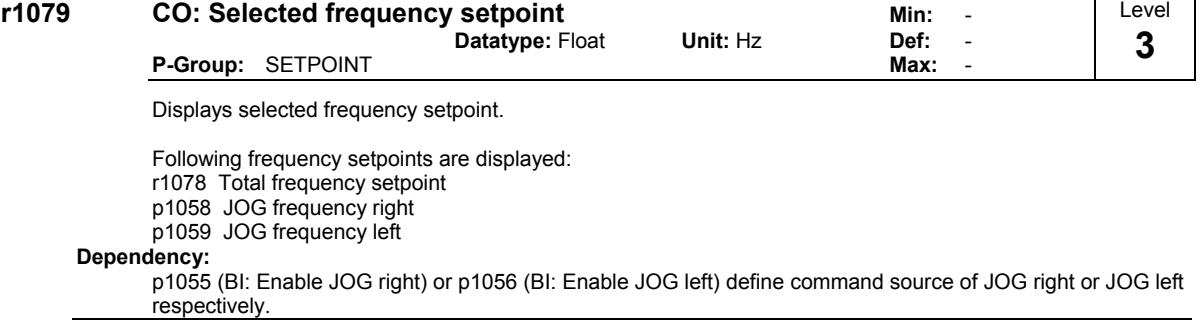

**Note:**

 $p1055 = 0$  and  $p1056 = 0$  = = > Total frequency setpoint is selected.

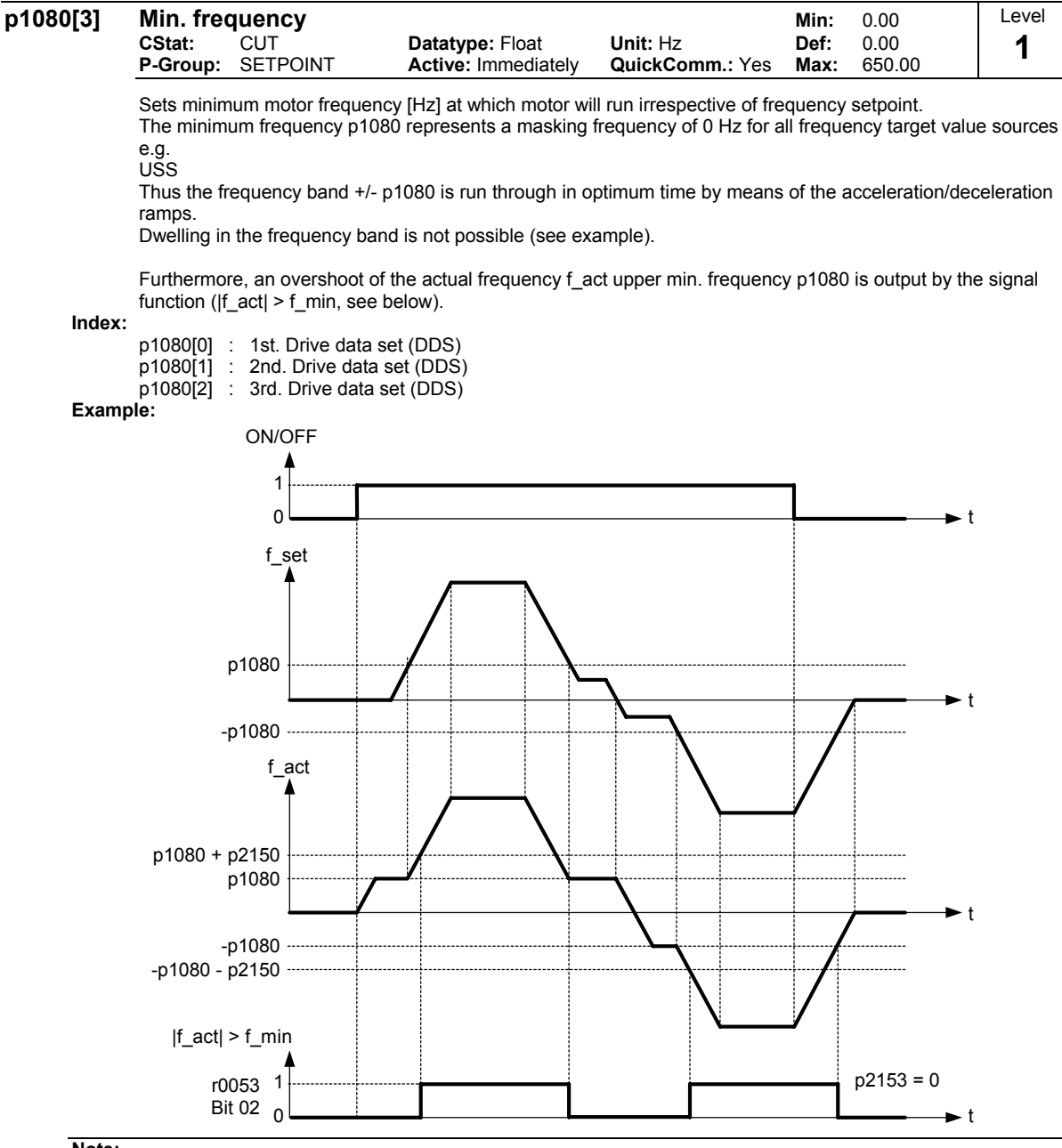

**Note:**

Value set here is valid both for clockwise and for anticlockwise rotation.

Under certain conditions (e.g. ramping, current limiting), motor can run below minimum frequency.

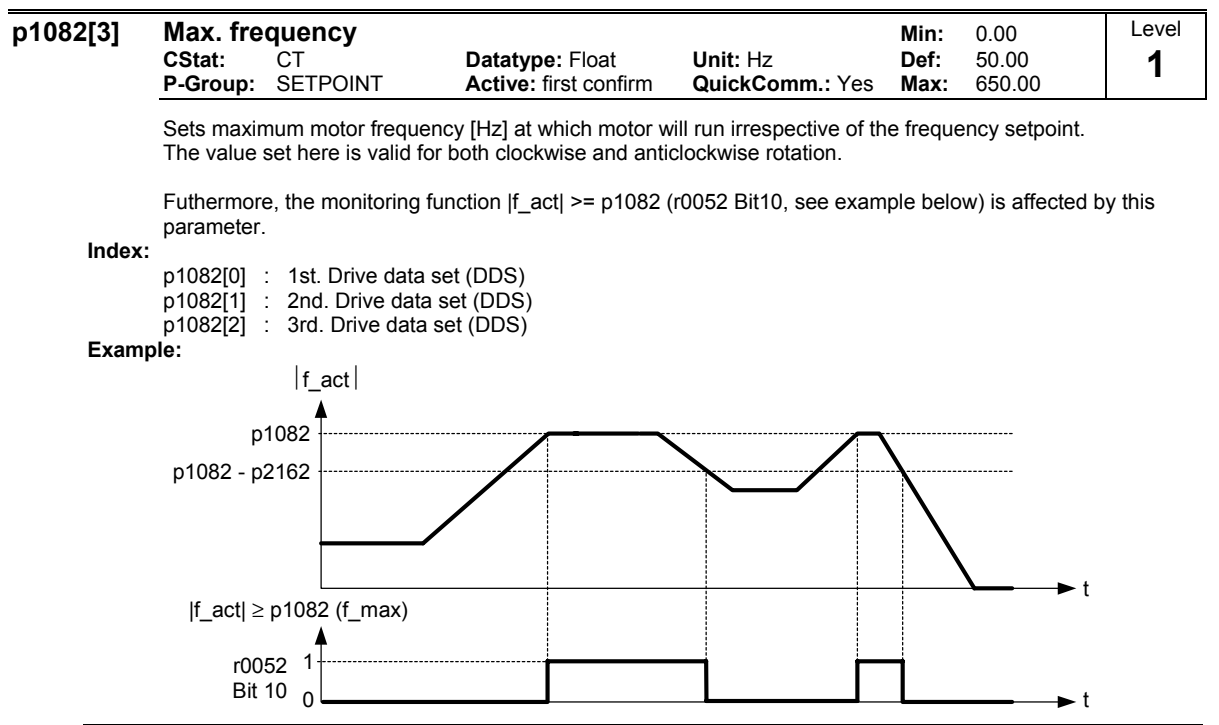

## **Notice:**

Regeneration at rated frequncy is only possible, when the maximum frequency (p1082) is higher than the rated frequency of the motor.

#### **Dependency:**

The maximal value of motor frequency p1082 is limited to pulse frequency p1800. p1082 is dependent on the derating characteristic as followed:

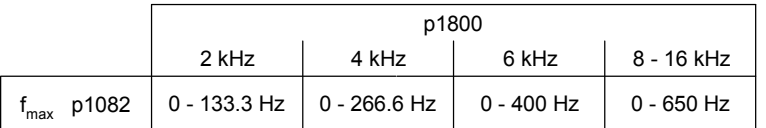

The maximum output frequency of inverter can be exceeded if one of the following is active:

(Slip compensation active) : - p1335 ≠ 0

$$
fmax(p1335) = fmax + fslip, max = p1082 + \frac{p1336}{100} \cdot \frac{r0330}{100} \cdot p0310
$$

(Flying restart active) : - p1200 ≠ 0

$$
fmax(p1200) = fmax + 2 \cdot fslip, nom = p1082 + 2 \cdot \frac{r0330}{100} \cdot p0310
$$

The resultant value is displayed in r1084 (resultant maximum frequency).

### **Note:**

When using the setpoint source

- USS
- **Fieldbus**

the setpoint frequency (in Hz) is cyclically calculated using

- a hexadecimal value (e.g. for the USS r2018[1])
- and the reference frequency p2000.

When Regenerating at Max Frequency it is possible that the Frequency will go above this value by the amount specified in p1253. If this is unacceptable change p1253 to 0, or change load so that regeneration is at acceptable limits.

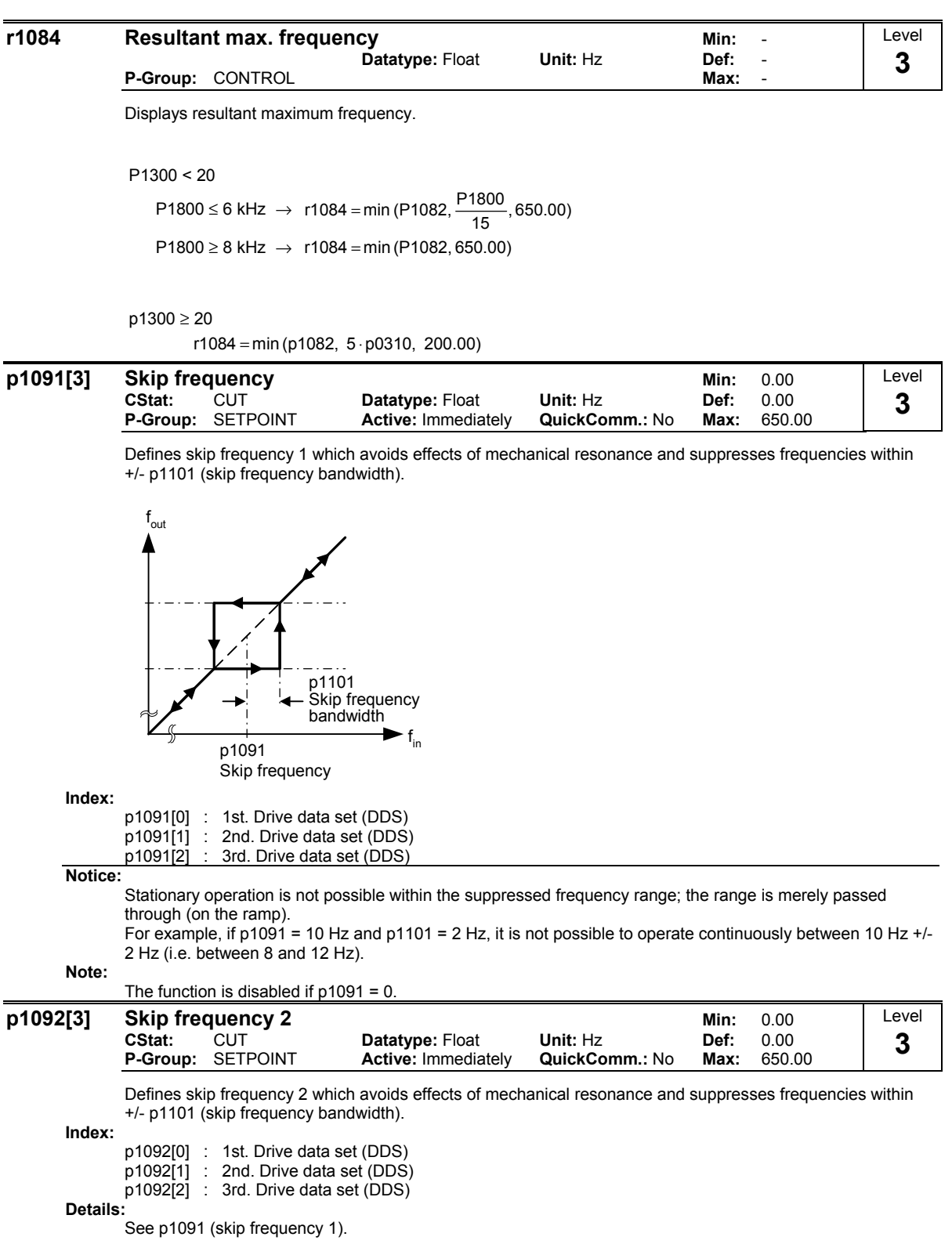

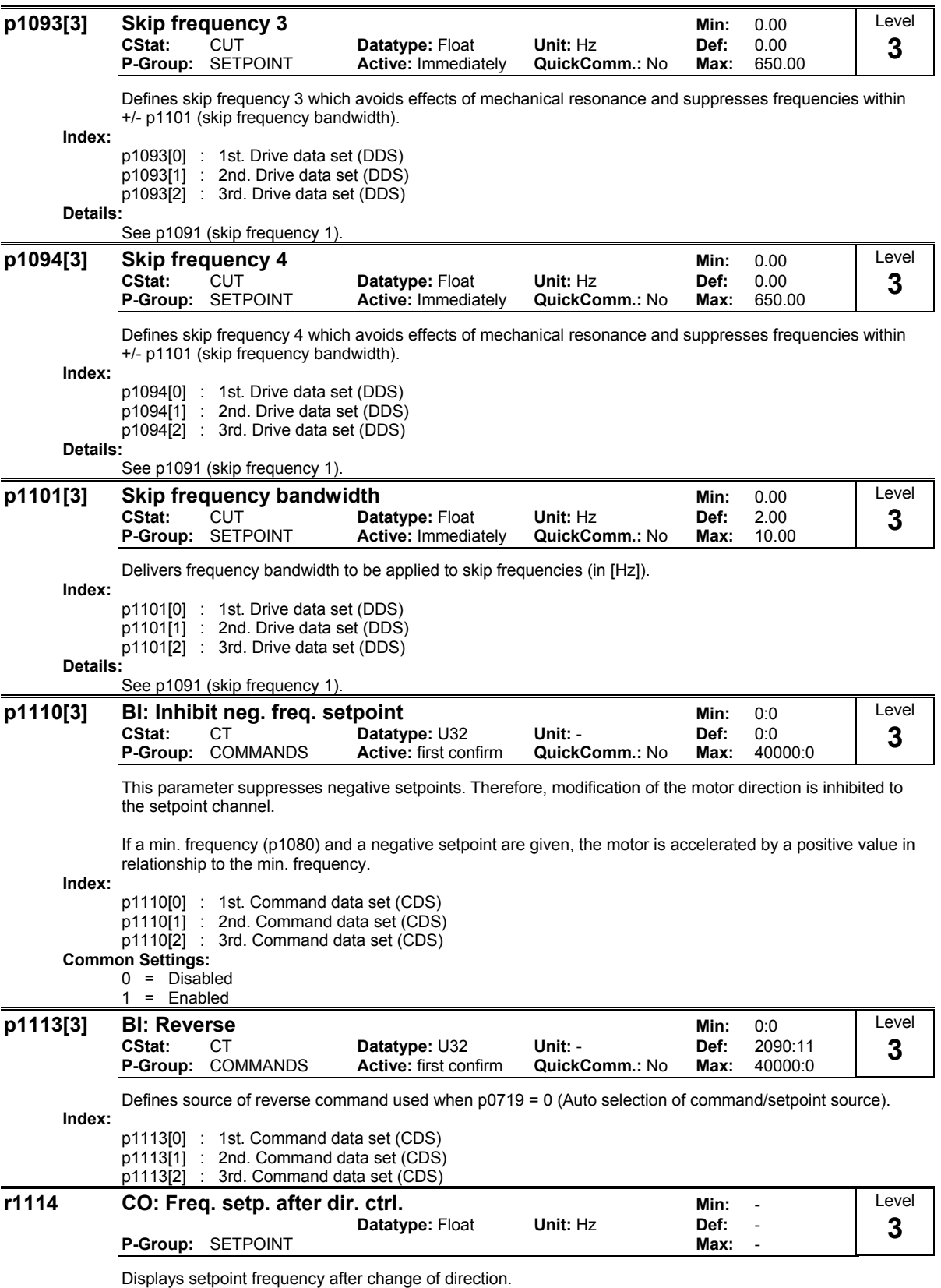

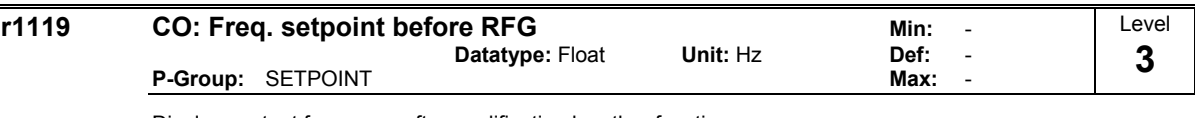

Displays output frequency after modification by other functions, e.g.:

- p1110 BI: Inhibit neg. freq. setpoint,

- p1091 - p1094 skip frequencies,

- p1080 Min. frequency,

- p1082 Max. frequency,

imitations,  $_{\text{etc}}$ 

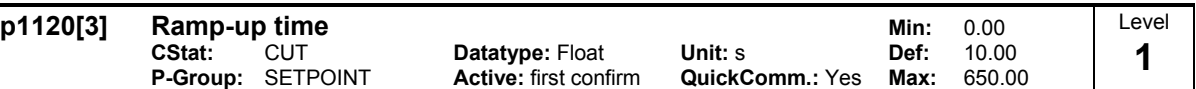

Time taken for motor to accelerate from standstill up to maximum motor frequency (p1082) when no rounding is used.

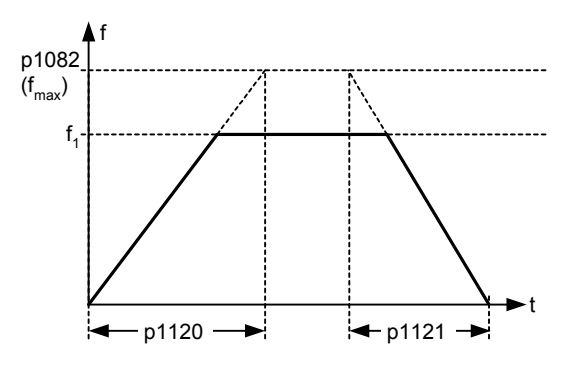

Setting the ramp-up time too short can cause the inverter to trip (overcurrent F0001).

**Index:**

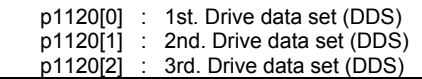

**Notice:**

Ramp times will be used as follows:

- p1060 / p1061 : JOG mode is active

- p1120 / p1121 : Normal mode (ON/OFF) is active

- p1060 / p1061 : Normal mode (ON/OFF) and p1124 is active

#### **Dependency:**

Rounding times (p1130 - p1133) and rounding type (p1134) will also have influence on the ramp.

**Note:**

If an external frequency setpoint with set ramp rates is used (e.g. from a PLC).

The best way to achieve optimum drive performance is to set ramp times in p1120 and p1121 slightly shorter than those of the PLC.

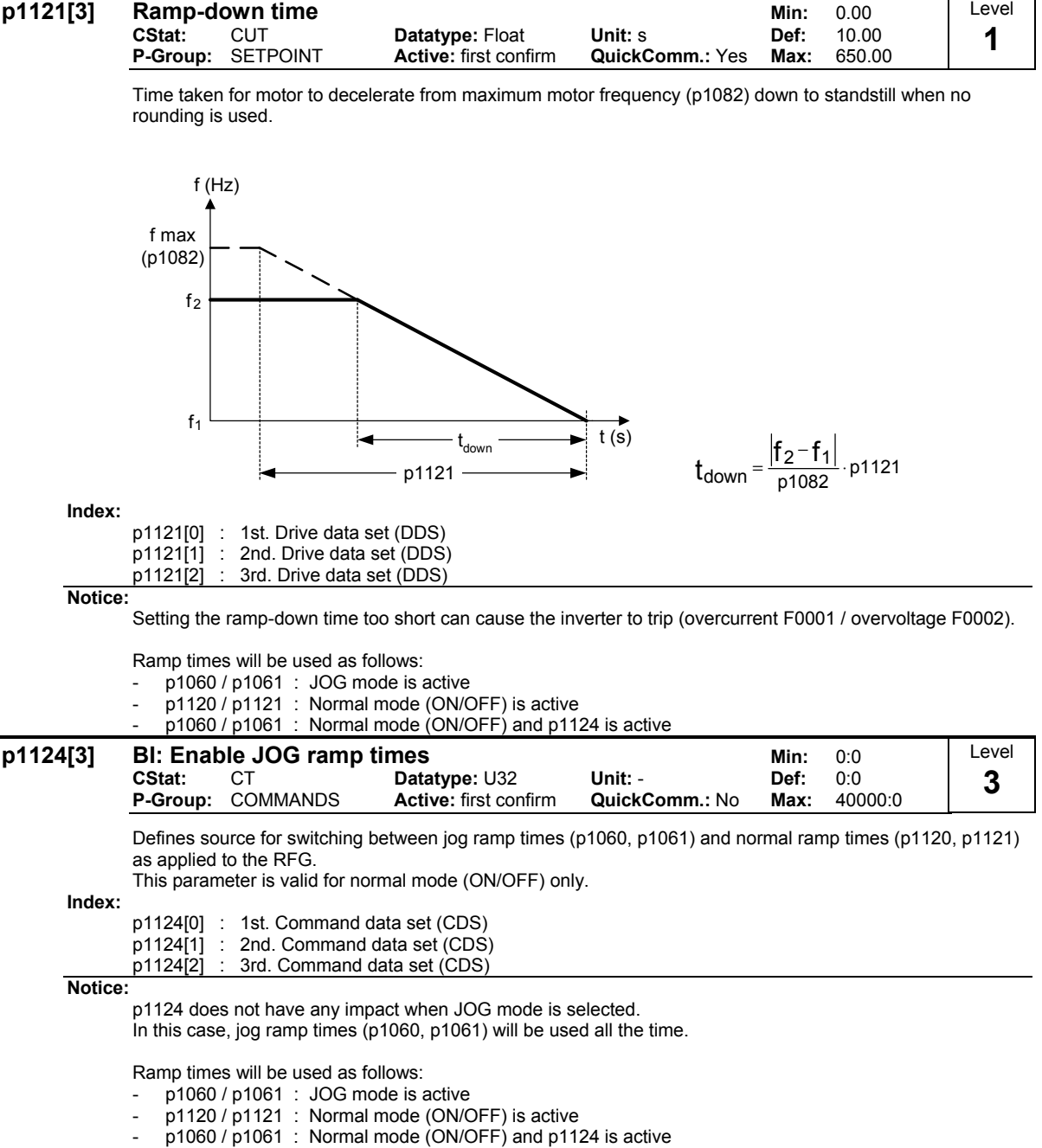

#### **p1130[3] Ramp-up initial rounding time <br>CStat: CUT Datatype: Float Unit: s Def: 0.00 Datatype:** Float **Unit: s Def: 0.00**<br> **Active:** first confirm **QuickComm.:** No Max: 40.00 **P-Group: SETPOINT** Level **2**

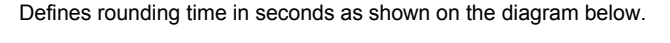

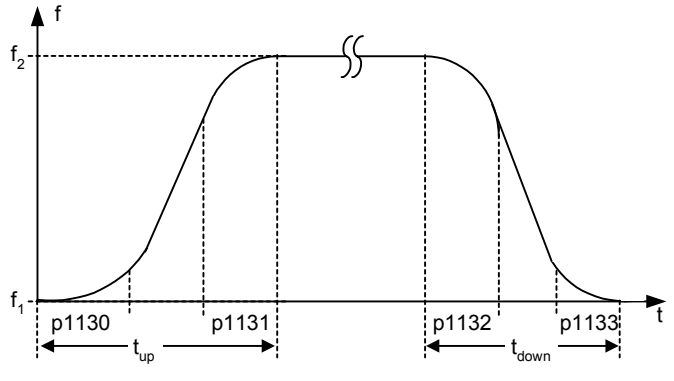

where:

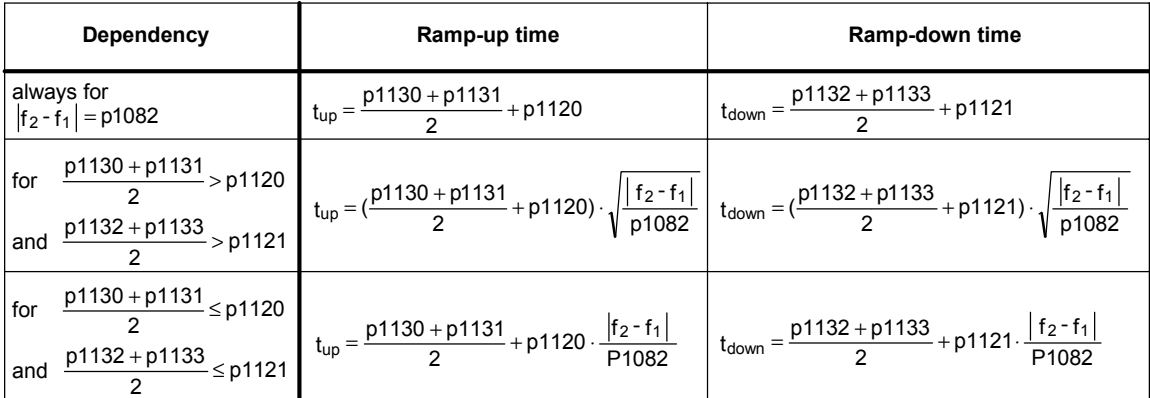

**Index:**

p1130[0] : 1st. Drive data set (DDS)<br>p1130[1] : 2nd. Drive data set (DDS 2nd. Drive data set (DDS)

p1130[2] : 3rd. Drive data set (DDS)

**Notice:**

Rounding times are recommended, since they prevent an abrupt response, thus avoiding detrimental effects on the mechanics.

**Note:**

If short or zero ramp times (p1120, p1121 < p1130, p1131, p1132, p1133) are set, the total ramp up time (t\_up) or ramp down time (t\_down) will not depend on p1130. See equations above for valid conditions to calculate t\_up and t\_down.

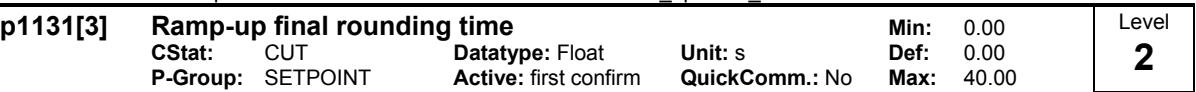

Defines rounding time at end of ramp-up as shown in p1130 (ramp-up initial rounding time).

**Index:**

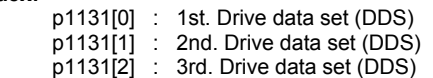

**Note:**

Rounding times are recommended, since they prevent an abrupt response, thus avoiding detrimental effects on the mechanics.

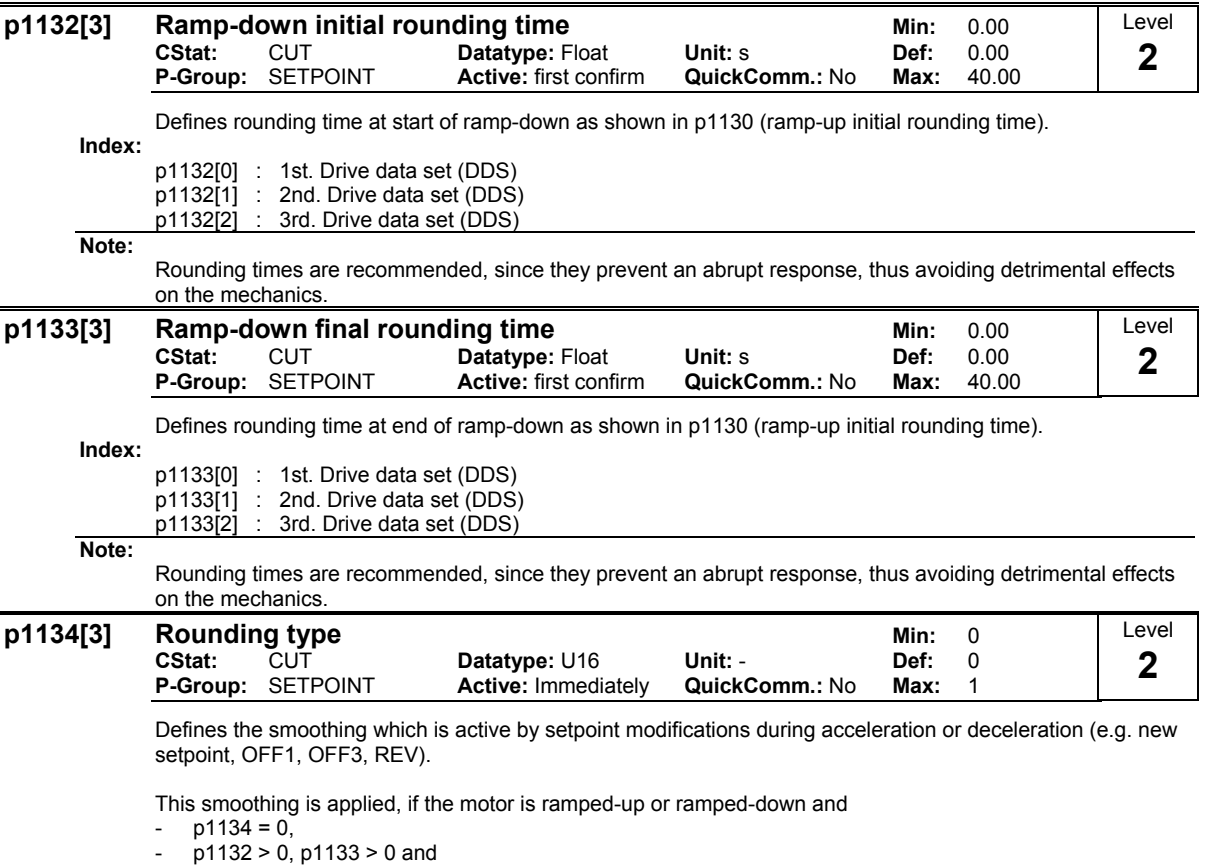

- the setpoint is not yet reached.

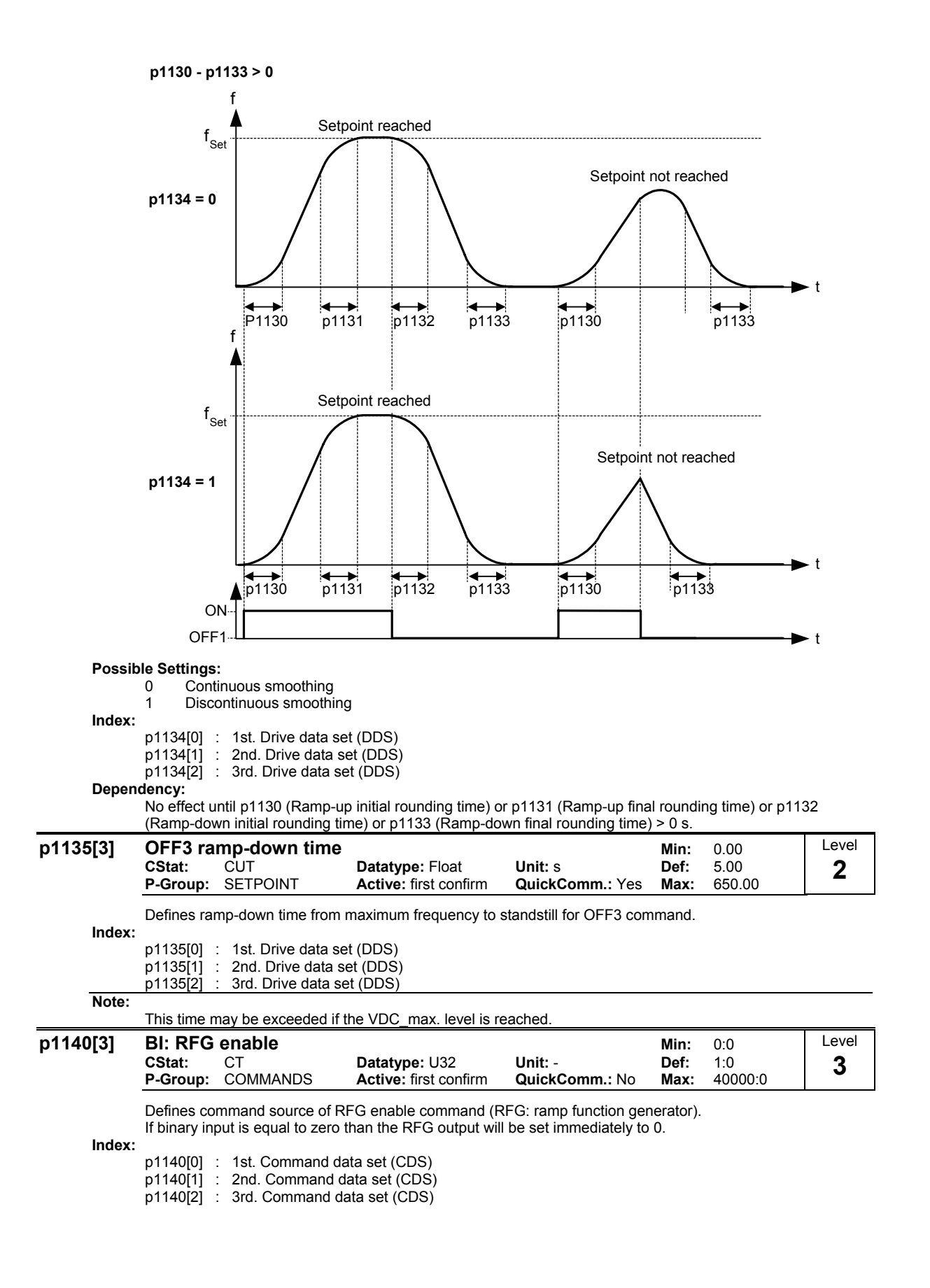

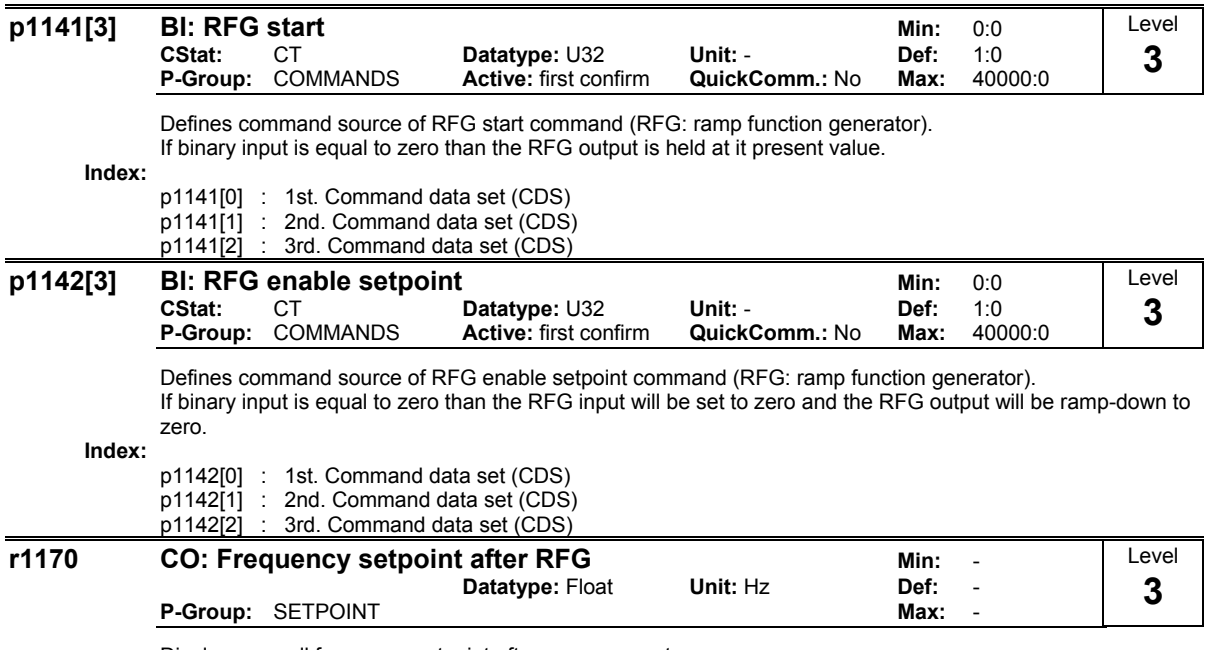

Displays overall frequency setpoint after ramp generator.

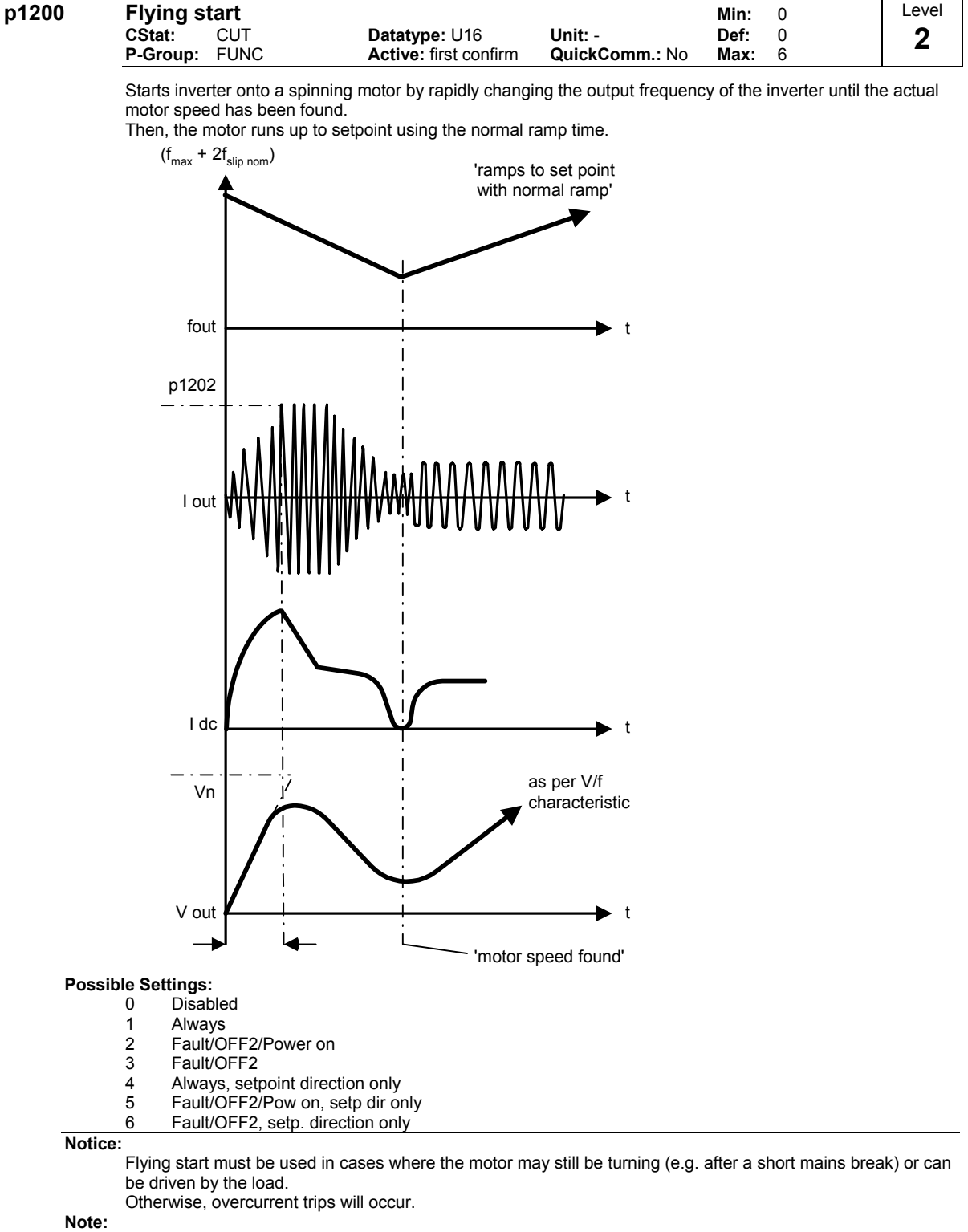

Useful for motors with high inertia loads.

Settings 1 to 3 search in both directions. Settings 4 to 6 search only in direction of setpoint.

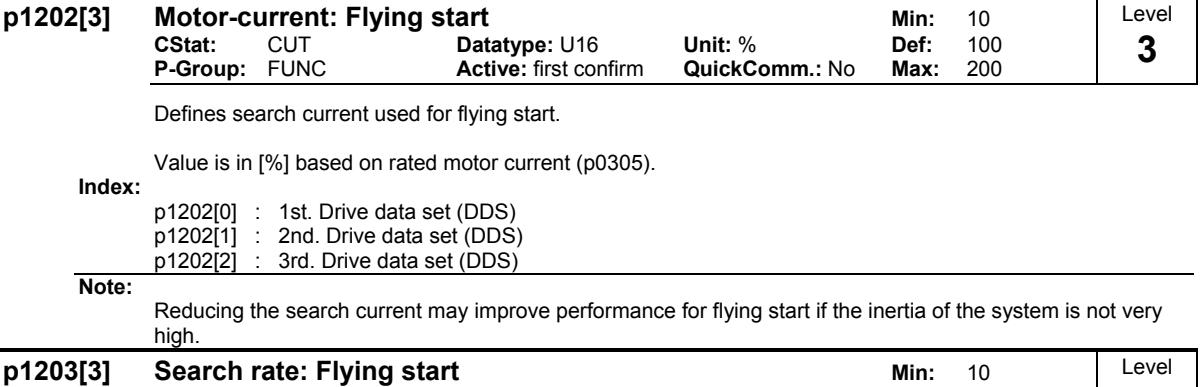

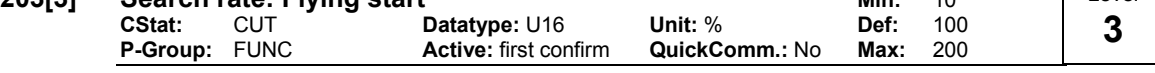

Sets factor by which the output frequency changes during flying start to synchronize with turning motor. This value is entered in [%] defines the reciprocal initial gradient in the search sequence (see curve below). Parameter p1203 influences the time taken to search for the motor frequency.

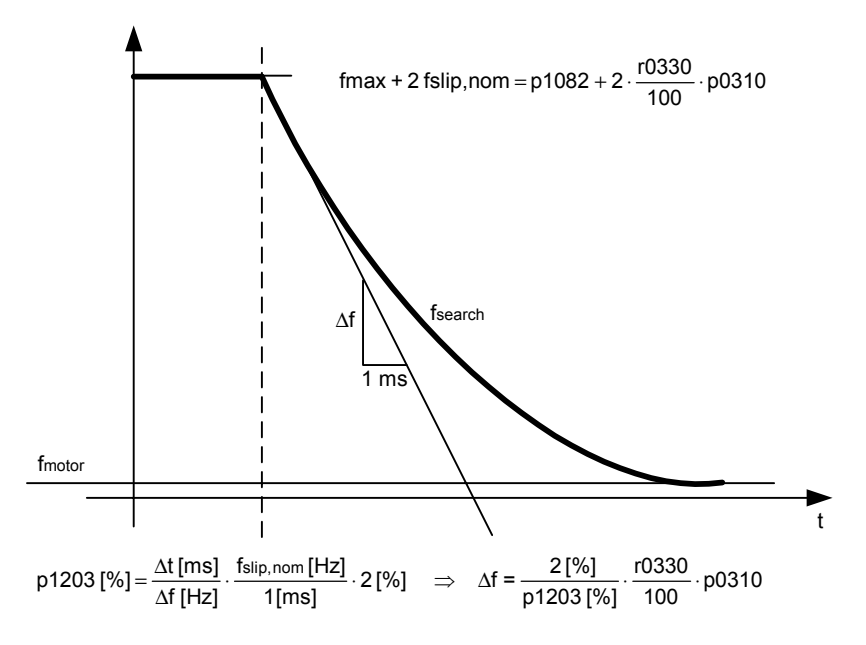

The search time is the time taken to search through all frequencies between max. frequency  $p1082 + 2 \times p$ f  $slip$  to 0 Hz.

```
p1203 = 100 % is defined as giving a rate of 2 % of f_slip,nom / [ms]. 
        p1203 = 200 % would result in a rate of frequency change of 1 % of f_slip,nom / [ms].
Index:
        p1203[0] : 1st. Drive data set (DDS) 
        p1203[1] : 2nd. Drive data set (DDS)<br>p1203[2] : 3rd. Drive data set (DDS)
                   : 3rd. Drive data set (DDS)
Example:
        For a motor with 50 Hz, 1350 rpm, 100 % would produce a maximum search time of 600 ms. 
Note:
```
A higher value produces a flatter gradient and thus a longer search time. A lower value has the opposite effect.

**3** 

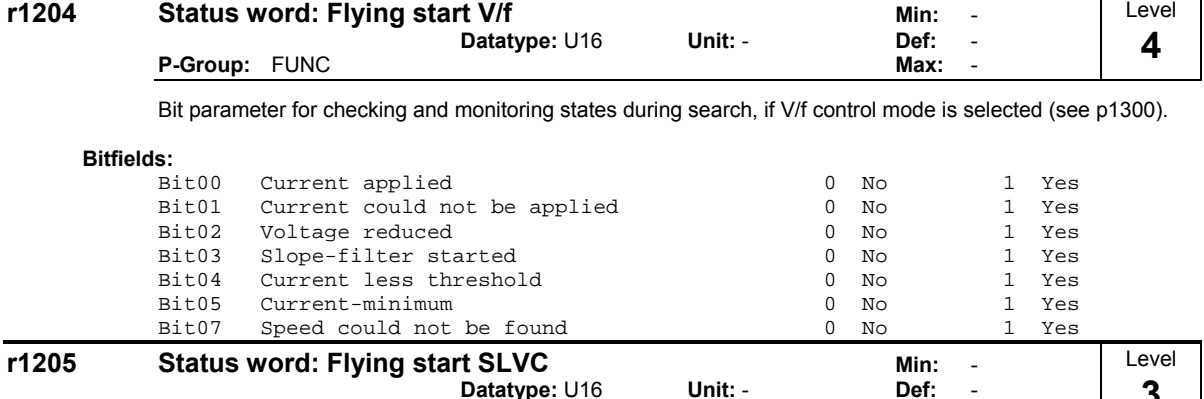

**Datatype:** U16 **Unit:** - **Def:** -

# **P-Group: FUNC**

Bit parameter for checking status of flying start performed with n-adaption of observer. Parameter is only valid, if sensorless vector control (SLVC)) is selected (see p1300).

# **Bitfields:**

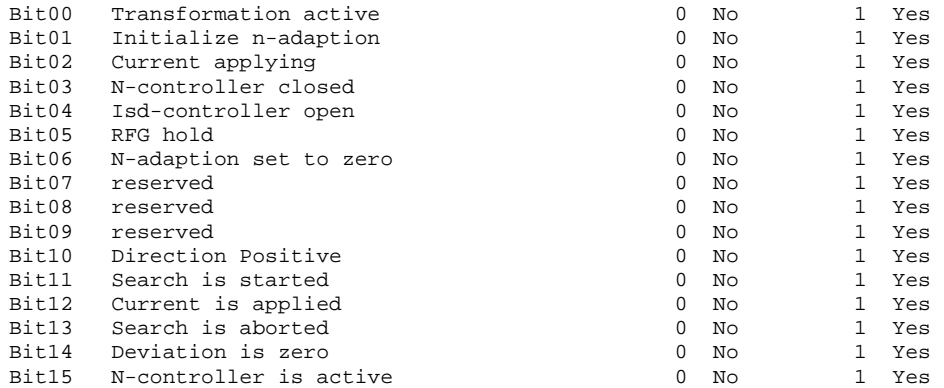

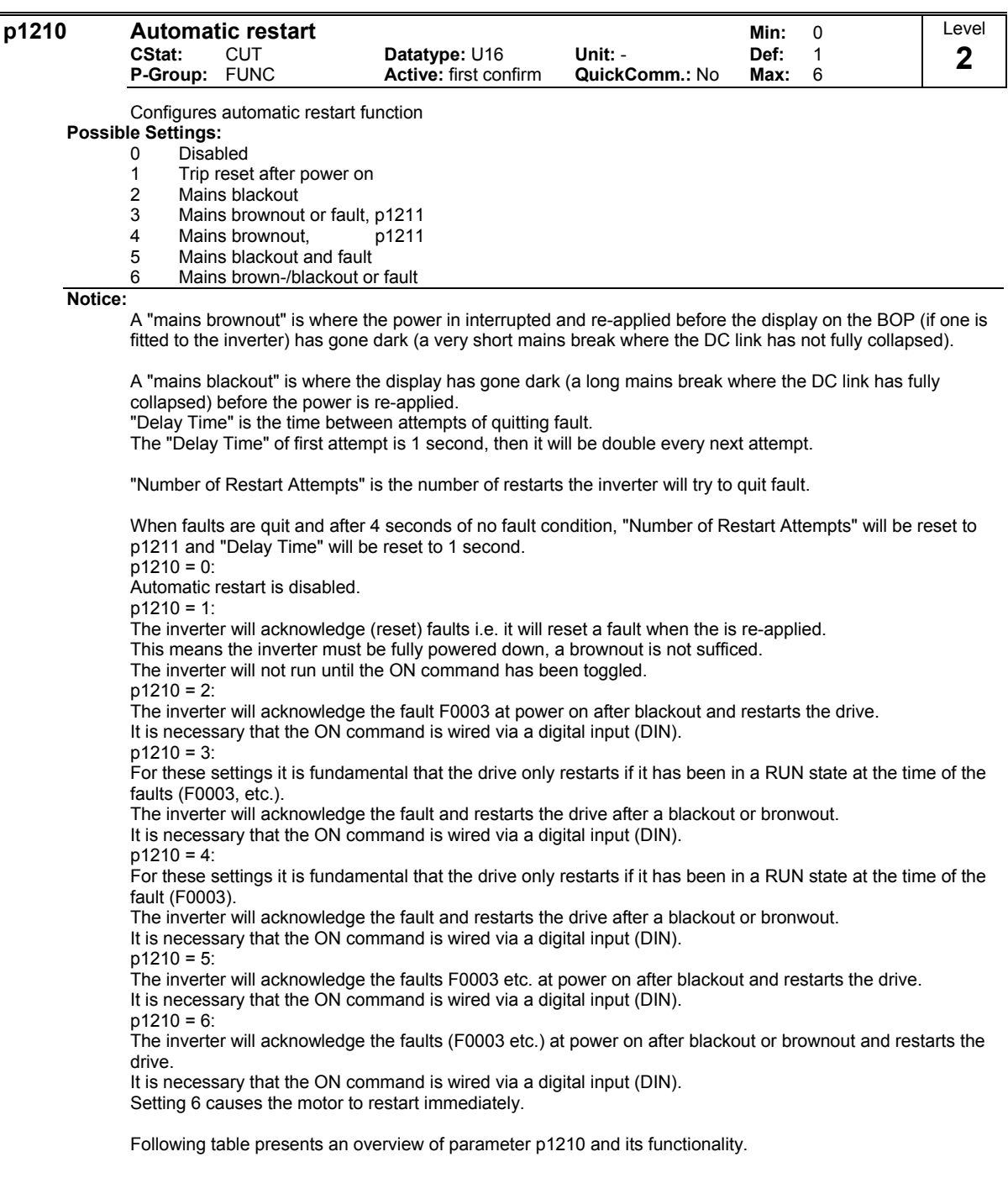

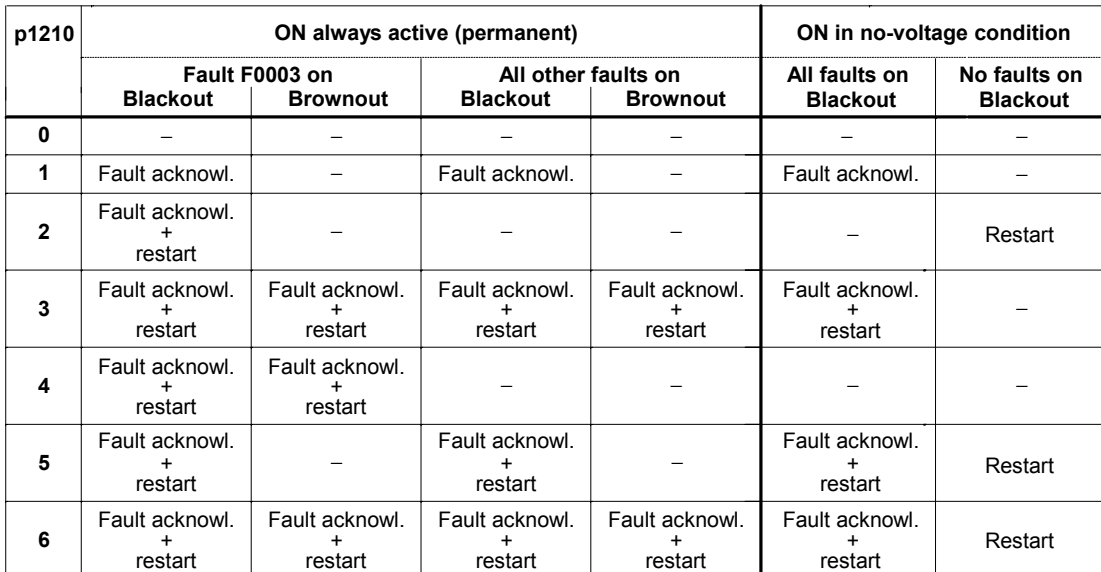

Flying start must be used in cases where the motor may still be turning (e.g. after a short mains break) or can be driven by the load (p1200).

# **Dependency:**

 $\wedge$ 

Automatic restart requires constant ON command via a digital input wire link. **Caution:** 

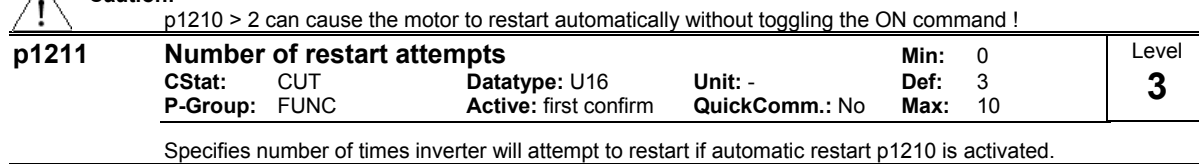

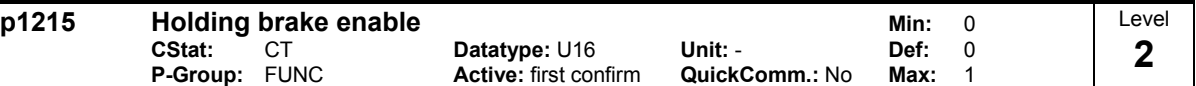

Enables/disables holding brake function.

The mechanical motor holding brake (MHB) is controlled via the signal of status word 1 r0052 Bit12 "motor holding brake ative".

The brake relay opens at point 1 and closes at point 2.

This signal can be issued via:

- digitial outputs (e.g. DOUT 0:  $==$  p0731 = 52.C (r0052 Bit12))
- status word of the serial interface (e.g. USS)

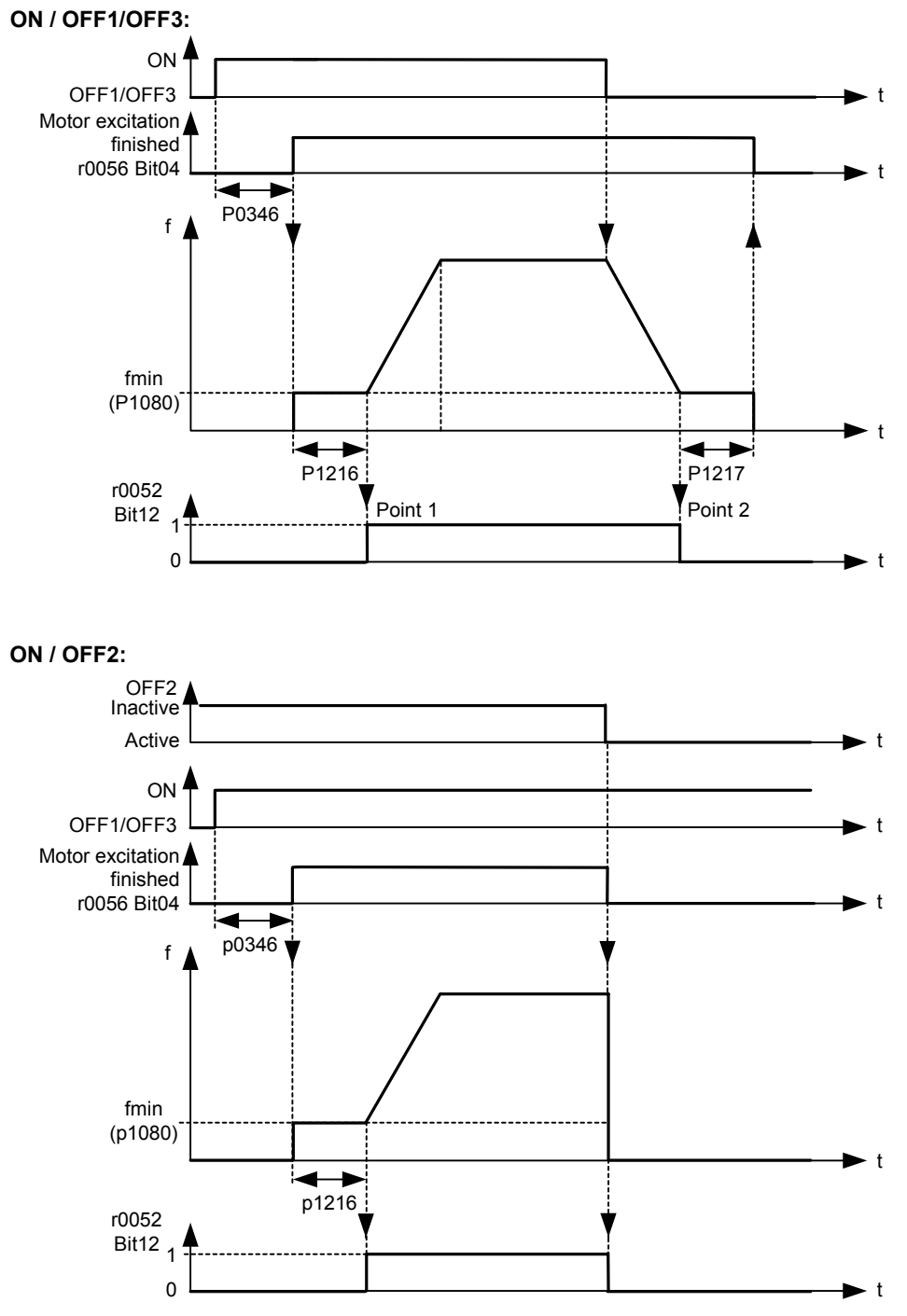

**Possible Settings:**

- 0 Motor holding brake disabled
- 1 Motor holding brake enabled

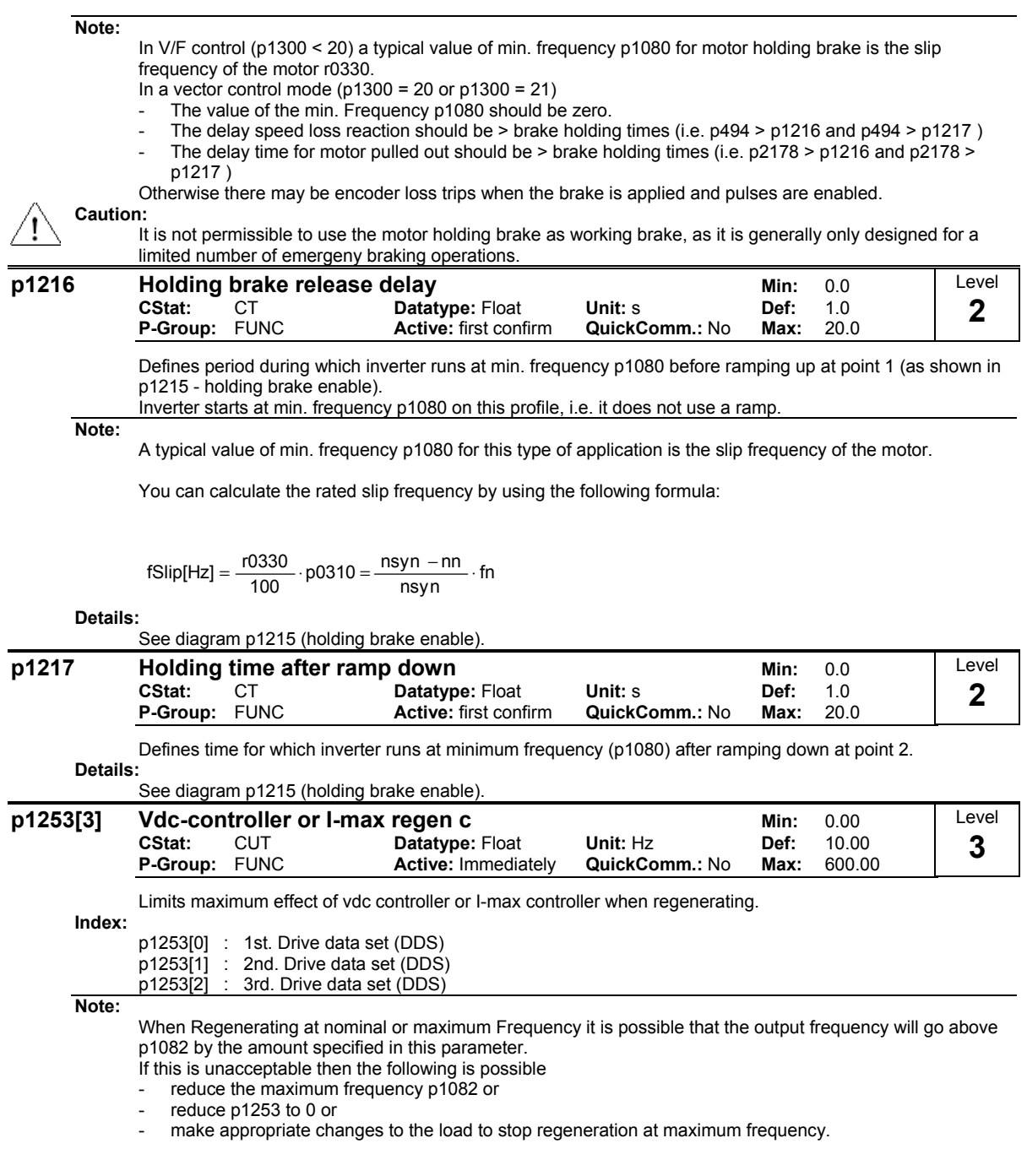

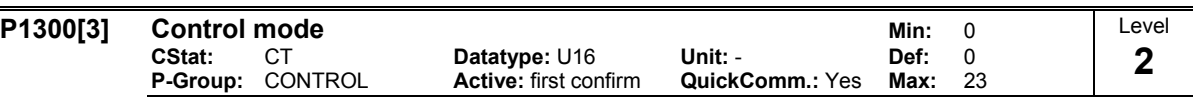

Parameter to select the control methode.

Controls relationship between speed of motor and voltage supplied by inverter as illustrated in the diagram below.

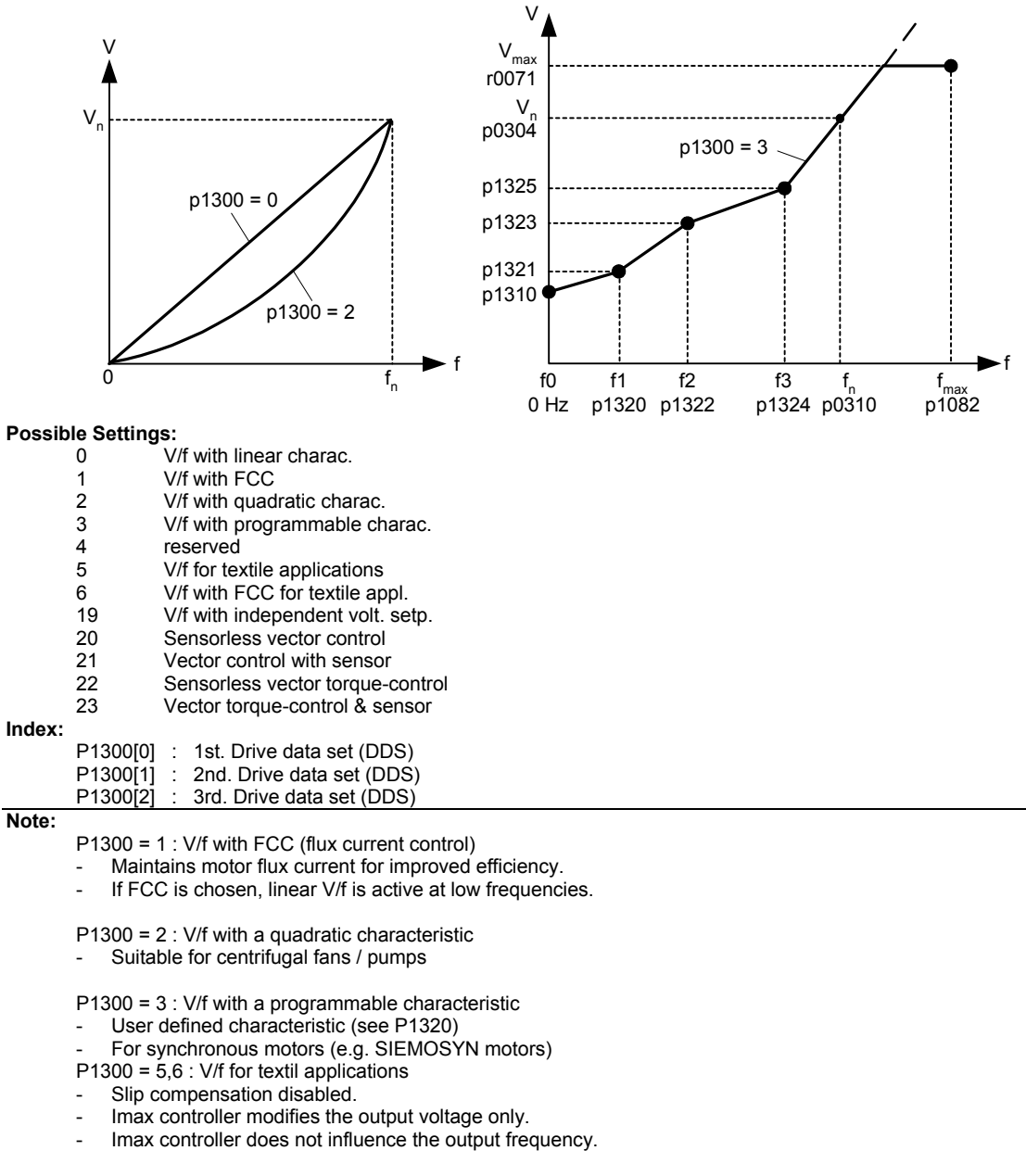

P1300 = 19 : V/f control with independent voltage setpoint

The following table presents an overview of control parameters (V/f) that can be modify in relationship to P1300 dependencies:

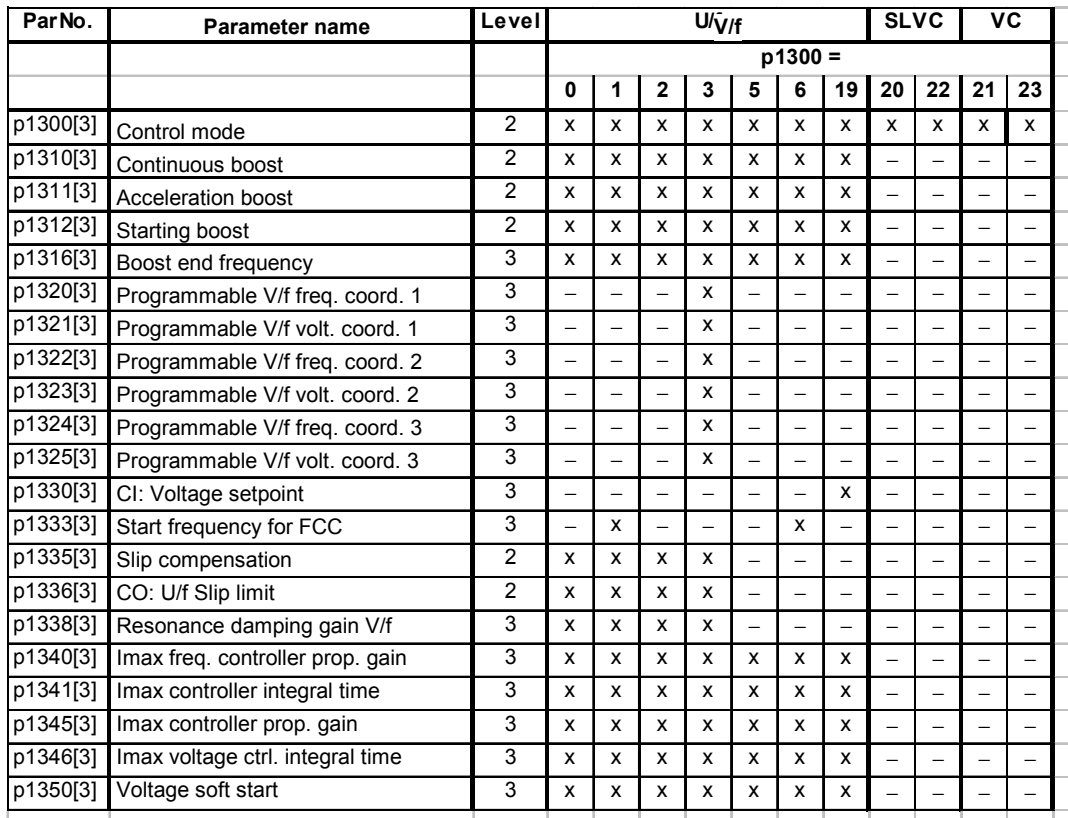

Sensorless vector control (SLVC, P1300 = 20,22) and vector control (VC, P1300 = 21,23):

SLVC can provide excellent performance for the following types of application:

- Applications which require high torque performance
- Applications which require fast respond to shock loading
- Applications which require torque holding while passing through 0 Hz
- Applications which require very accurate speed holding
- Applications which require motor pull out protection

Restrictions:

SLVC / VC is dependent on the accuracy of the motor model being used and the measurements being performed by the inverter.

There are therefore certain restrictions on the use of SLVC / VC:

- $f_{\text{max}} = \text{min}(200 \text{ Hz}, 5 \cdot \text{p0310})$  (max. frequency)
- r0207 r0209 r0207 p0305 4 1 (ratio of rated motor current to rated inverter current)
- no synchronuos motor

### Recommended means of commissioning:

For correct operation under SLVC / VC control it is imperative that the name plate data of the motor (P0304 - P0310) is correctly entered and that the motor data identification (P1910) must be carried out on a cold motor. It is also necessary to ensure that the motor ambient temperature is correctly entered in P0625 if this is significantly different from the default value of 20°C.

This must be done after the quick commissioning has been completed (P3900) but before the motor data identification measurements are carried out.

Optimisation:

The following parameters can be adjusted by the user to improve performance.

 $P0003 = 3$ 

P0342: Total / motor inertia ratio

Sensorless Vector Control (SLVC):

- P1470: P gain (SLVC)
- P1472: I term (SLVC)
- P1610: Continuous torque boost (SLVC, open loop boost)
- P1750: Control word of motor model

Vector Control (VC):

- P1460: P gain
- P1462: I term

The following table presents an overview of control parameters (SLVC, VC) that can be modify in relationship to P1300 dependencies:

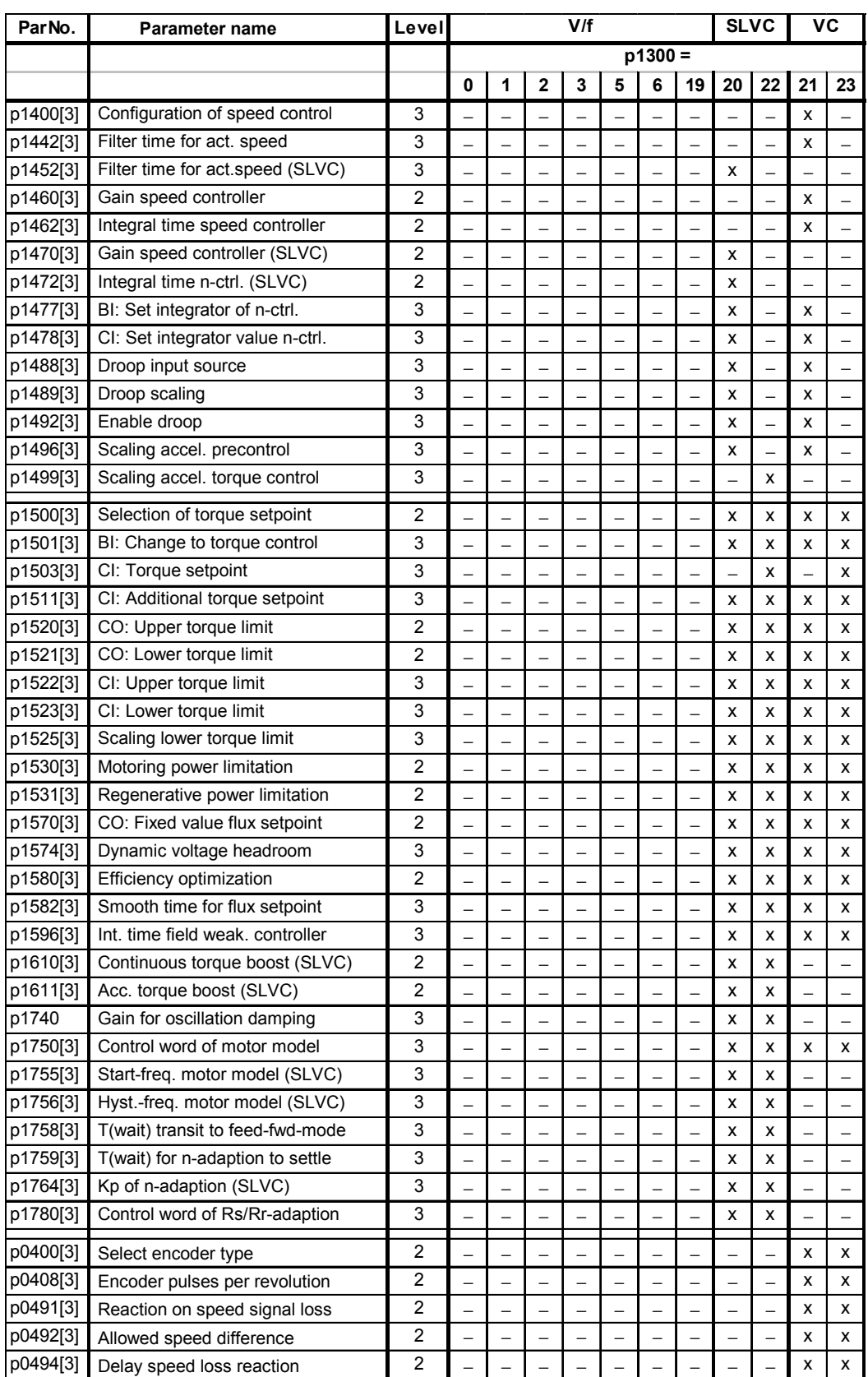

1) If the speed control (main setpoint) is selected a torque setpoint is available via the additional setpoint channel.

# **Caution:**

When commissioning Vector Control with encoder-feedback (VC), the drive should be configured for V/f mode (see P1300) first.

Run the drive and compare r0061 with r0021 that should agree in

- sign and
- magnitude (with a deviation of only a few percent).

Only if both criteria are fullfilled, change P1300 and select VC (P1300 = 21 or 23).

P0400 = 1 (single channel encoder) will only allow operation in one direction.

If operation in both directions is required, connect an encoder with 2 channels (A and B) and select setting 2. See the Operating Instructions of the encoder module for more information.

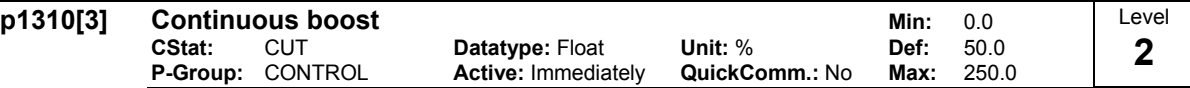

At low output frequencies the output voltage is low to keep the flux level constant.

However, the output voltage may be too low

for magnetisation the asynchronous motor

to hold the load

to overcome losses in the system.

The inverter output voltage can be increased via p1310 for the compensation of losses, hold loads at 0 Hz or maintain the magnetization

Defines boost level in [%] relative to p0305 (rated motor current) applicable to both linear and quadratic V/f curves according to the diagram below:

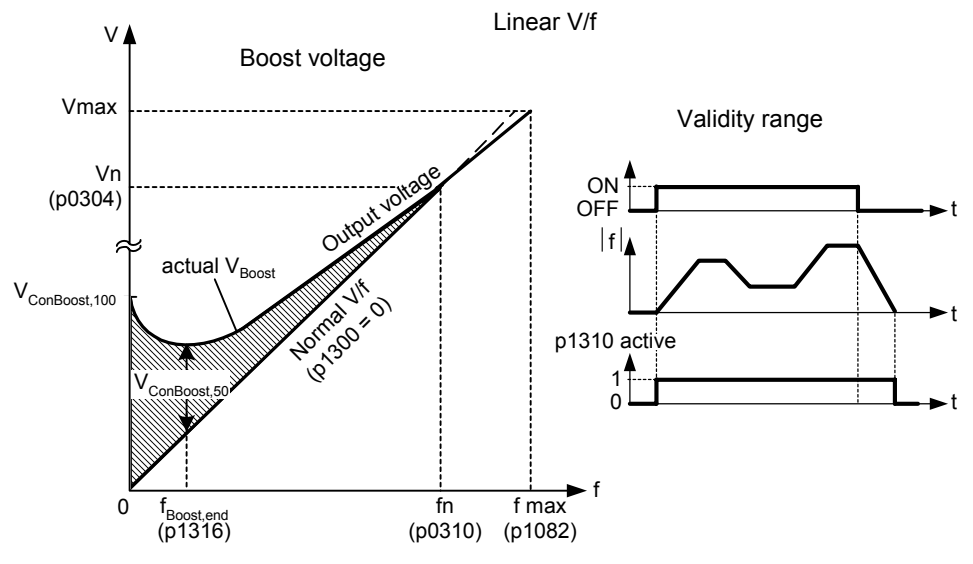

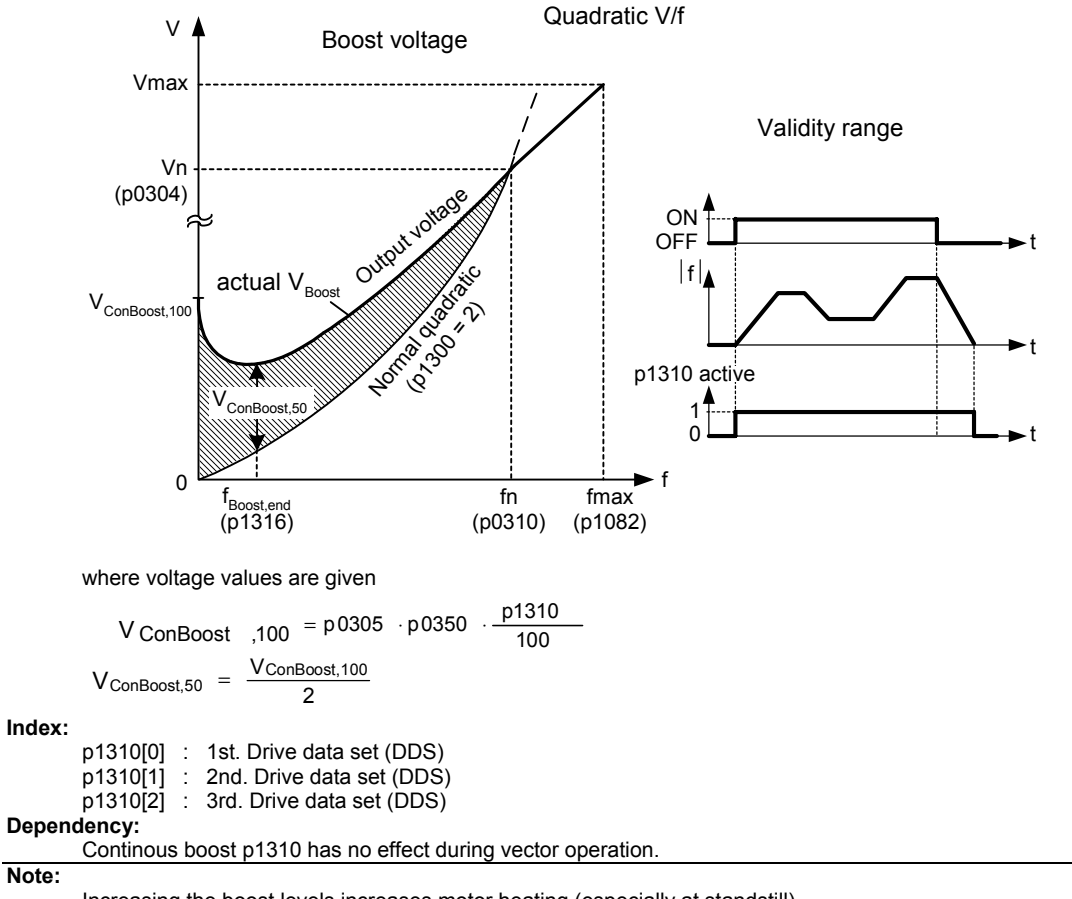

Increasing the boost levels increases motor heating (especially at standstill).

The boost values are combined when continuous boost (p1310) used in conjunction with other boost parameters (acceleration boost p1311 and starting boost p1312).

However priorities are allocated to these parameters as follows: p1310 > p1311 > p1312

The total boost is limited by following equation:

 $\Sigma$  V<sub>Boost</sub>  $\leq$  3⋅R<sub>s</sub> ⋅ $M_{\text{Mot}}$  = 3⋅p0305⋅p0350

Setting in p0640 (motor overload factor [%]) limits the boost:

∑  $\frac{\sum V_{\text{Boost}}}{P0305 \cdot P0350} \le \frac{P0640}{100}$ 

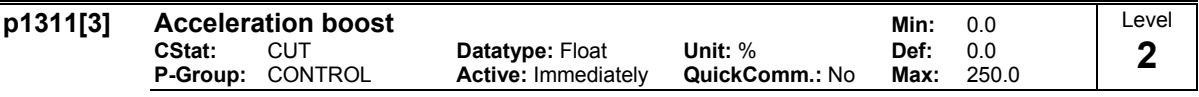

p1311 will only produce boost during ramping, and is therefore useful for additional torque during acceleration and deceleration.

As opposed to parameter p1312, which is only active on the first acceleration issued after the ON command, parameter p1311 is always effect during an acceleration and deceleration when issued, if the condition below is not violated.

Applies boost in [%] relative to p0305 (rated motor current) following a positive setpoint change and drops back out once the setpoint is reached.

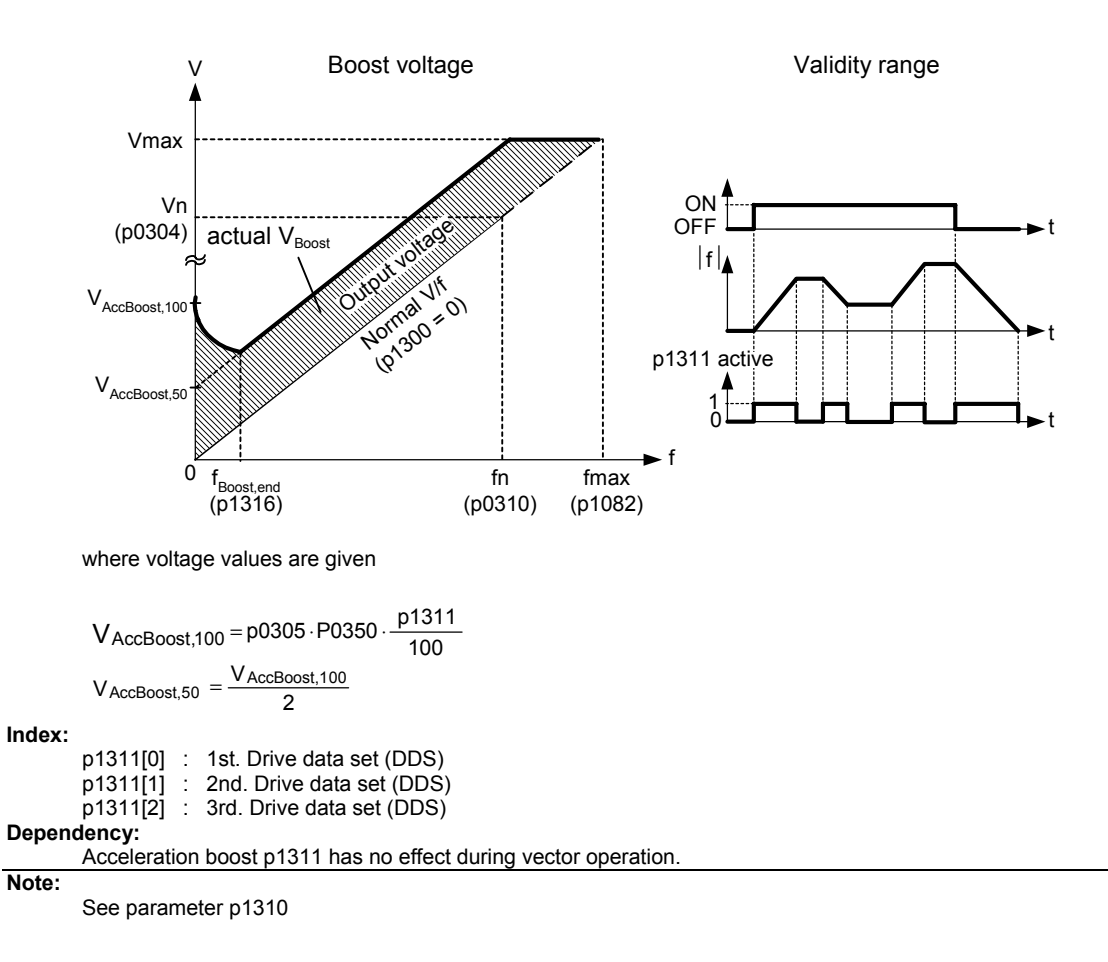

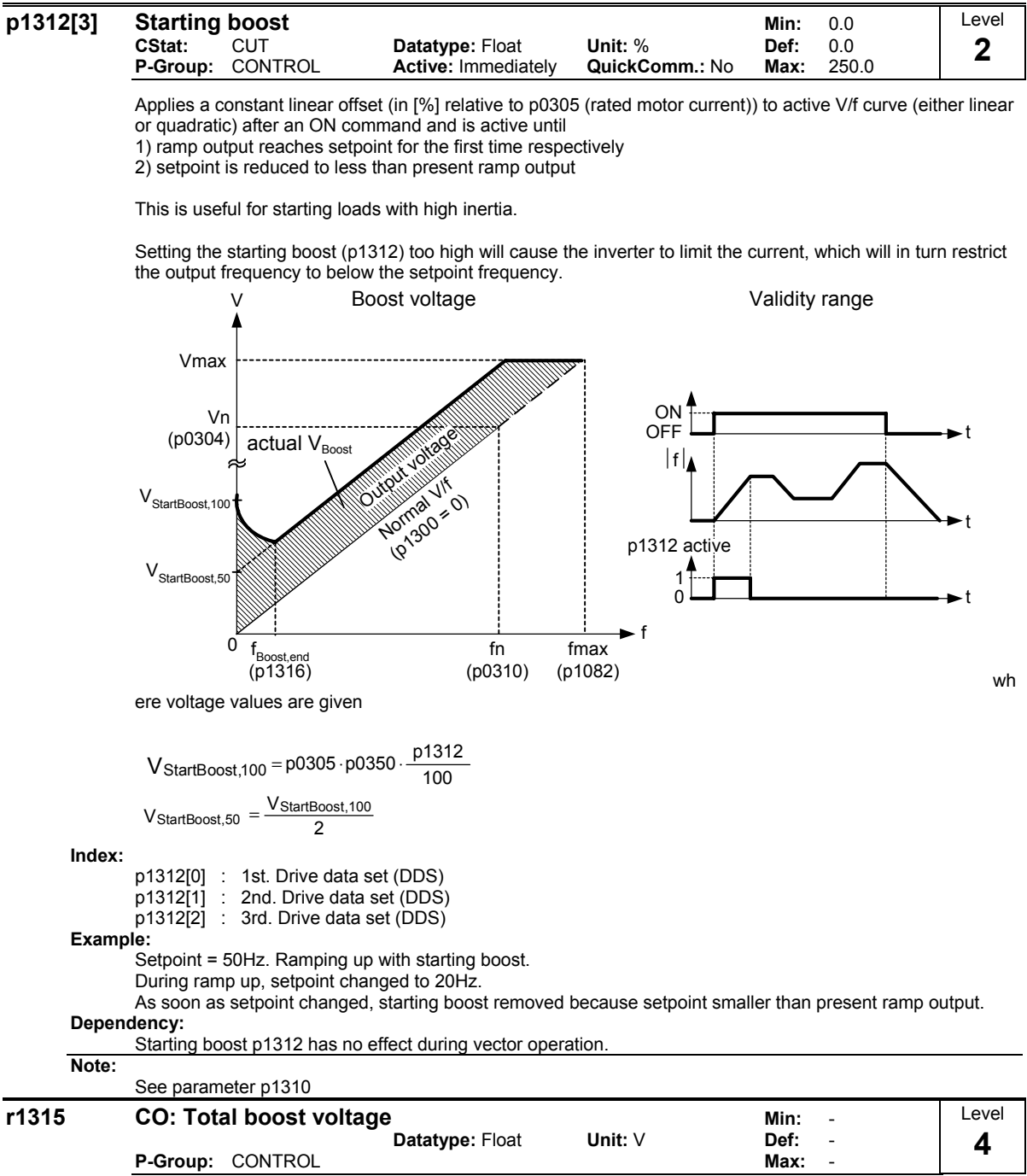

Displays total value of voltage boost (in volts).

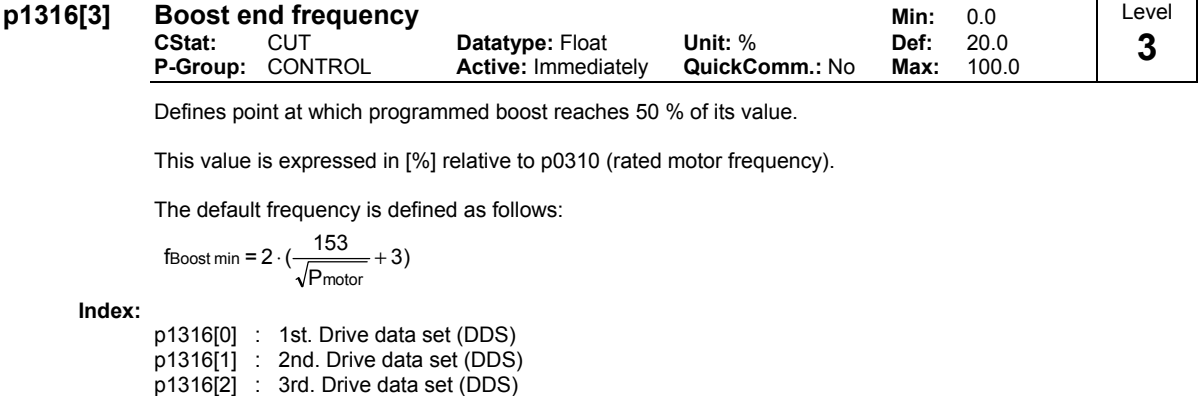

# **Note:**

The expert user may change this value to alter the shape of the curve, e.g. to increase torque at a particular frequency.

Default value is depending on inverter type and its rating data.

**Details:**

See diagram in p1310 (continuous boost).

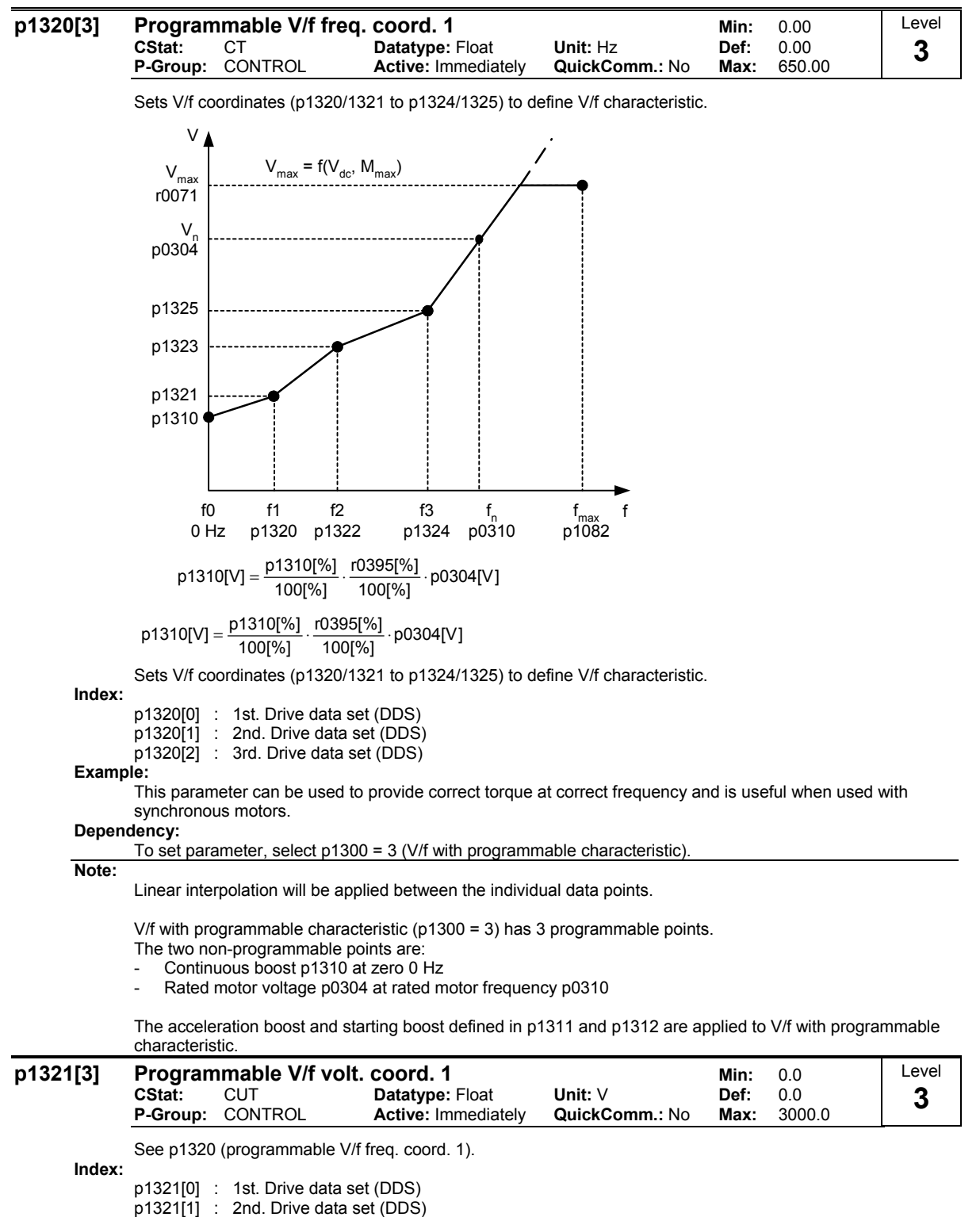

p1321[2] : 3rd. Drive data set (DDS)

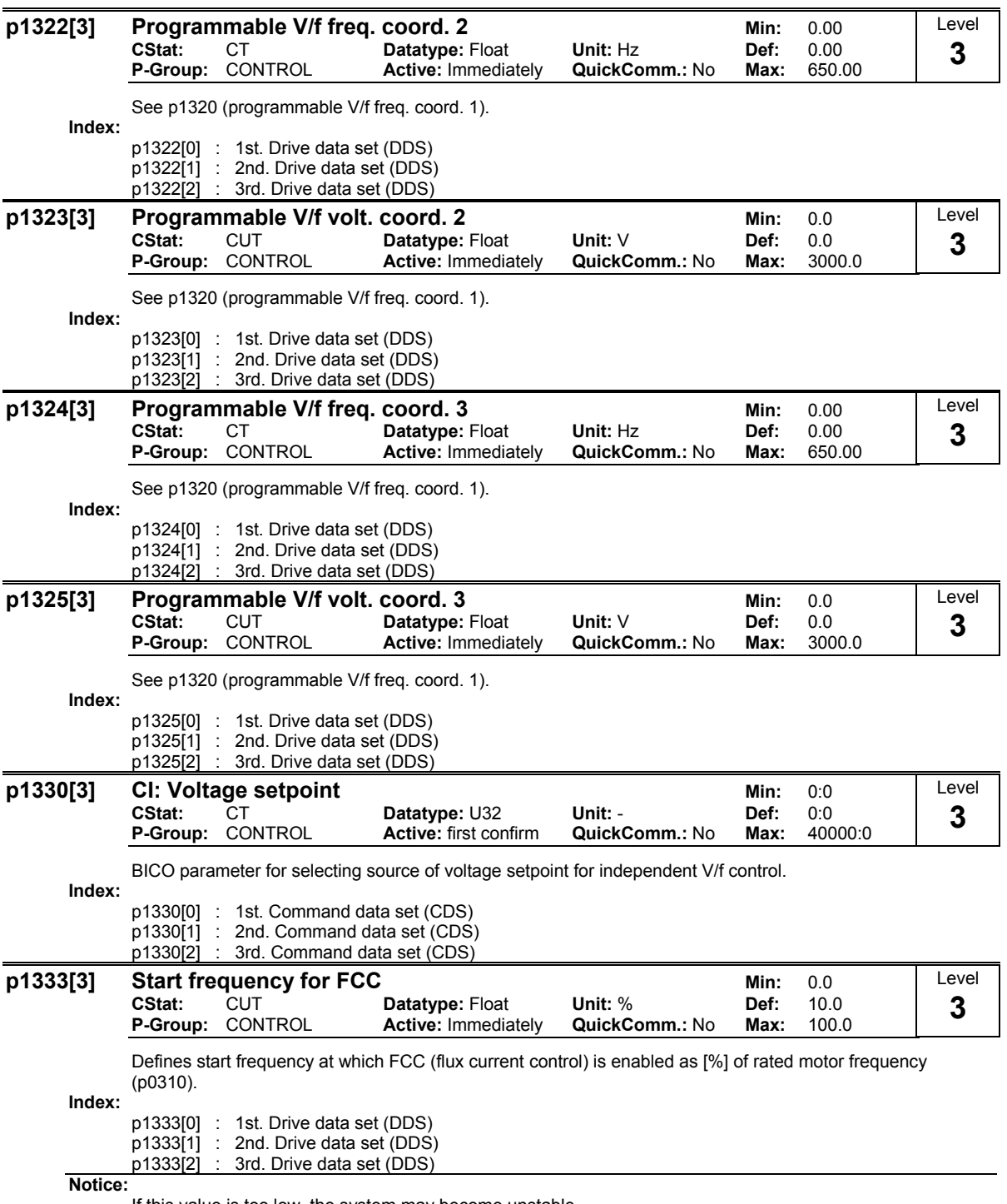

If this value is too low, the system may become unstable.

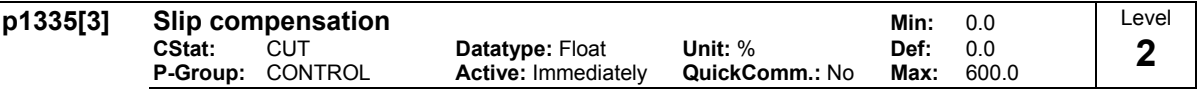

Dynamically adjusts output frequency of inverter so that motor speed is kept constant independent of motor load.

In the V/f-control, the motor speed will always be less than the command speed due to the slip speed. For a given speed command, the speed will drop as load is increased. The speed regulation of drive can be improved by the technique known as slip compensation.

Increasing the load from M1 to M2 (see diagram) will decrease the motor speed from f1 to f2, due to the slip. The inverter can compensate for this by increasing the output frequency slightly as the load increases. An increase of the output frequency from f\_out\_M1 to f\_out\_M2 will result in a motor speed at f1 for load M2. The inverter measures the current and increases the output frequency to compensate for the expected slip. p1335 can be used to enable and fine-tune the slip compensation.

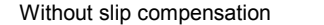

With slip compensation

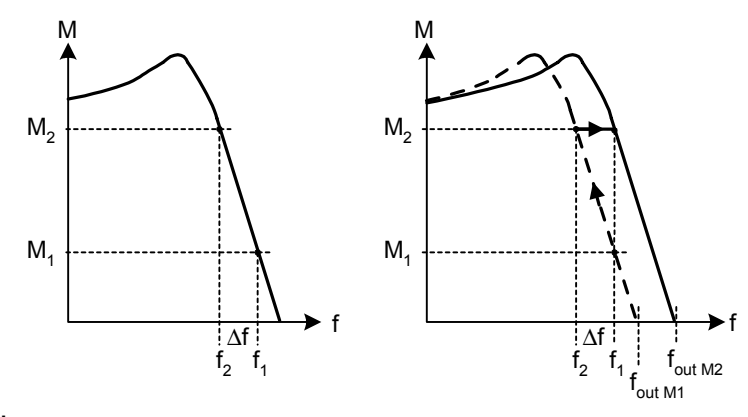

**Index:**

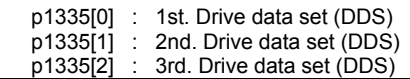

**Notice:**

The applied value of the slip compensation (scaled by p1335) is limited by following equation:

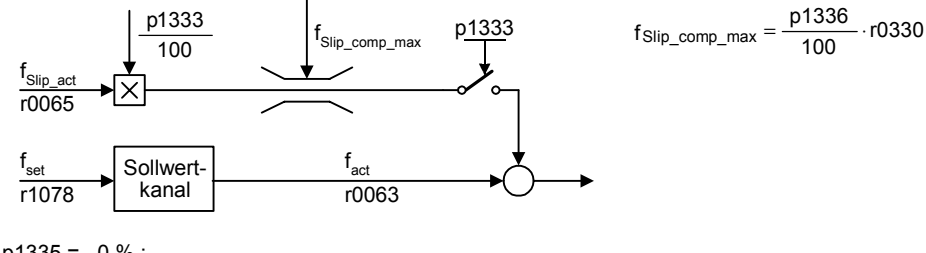

**Value:**

p1335 = 0 % : Slip compensation disabled.

p1335 = 50 % - 70 % : Full slip compensation at cold motor (partial load).

p1335 = 100 % :

Full slip compensation at warm motor (full load).

Bereich der Schlupfkompensation :

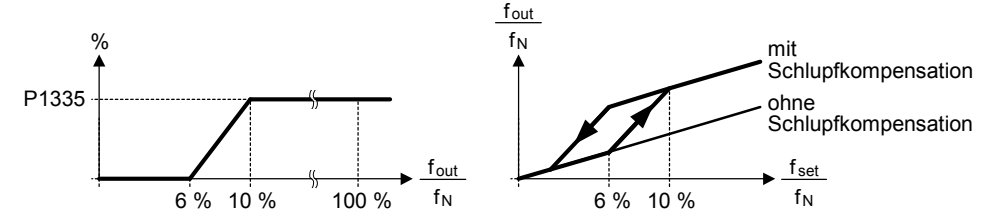

**Note:**

Gain adjustment enables fine-tuning of the actual motor speed (see p1460 - gain speed control).

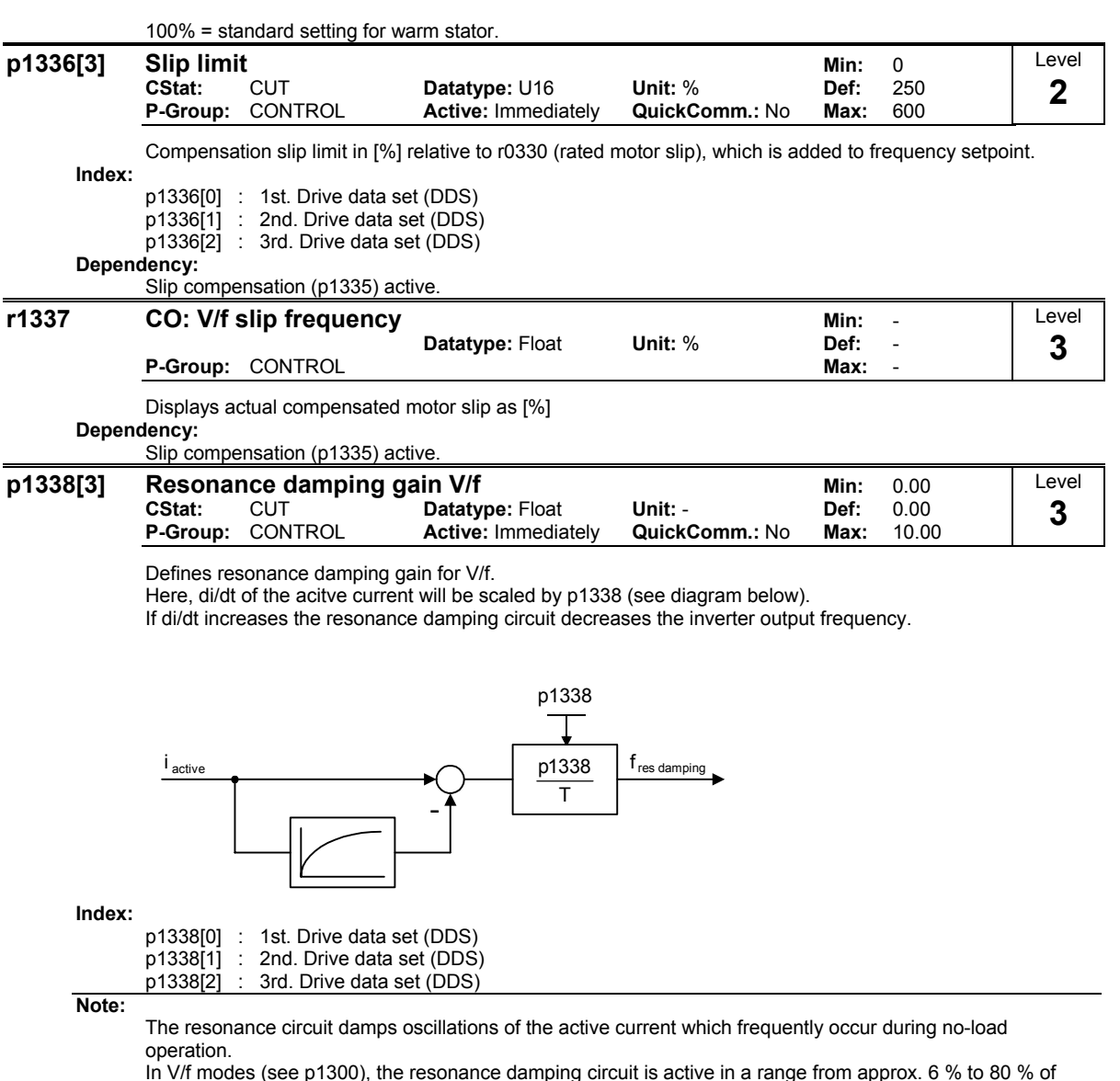

In V/f modes (see p1300), the resonance damping circuit is active in a range from approx. 6 % to 80 % of rated motor frequency (p0310).

If the value of p1338 is too high, this will cause instability (forward control effect).
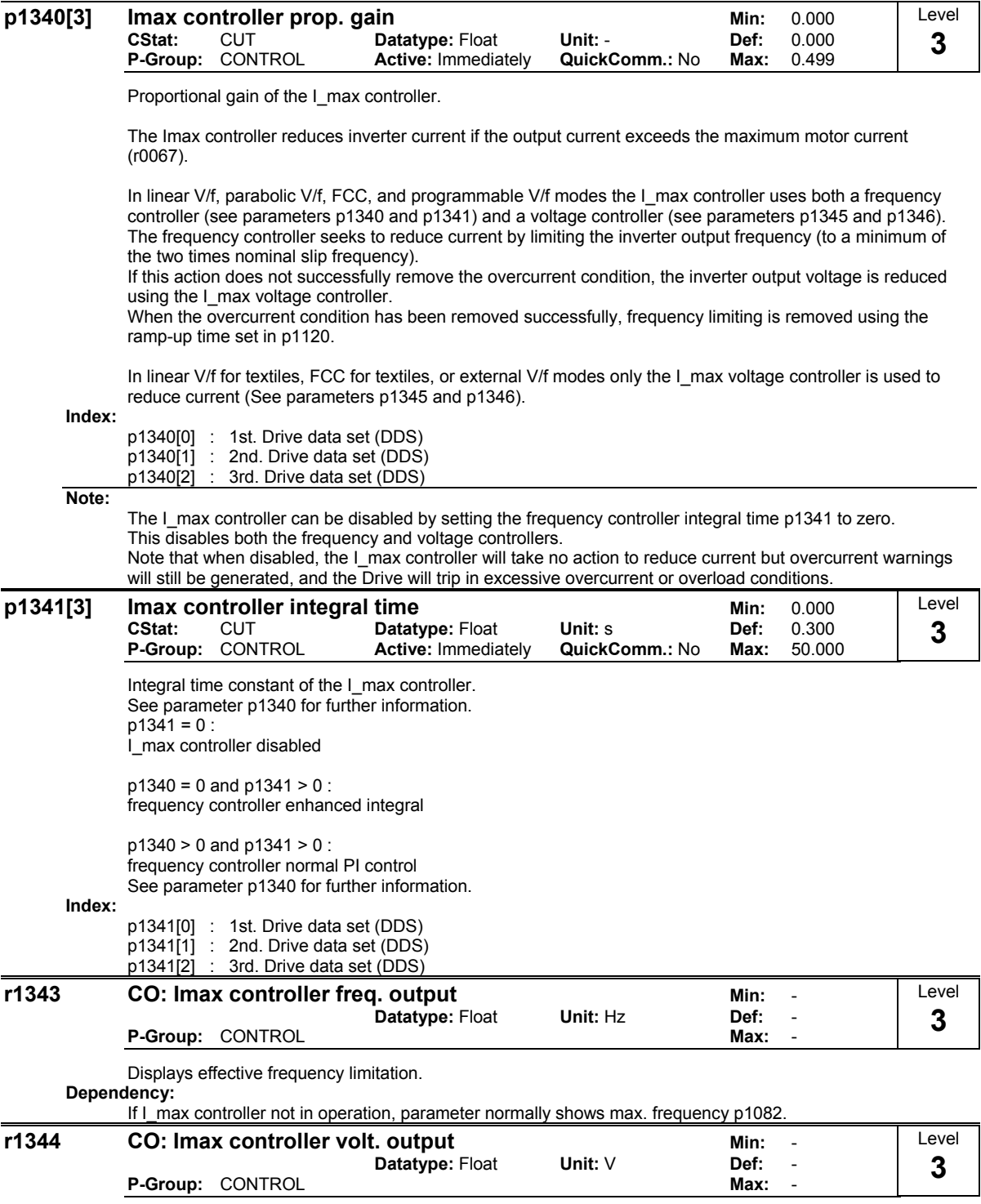

Displays amount by which the I\_max controller is reducing the inverter output voltage.

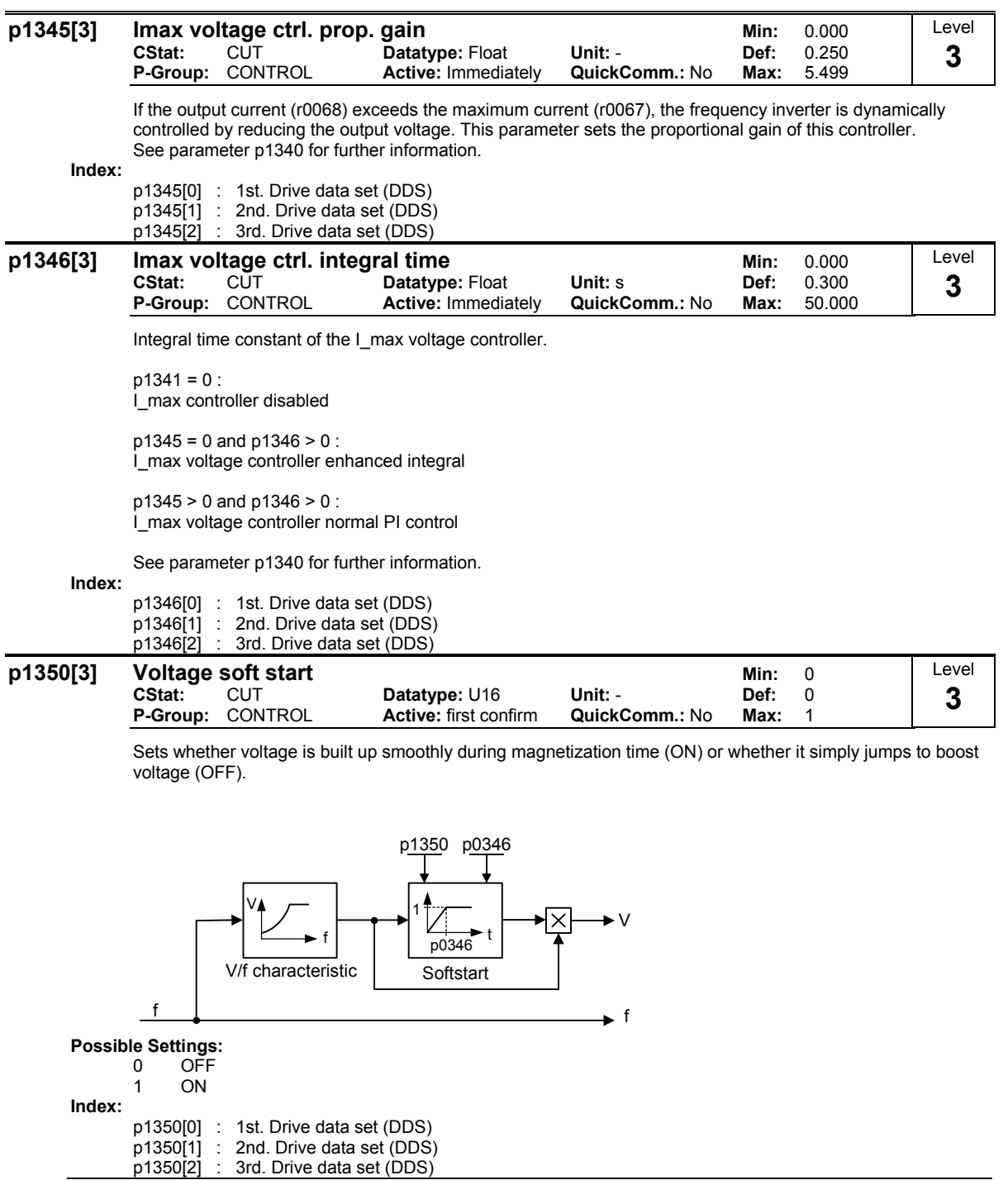

**Note:**

The settings for this parameter bring benefits and drawbacks:

p1350 = 0: OFF (jump to boost voltage) Benefit: flux is built up quickly Drawback: motor may move

p1350 = 1: ON (smooth voltage build-up) Benefit: motor less likely to move Drawback: flux build-up takes longer

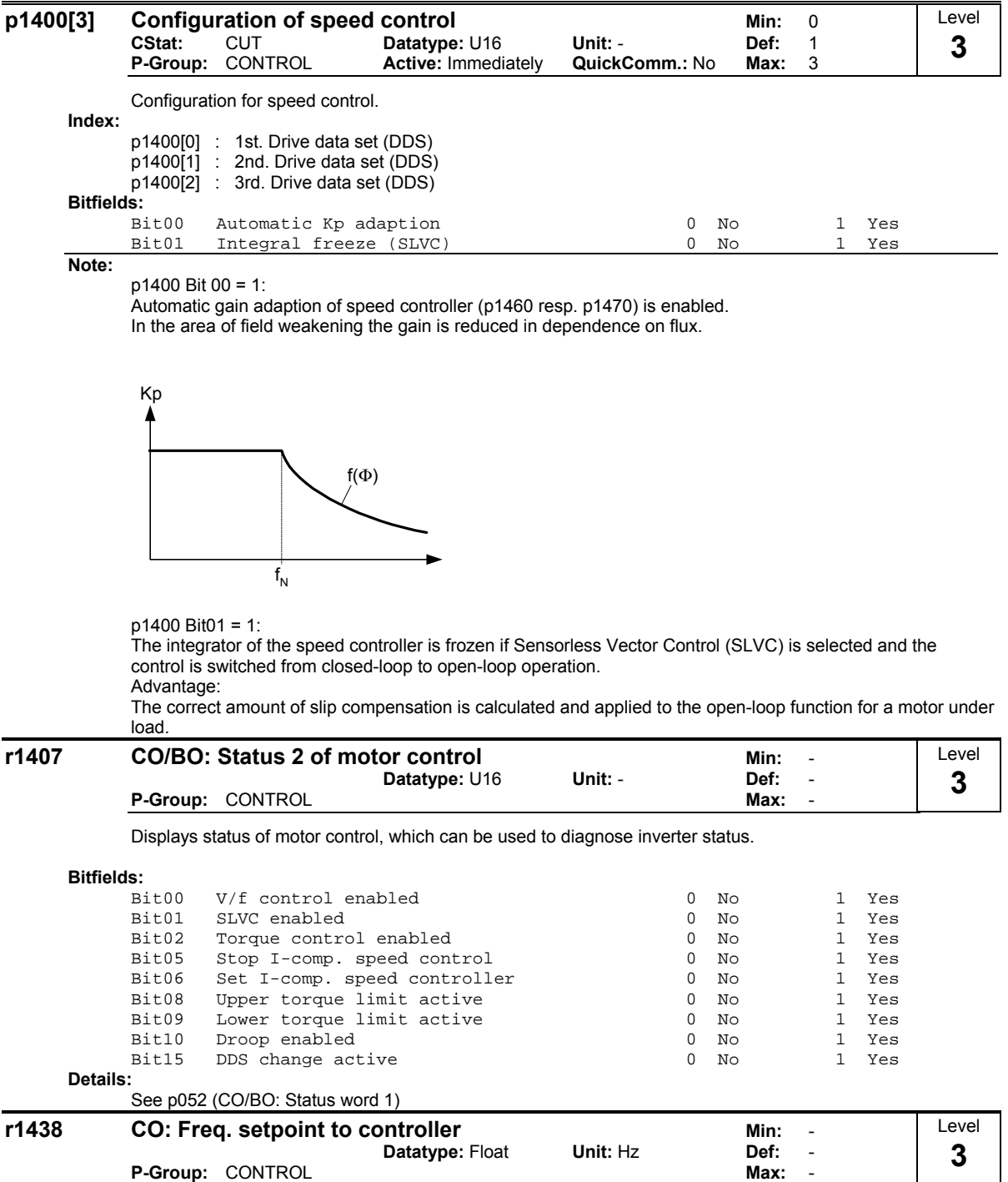

Displays setpoint of speed controller.

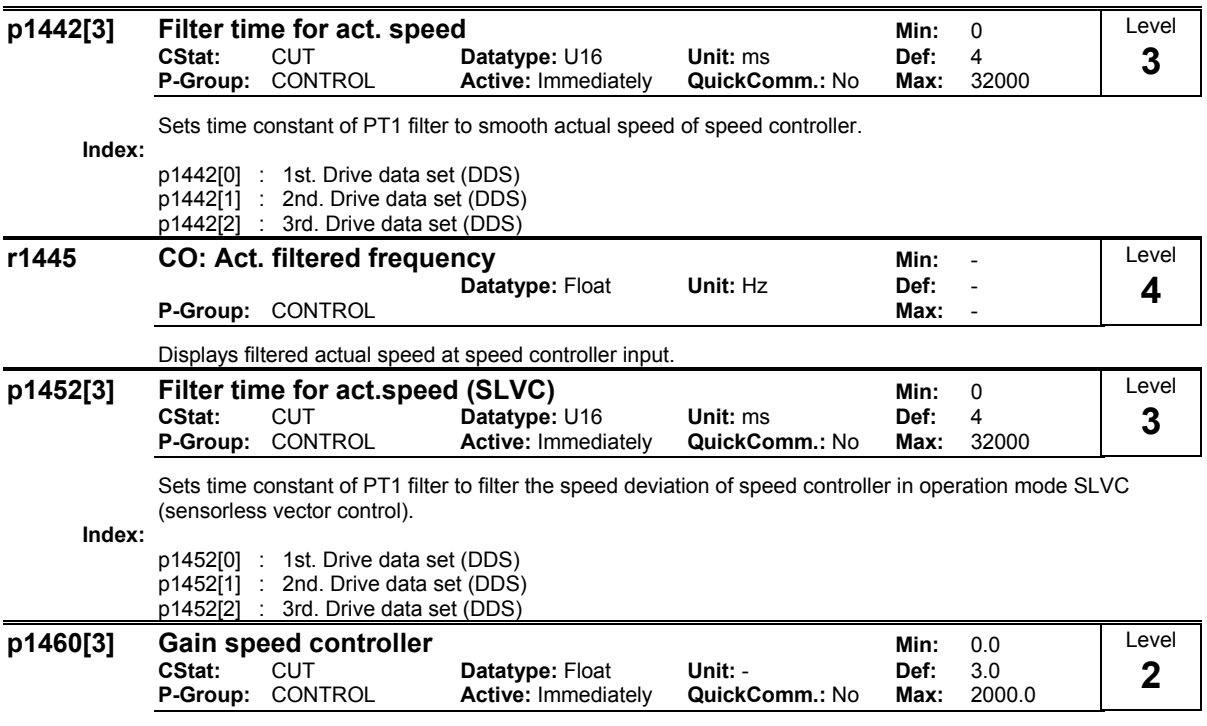

Enters gain of speed controller.

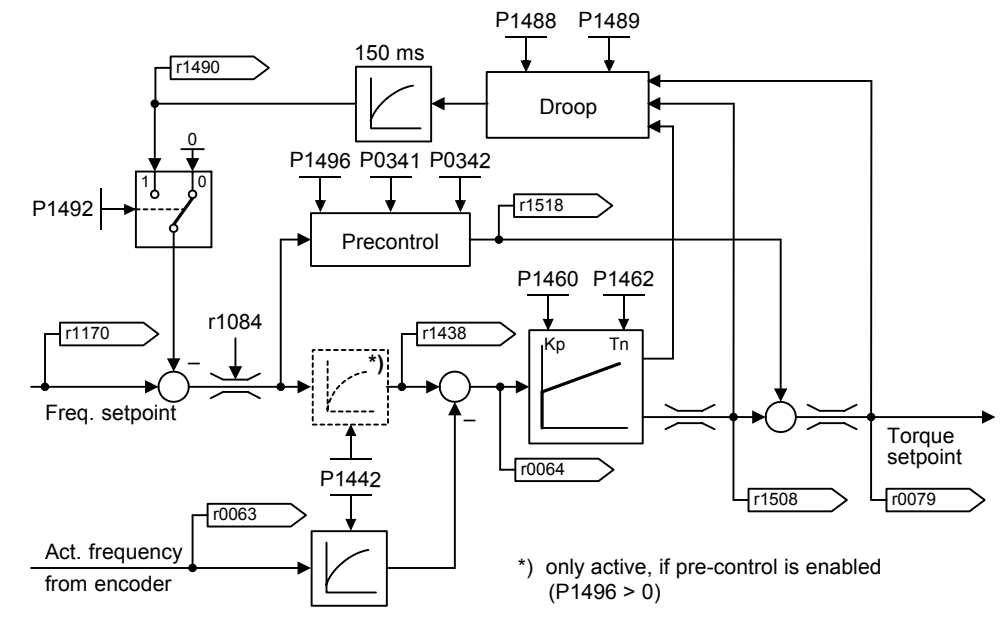

**Index:**

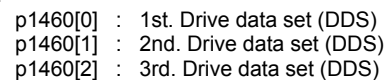

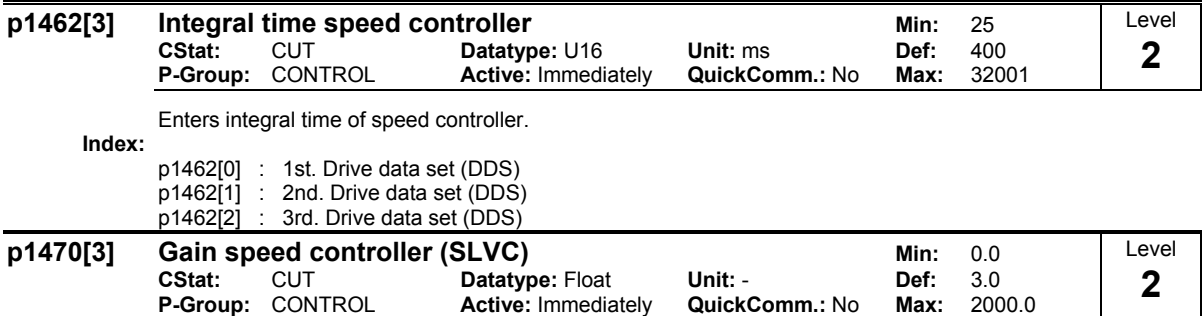

Enters gain of speed controller for sensorless vector control (SLVC).

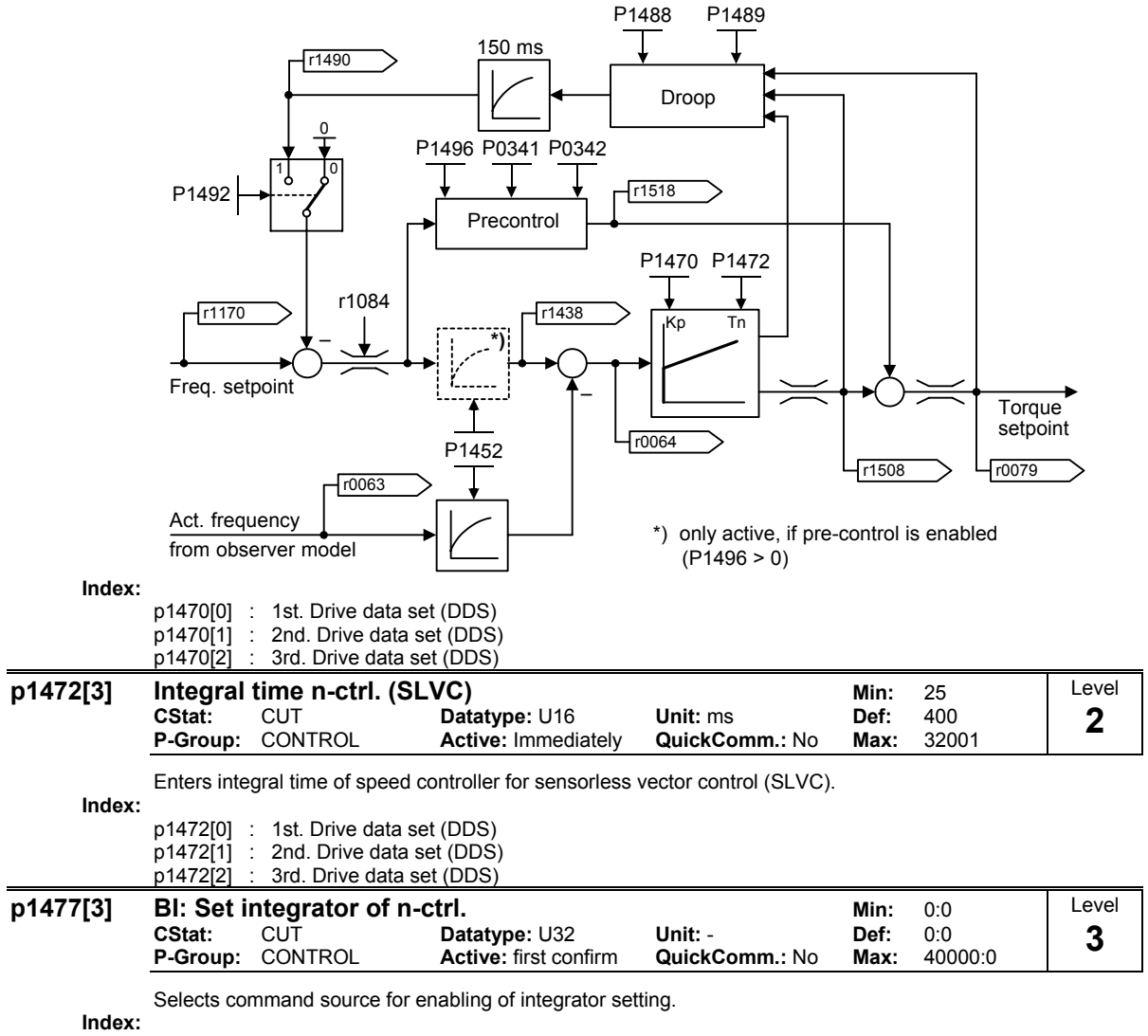

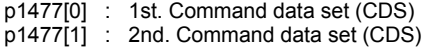

p1477[2] : 3rd. Command data set (CDS)

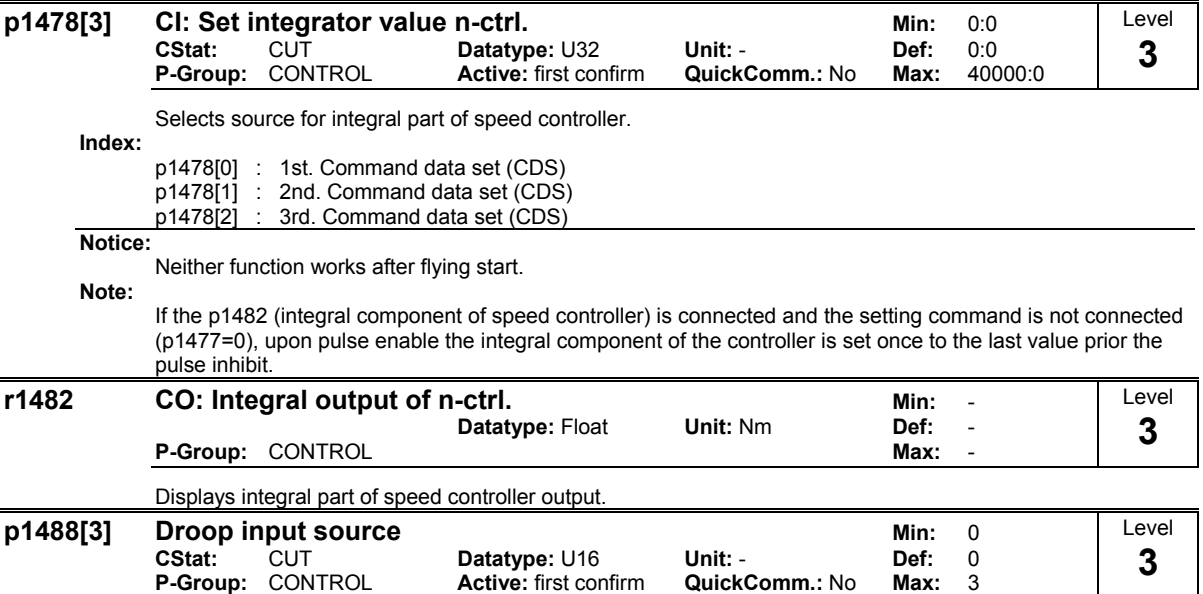

Selects source of droop input signal.

With mechanically coupled motors it is very important that an even load distribution is applied to each motor. The load sharing can be achieved by enabling the droop function on both inverters.

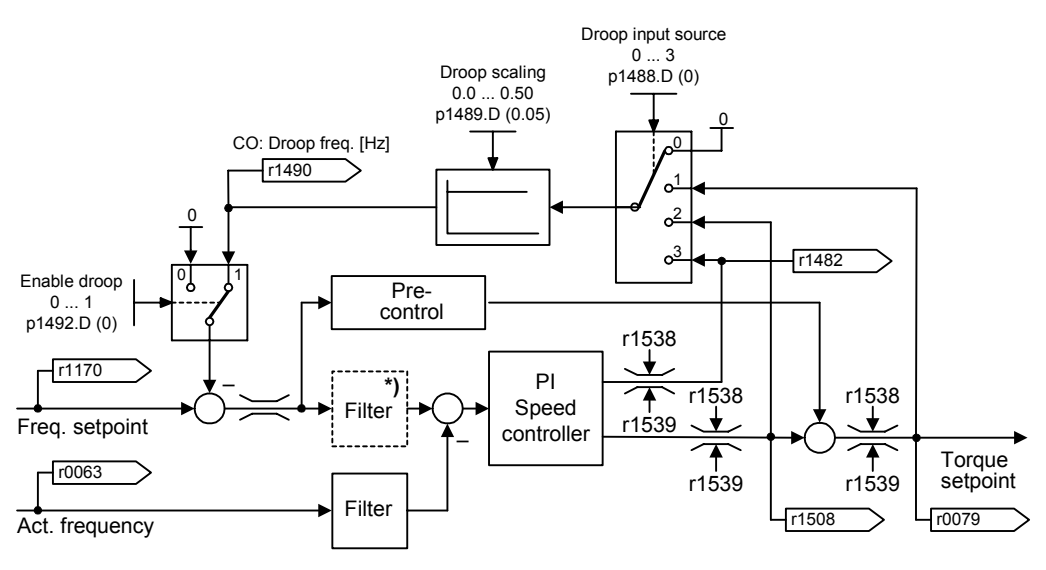

\*) only active, if pre-control is enabled  $(P1496 > 0)$ 

- 1. Droop is applied as a frequency setpoint on each inverter. The droop increases the slip via the negative feedback of the torque setpoint to the frequency setpoint. In a steady-state an even load distribution can be achieved if the slip characteristics are identical.
	- $p1488 > 0$
	- $-$  p1489 > 0
	- $p1492 = 1$

2. Droop can act as a setpoint or limitation for a group of inverters (i.e. master-slave inverters). By use of the master-slave inverter technique an even load distribution is achieved across the whole application. This is accomplished by setting the torque setpoint (r1490) on the master inverter which then controls the speed of the master inverter and all connected slave inverters.  $p1488 > 0$  $p1489 > 0$  $p1492 = 0$ **Possible Settings:** 0 Droop input disabled<br>1 Torque setpoint Torque setpoint 2 Speed controller output<br>3 Speed controller integra Speed controller integral output **Index:** p1488[0] : 1st. Drive data set (DDS) p1488[1] : 2nd. Drive data set (DDS) p1488[2] : 3rd. Drive data set (DDS) **Dependency:** Droop scaling ( $p1489$ ) must be  $> 0$  for droop to be effective. **p1489[3] Droop scaling and Dividing Contract Contract Proof: Datatype: Float Unit: - CONTRET: 0.05**<br>Contract Contract Dividing Deft: 0.05 **CStat:** CUT **Datatype:** Float **Unit:** - **Def:** 0.05 **P-Group: CONTROL** Defines amount of droop in per unit at full load in [%]. **Index:** p1489[0] : 1st. Drive data set (DDS)<br>p1489[1] : 2nd. Drive data set (DDS p1489[1] : 2nd. Drive data set (DDS)<br>p1489[2] : 3rd. Drive data set (DDS) 3rd. Drive data set (DDS) **Note:** If 0 is entered as value, no droop is applied. **r1490 CO: Droop frequency**<br>Datatype: Float Unit: Hz Def: **Datatype: Float P-Group:** CONTROL **Max:** - Displays output signal of droop function. This result of droop calculation is subtracted from the speed controller setpoint. **p1492[3] BI: Enable droop Min: 0:0**<br>CStat: CUT Datatype: U32 Unit: - Def: 0:0 **Datatype: U32** Unit: - **Def: 0:0**<br> **Active:** first confirm **QuickComm.: No Max:** 40000:0 **P-Group:** CONTROL **Active:** first confirm **QuickComm.:** No Max: Enables droop. **Index:** p1492[0] : 1st. Command data set (CDS)<br>n1492[1] · 2nd. Command data set (CDS) p1492[1] : 2nd. Command data set (CDS) p1492[2] : 3rd. Command data set (CDS) **Dependency:** Effective only if droop scaling p1489 > 0. Level **3**  Level **3**  Level **3** 

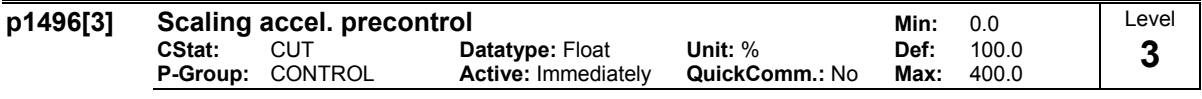

Enters scaling of acceleration in [%].

The response of setpoint changes for the speed control loop can be improved using the precontrol function (p1496).

Precontrol is derived from the differential frequency setpoint multiplied by the mass inertia p0341; p0342 is then supplied as a torque setpoint to the current controller.

If the filter (VC: p1442, SLVC: p1452) is applied in the correct manner, the derived speed controller is only required to control a small deviation in the value of the corrected variable.

Setpoint changes are then passed by the speed controller and are quickly executed.

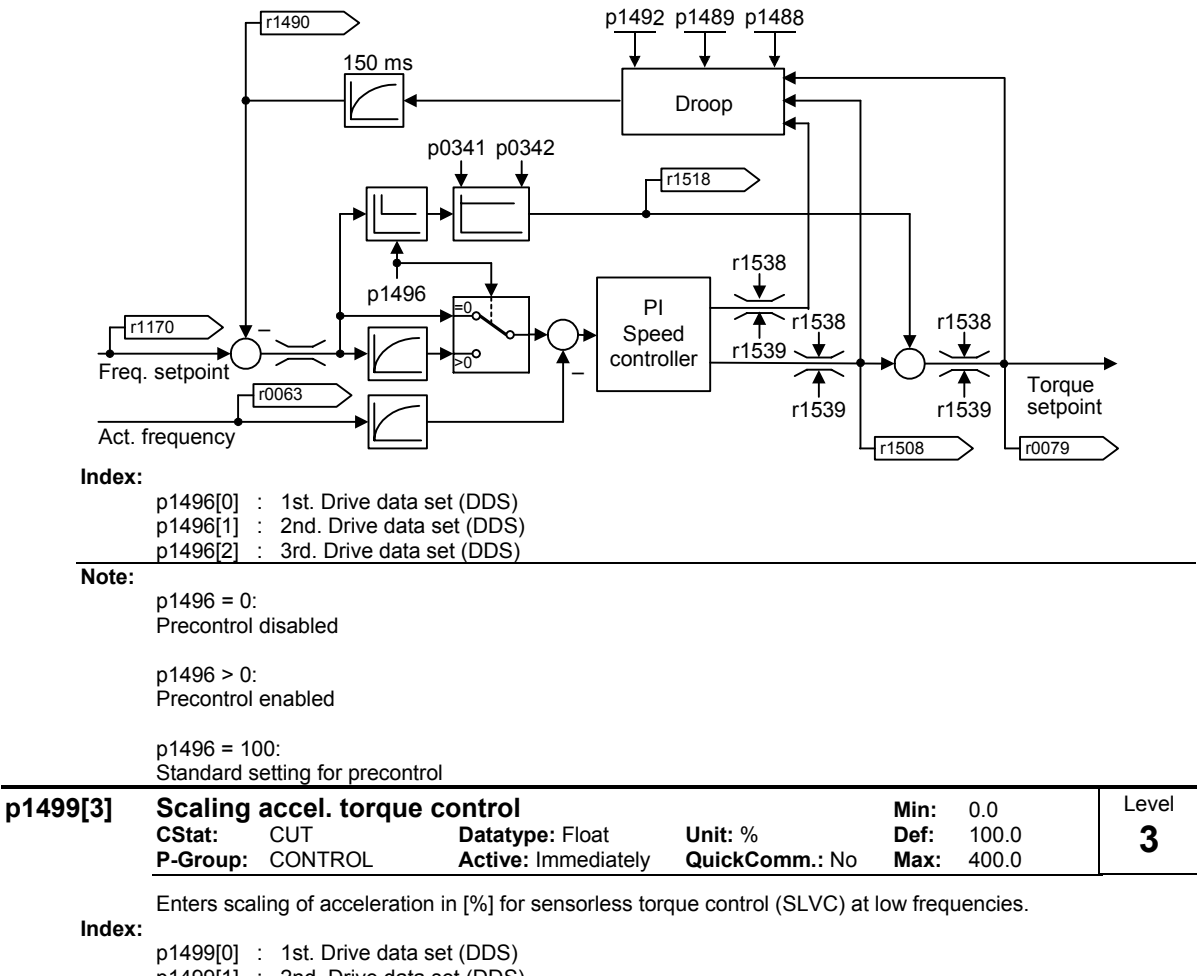

p1499[1] : 2nd. Drive data set (DDS)

p1499[2] : 3rd. Drive data set (DDS)

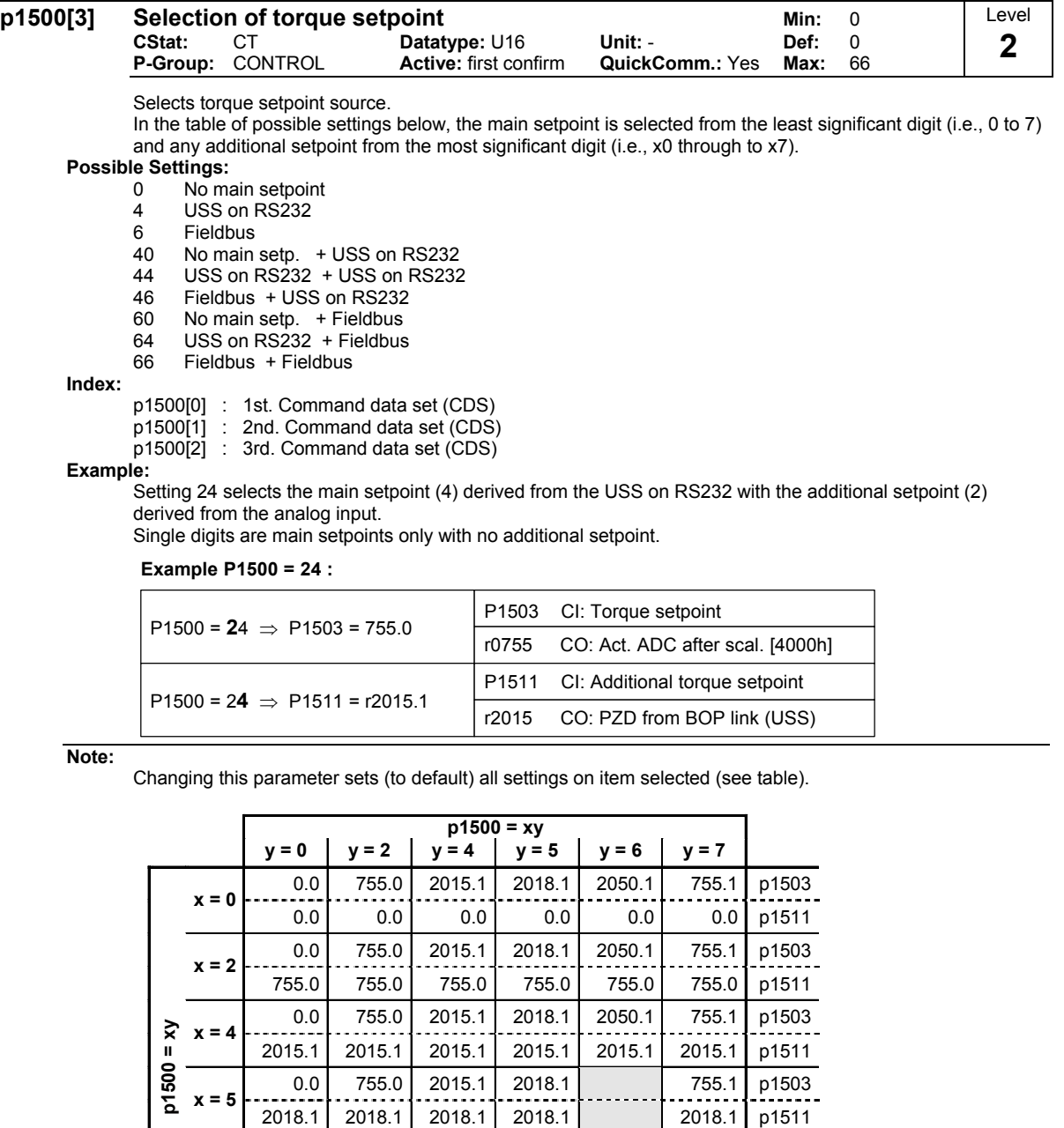

### **Example:**

**x = 7** 

 $p1500 = 24 \rightarrow p1503 = 2015.1$  $p1511 = 755.0$ 

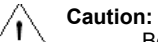

Be aware, by changing of parameter p1500 all BICO parameters (see table below) are modified.

755.1 755.1 755.1 755.1 755.1 755.1 p1511

0.0 755.0 2015.1 2050.1 755.1 p1503 **x = 6**  2050.1 2050.1 2050.1 2050.1 2050.1 p1511 0.0 755.0 2015.1 2018.1 2050.1 755.1 p1503

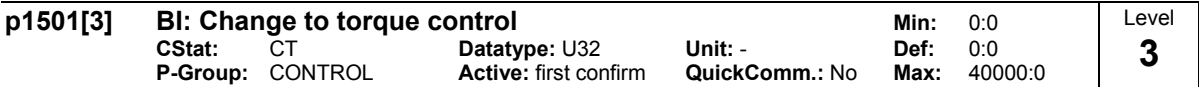

Selects command source from which it is possible to change between master (speed control) and slave (torque control).

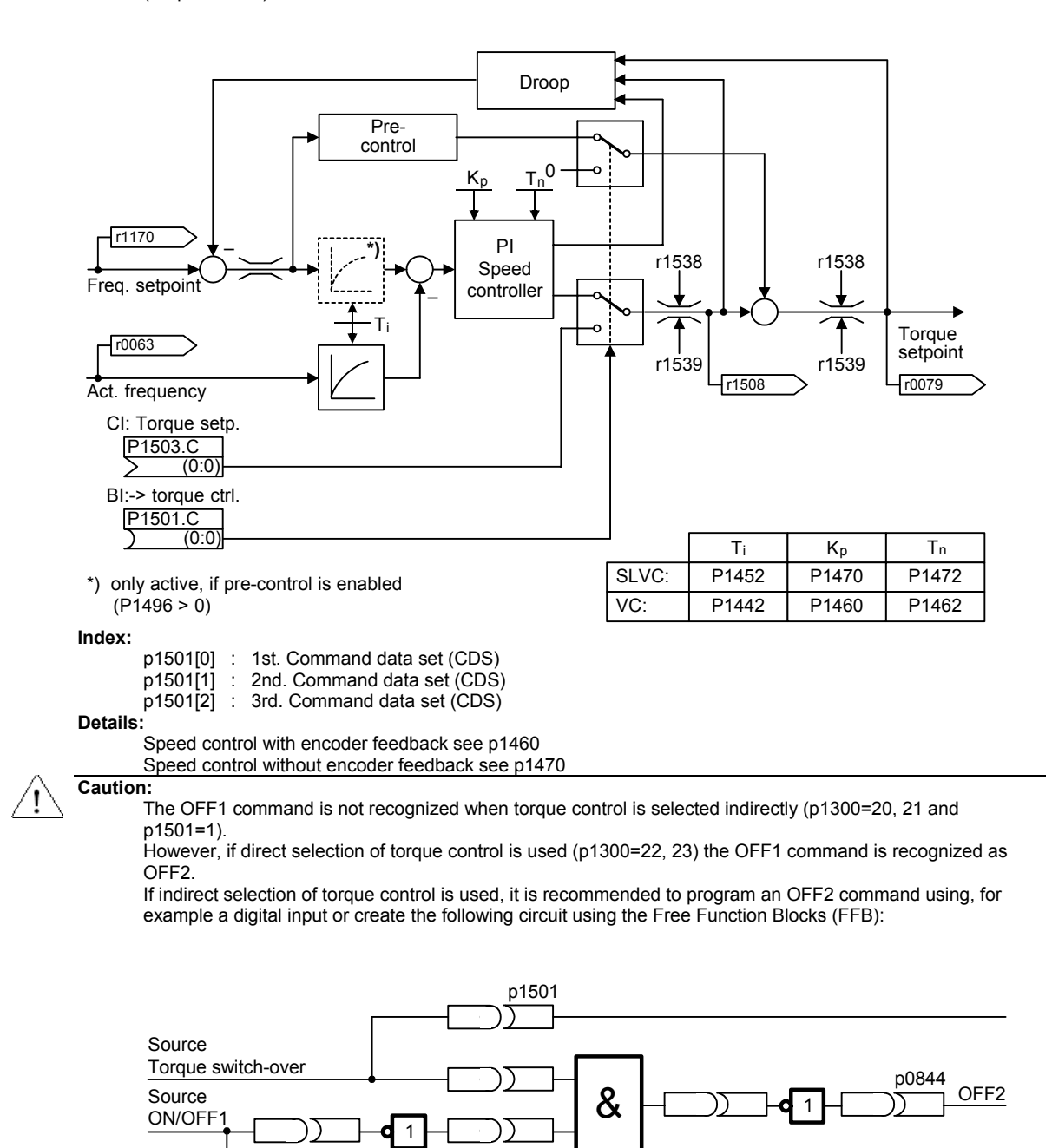

ON/OFF1

p0840

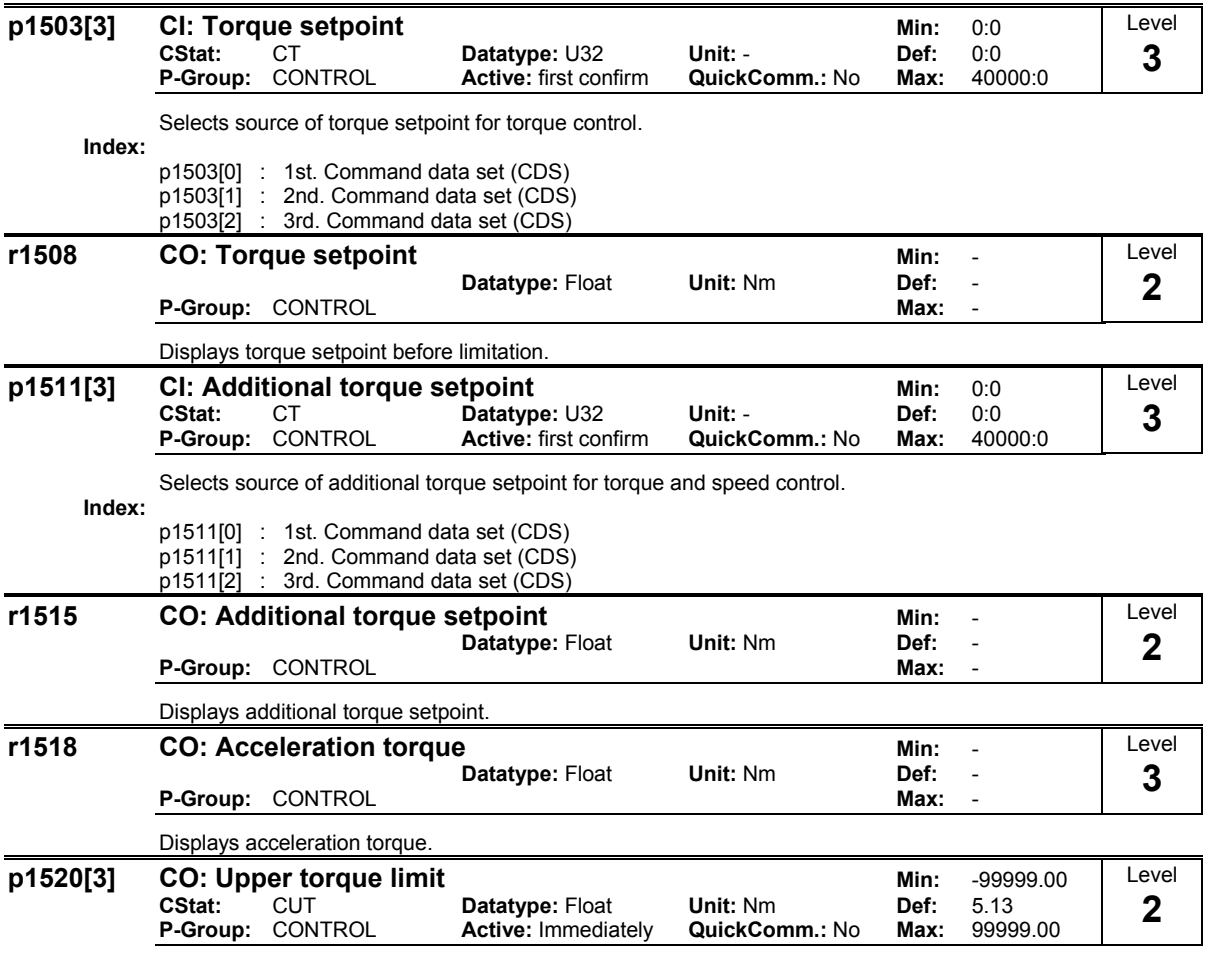

Specifies fixed value for upper torque limitation.

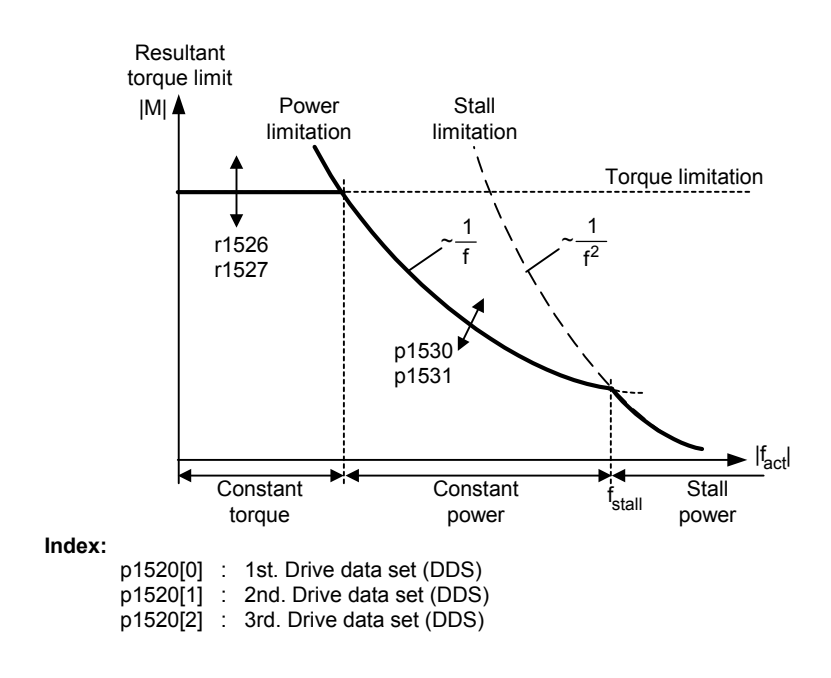

Frequency Converter ET 200S FC List Manual A5E00348653B-AA 119

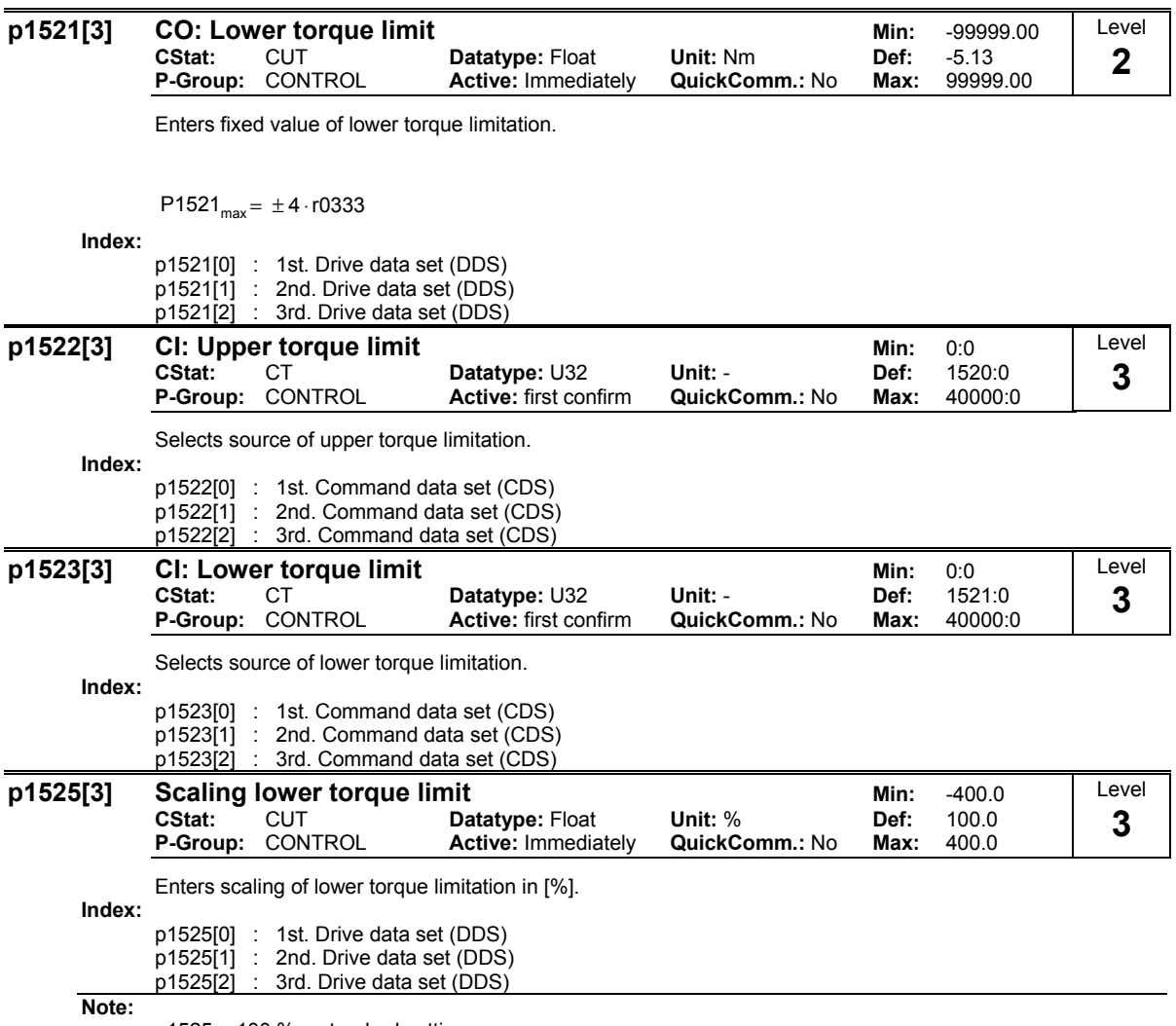

p1525 = 100 % = standard setting

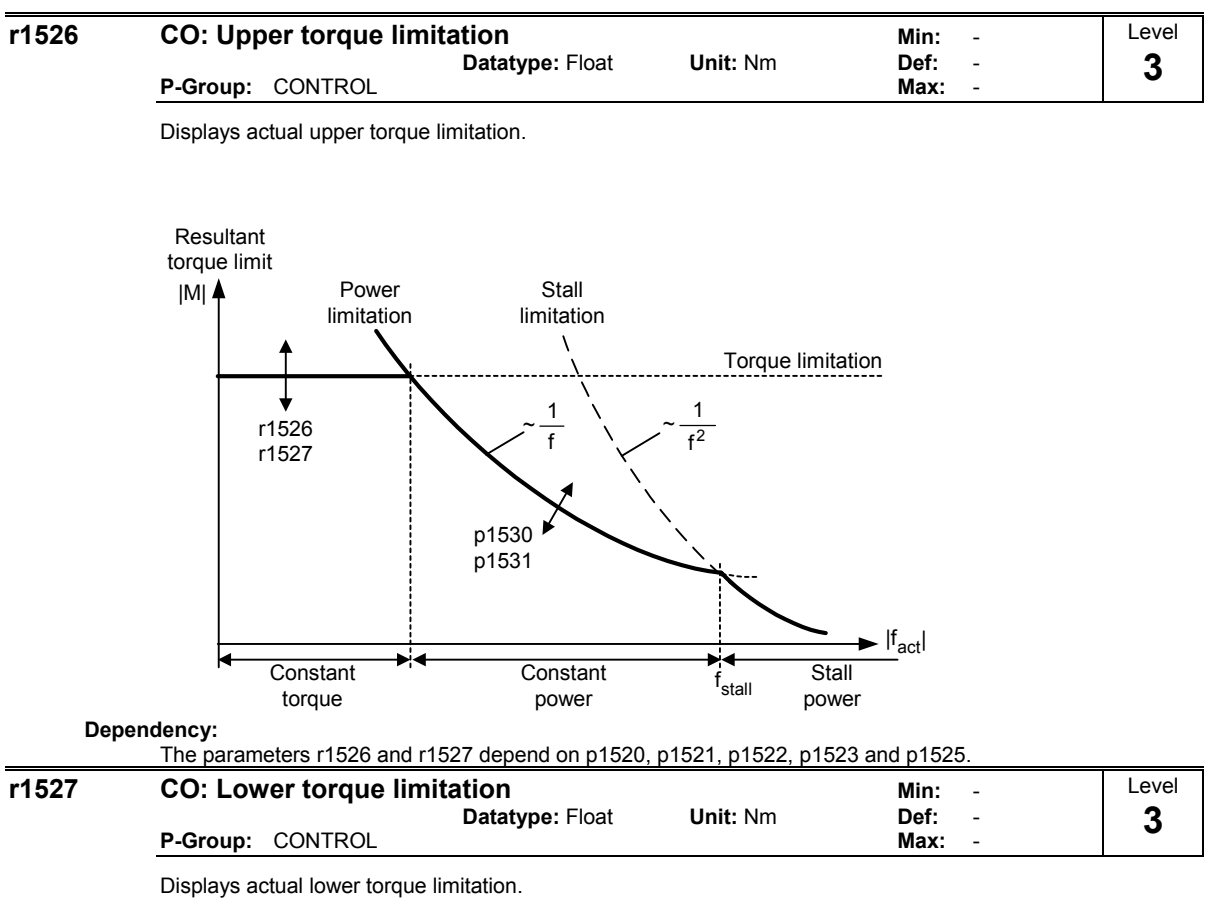

**Details:**

See parameter r1526.

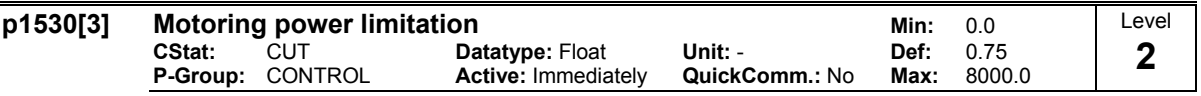

Defines fixed value for the max. permissible motoring active power (motoring power limitation).

p1530max = 3 ⋅p0307

Parameter p1530 limits the torque in addition to the act. frequency as displayed in the following characteristic.

Power limitation (motoring, regenerative)

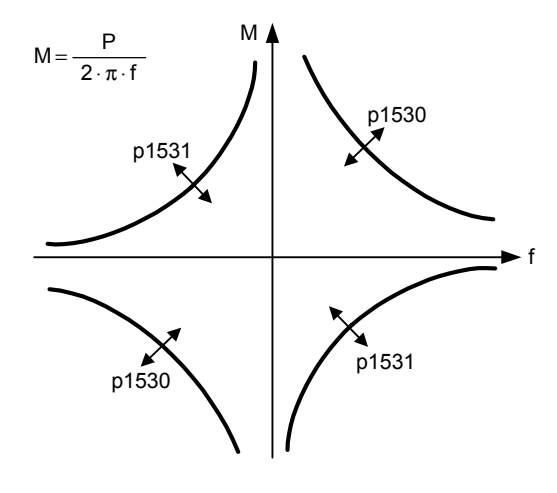

**Index:**

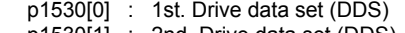

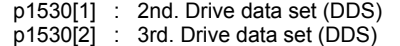

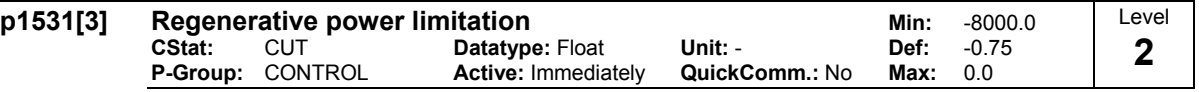

Enters fixed value for the max. permissible regenerative active power (regenerative power limitation).

p1531max = - 3 ⋅p0307

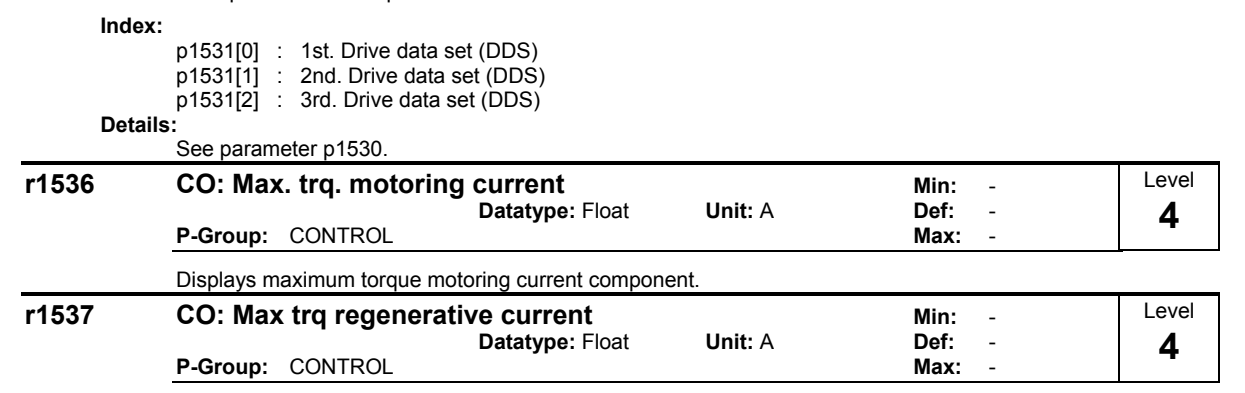

Displays maximum torque of the regenerative current component.

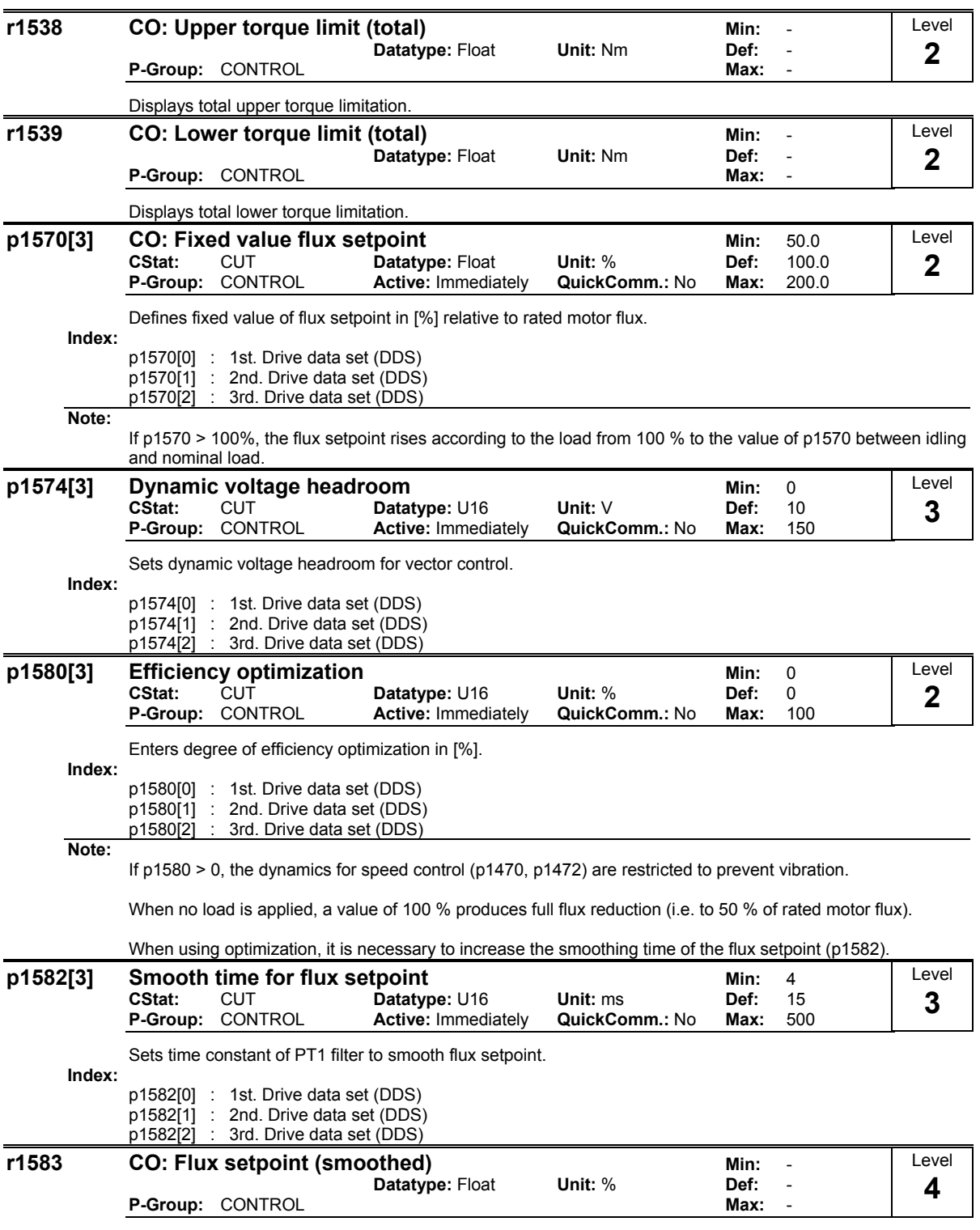

Displays smoothed flux setpoint in [%] relative to rated motor flux.

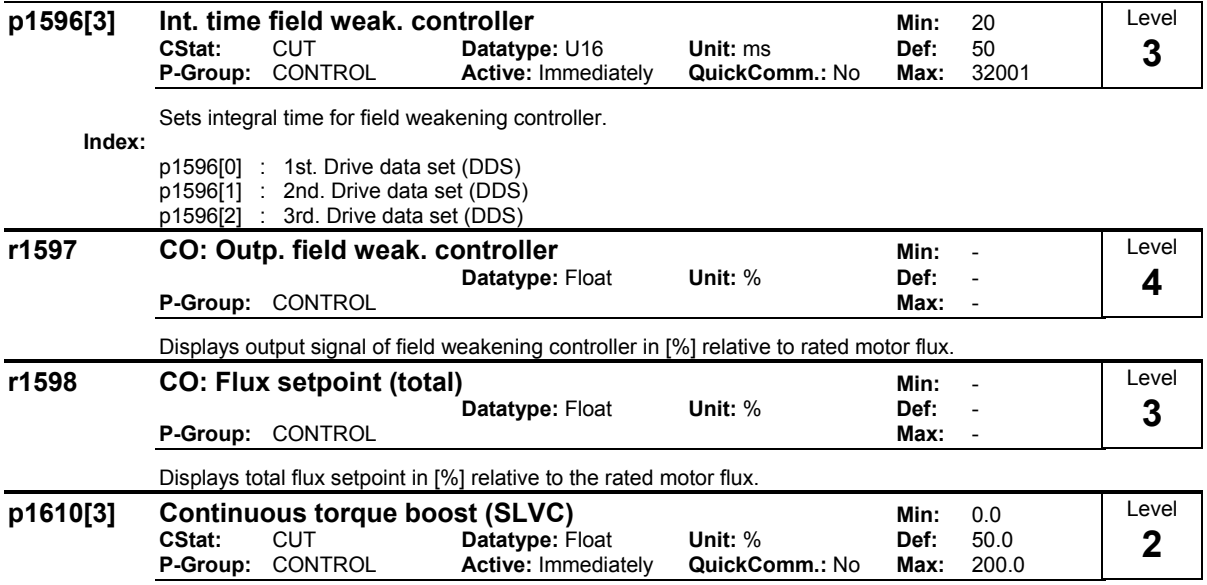

Sets continuous torque boost in lower speed range of SLVC (sensorless vector control).

Value is entered in [%] relative to rated motor torque r0333.

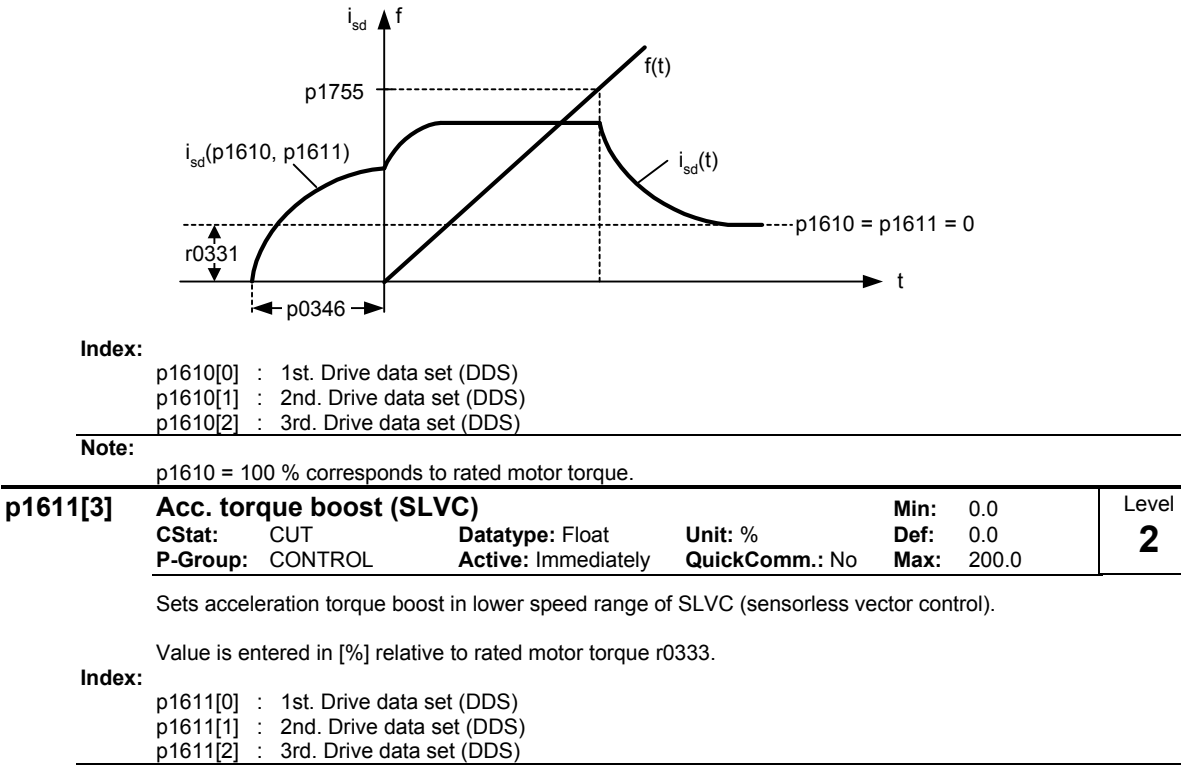

**Note:**

p1611 = 100 % corresponds to rated motor torque.

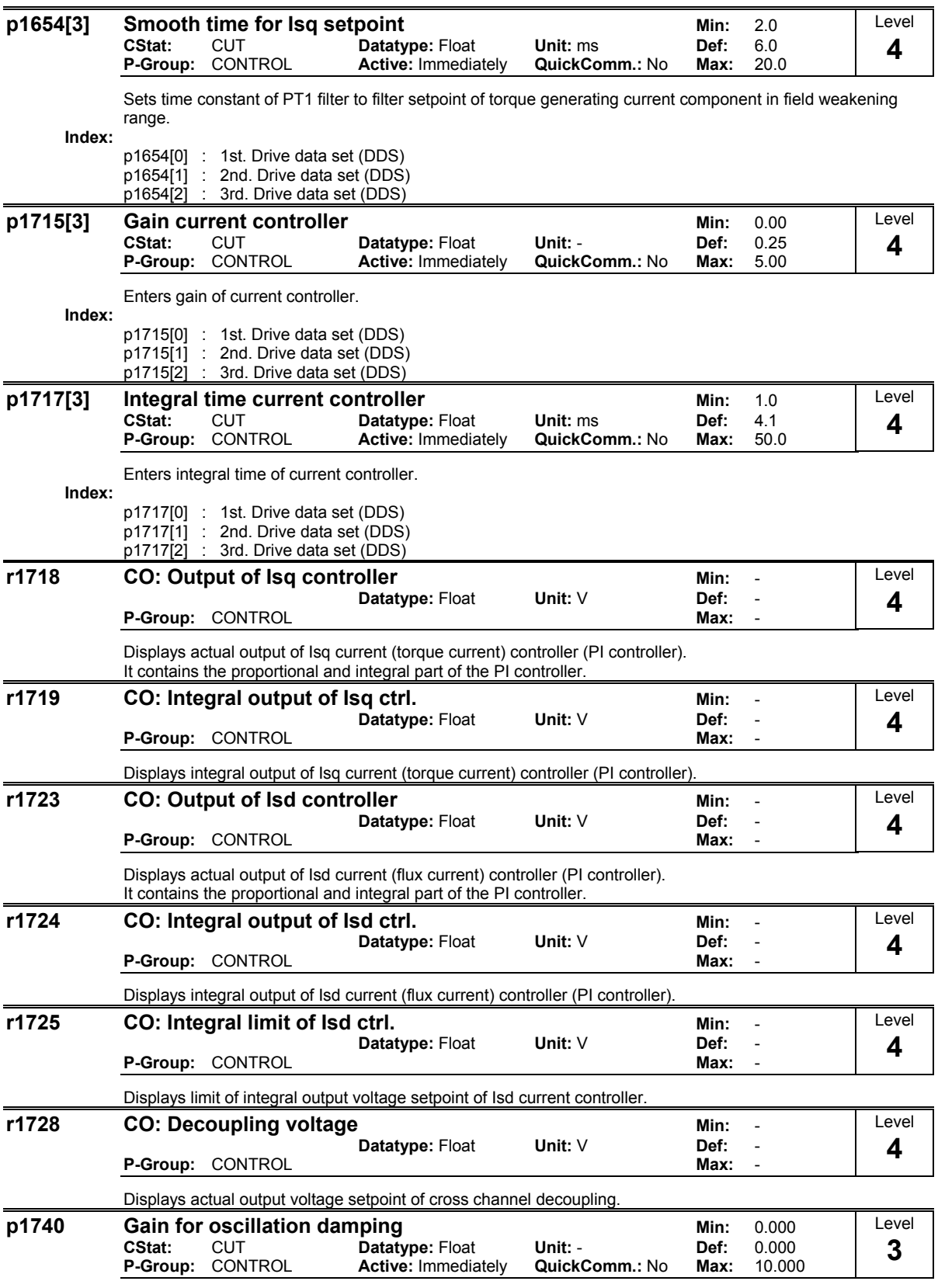

Sets oscillation damping gain for sensorless vector control at low frequencies.

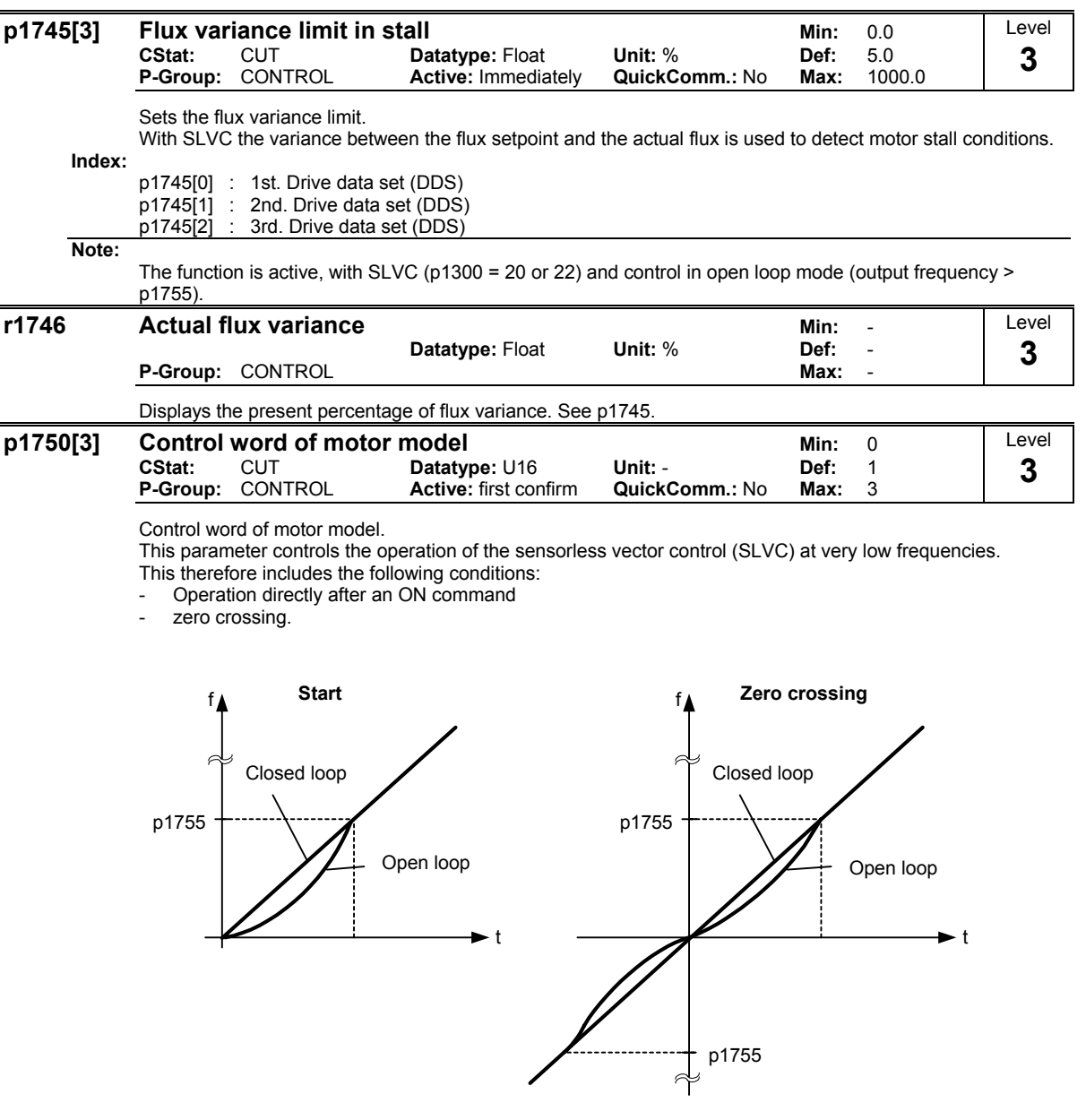

SLVC open loop means that the speed controller does not get any speed feedback from the observer model.

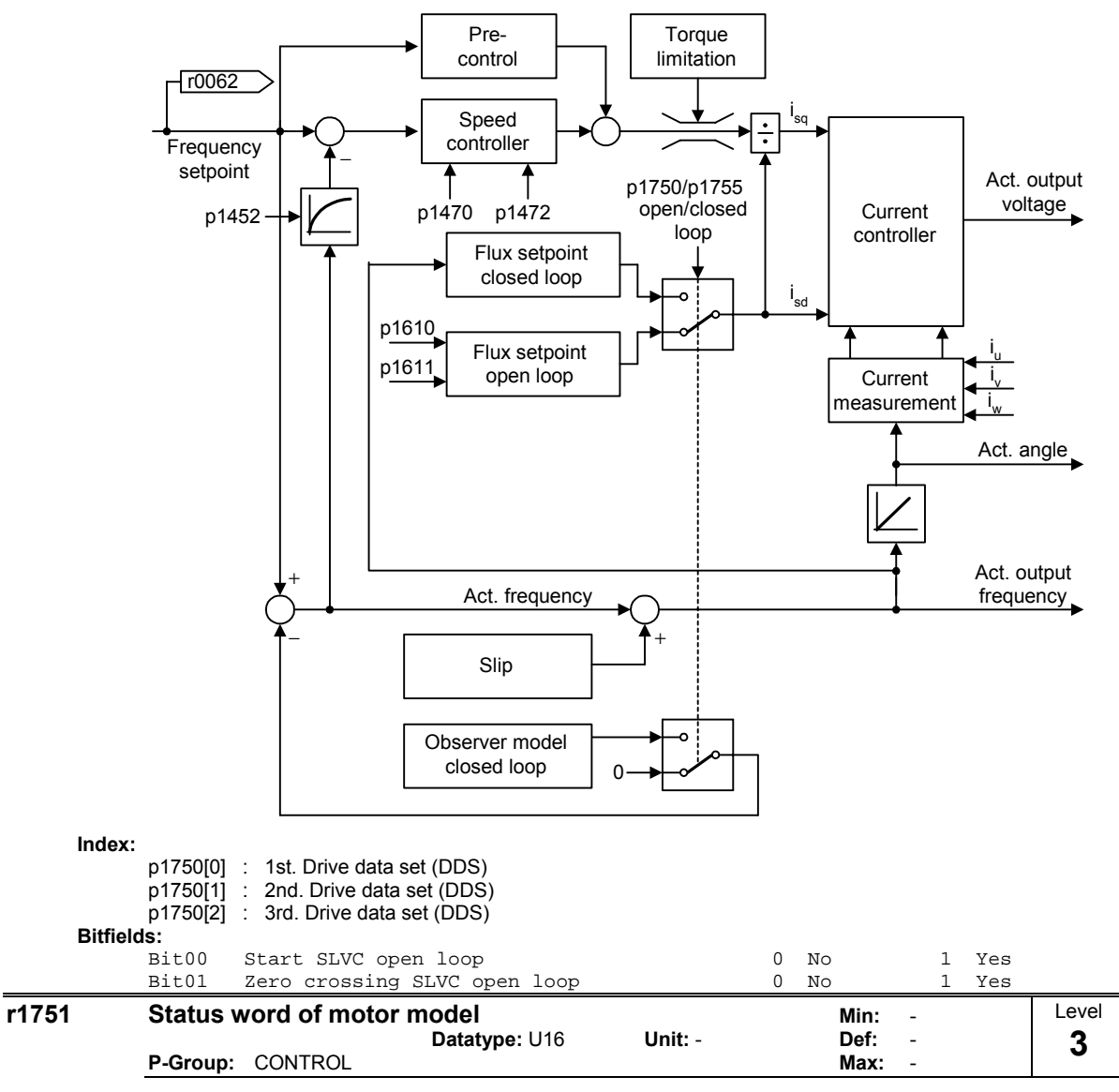

Displays status of transition from feed-forward to observer-control and vice versa.

## **Bitfields:**

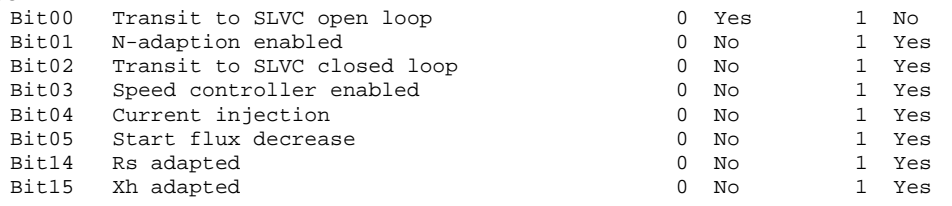

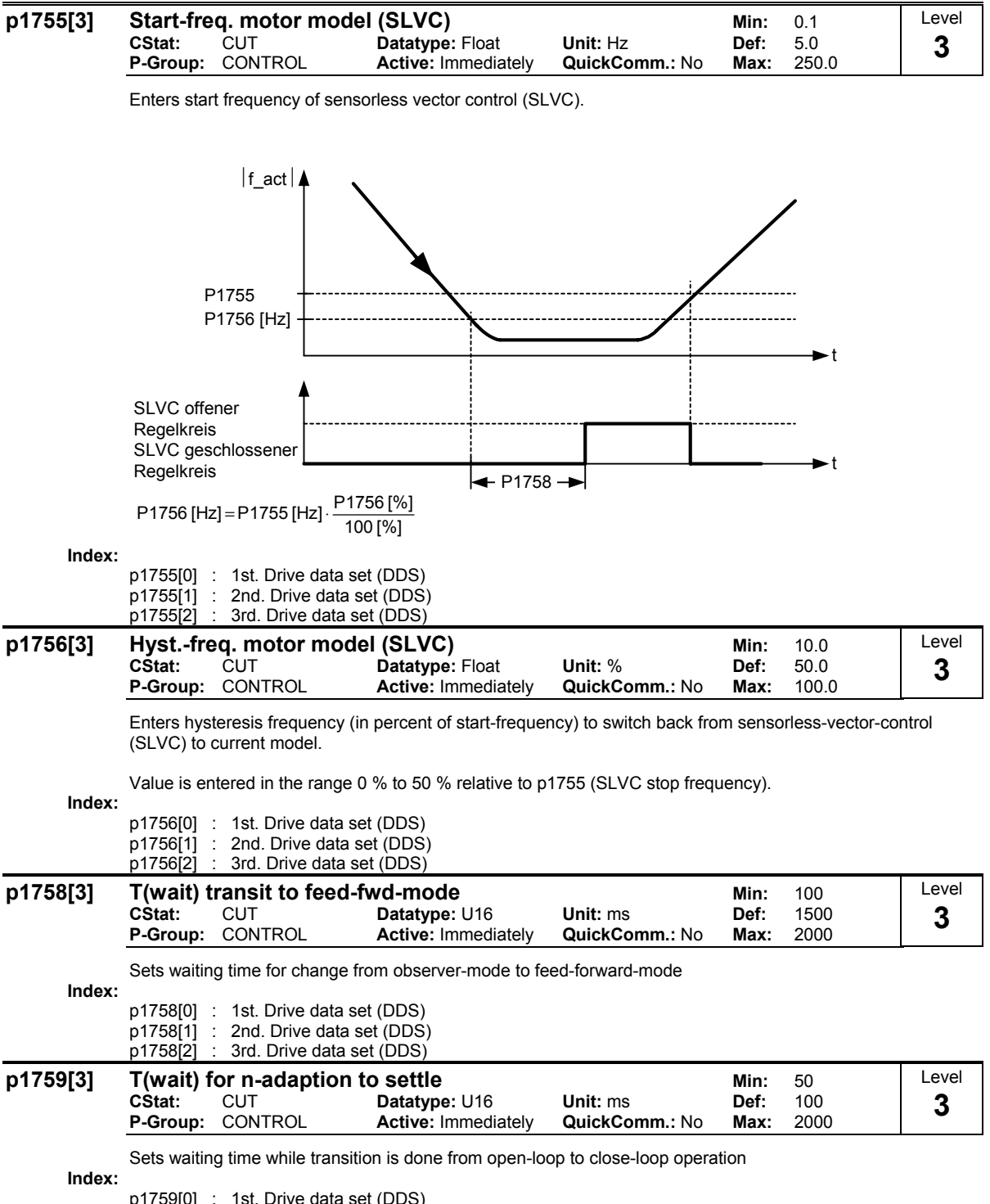

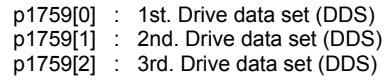

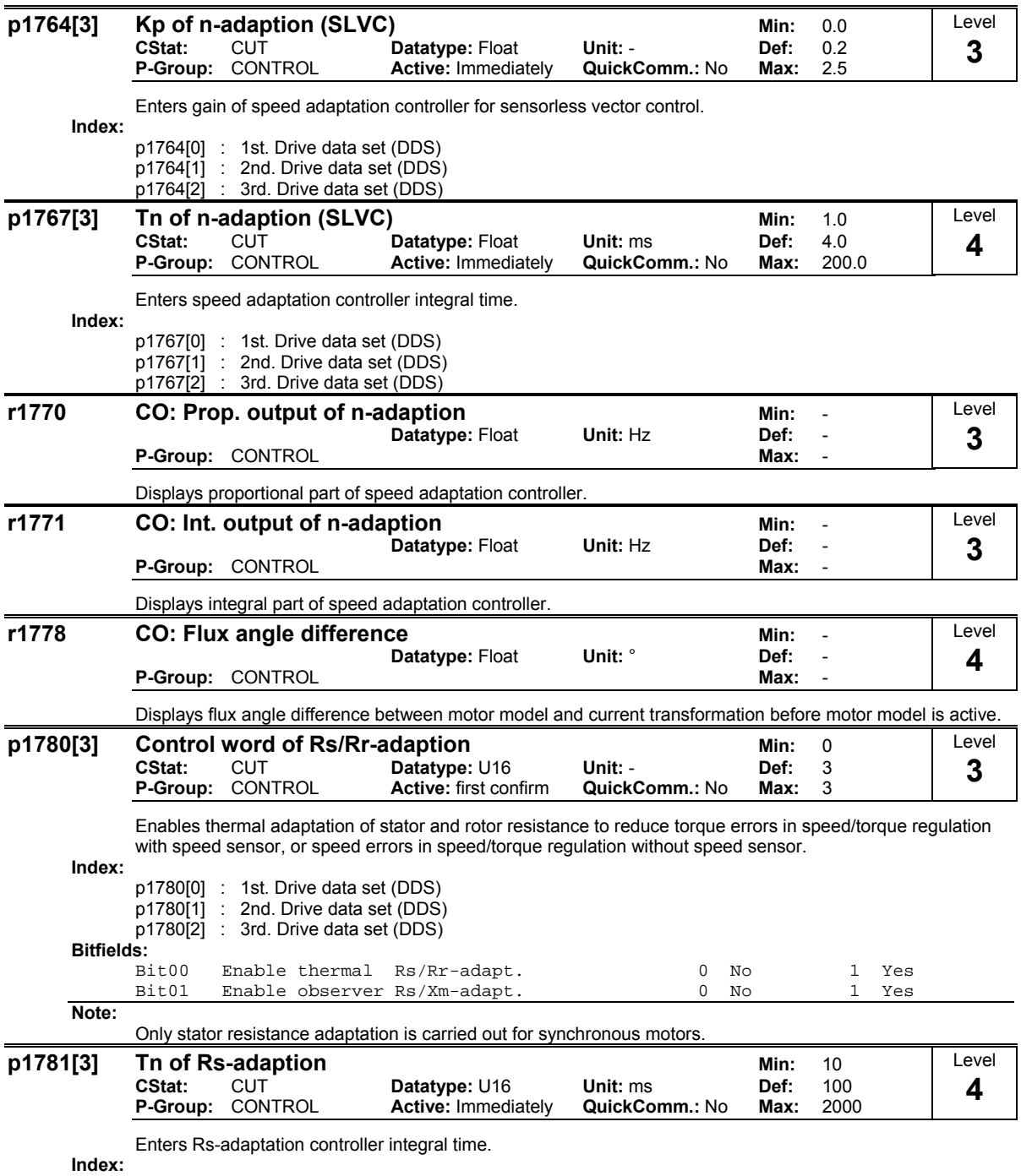

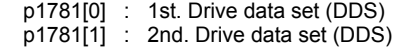

p1781[2] : 3rd. Drive data set (DDS)

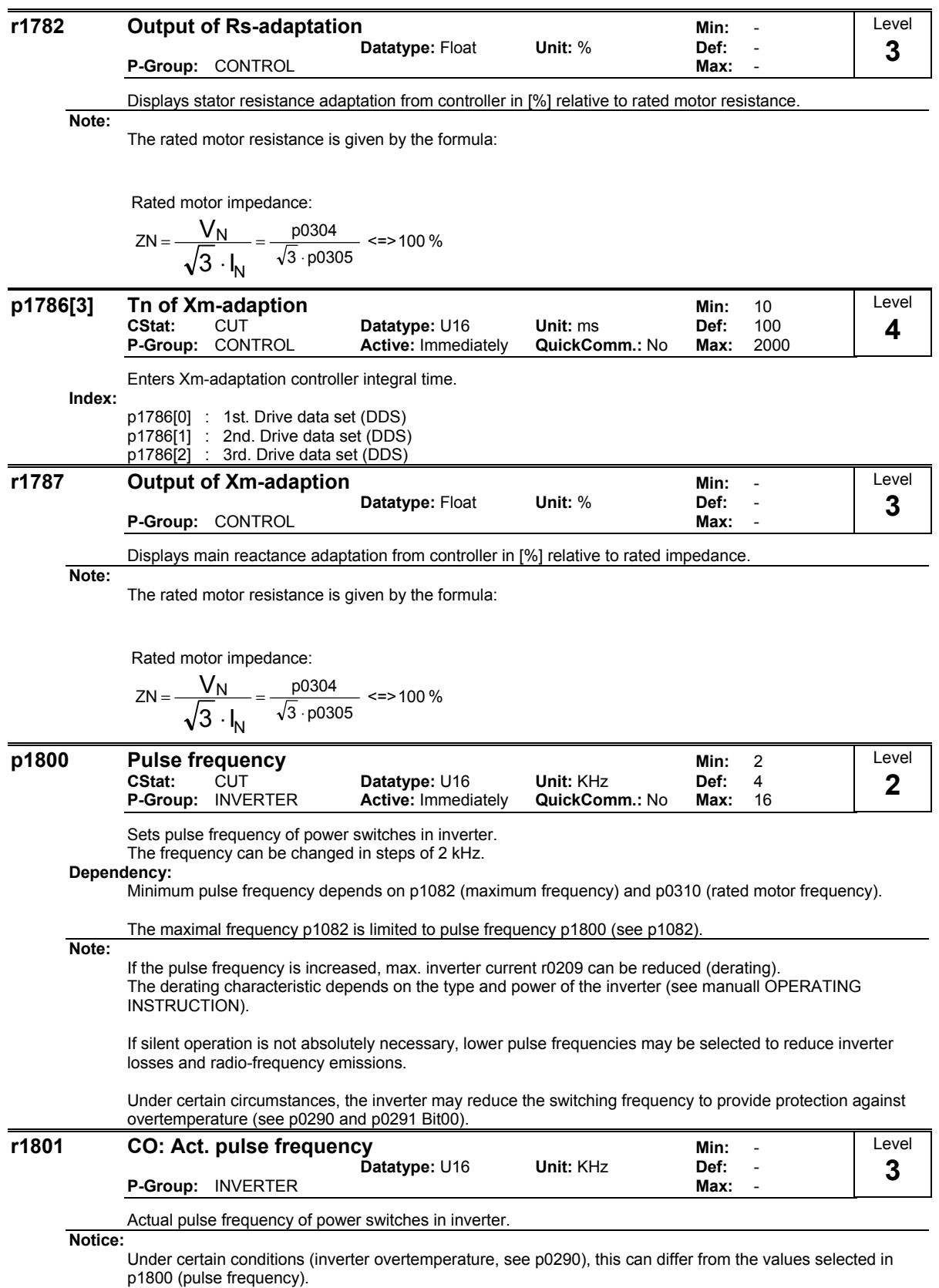

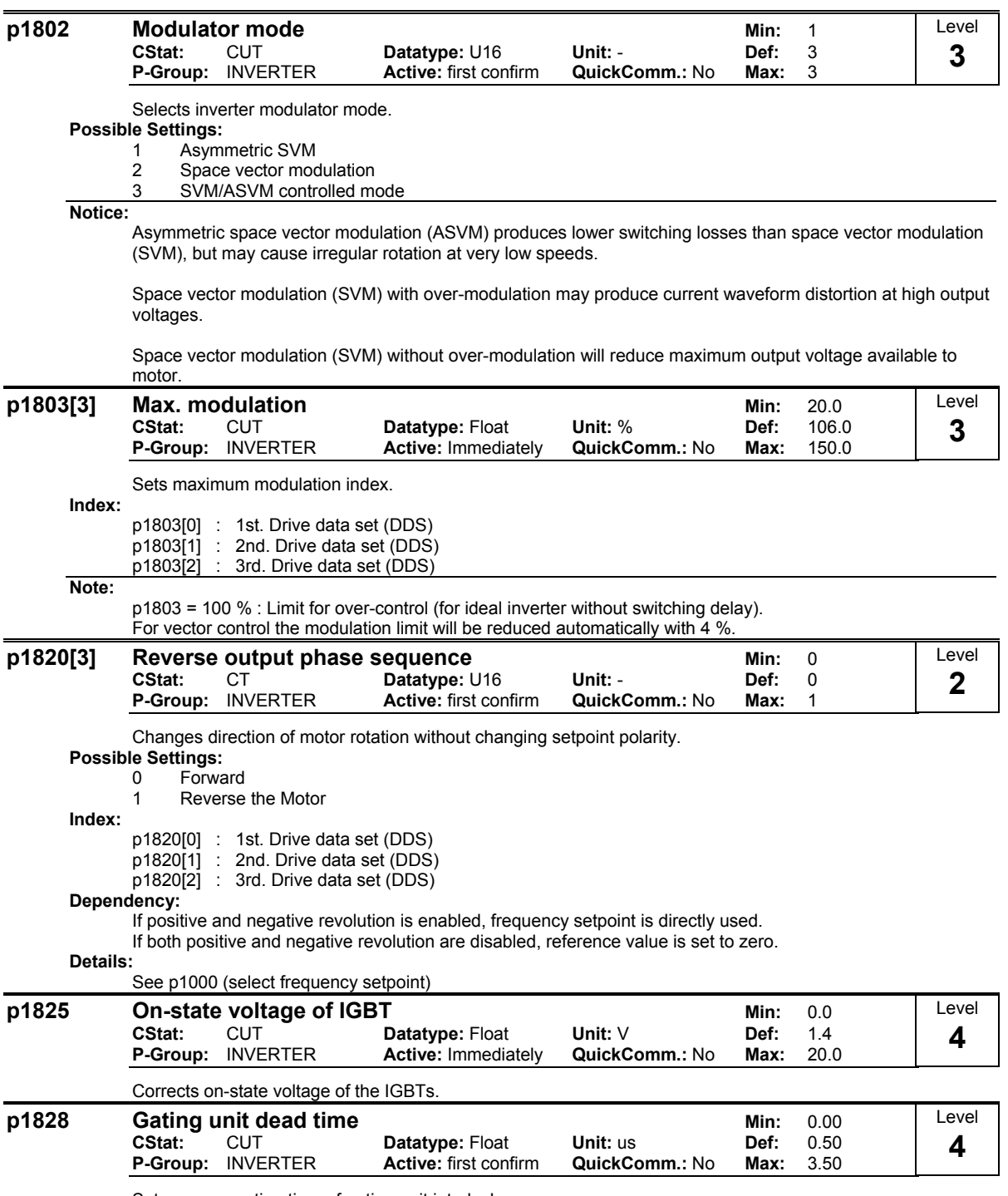

Sets compensation time of gating unit interlock.

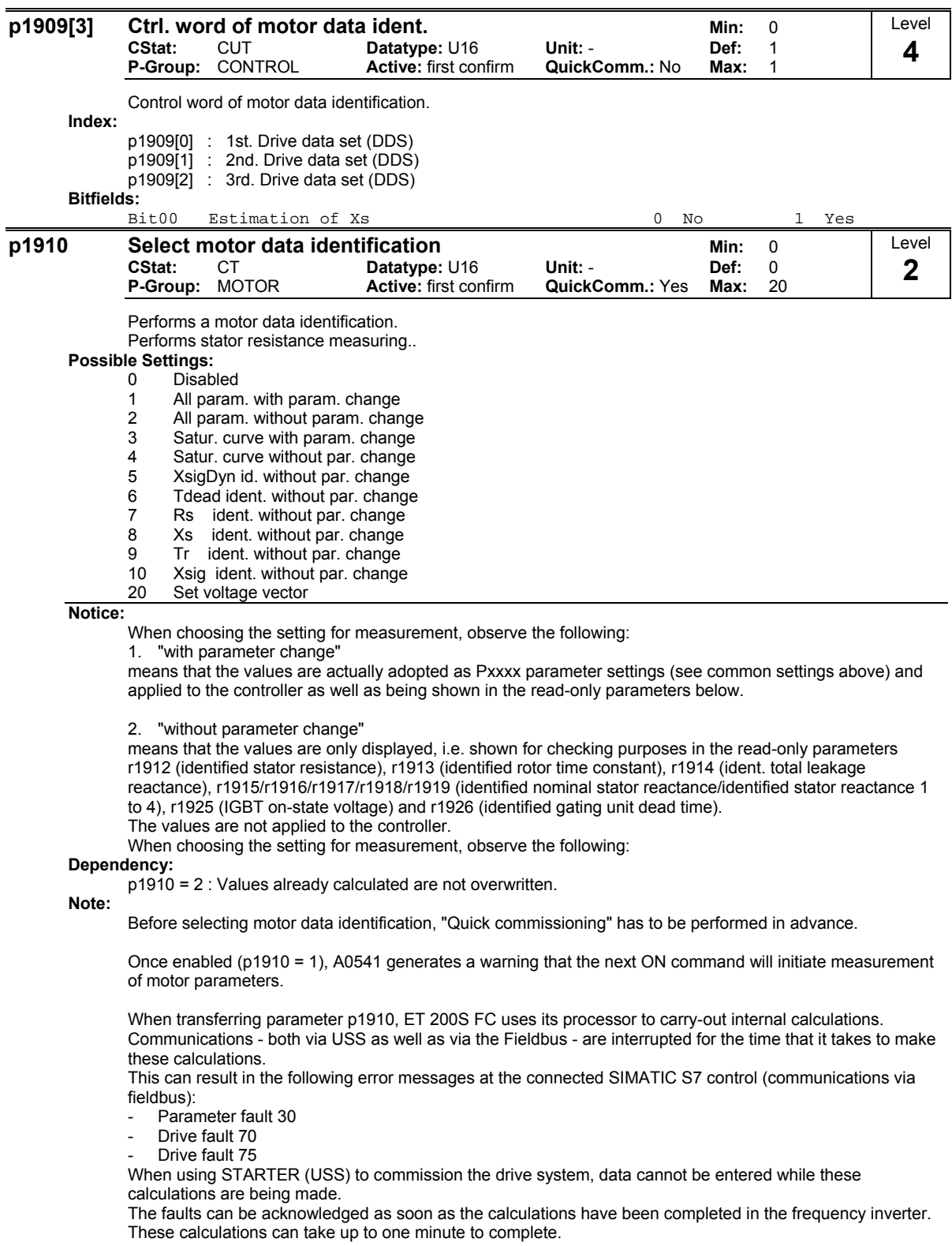

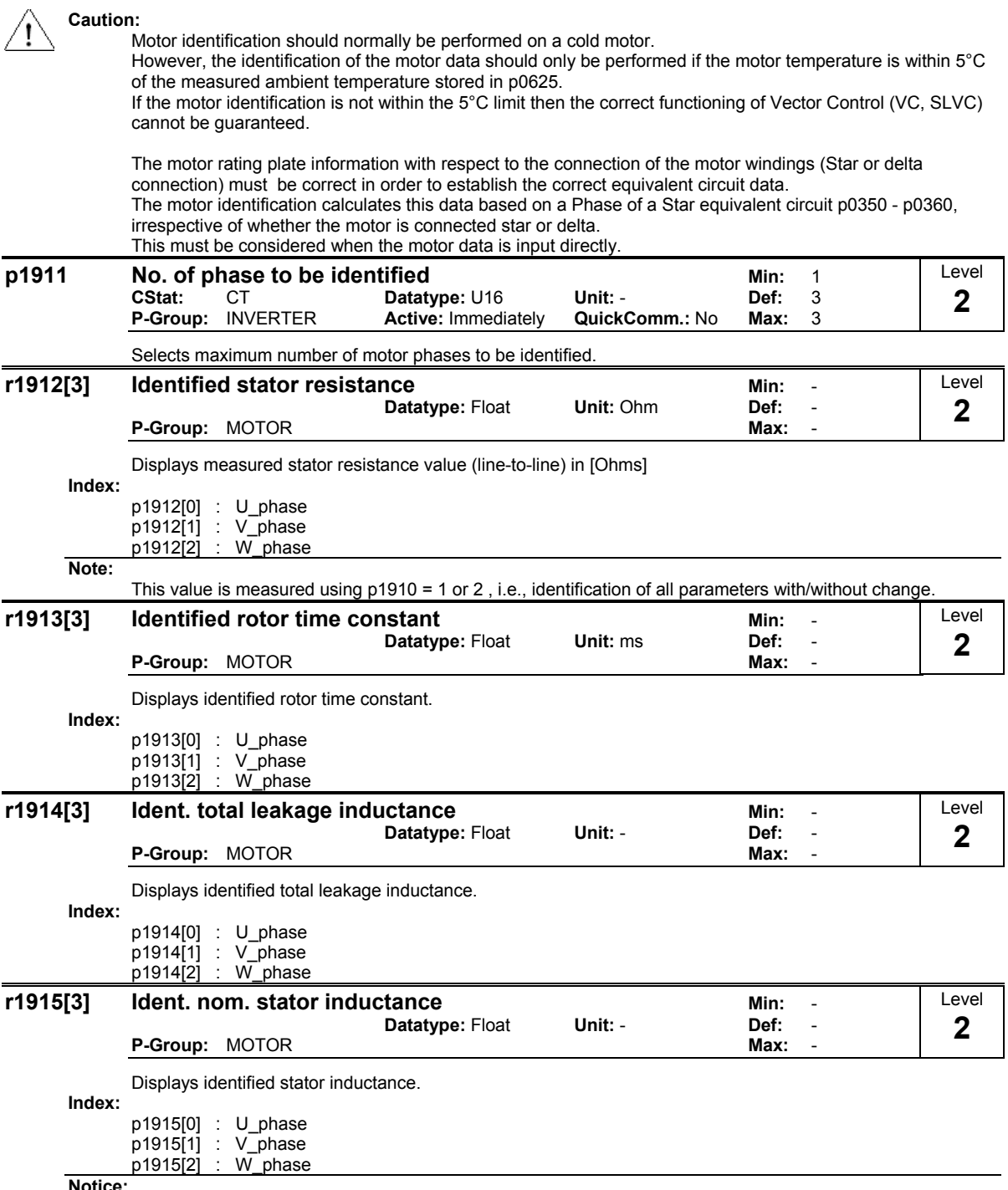

**Notice:**

If the value identified (Ls = stator inductance) does not lie within the range 50 % < Xs [p. u.] < 500 % fault message 41 (motor data identification failure) is issued.

p0949 provides further information (fault value = 4 in this case).

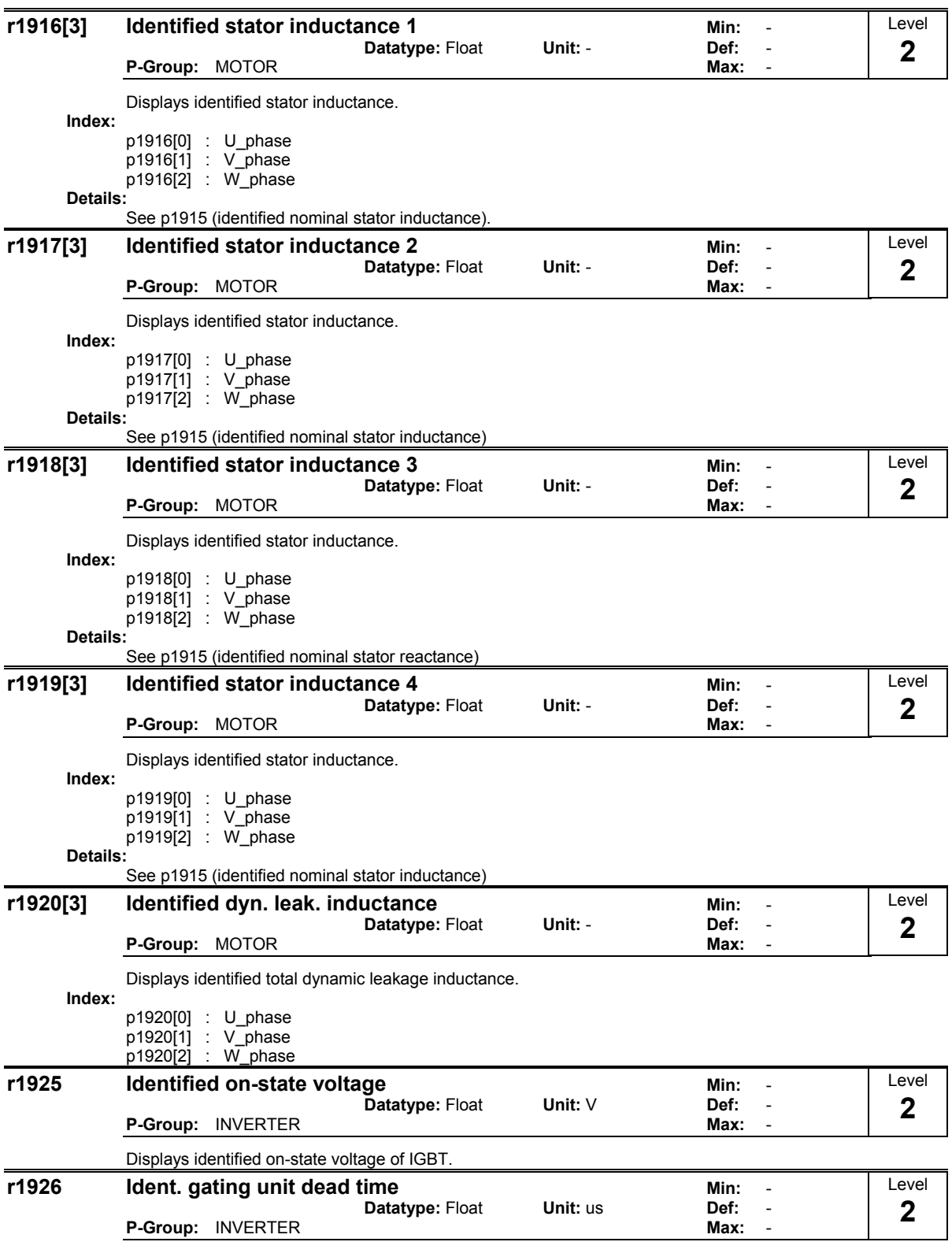

Displays identified dead time of gating unit interlock.

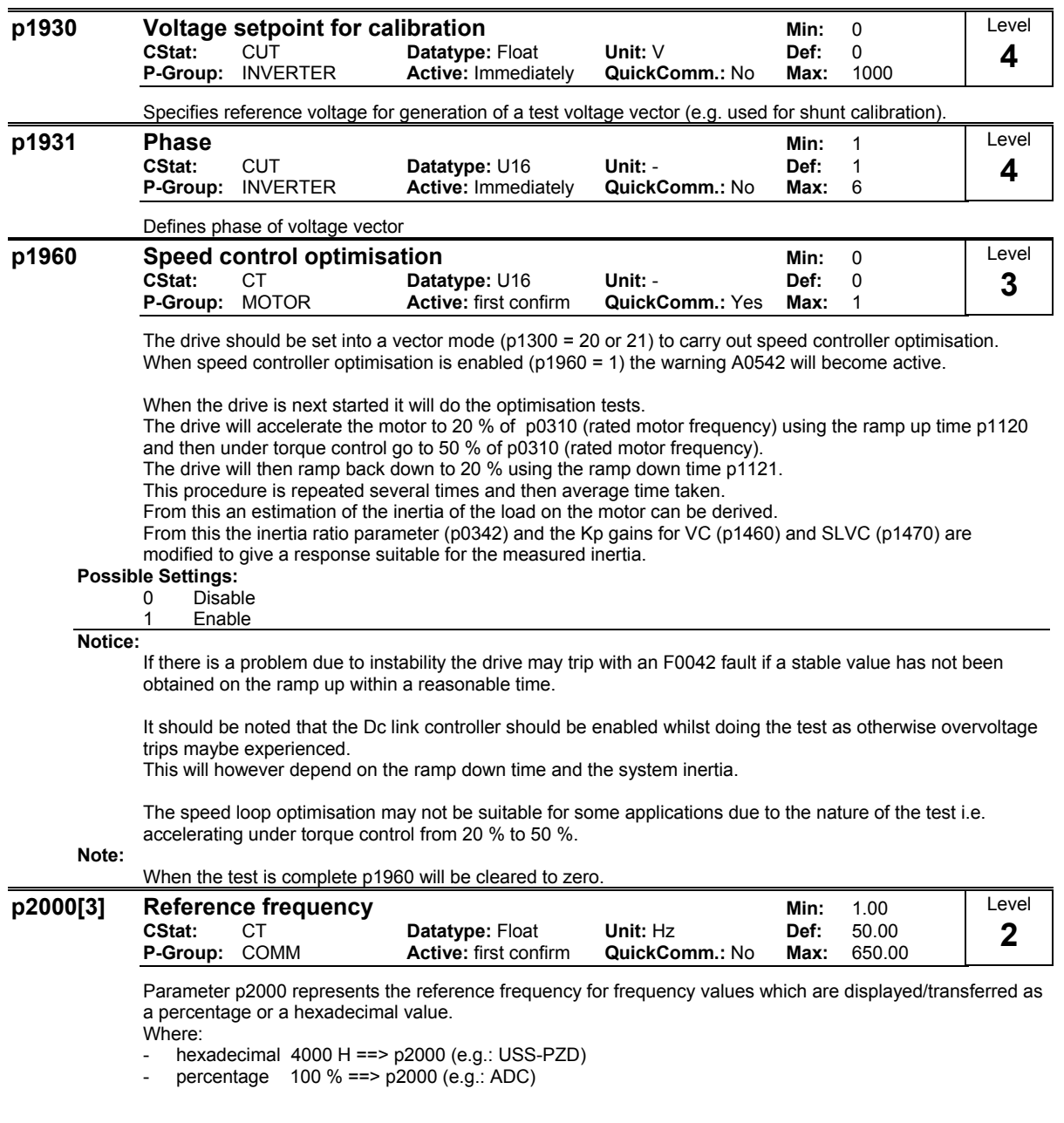

**Index:**

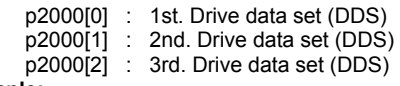

**Example:**

If a BICO connection is made between two parameters or alternatively using p0719 or p1000, the 'unit' of the parameters (standardized (Hex) or physical (i.e. Hz) values) may differ. SINAMICS implicitly makes an automatic conversion to the target value.

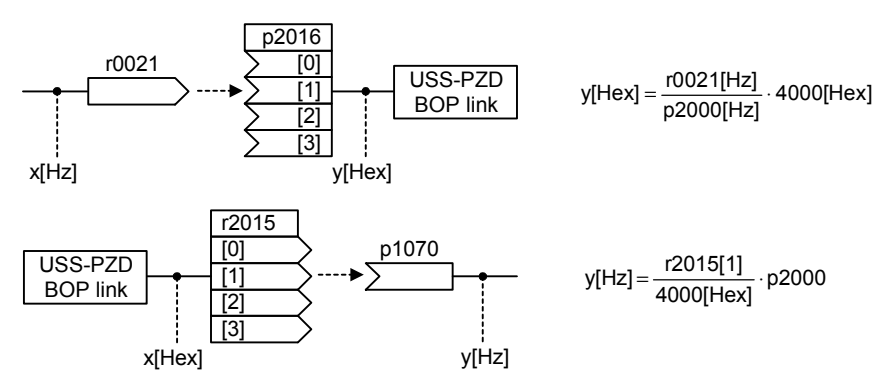

**Notice:**

Reference parameters are intended as an aid to presenting setpoint and actual value signals in a uniform manner.

This also applies to fixed settings entered as a precentage.

A value of 100 % correspondes to a process data value of 4000H, or 4000 0000H in the case of double values.

In this respect, the following parameters are available:

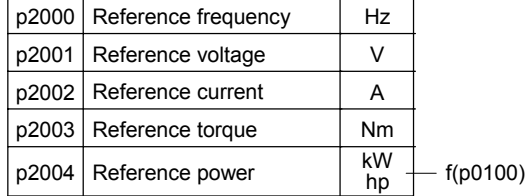

# **Caution:**

Parameter p2000 represents the reference frequency of the above mentioned interfaces.

A maximum frequency setpoint of 2\*p2000 can be applied via the corresponding interface.

Unlike parameter p1082 (Max. Frequency) this limits the inverter frequency internally independent of the reference frequency.

By modification of p2000 it will also adapt the parameter to the new settings.

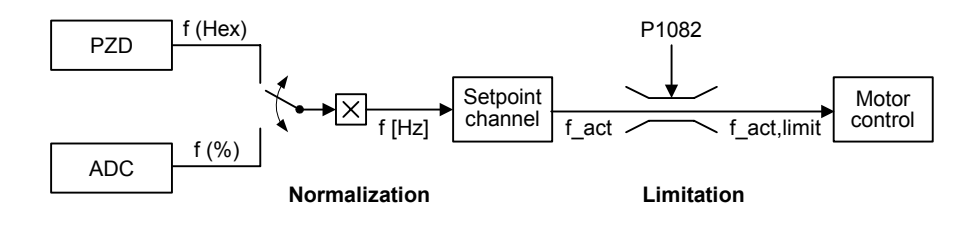

$$
f[Hz] = \frac{f(Hex)}{4000(Hex)} \cdot p2000 = \frac{f(\%)}{100\%} \cdot P2000
$$

 $f_{\text{act}}$ ,limit = min(p1082,  $f_{\text{act}}$ )

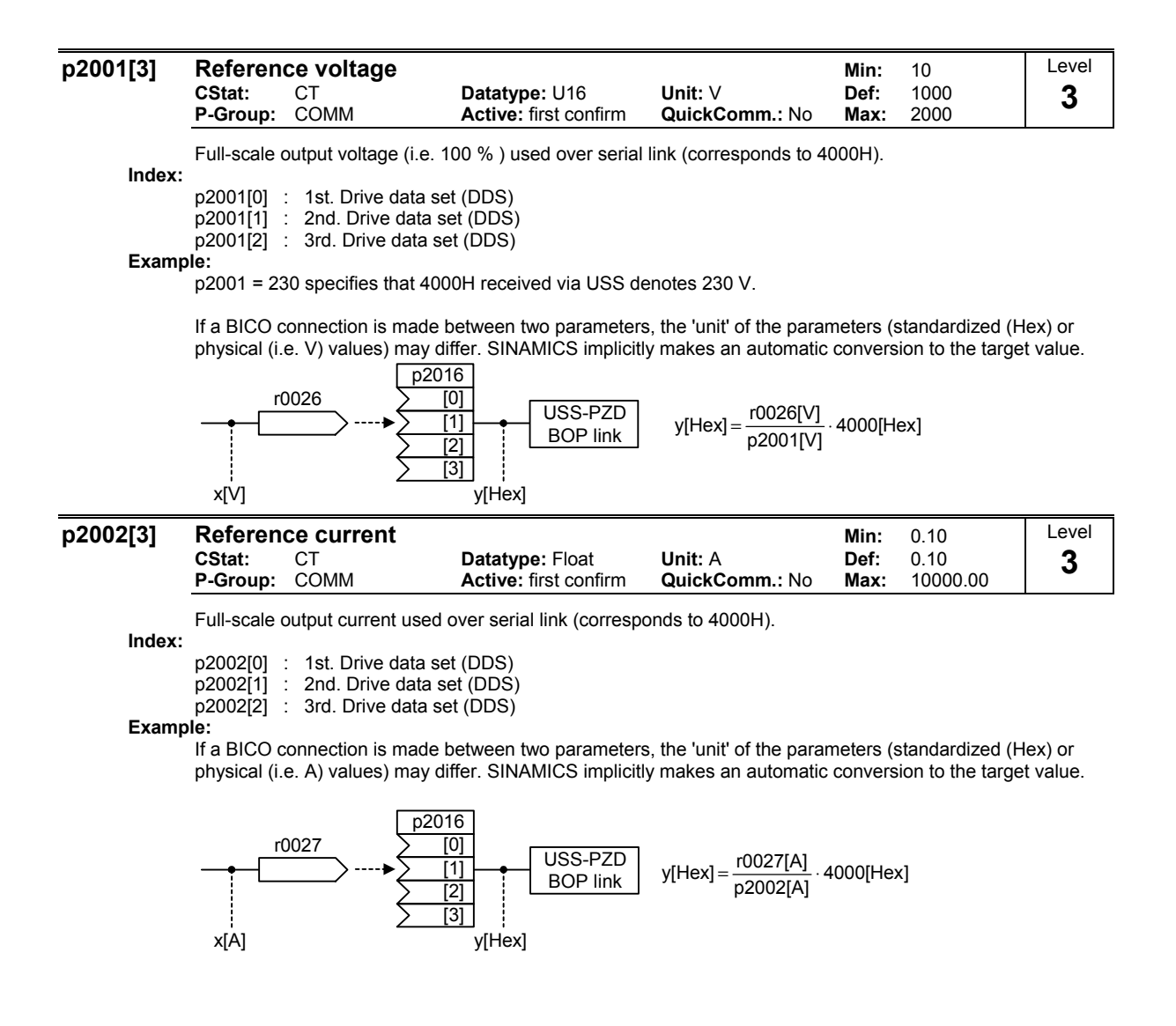

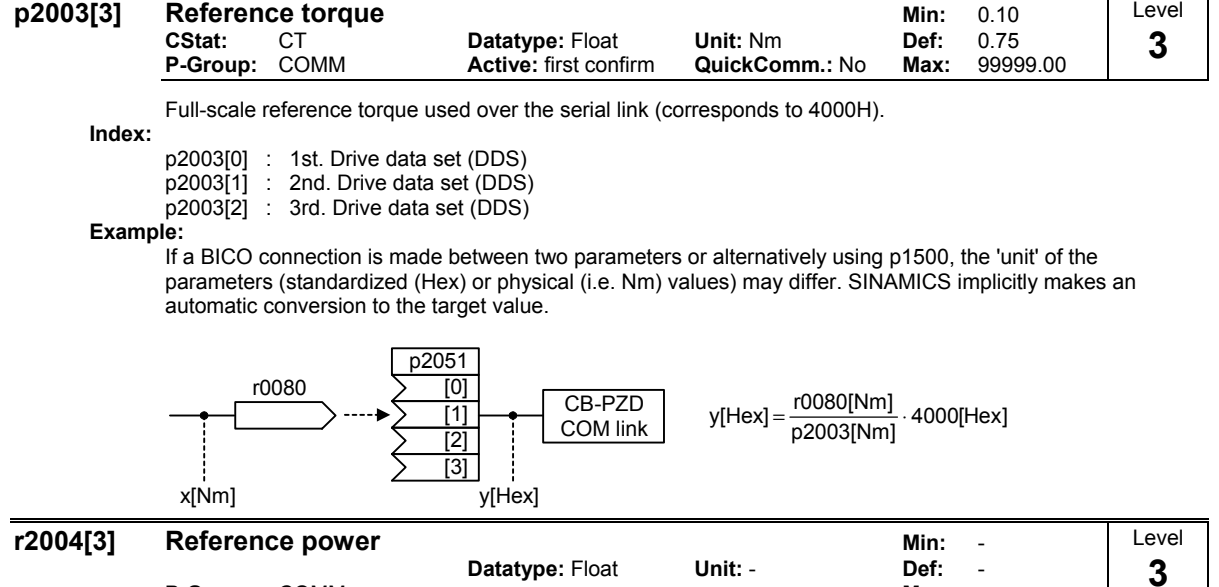

# **P-Group:** COMM **Max:** -

Full-scale reference power used over the serial link (corresponds to 4000H).

$$
r2004 = \frac{1}{2} \cdot 2 \cdot \pi \cdot f \cdot M = \pi \cdot p2000 \cdot P2003
$$

**Index:**

p2004[0] : 1st. Drive data set (DDS) p2004[1] : 2nd. Drive data set (DDS) p2004[2] : 3rd. Drive data set (DDS)

**Example:**

If a BICO connection is made between two parameters, the 'unit' of the parameters (standardized (Hex) or physical (i.e. kW / hp) values) may differ. SINAMICS implicitly makes an automatic conversion to the target value.

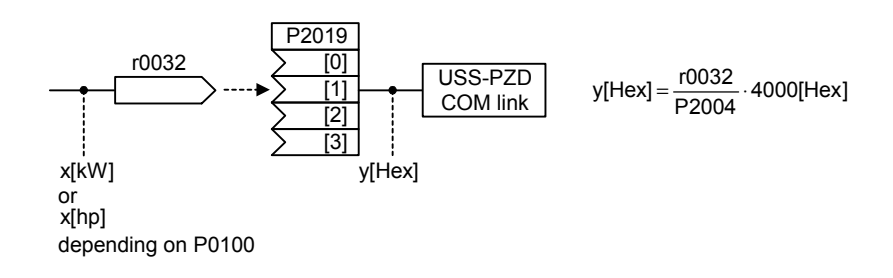

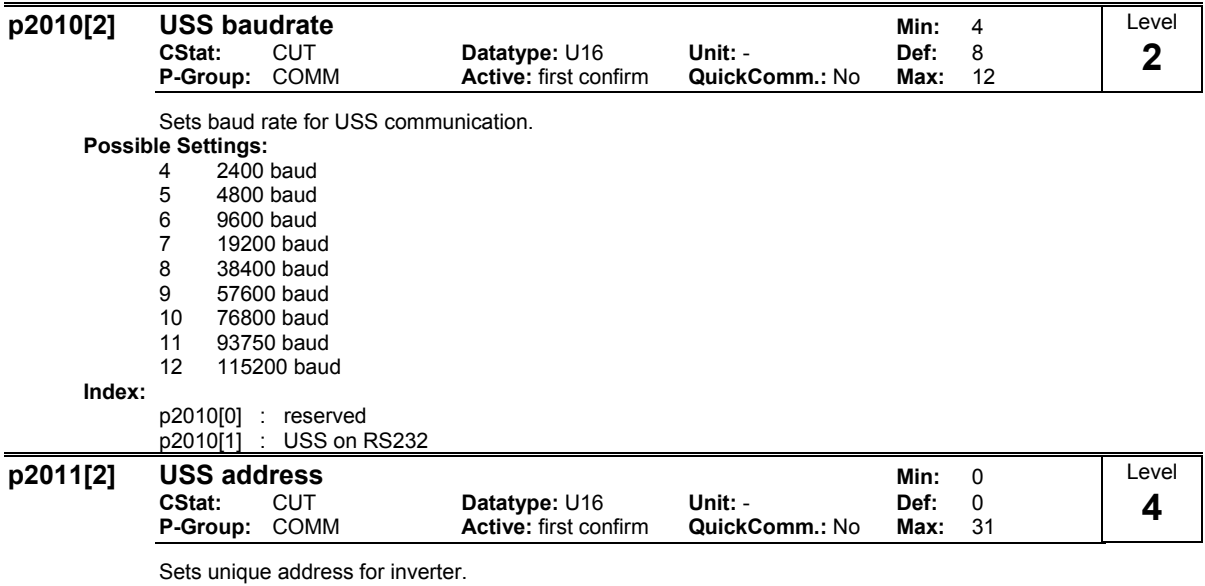

**Index:**

p2011[0] : reserved p2011[1] : USS on RS232

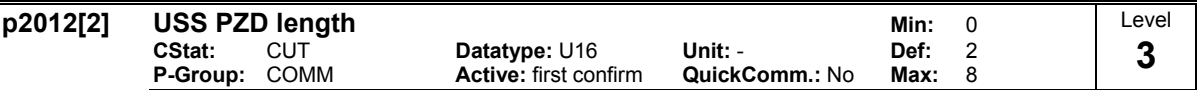

Defines the number of 16-bit words in PZD part of USS telegram.

In this area, process data (PZD) are continually exchanged between the master and slaves. The PZD part of the USS telegram is used for the main setpoint, and to control the inverter.

**Index:**

p2012[0] : reserved p2012[1] : USS on RS232

### **Notice:**

USS protocol consists of PZD and PKW which can be changed by the user via parameters p2012 and p2013 respectively.

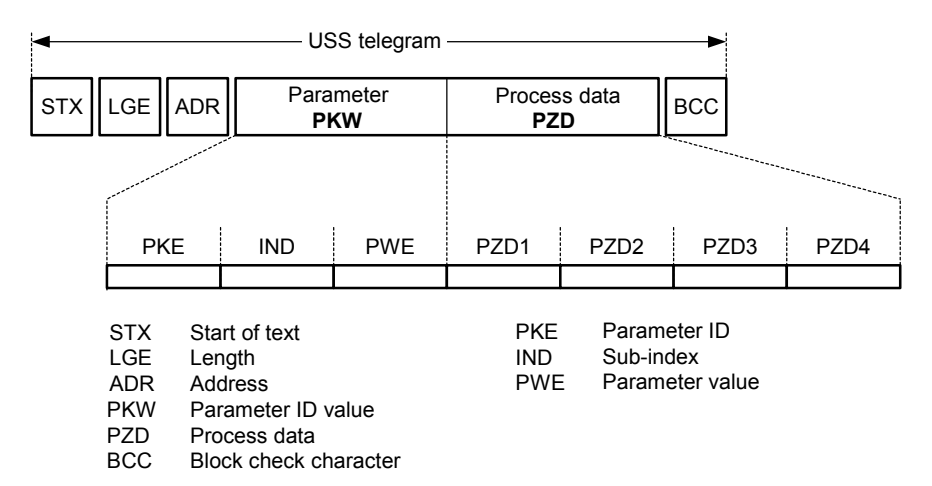

PZD transmits a control word and setpoint or status word and actual values.

The number of PZD-words in a USS-telegram are determined by parameter p2012, where the first two words are either:

a) control word and main setpoint or

b) status word and actual value.

When p2012 is greater or equal to 4 the additional control word is transferred as the 4th PZD-word (default setting).

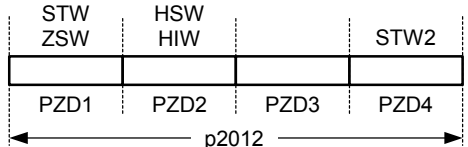

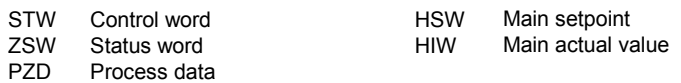

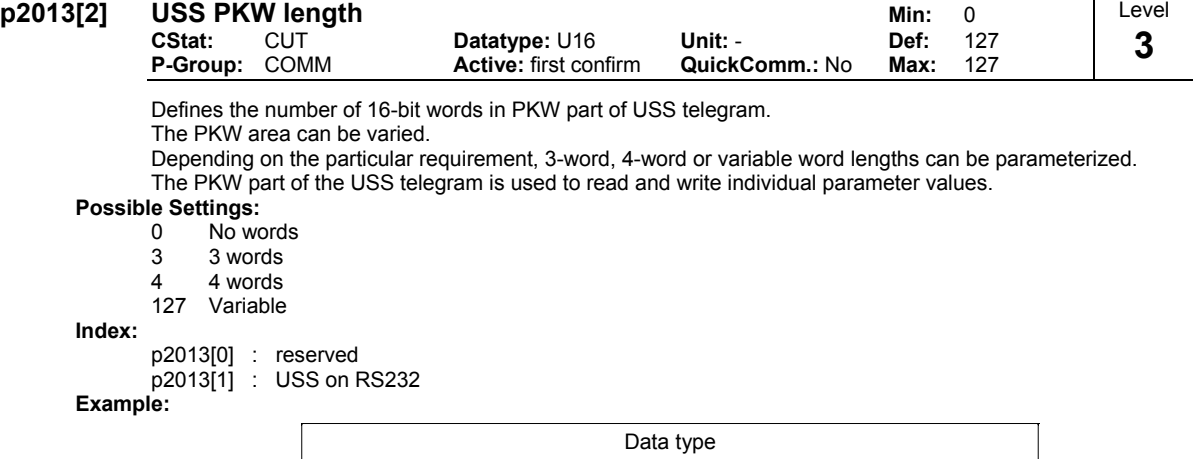

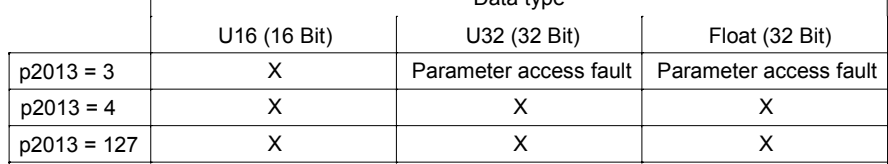

#### **Notice:**

USS protocol consists of PZD and PKW which can be changed by the user via parameters p2012 and p2013 respectively.

Parameter p2013 determines the number of PKW-words in a USS-telegram. Setting p2013 to 3 or 4 determines the length of the PKW words (3 = three words and 4 = four words). When p2013 set to 127 automatically adjusts the length of the PKW words are required.

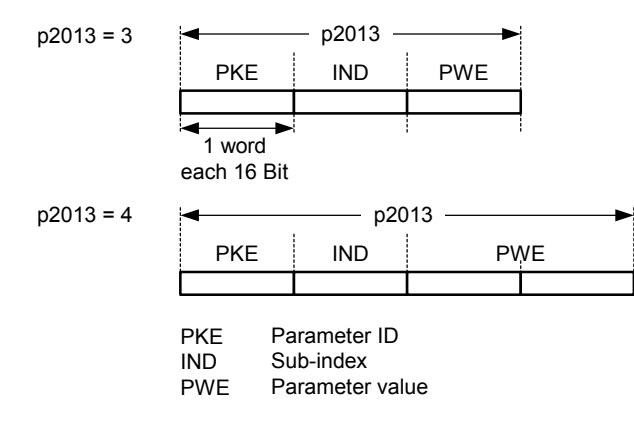

If a fixed PKW length is selected only one parameter value can be transferred.

In the case of indexed parameter, you must use the variable PKW length if you wish to have the values of all indices transferred in a single telegram.

In selecting the fixed PKW length, it is important to ensure the value in question can be transferred using this PKW length.

p2013 = 3, fixes PKW length, but does not allow access to many parameter values.

A parameter fault is generated when an out-of-range value is used, the value will not be accepted but the inverter state will not be affected.

Useful for applications where parameters are not changed, but MM3s are also used. Broadcast mode is not possible with this setting.

 $p2013 = 4$ , fixes PKW length.

Allows access to all parameters, but indexed parameters can only be read one index at a time. Word order for single word values are different to setting 3 or 127, see example below.

p2013 = 127, most useful setting.

p2015[4] : Received word 4 p2015[5] : Received word 5 p2015[6] : Received word 6 p2015[7] : Received word 7

PKW reply length varies depending on the amount of information needed.

Can read fault information and all indices of a parameter with a single telegram with this setting.

Example:

Set p0700 to value 5 (0700 = 2BC (hex))

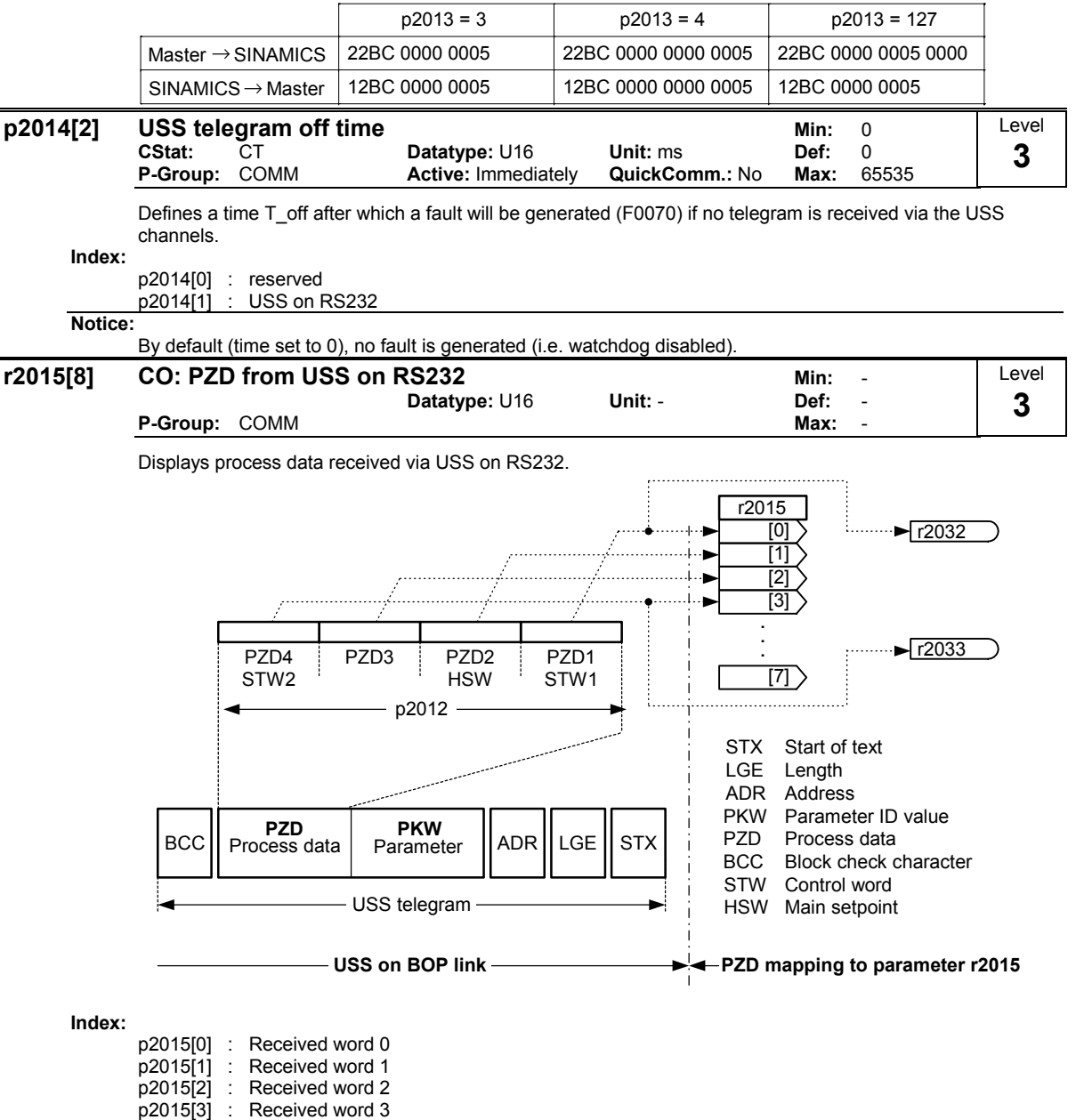

**Note:**

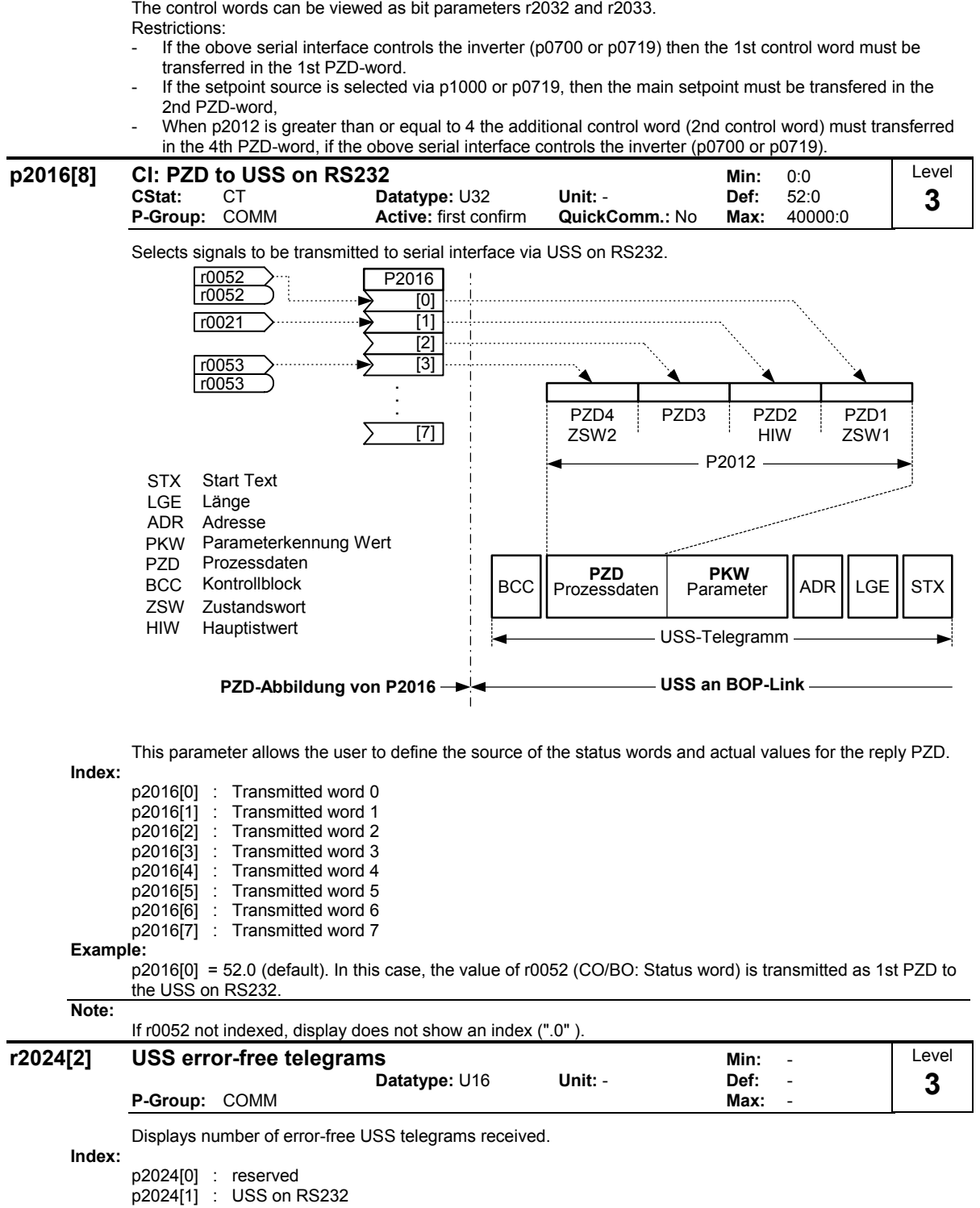

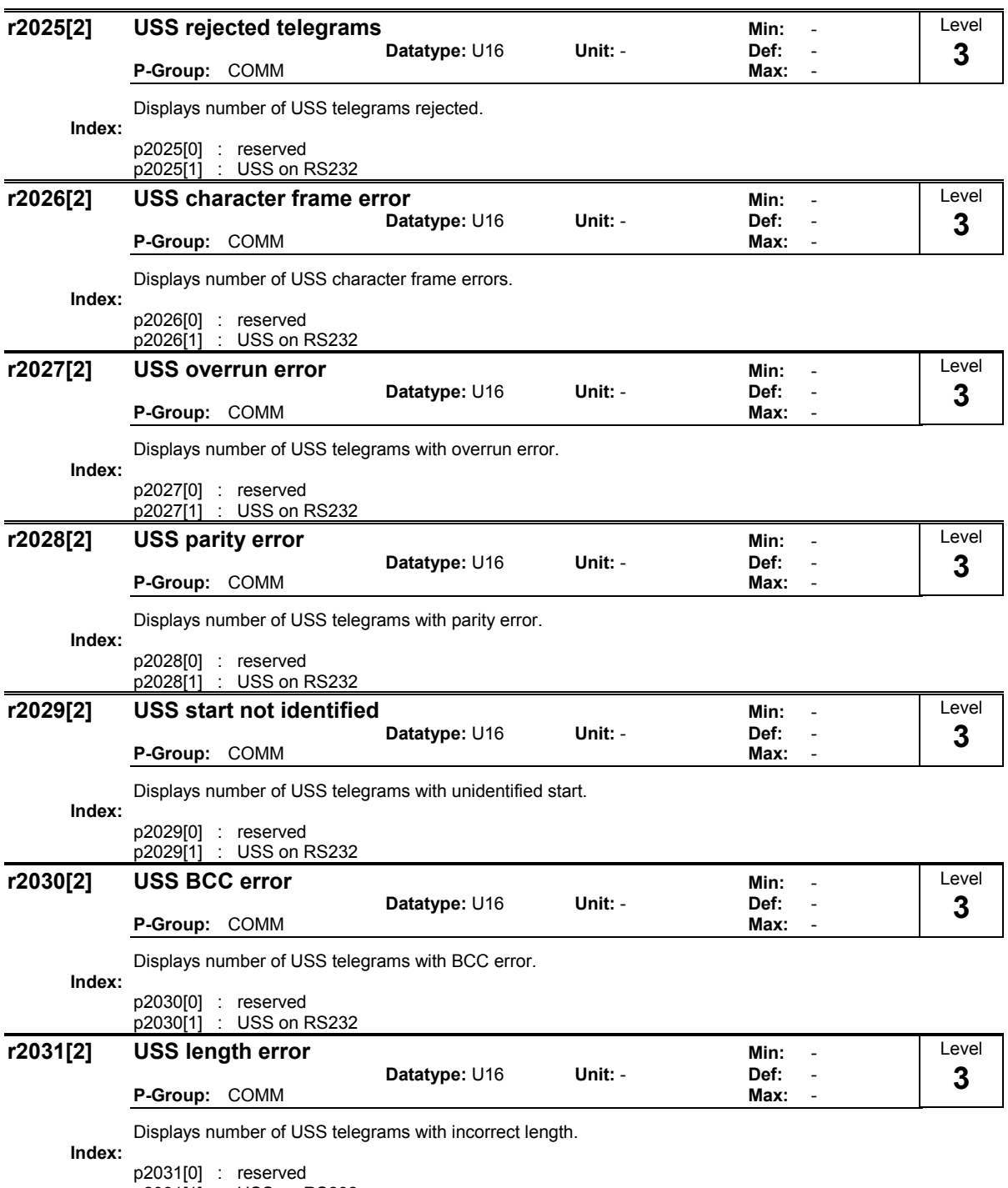

p2031[1] : USS on RS232
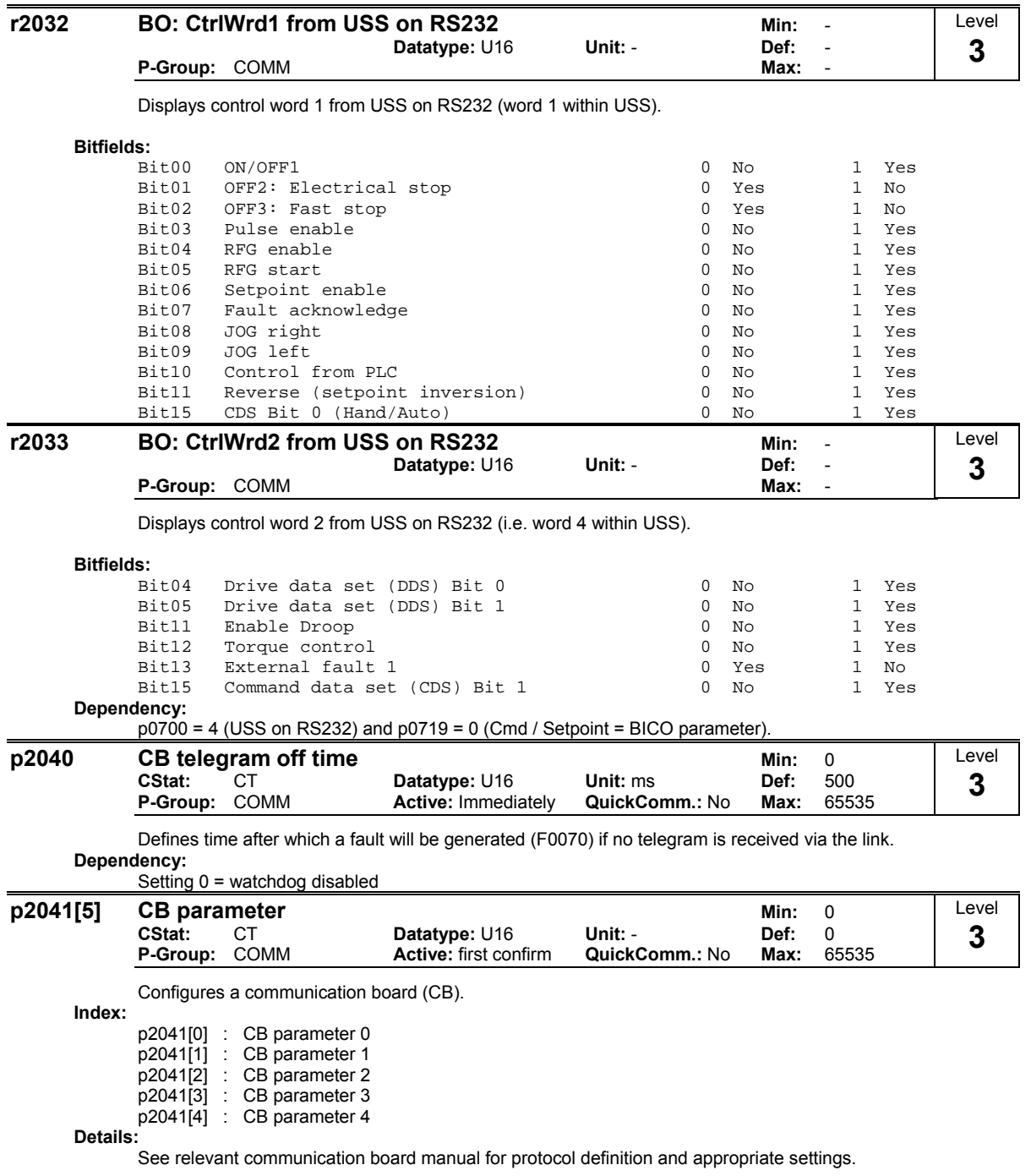

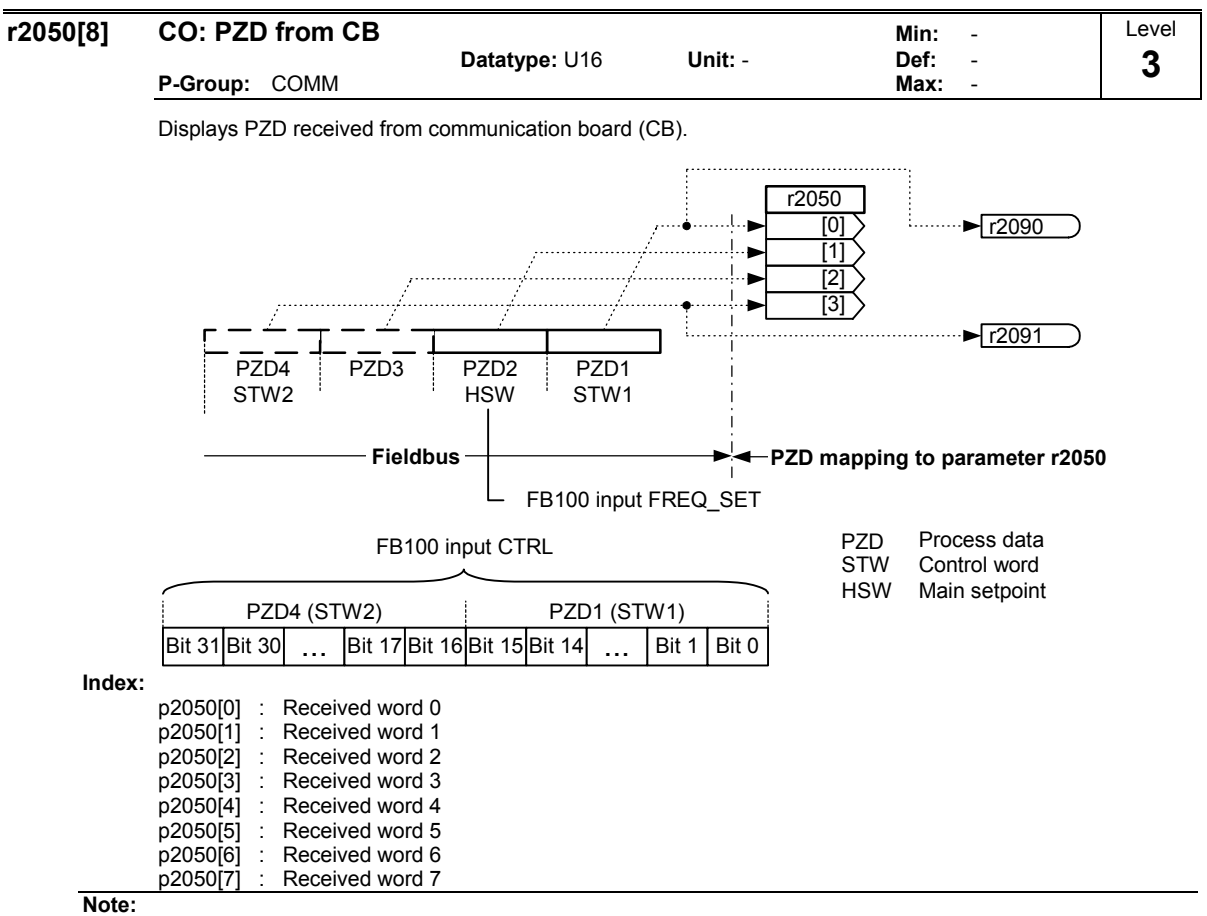

The control words can be viewed as bit parameters r2090 and r2091.

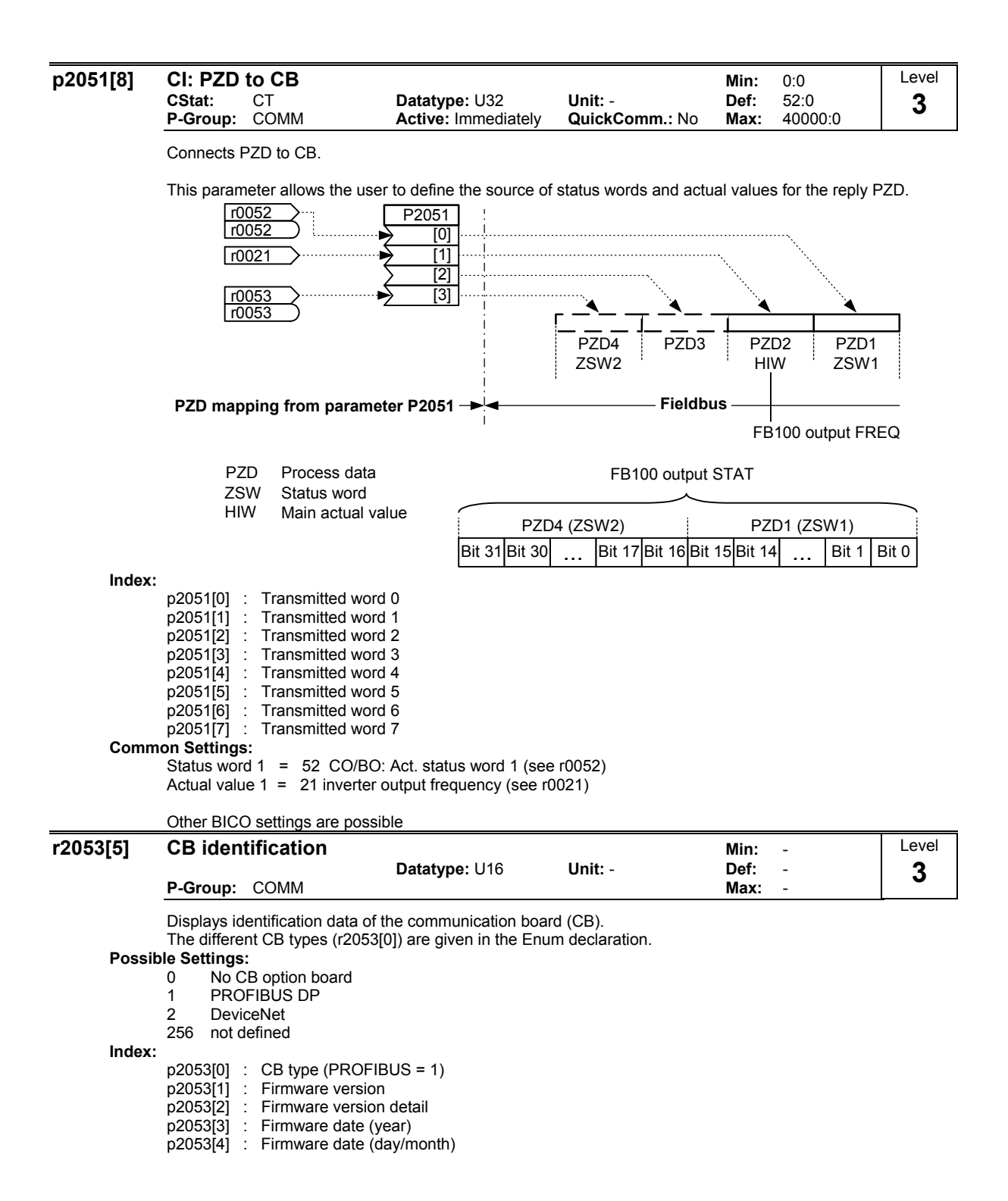

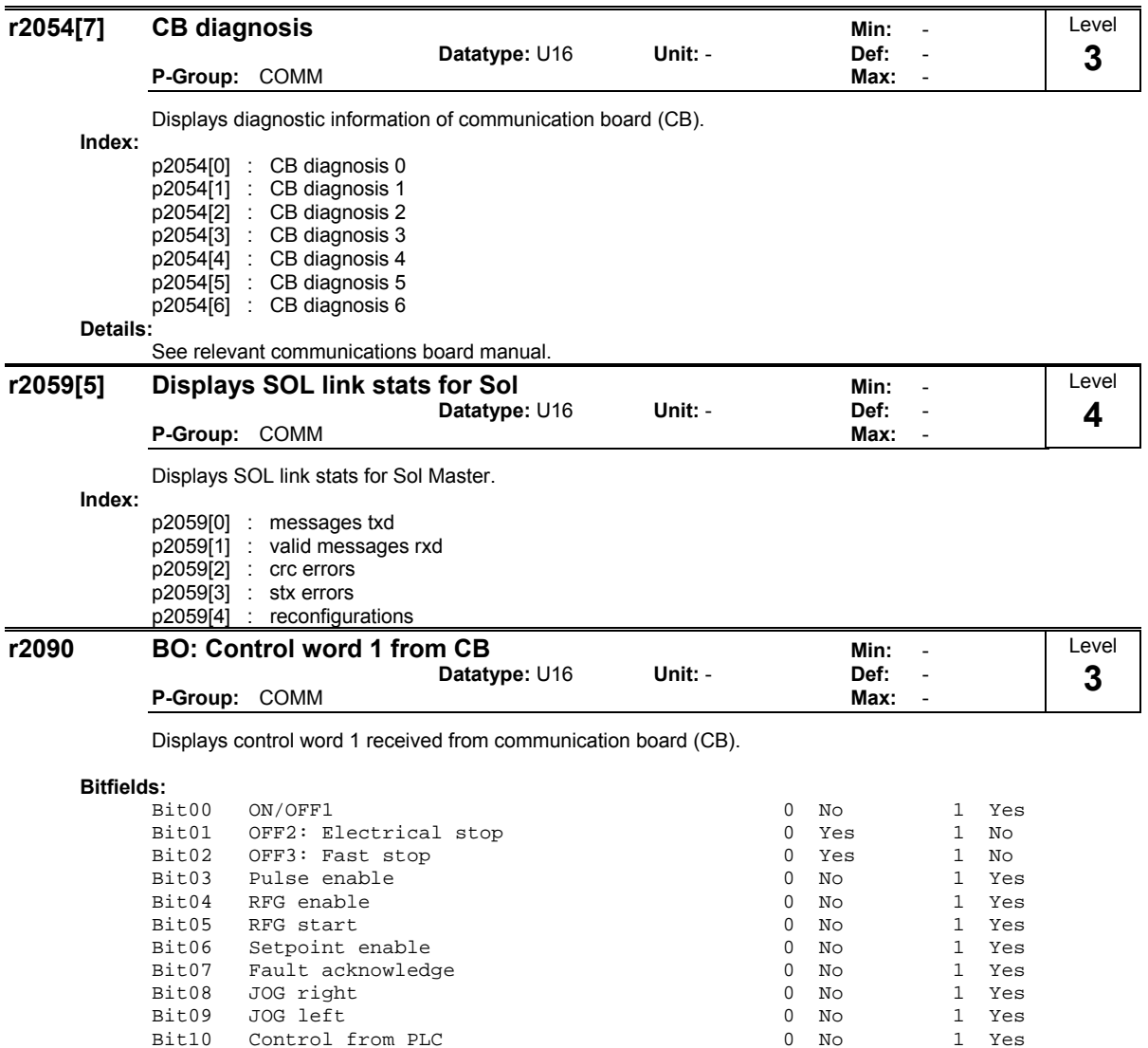

**Note:**

If p0700 = 6 (Profibus) then p810 must be set to 2090.15 for correct operation.

This will not be cleared automatically when p0700 is no longer equal to 6.

Bit11 Reverse (setpoint inversion) 0<br>Bit15 CDS Bit 0 (Hand/Auto) 0

**Details:**

See relevant communication board manual for protocol definition and appropriate settings.

Bit10 Control from PLC 0 No 1 Yes<br>Bit11 Reverse (setpoint inversion) 0 No 1 Yes<br>Bit11 Reverse (setpoint inversion) 0 No 1 Yes

CDS Bit 0 (Hand/Auto) 0 No 1 Yes

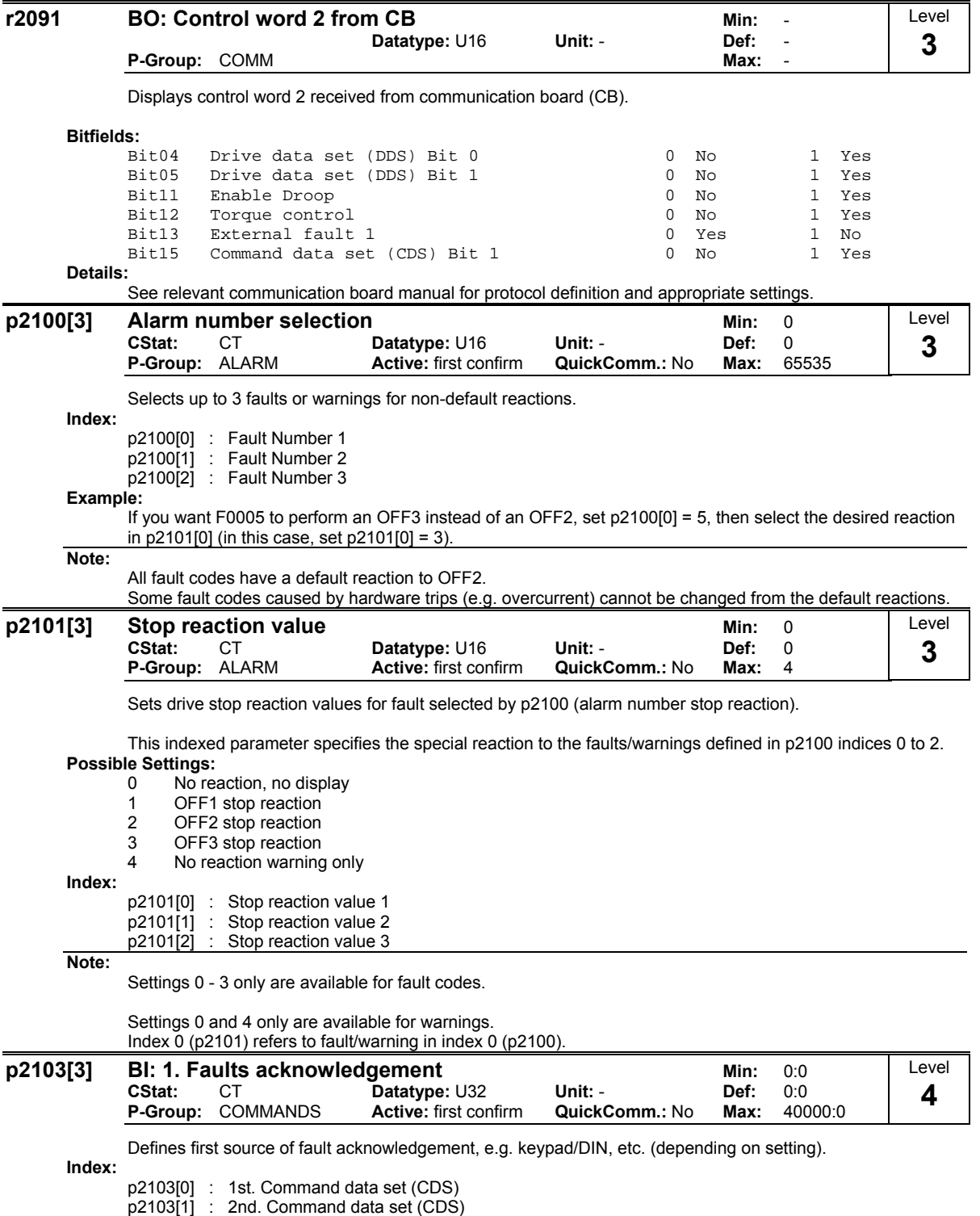

p2103[2] : 3rd. Command data set (CDS)

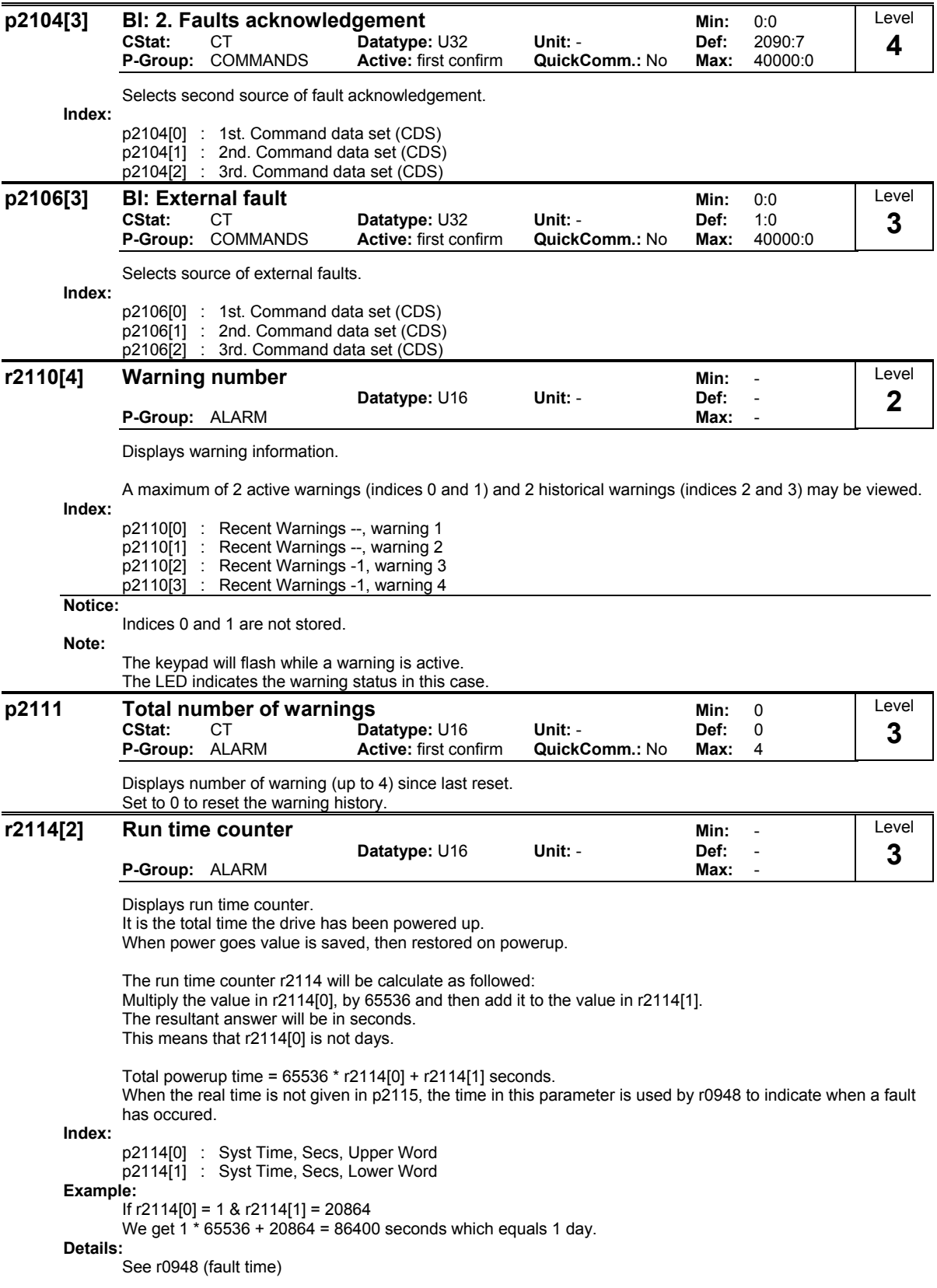

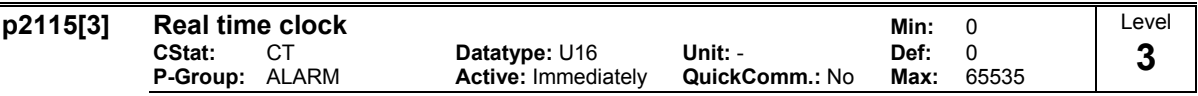

### Displays real time.

All inverters require an on-board clock function with which fault conditions may be timestamped and logged. However, they have no battery backed Real Time Clock (RTC). Inverters may support a software driven RTC which requires synchronisation with the RTC supplied via a serial interface.

The time is stored in a word array parameter p2115. The time will be set by USS Protocol standard "word array parameter write" telegrams. Once the last word is received in

index 2, the software will start running the timer itself using internal running 1 millisecond tic. Hence becoming like RTC.

If powercycle takes place, then the real time must be sent again to the inverter.

Time is maintained in a word array parameter and encoded as follows - the same format will be used in fault report logs.

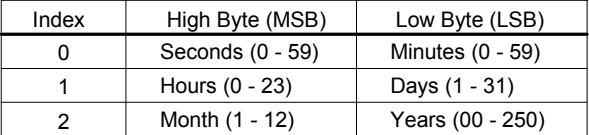

Time is measured from Jan 1st 2000. Values are in binary form.

## **Index:**

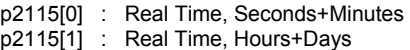

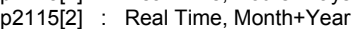

## **Details:**

See r0948 (fault time).

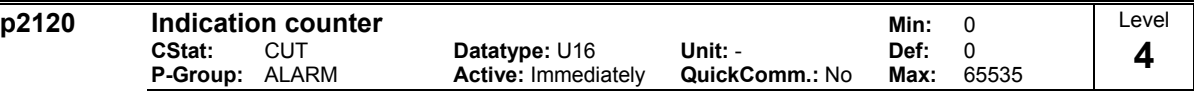

Indicates total number of alarm events.

This parameter is incremented whenever an alarm event occurs.

It also gets incremented when a warning is cleared or faults are cleared.

This parameter is used by the PC tools.

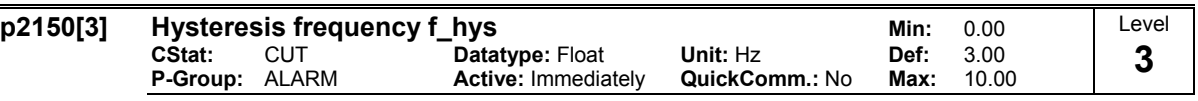

Defines hysteresis level applied for comparing frequency and speed to threshold as illustrated in the diagram below.

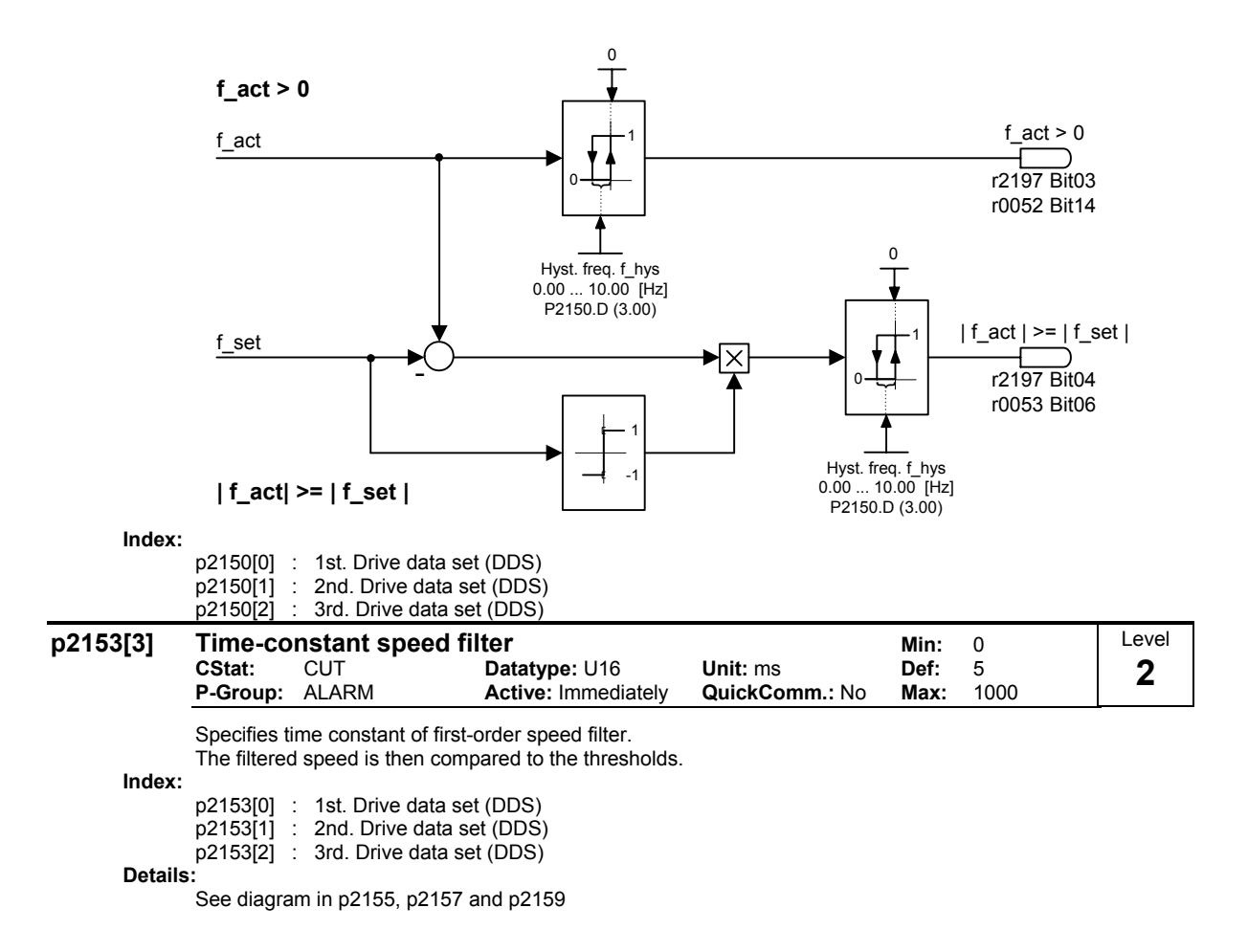

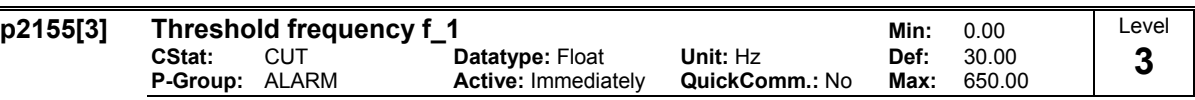

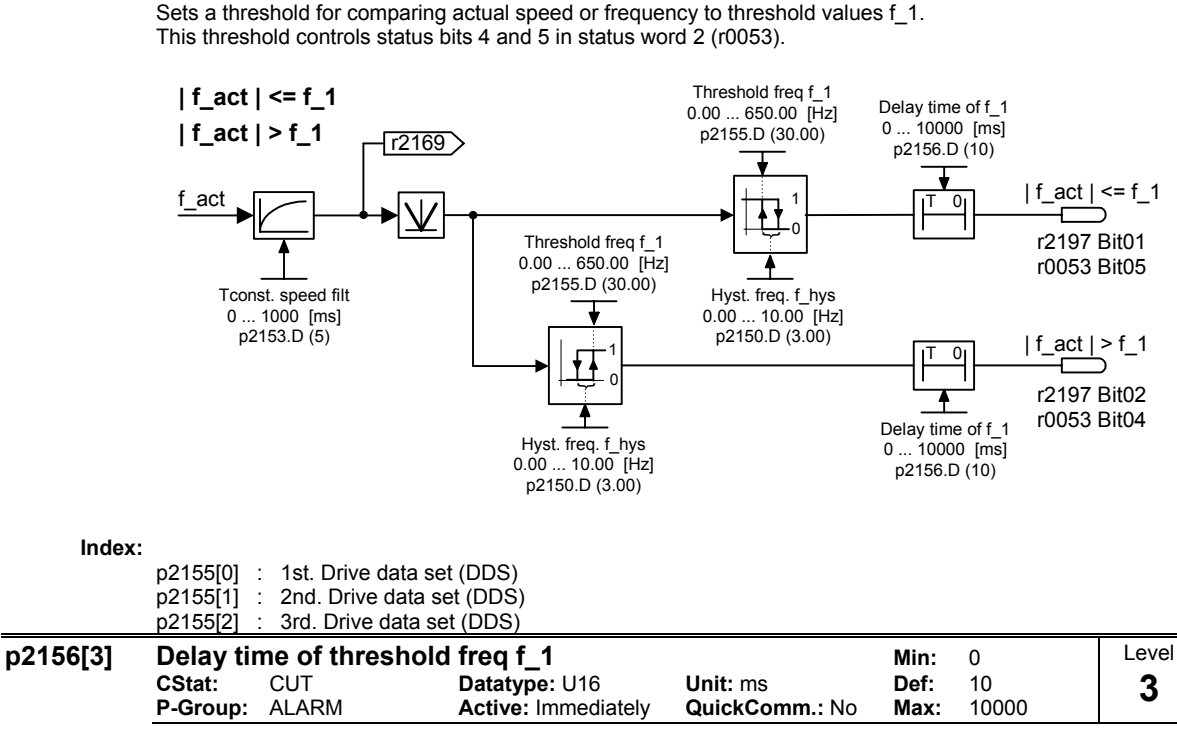

Sets delay time prior to threshold frequency f\_1 comparison (p2155).

**Index:**

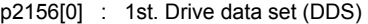

p2156[1] : 2nd. Drive data set (DDS)

p2156[2] : 3rd. Drive data set (DDS)

**Details:**

See diagram in p2155 (threshold frequency f\_1)

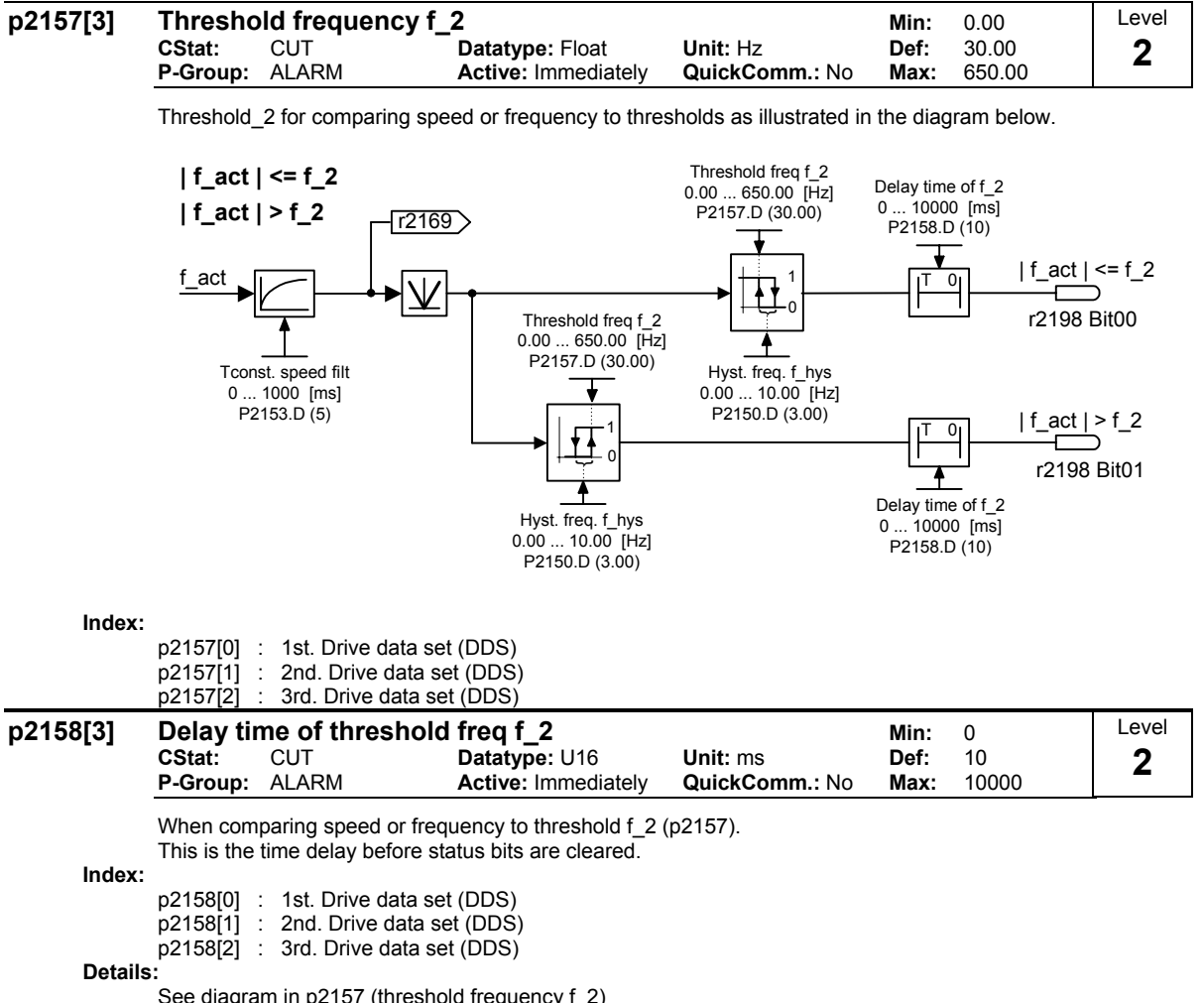

See diagram in p2157 (threshold frequency f\_2)

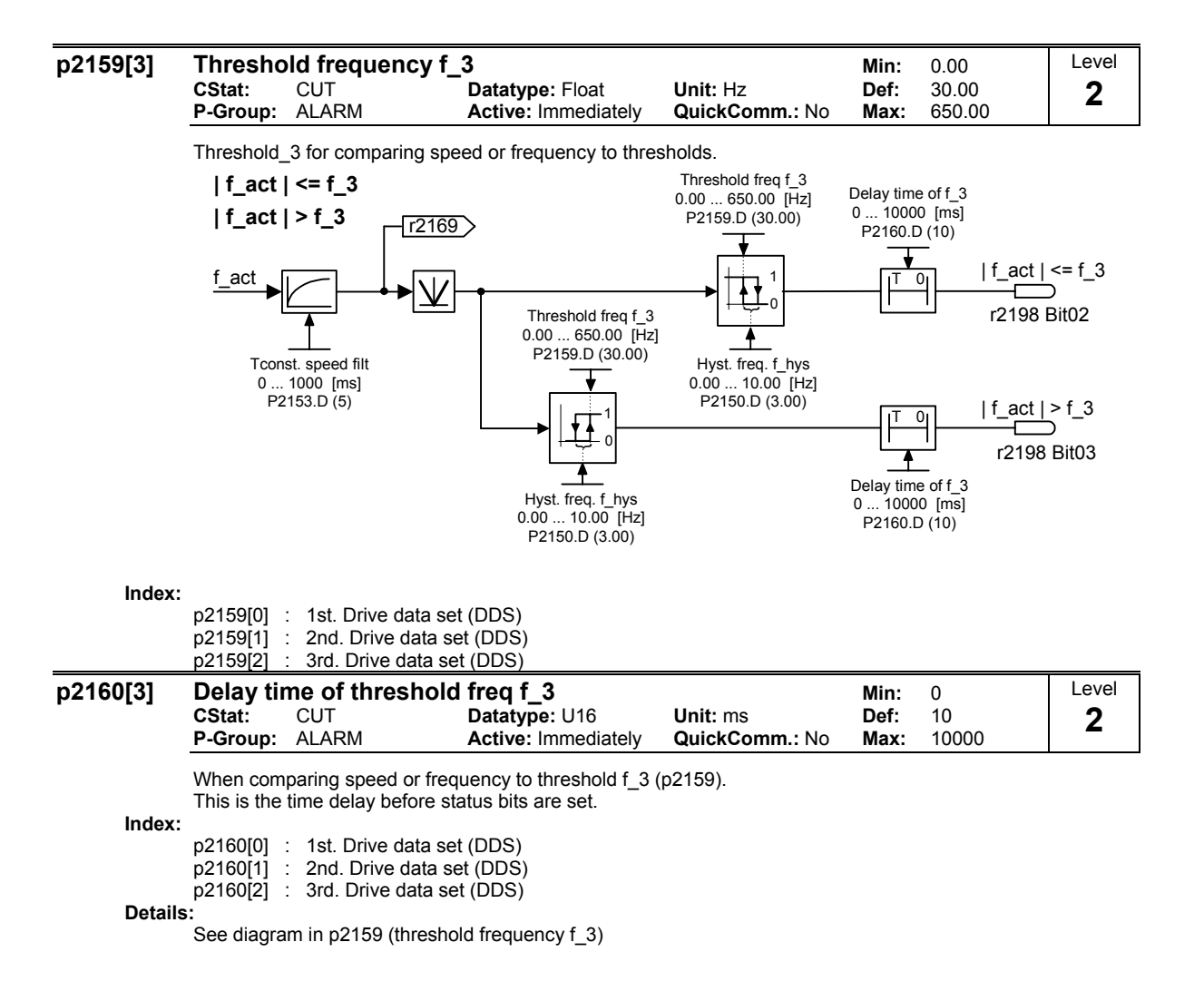

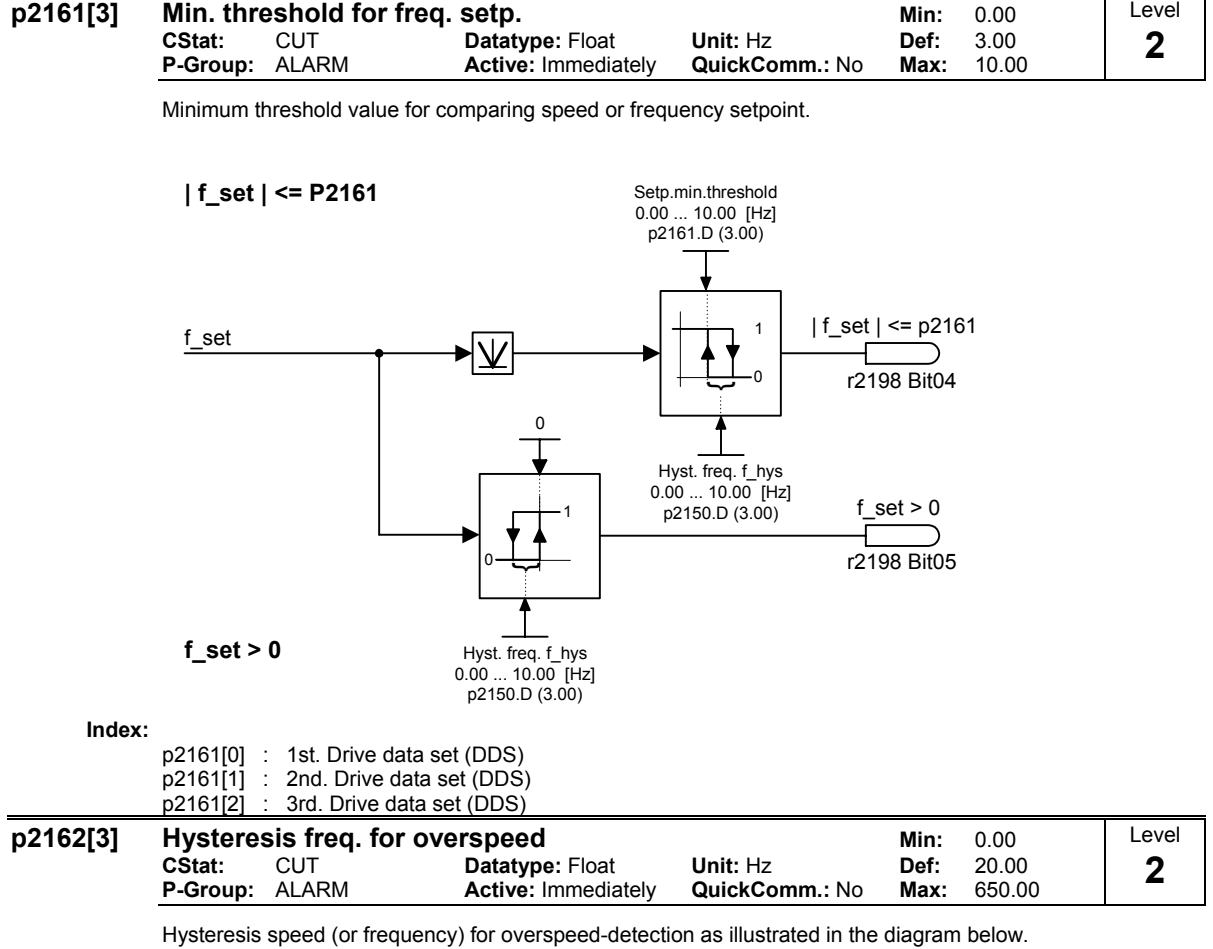

 $\overline{0}$ 1 ىه Max. frequency 0.00 ... 650.00 [Hz] p1082.D (50.00) Overspd. hyst.freq 0.00 ... 650.00 [Hz] p2162.D (20.00) **f\_act > f\_max**  $f_{\text{act}}$  f\_act > f\_max  $f_{\text{act}}$  +  $\sqrt{1}$  +  $\sqrt{1}$  +  $\sqrt{1}$  +  $\sqrt{1}$  +  $\sqrt{1}$  +  $\sqrt{1}$  +  $\sqrt{1}$  +  $\sqrt{1}$  +  $\sqrt{1}$  +  $\sqrt{1}$  +  $\sqrt{1}$  +  $\sqrt{1}$  +  $\sqrt{1}$  +  $\sqrt{1}$  +  $\sqrt{1}$  +  $\sqrt{1}$  +  $\sqrt{1}$  +  $\sqrt{1}$  +  $\sqrt{1$ r2197 Bit06 **Index:** p2162[0] : 1st. Drive data set (DDS) p2162[1] : 2nd. Drive data set (DDS)

p2162[2] : 3rd. Drive data set (DDS)

Frequency Converter ET 200S FC List Manual 156 A5E00348653B-AA

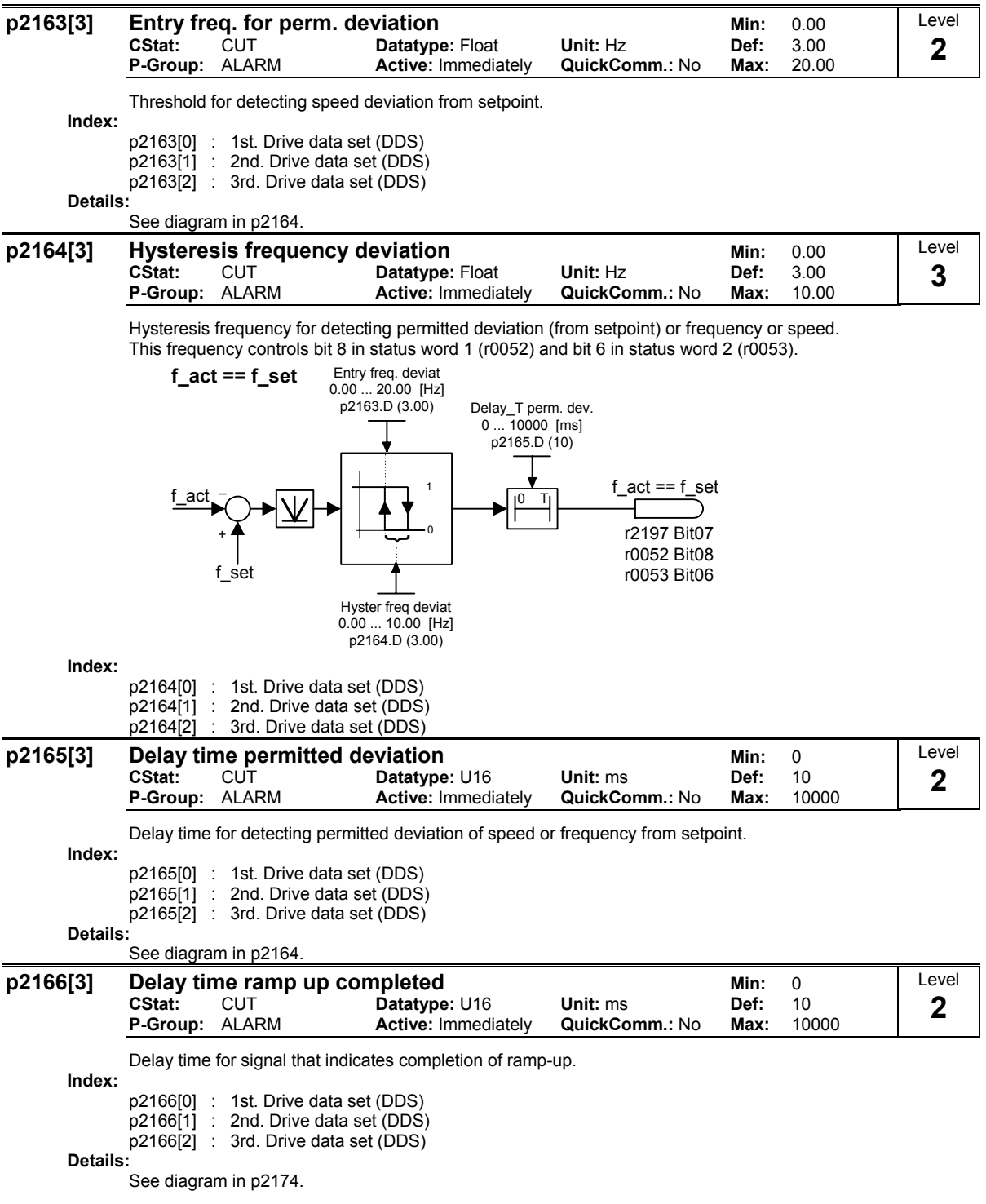

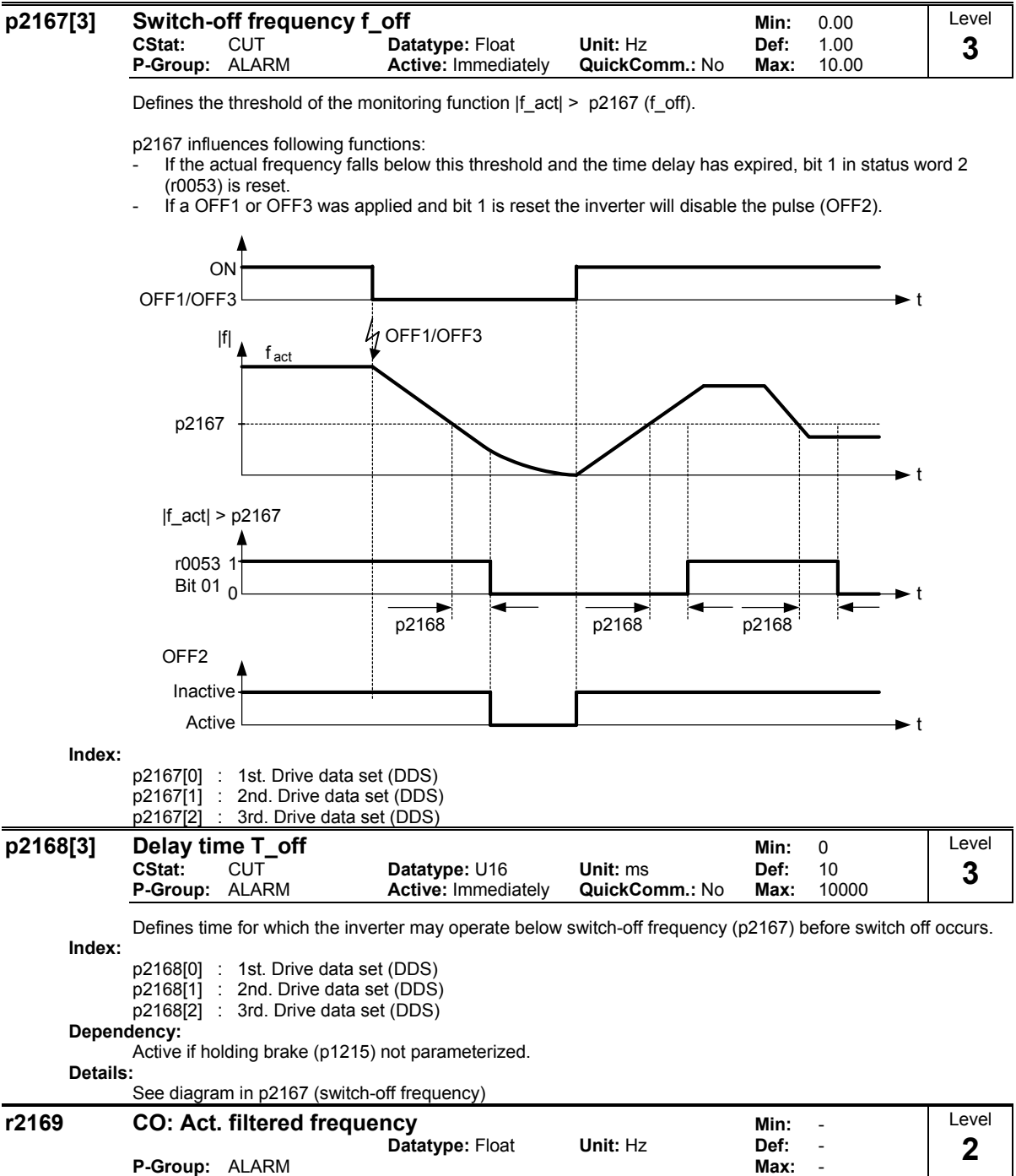

Filtered speed (or frequency) for monitoring behind first-order lowpass filter.

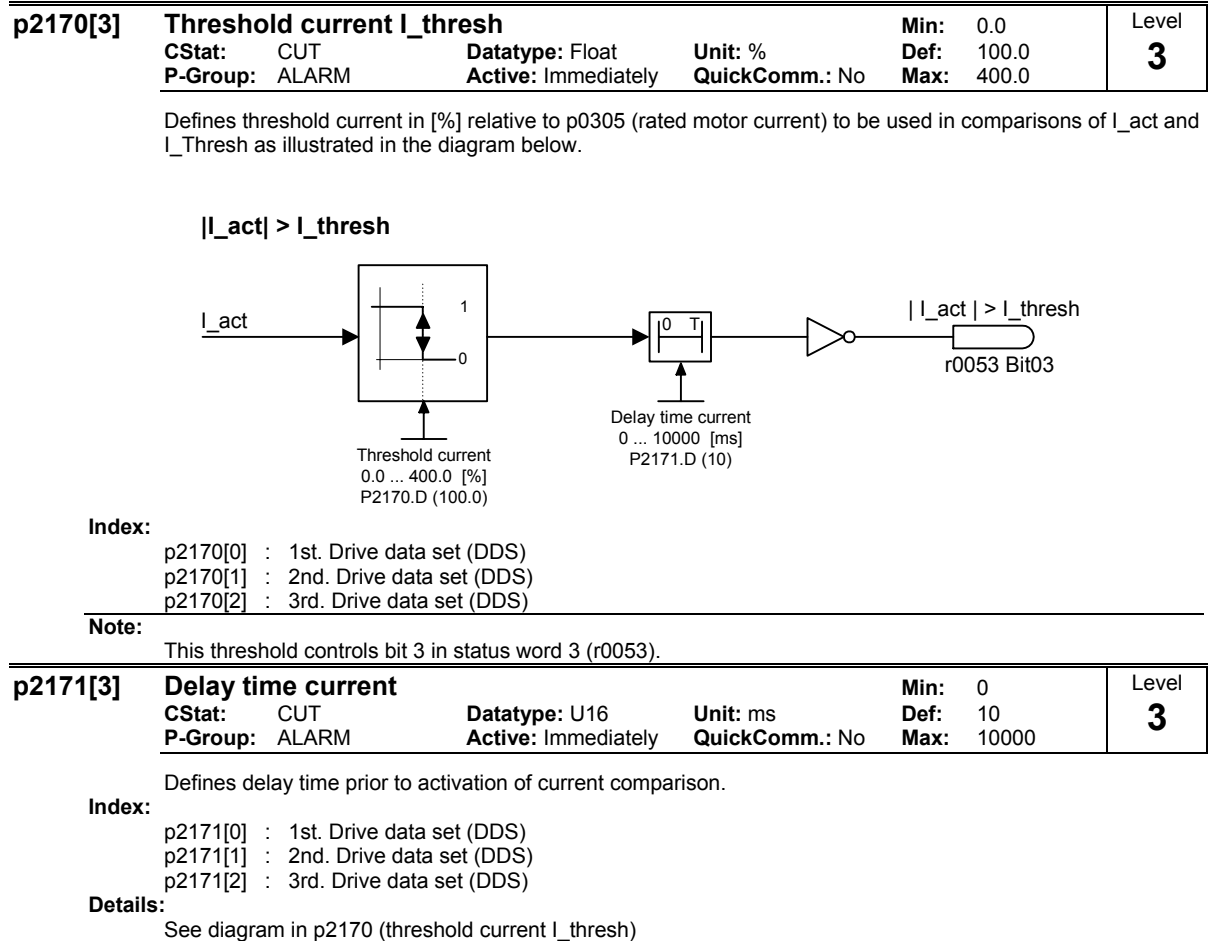

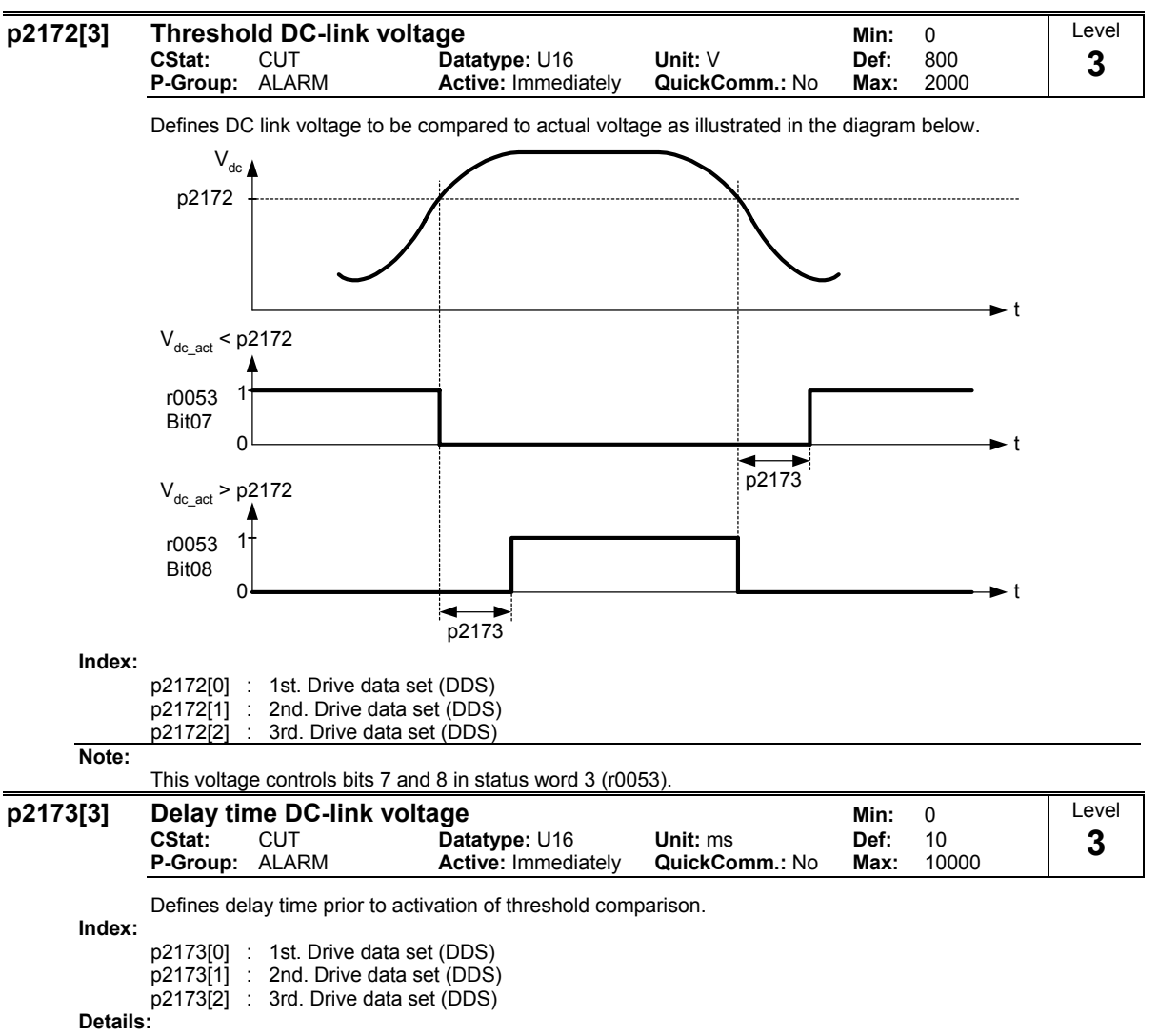

See diagram in p2172 (threshold DC-link voltage)

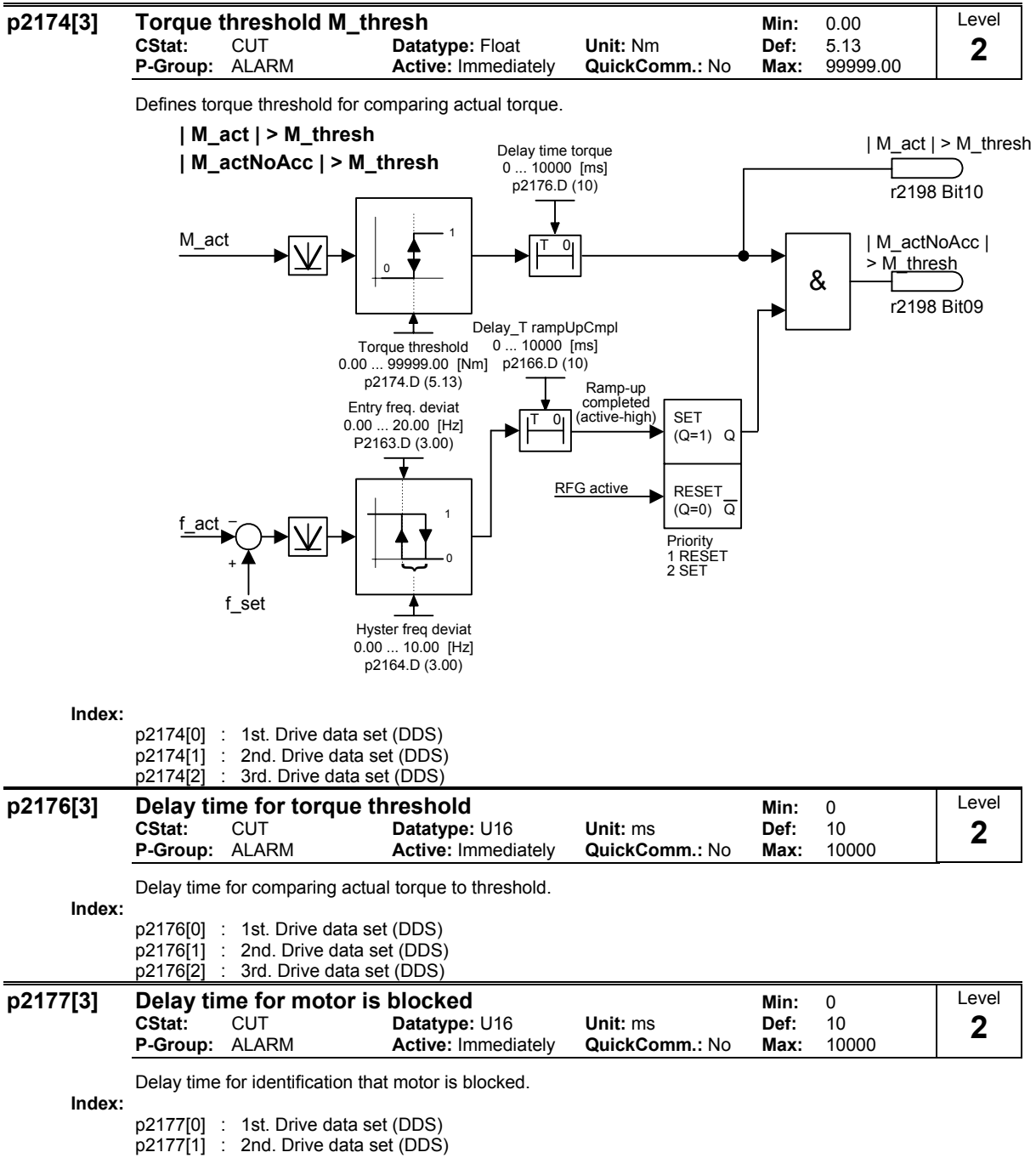

p2177[2] : 3rd. Drive data set (DDS)

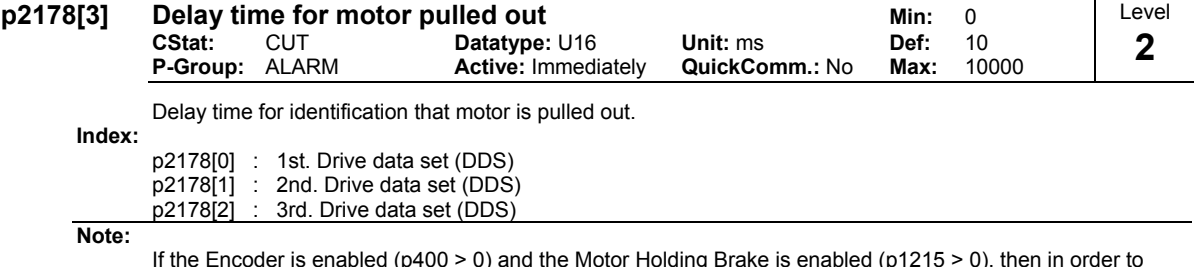

If the Encoder is enabled (p400 > 0) and the Motor Holding Brake is enabled (p1215 > 0), then in order to stop encoder loss trips when the brake is applied, the delay time for motor pulled out should be > brake holding times (i.e. p2178 > p1216 and p2178 > p1217 )

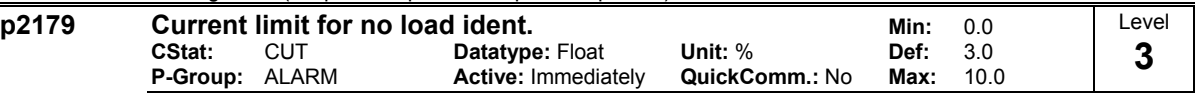

Threshold current for A0922 (load missing) in [%] relative to p0305 (rated motor current) as illustrated in the diagram below.

## **Load missing**

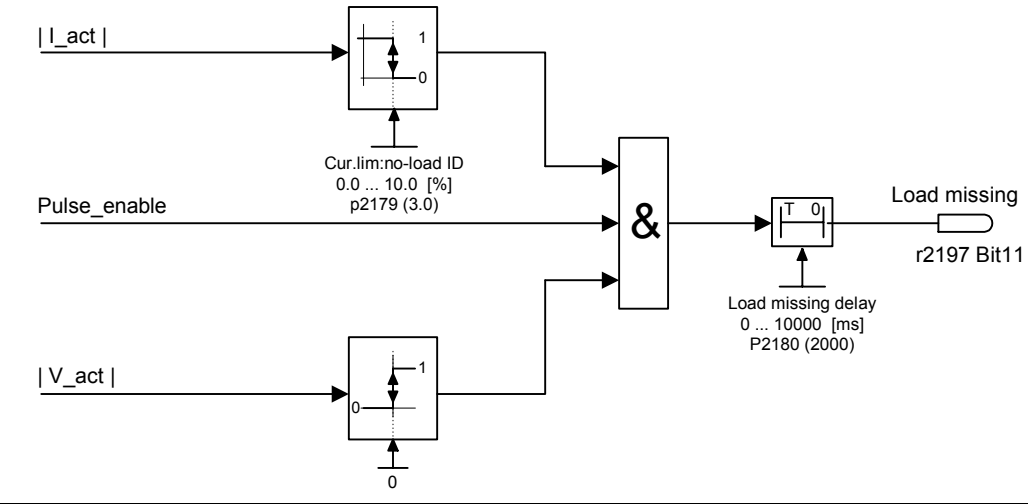

**Notice:**

If a motor setpoint cannot be entered and the current limit (p2179) is not exceeded, Alarm A0922 (no load applied) is issued when delay time (p2180) expires.

**Note:**

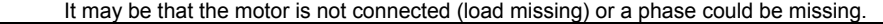

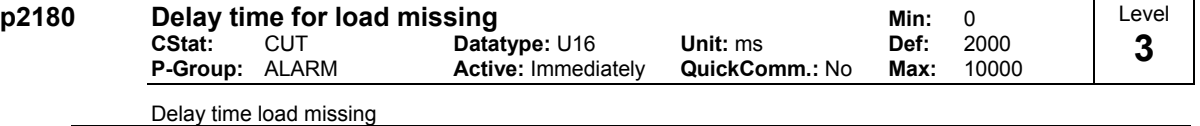

**Notice:**

If a motor setpoint cannot be entered and the current limit (p2179) is not exceeded, alarm A0922 (no load applied) is issued when delay time (p2180) expires.

# **Note:**

It may be that the motor is not connected (load missing) or a phase could be missing.

# **Details:**

See diagram in p2179 (current limit for no load identification).

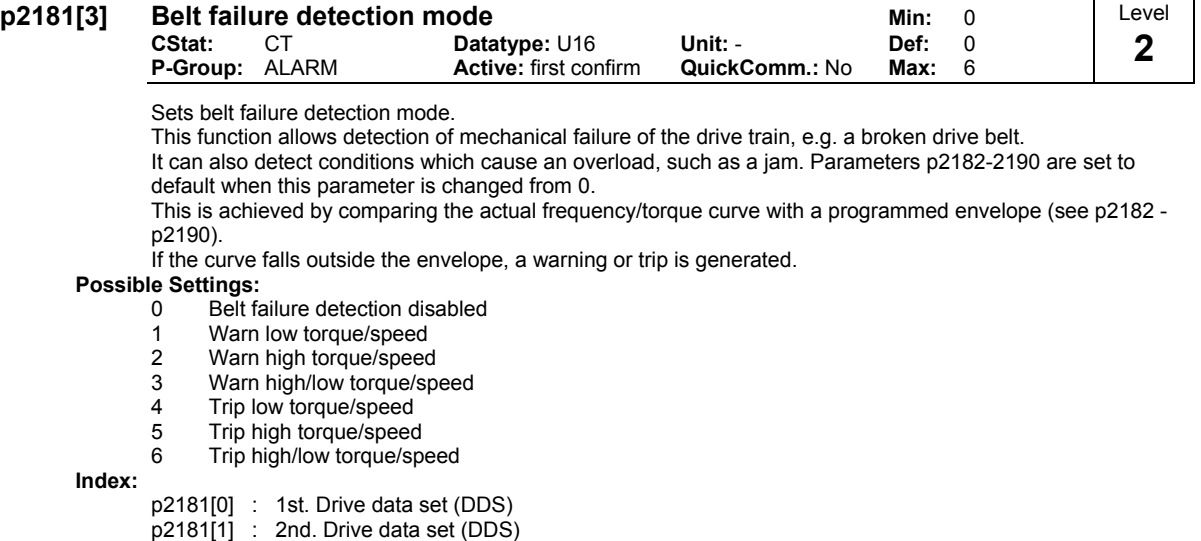

p2181[2] : 3rd. Drive data set (DDS)

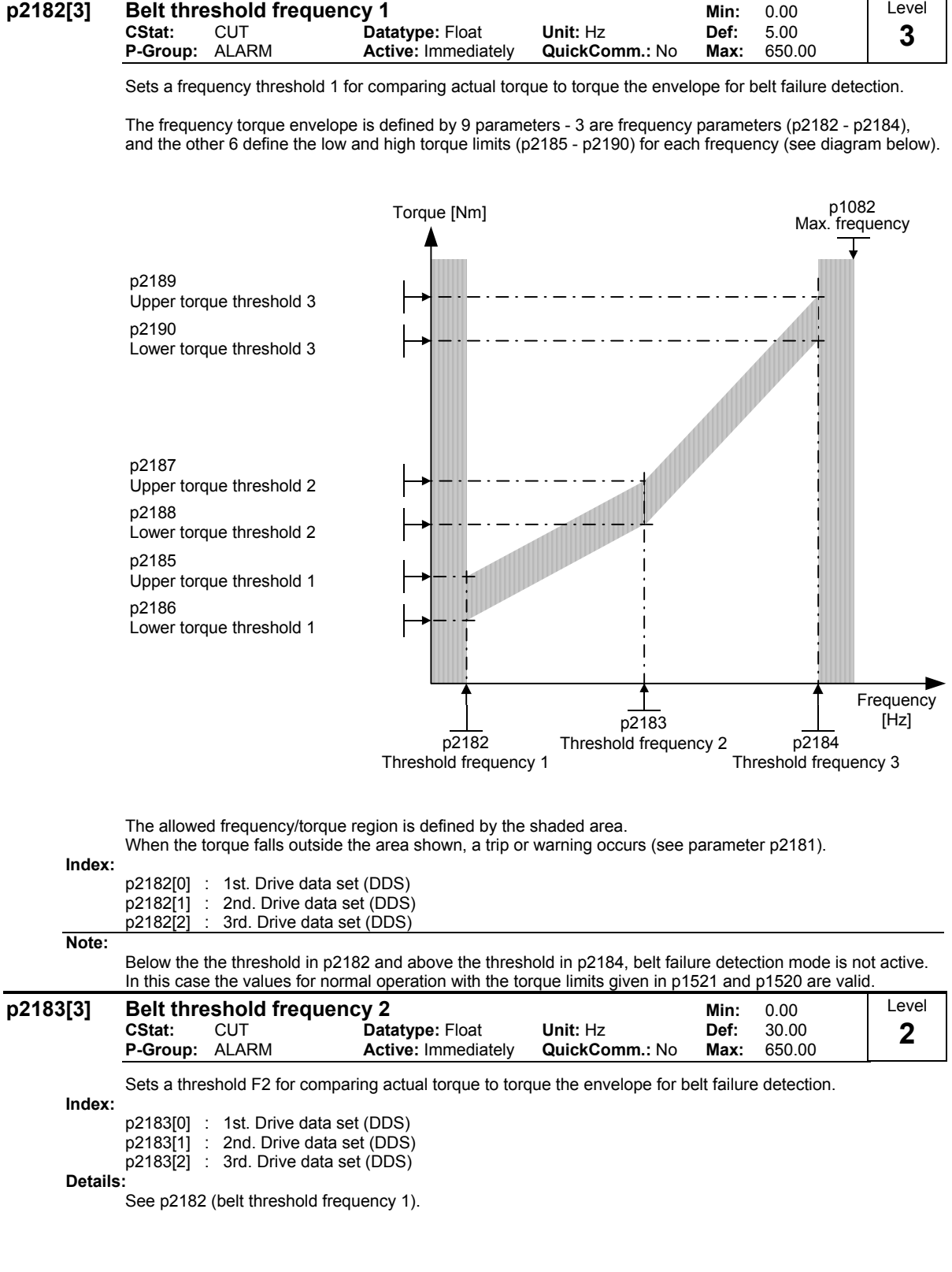

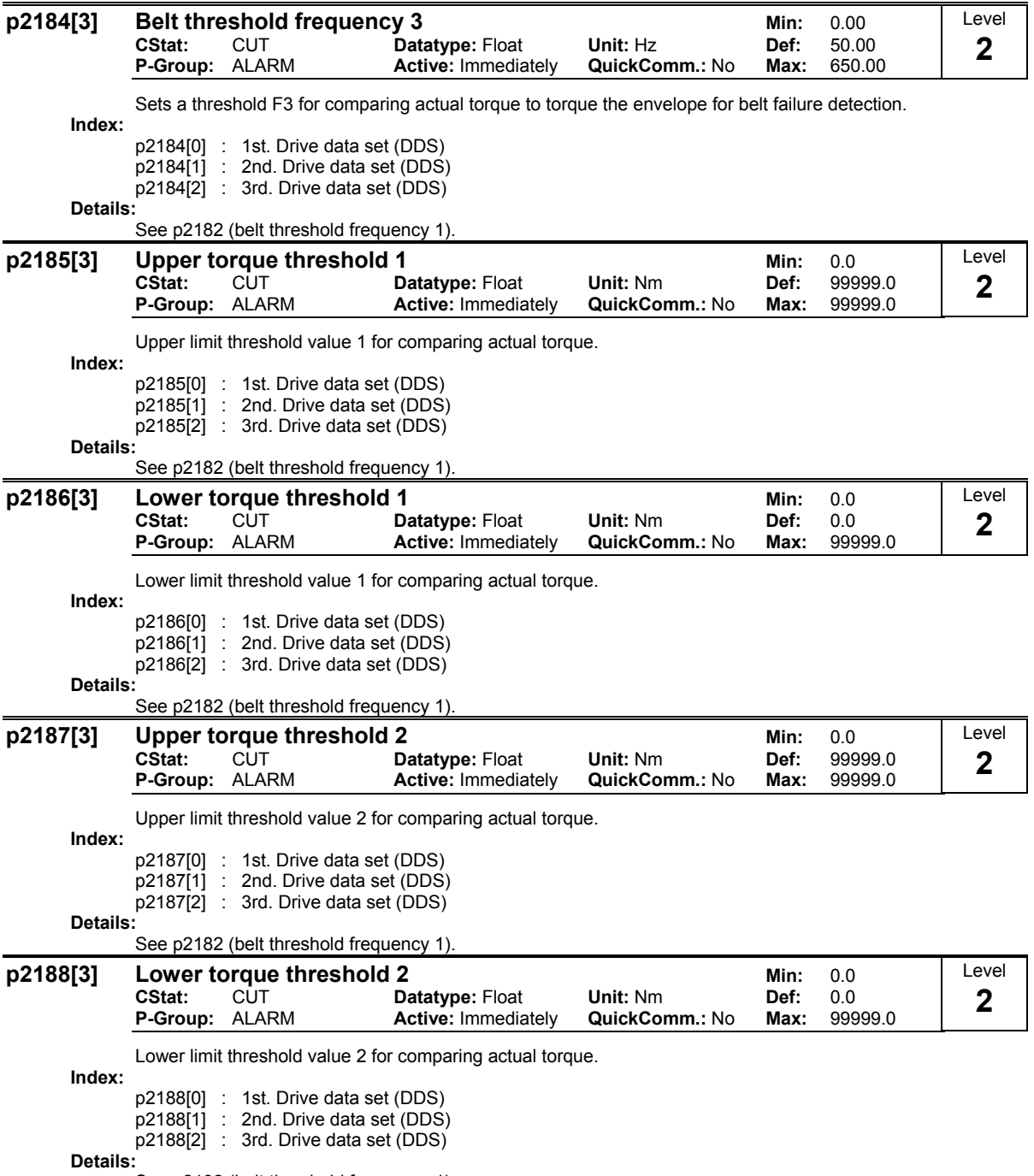

See p2182 (belt threshold frequency 1).

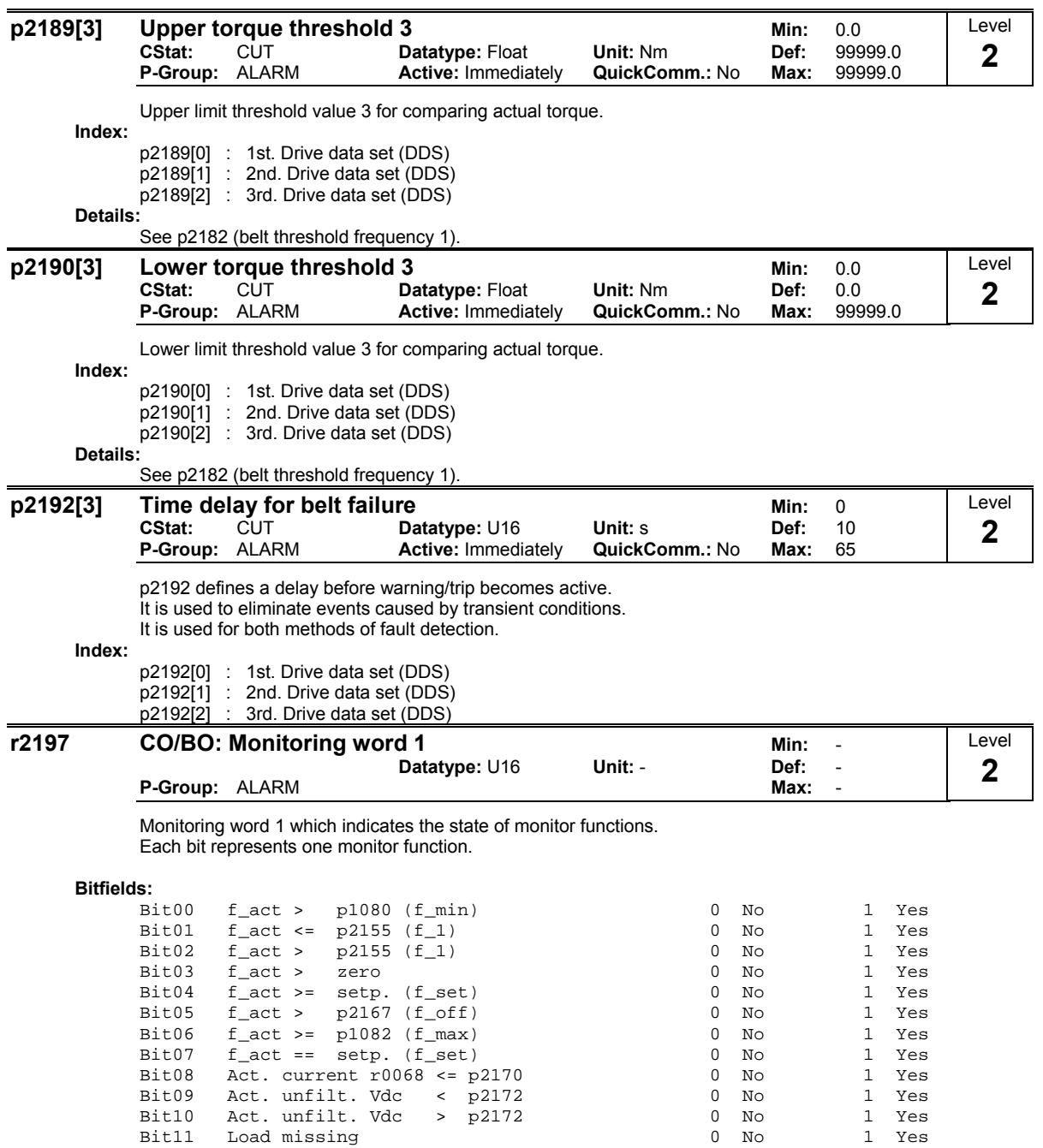

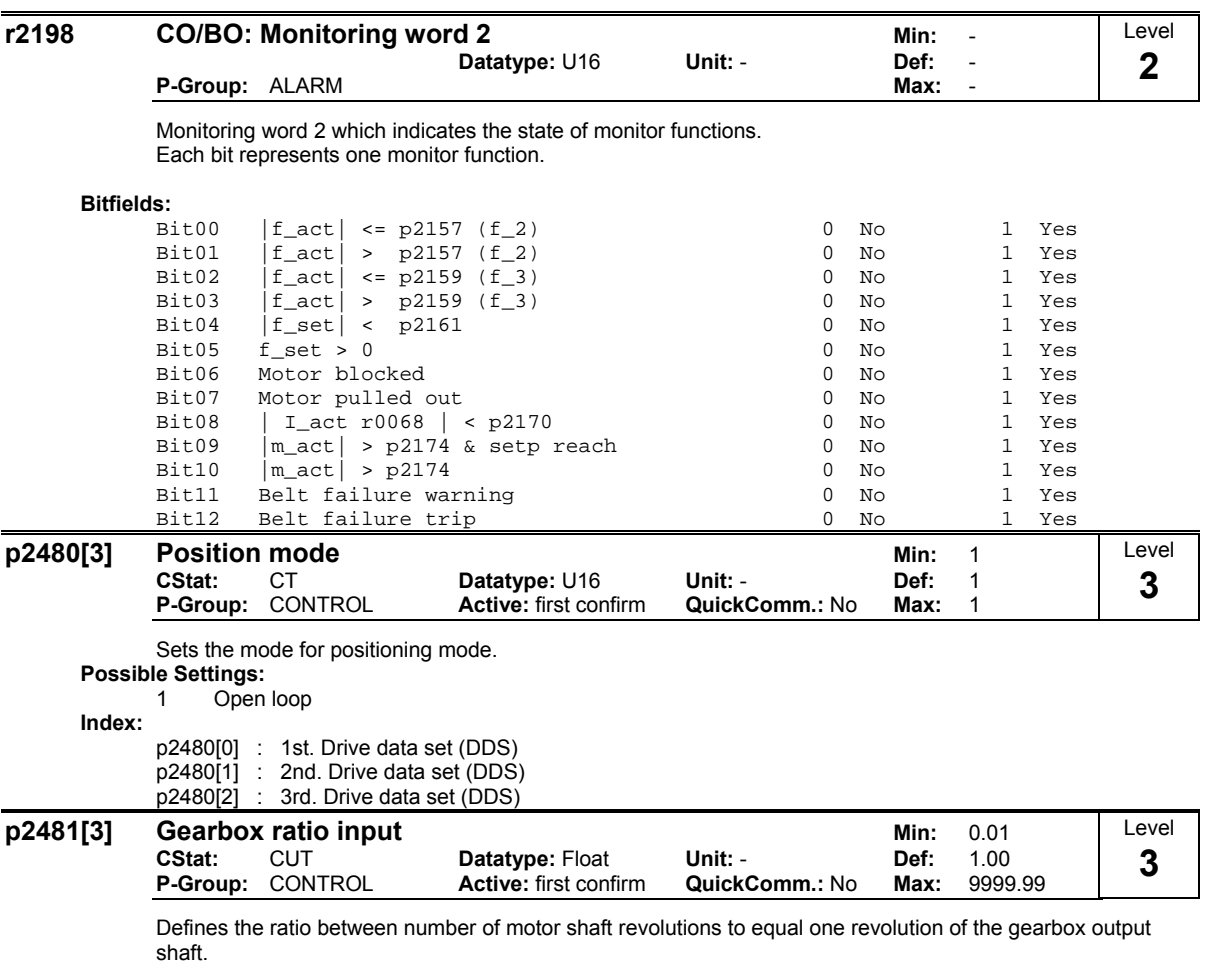

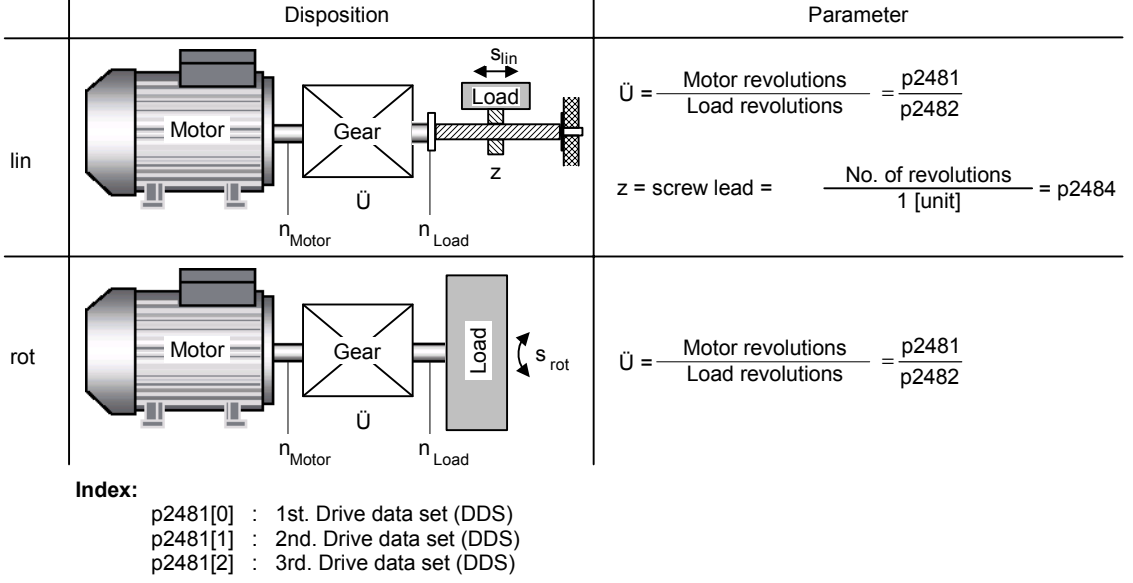

Frequency Converter ET 200S FC List Manual A5E00348653B-AA 167

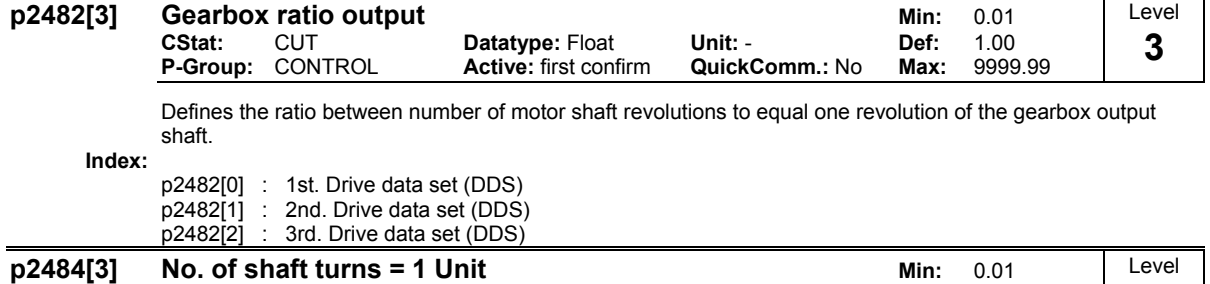

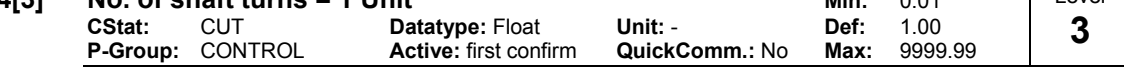

Sets the number of rotations of the motor shaft required to represent 1 unit of user selected units.

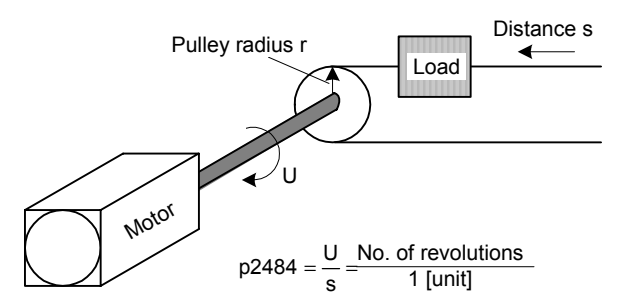

The following equation determines the number of motor shaft revolutions to stop:

Revolutions Motor = p2488 ⋅ P2484 ⋅  $\frac{\text{p2481}}{\text{p2482}}$ 

**Index:**

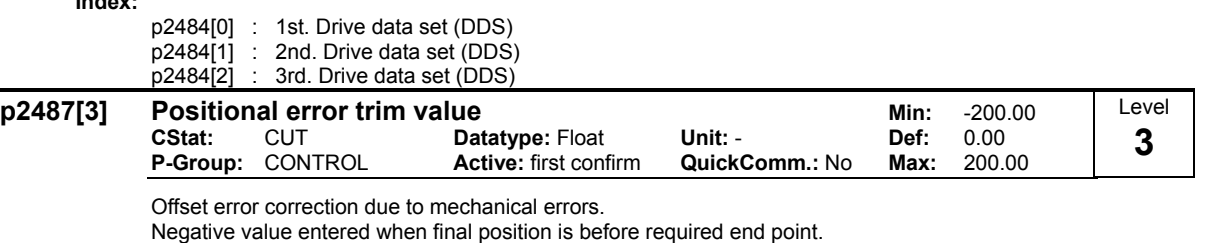

**Index:**

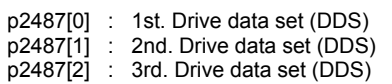

Positive value entered when final postioin is after the required end point.

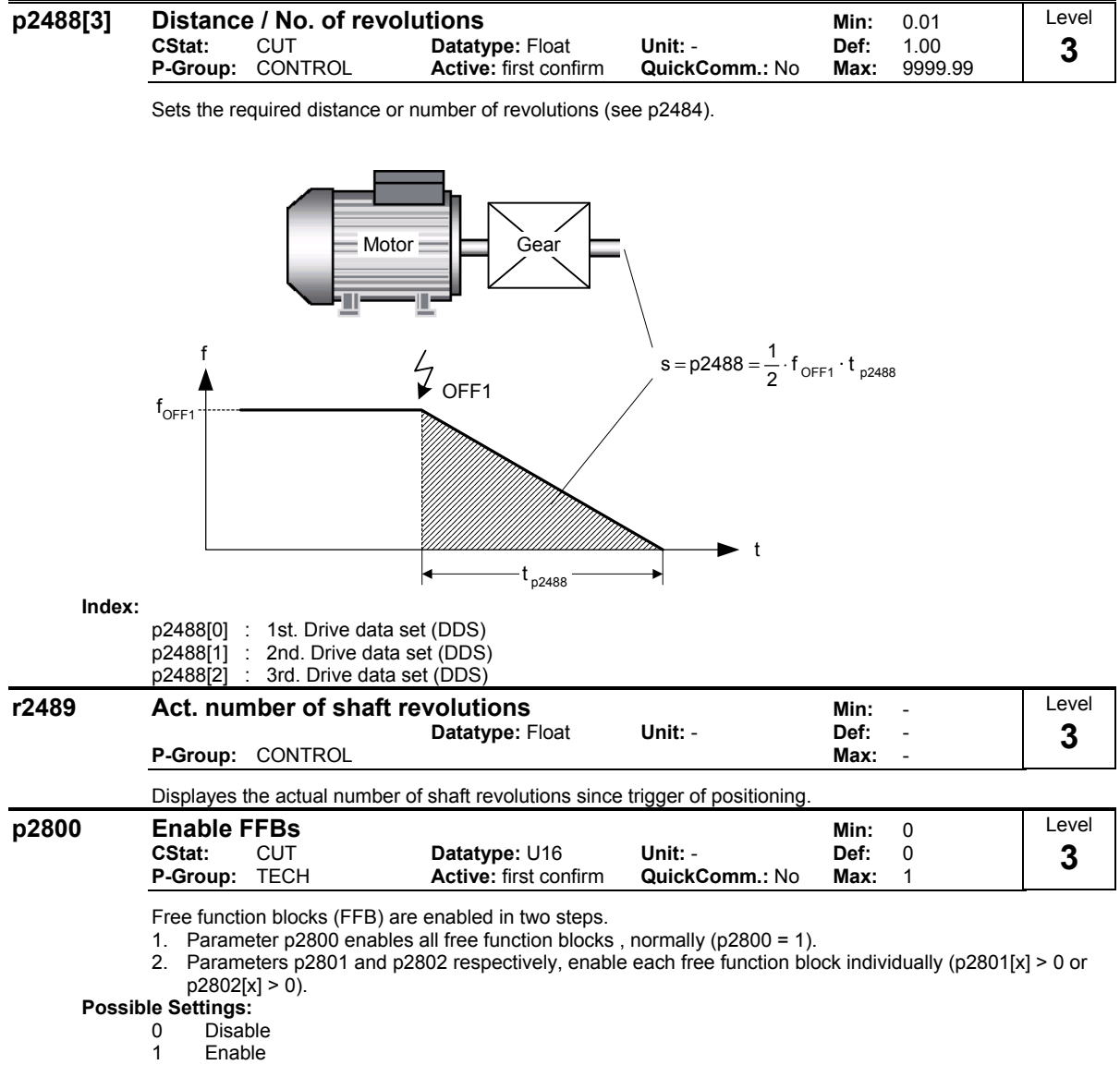

**Dependency:**

All active function blocks will be calculated in every 132 ms.

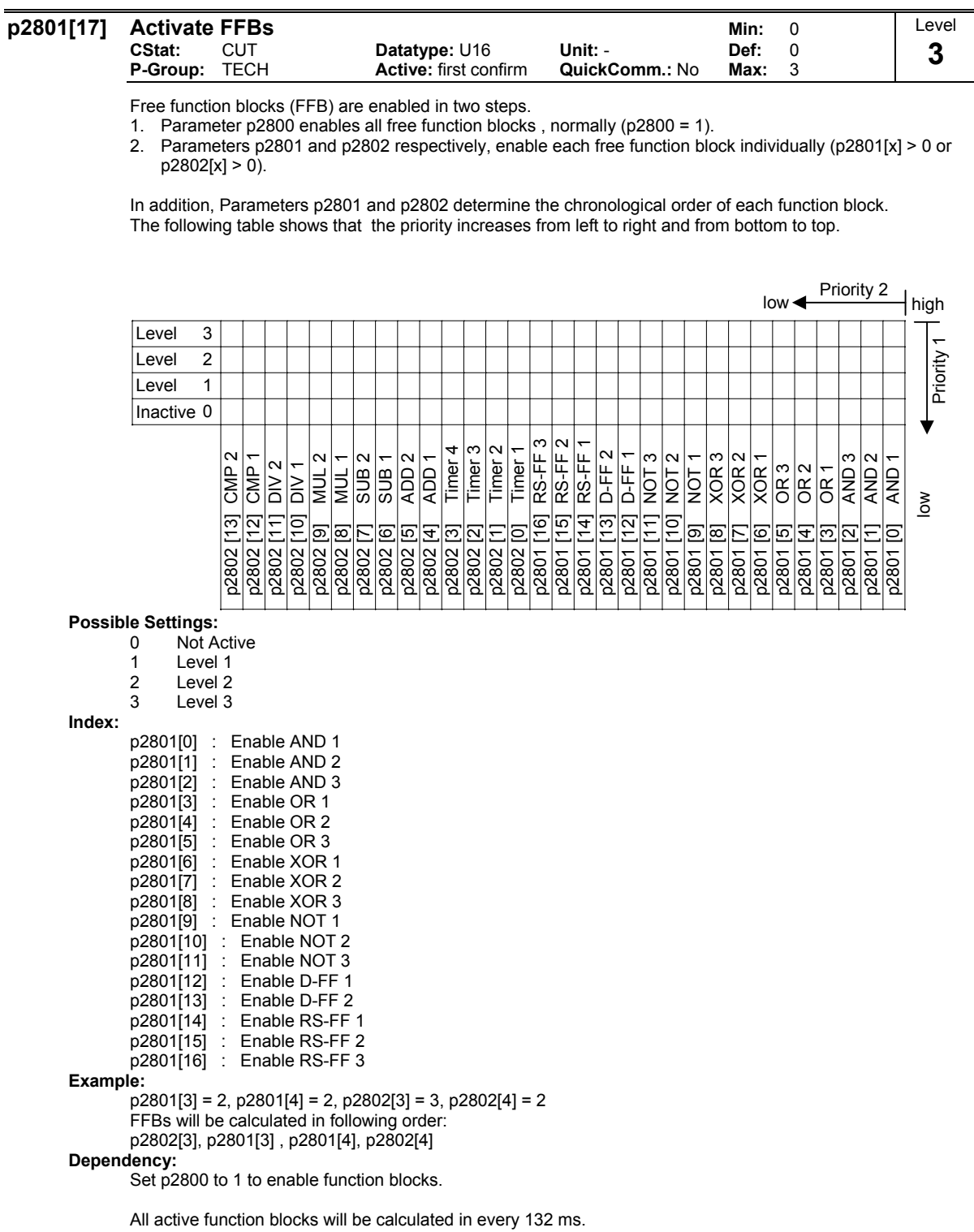

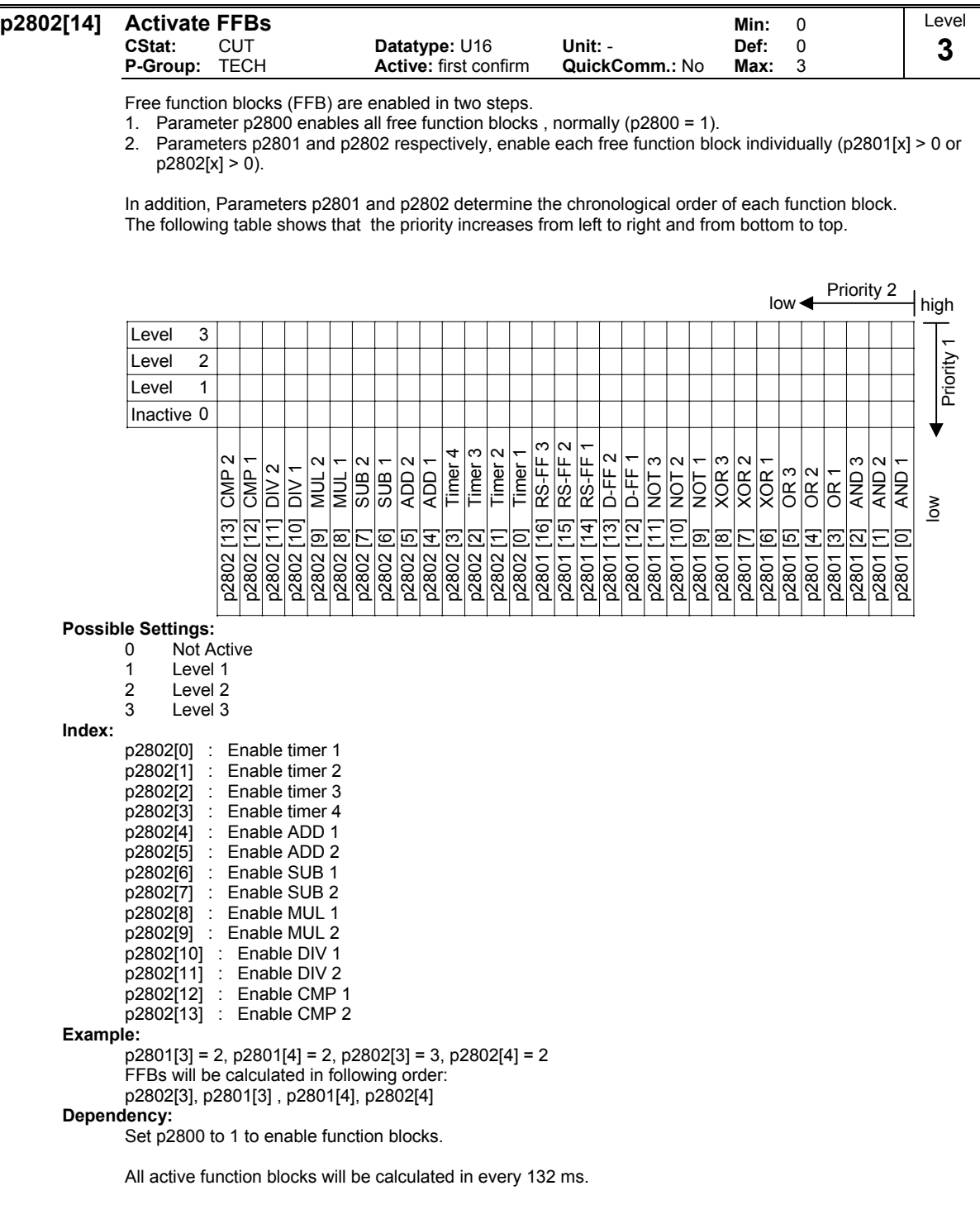

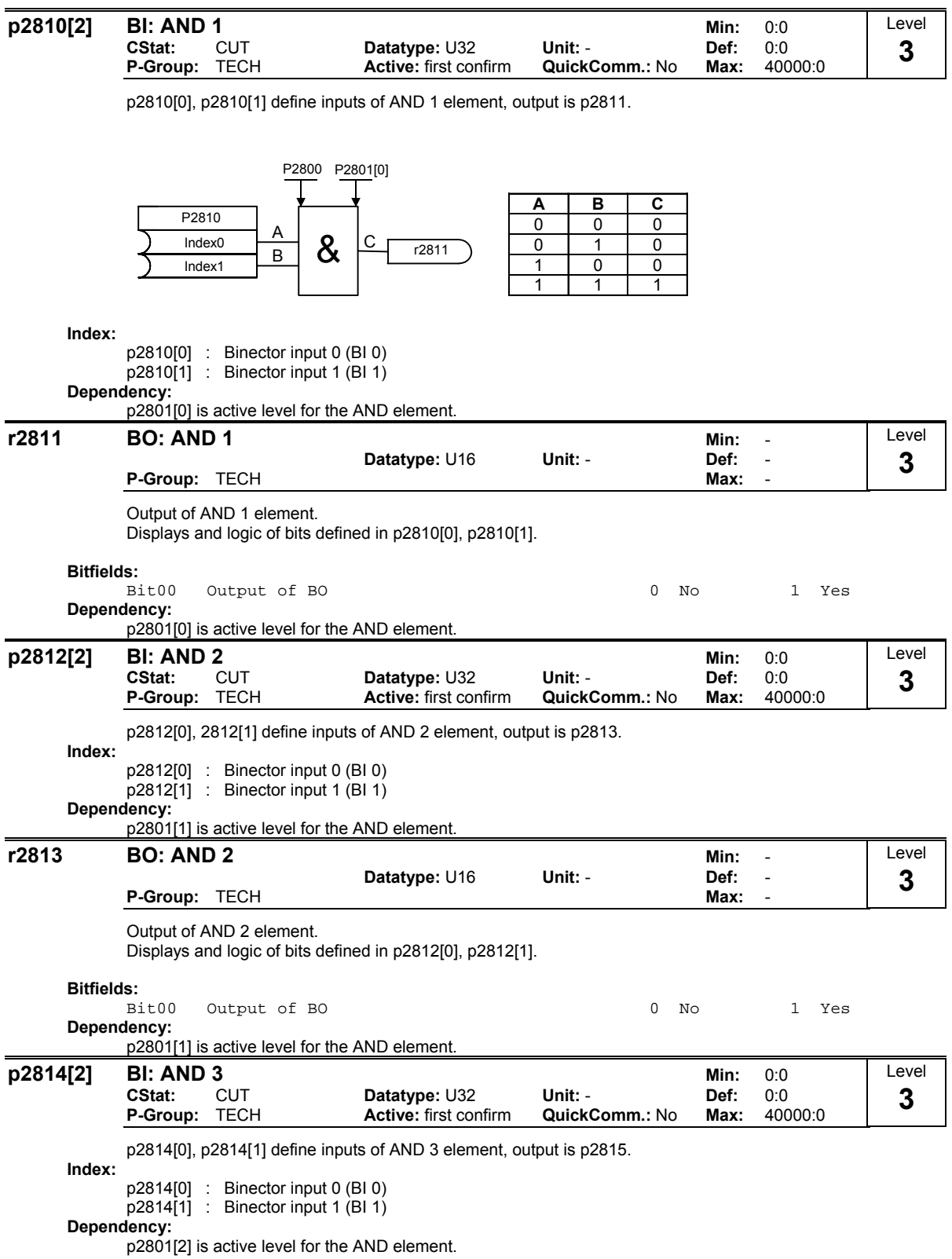

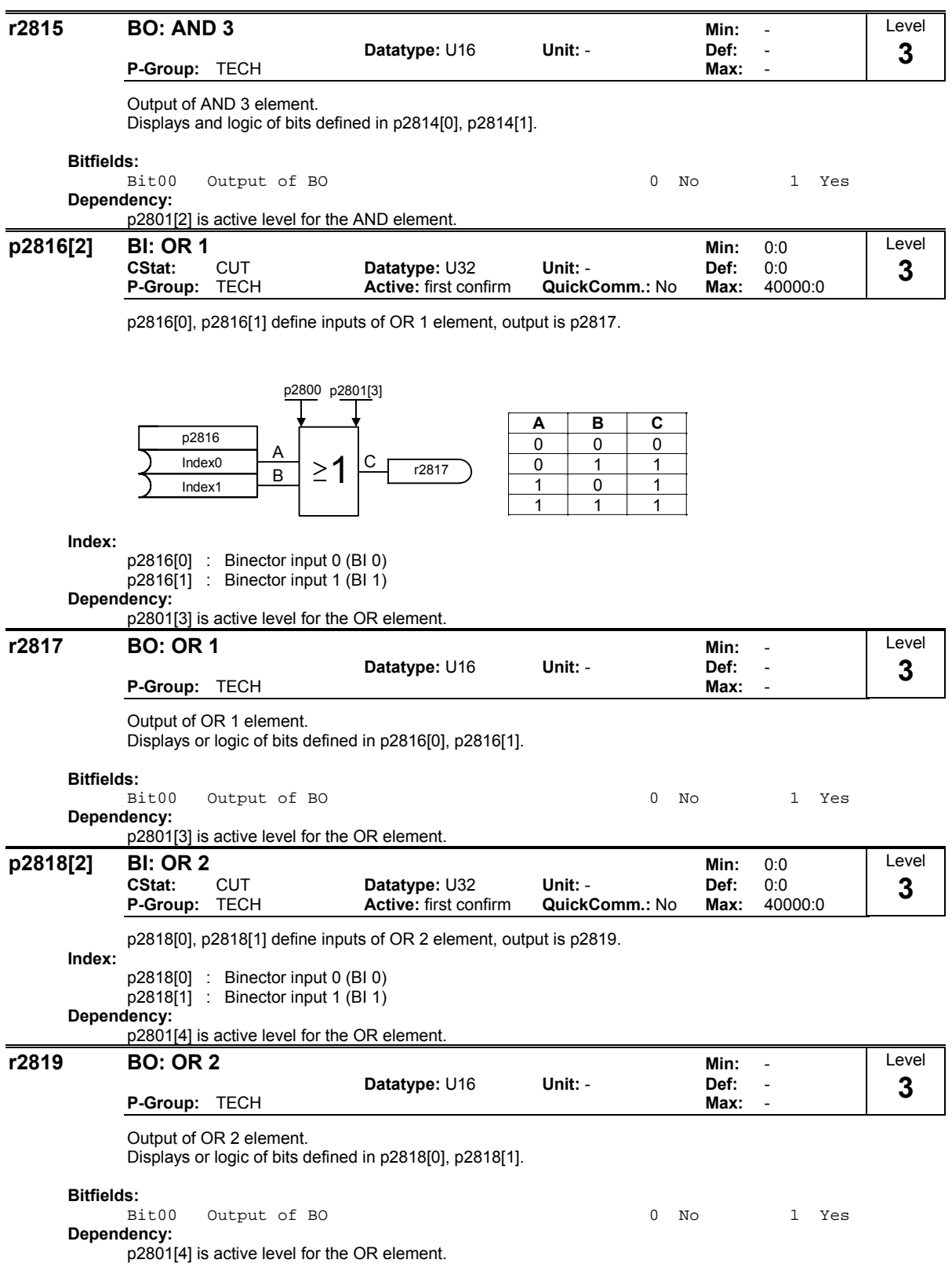

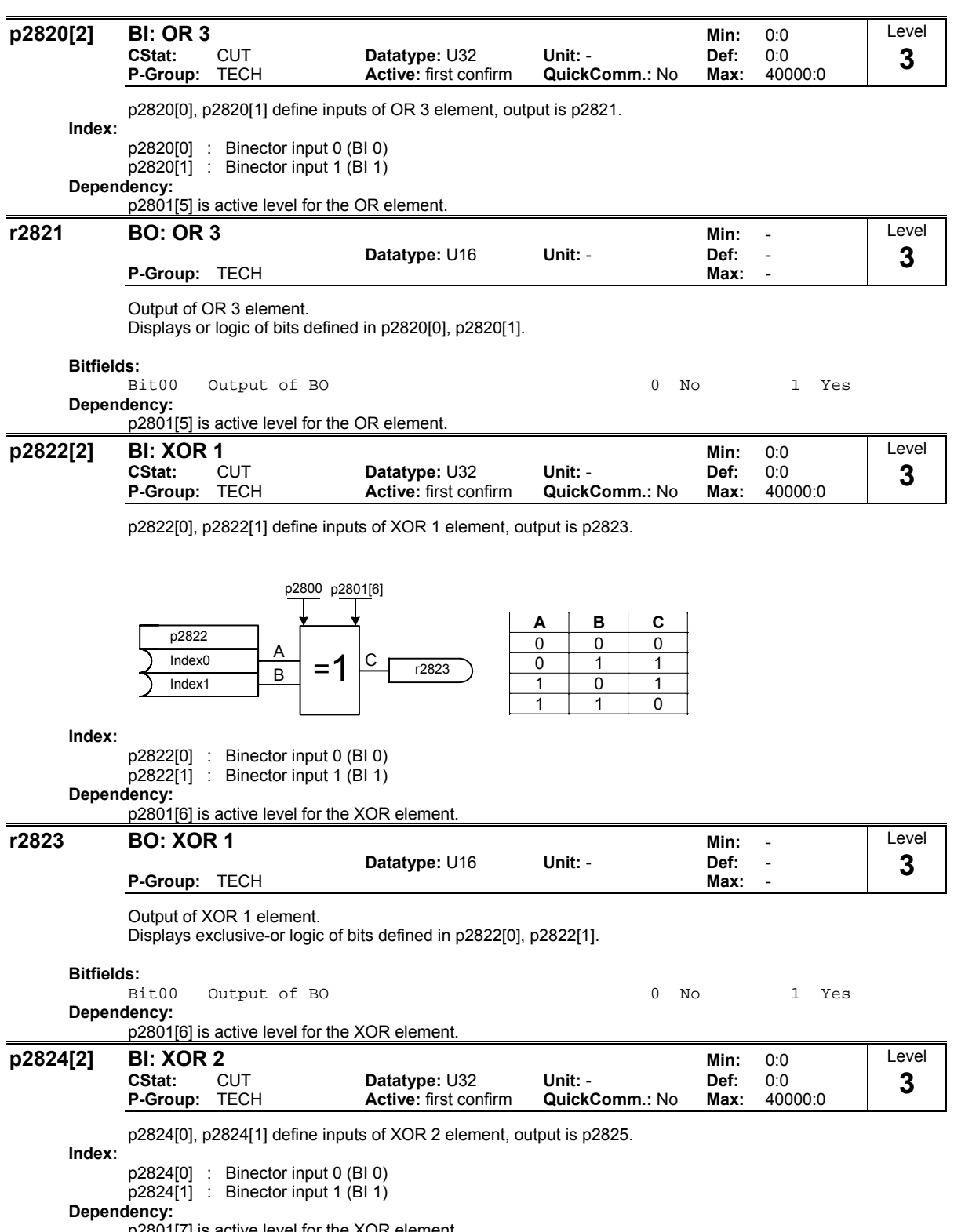

p2801[7] is active level for the XOR element.

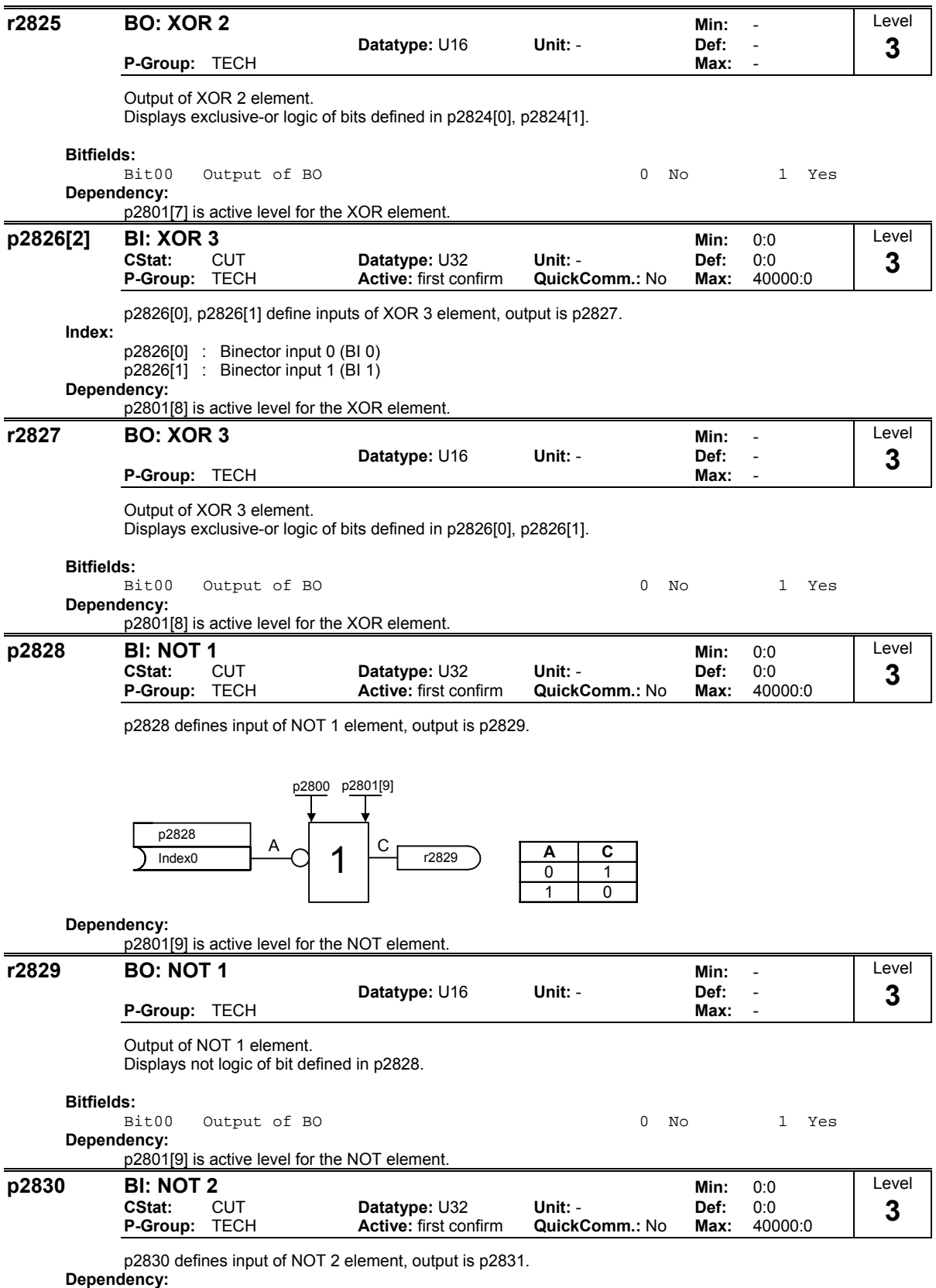

p2801[10] is active level for the NOT element.

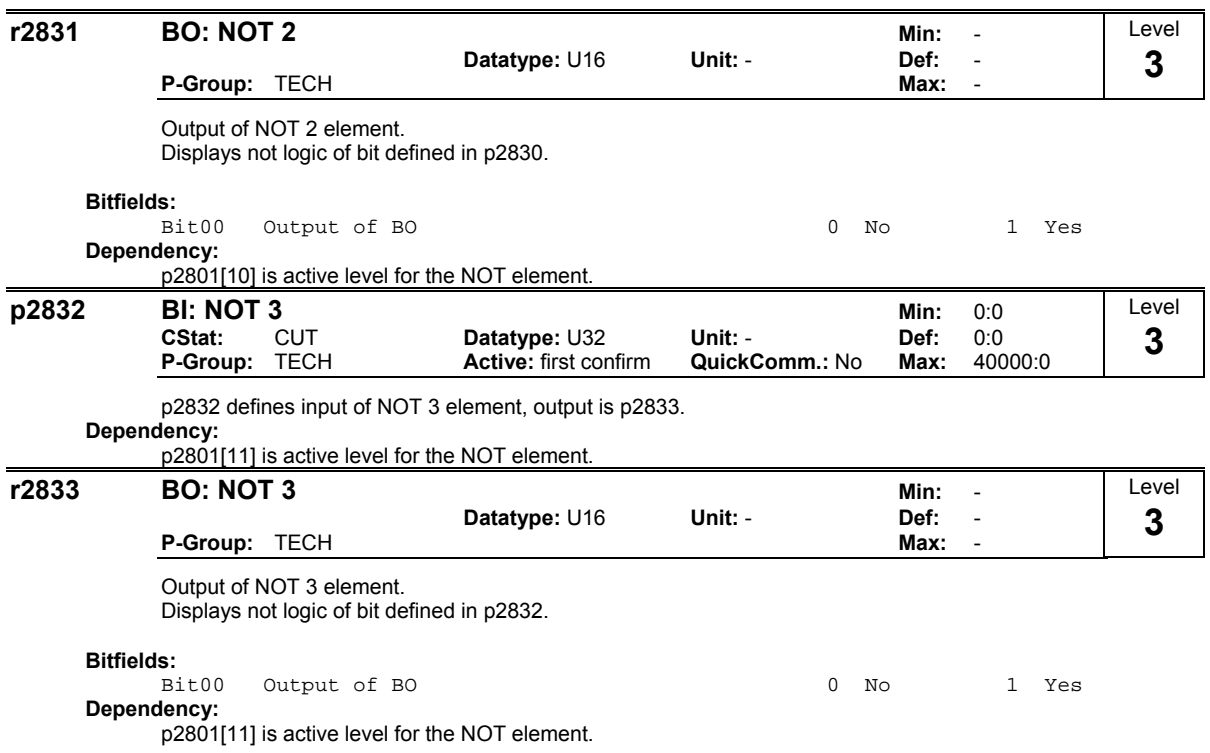

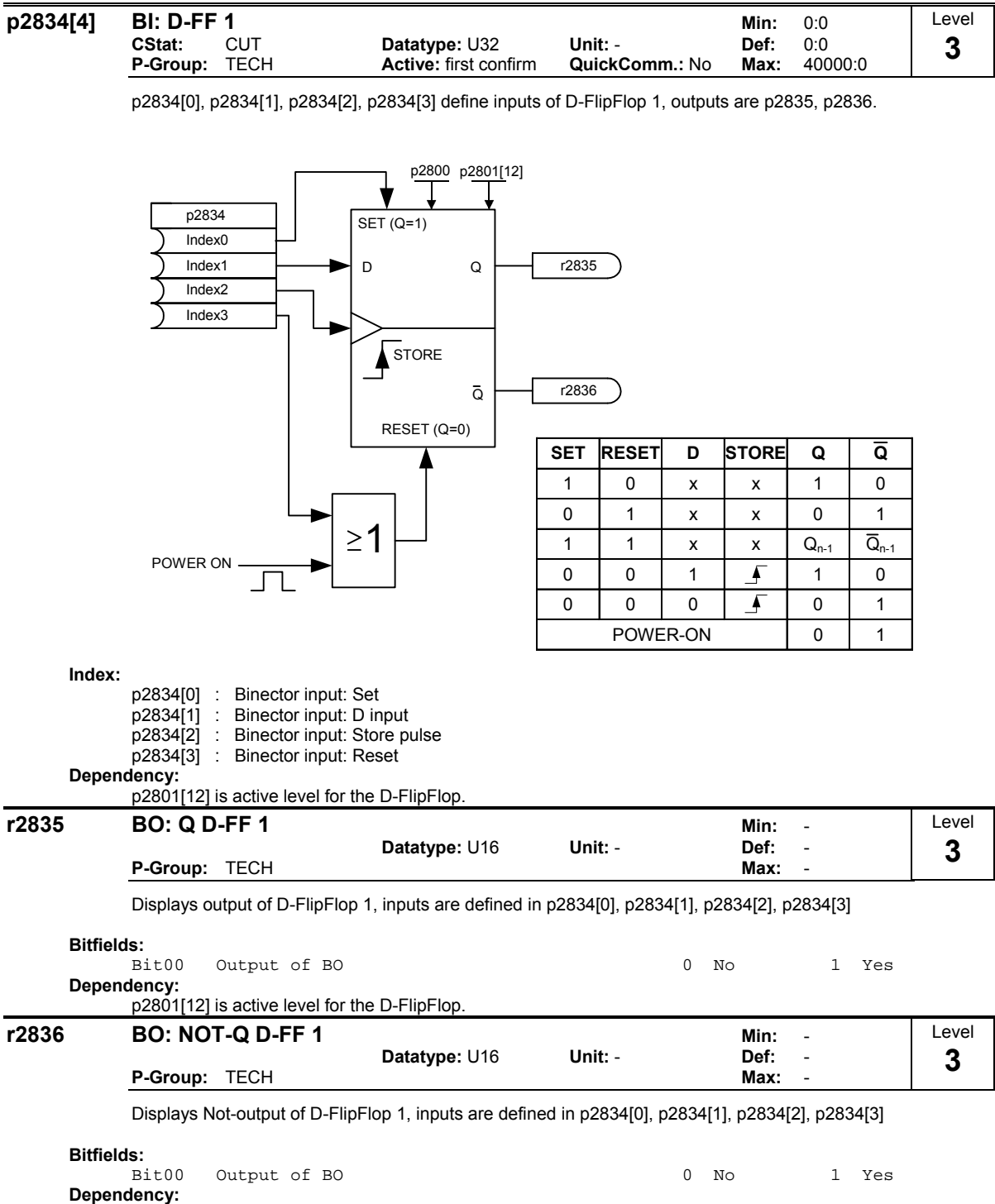

p2801[12] is active level for the D-FlipFlop.

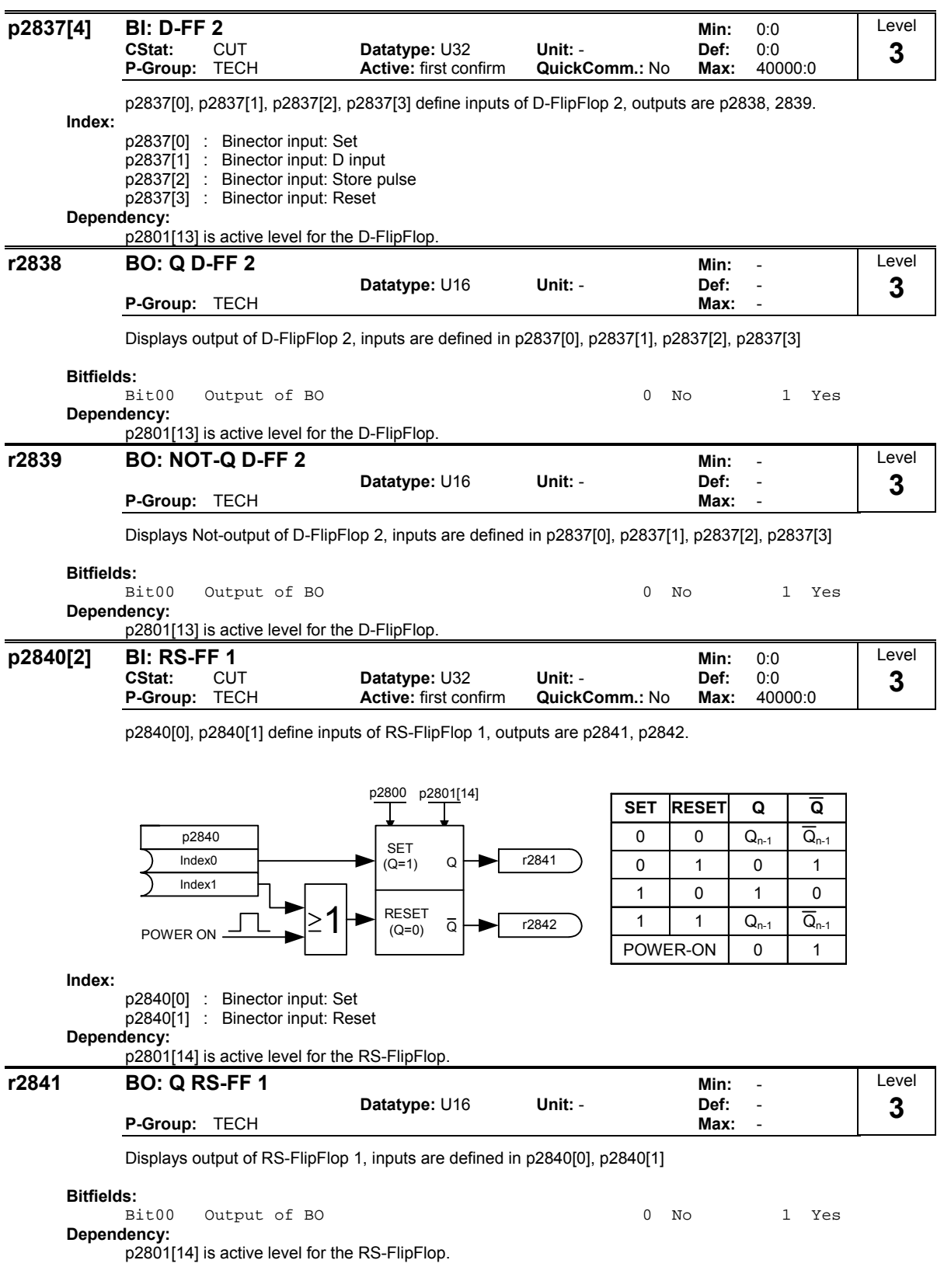

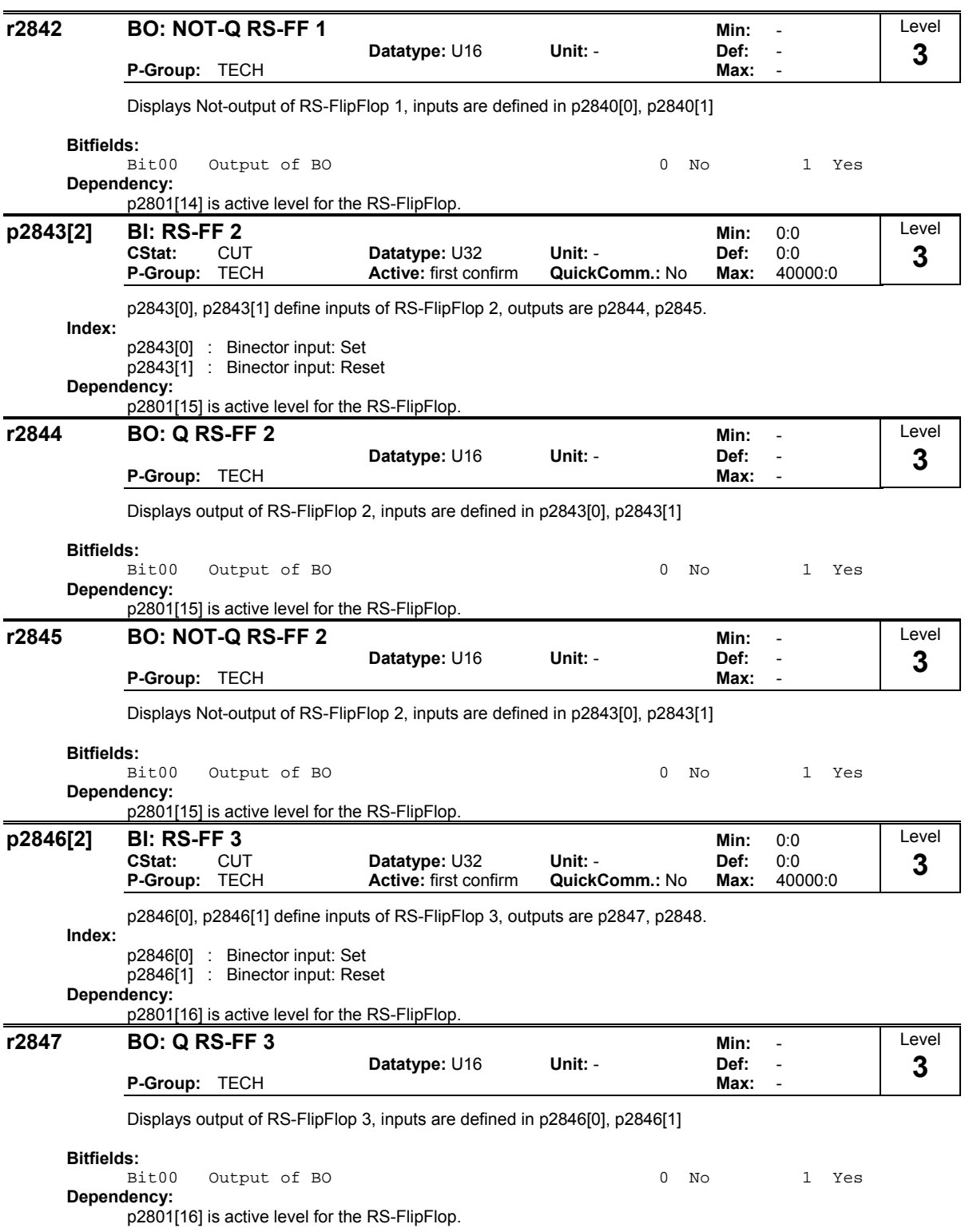

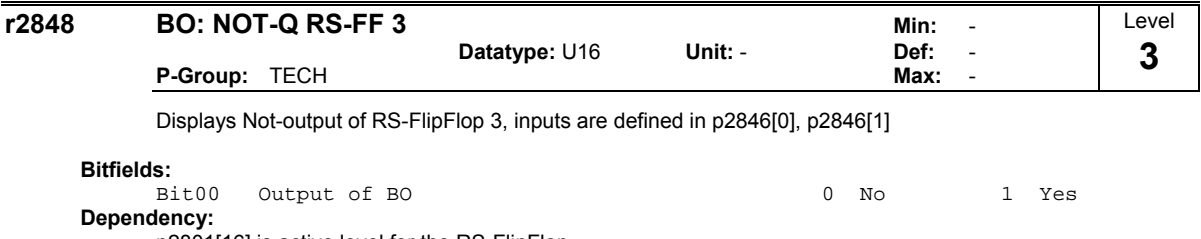

p2801[16] is active level for the RS-FlipFlop.
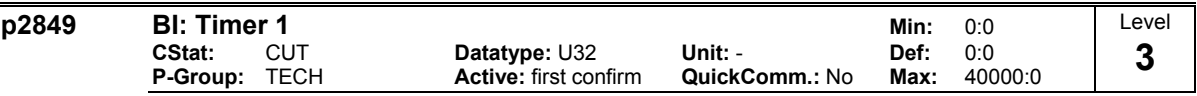

Define input signal of timer 1.

p2849, p2850, p2851 are the inputs of the timer, outputs are p2852, p2853.

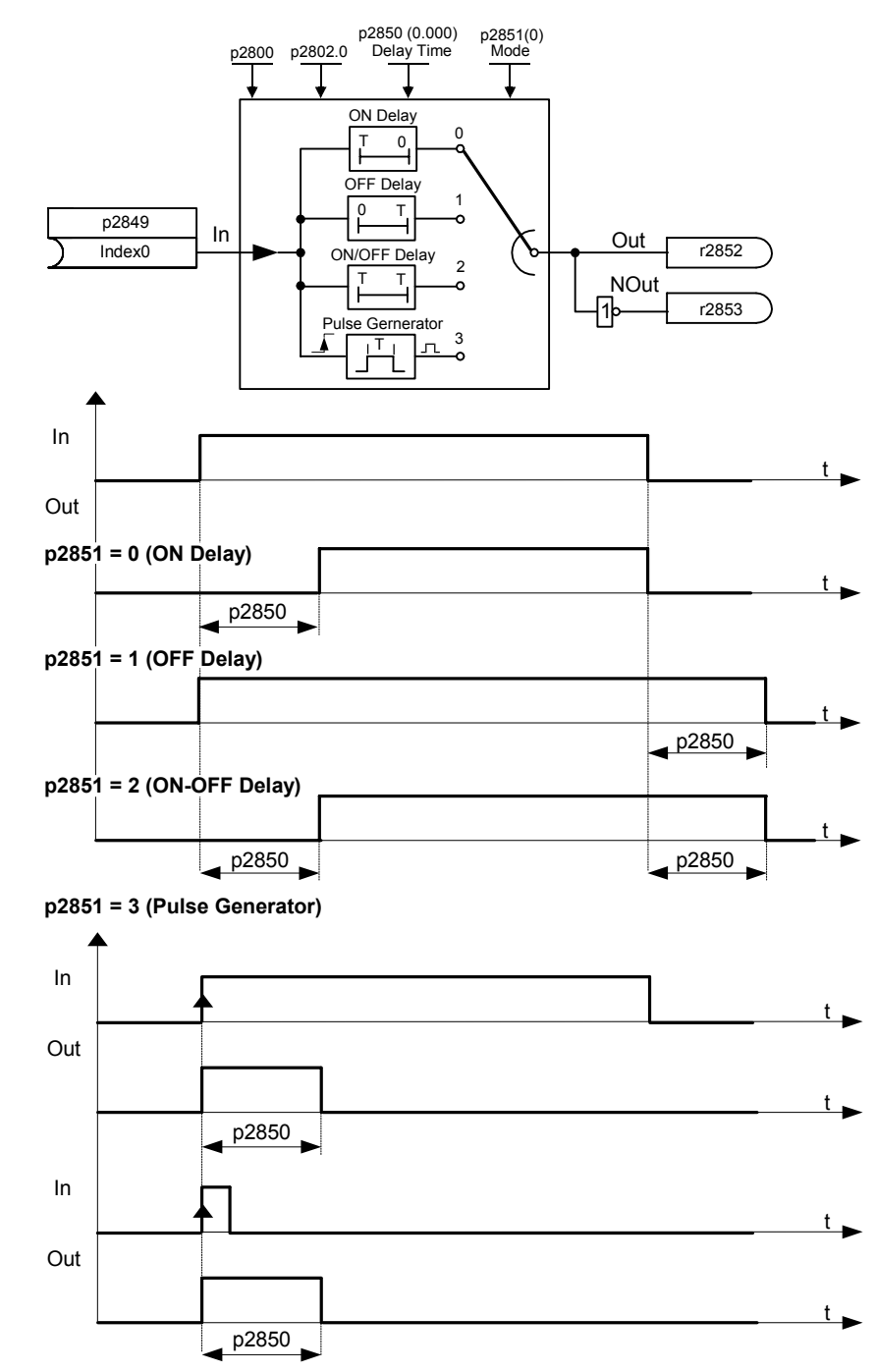

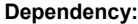

p2802[0] is active level for the timer.

Frequency Converter ET 200S FC List Manual A5E00348653B-AA 181

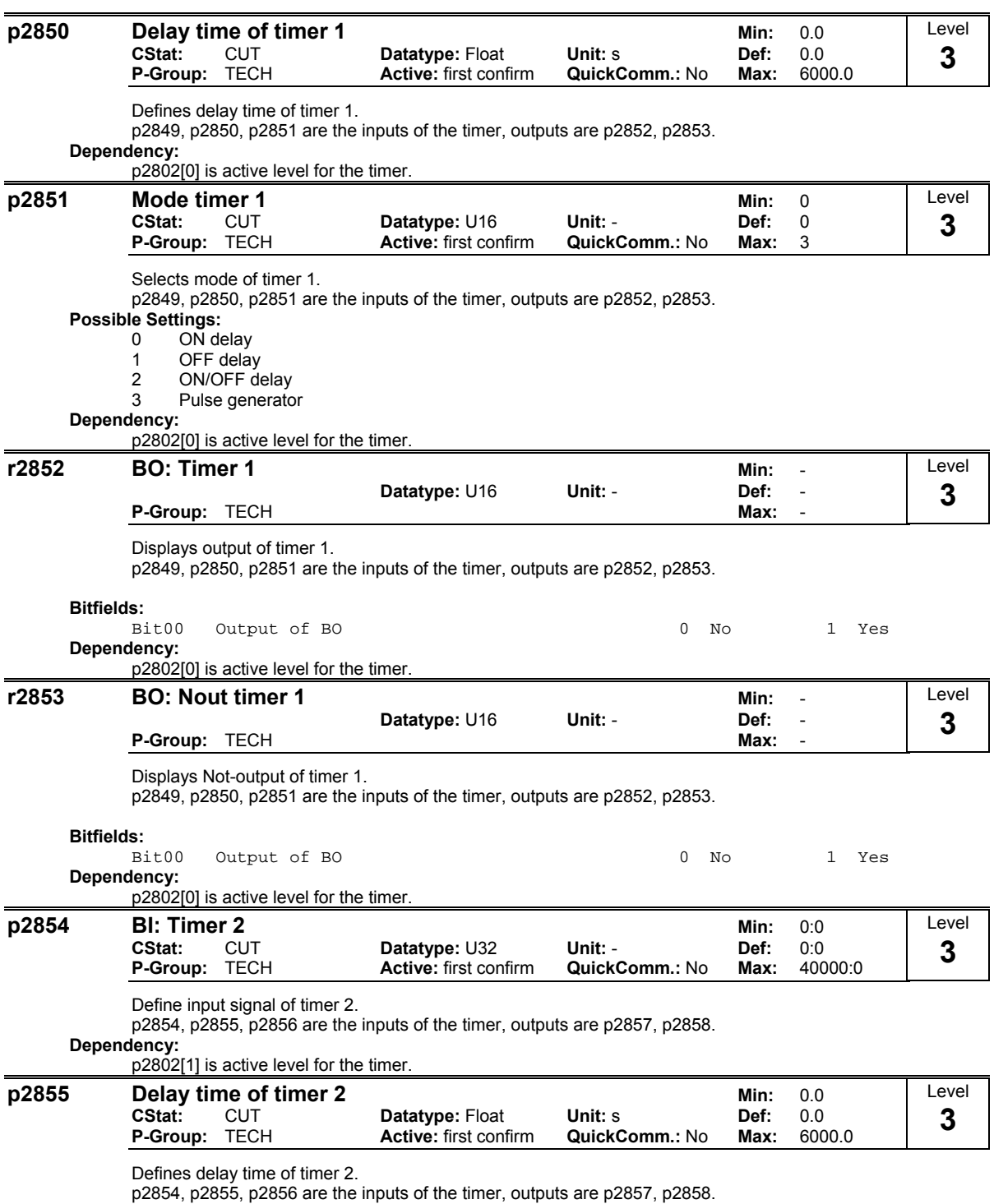

**Dependency:**

p2802[1] is active level for the timer.

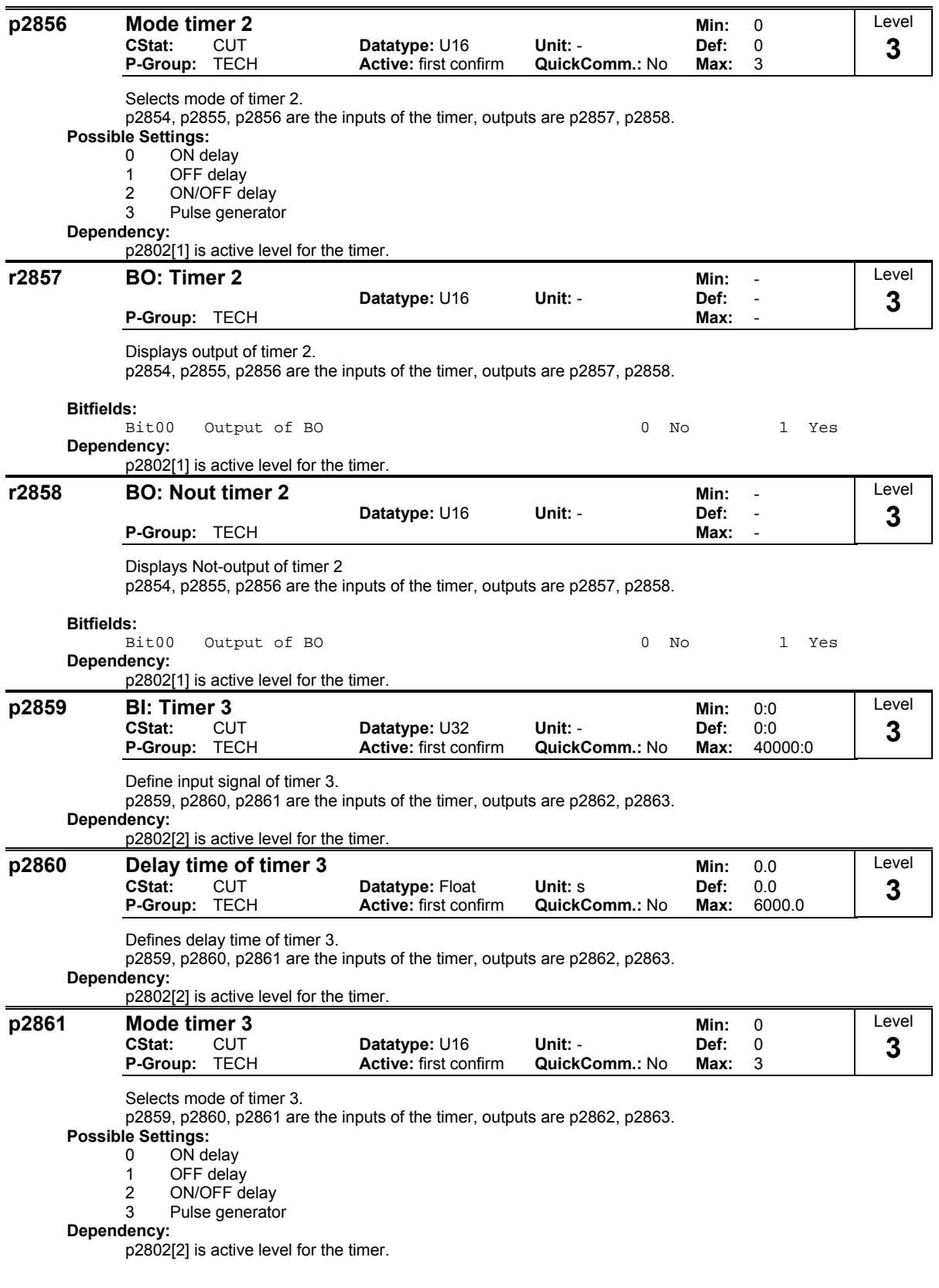

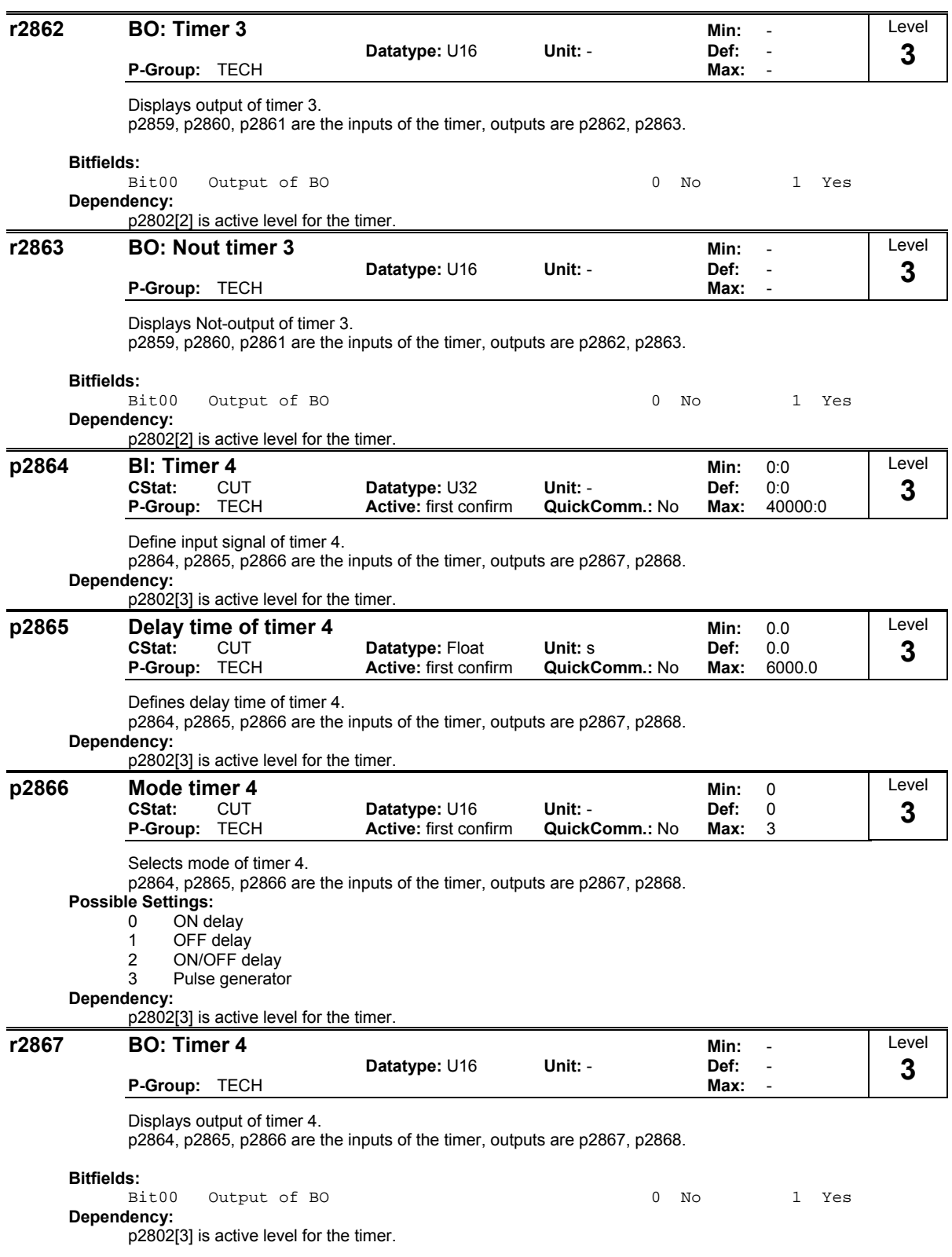

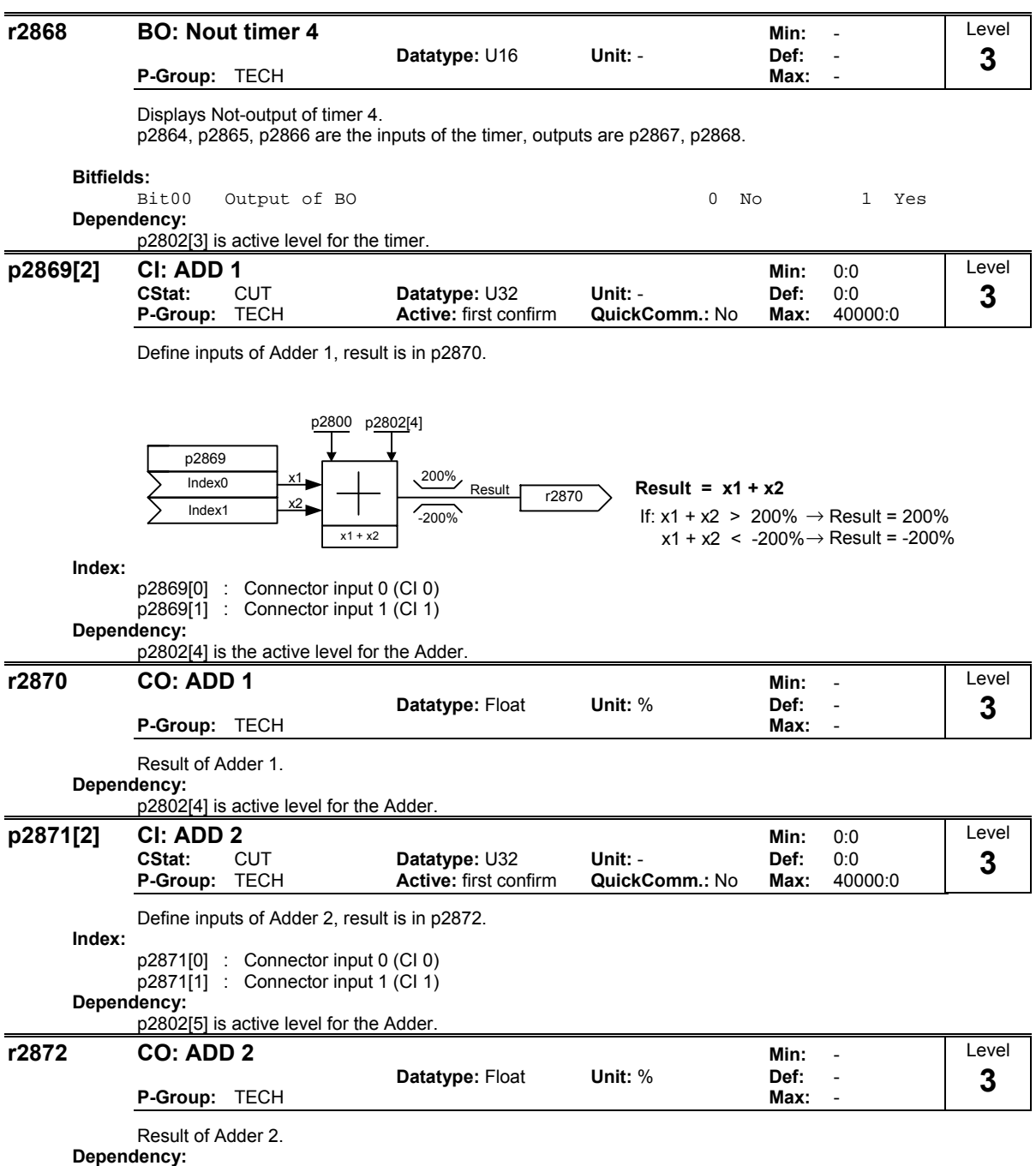

p2802[5] is active level for the Adder.

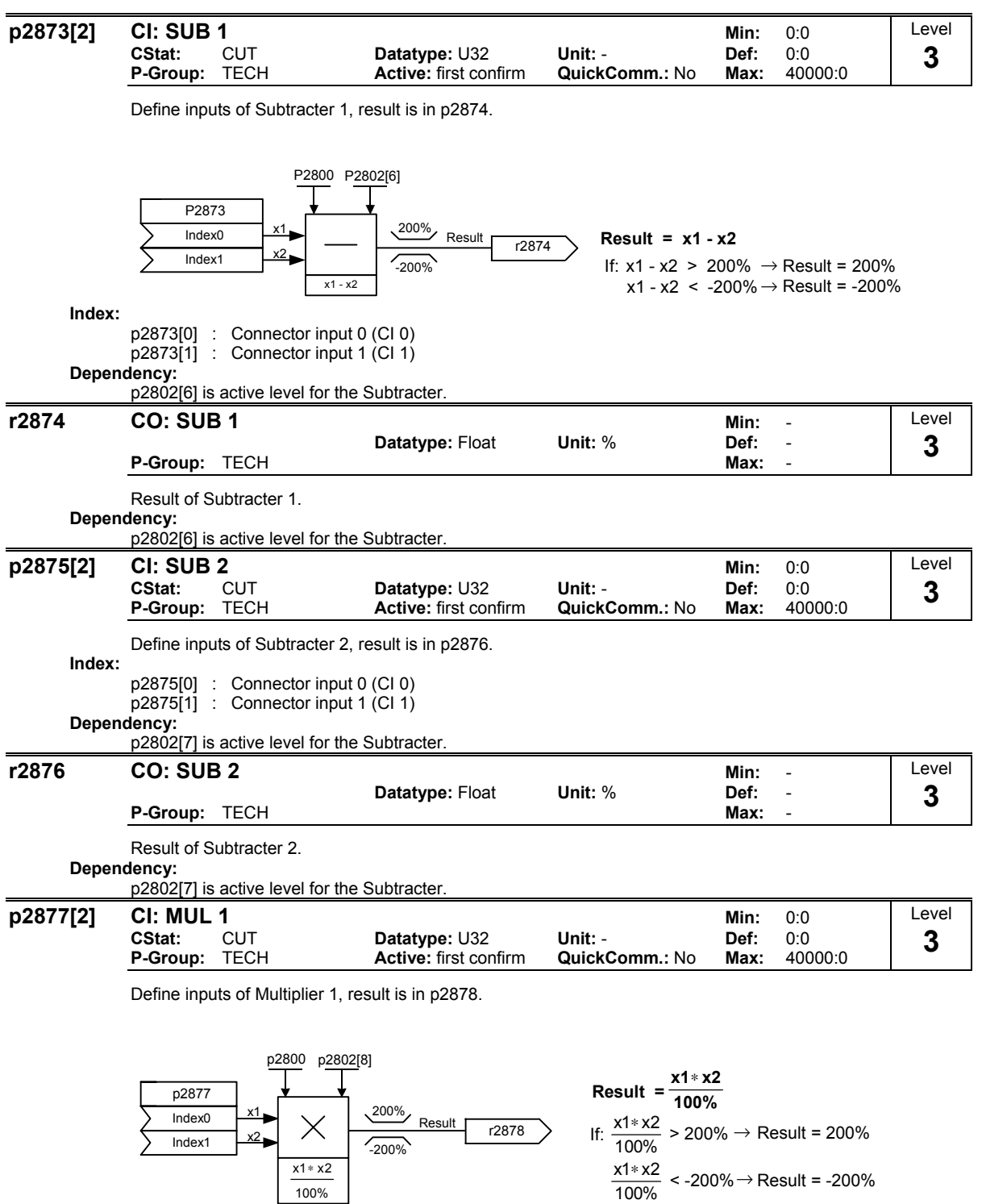

**Index:**

p2877[0] : Connector input 0 (CI 0)

p2877[1] : Connector input 1 (CI 1) **Dependency:**

p2802[8] is active level for the Multiplier.

 $\overline{\phantom{a}}$ 

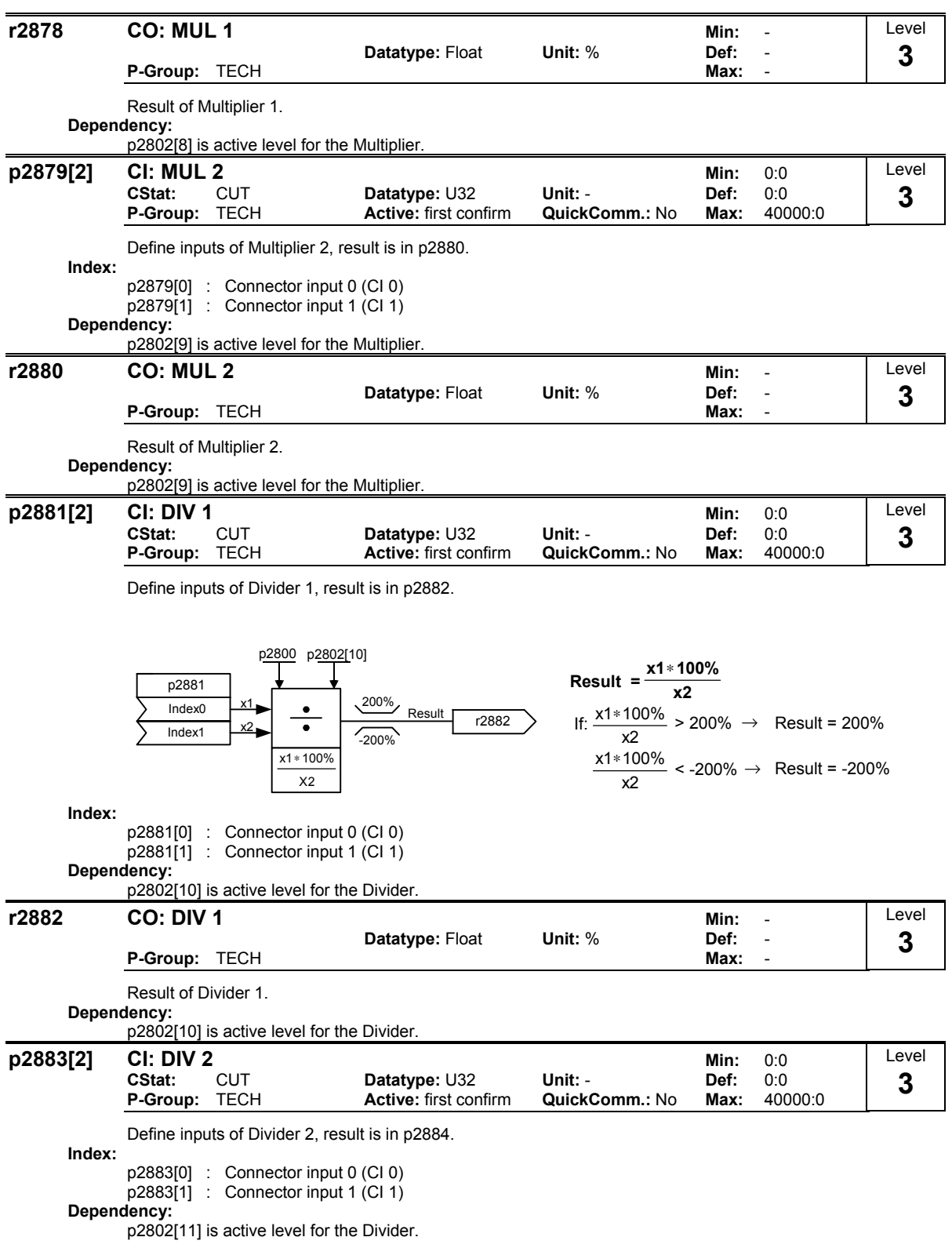

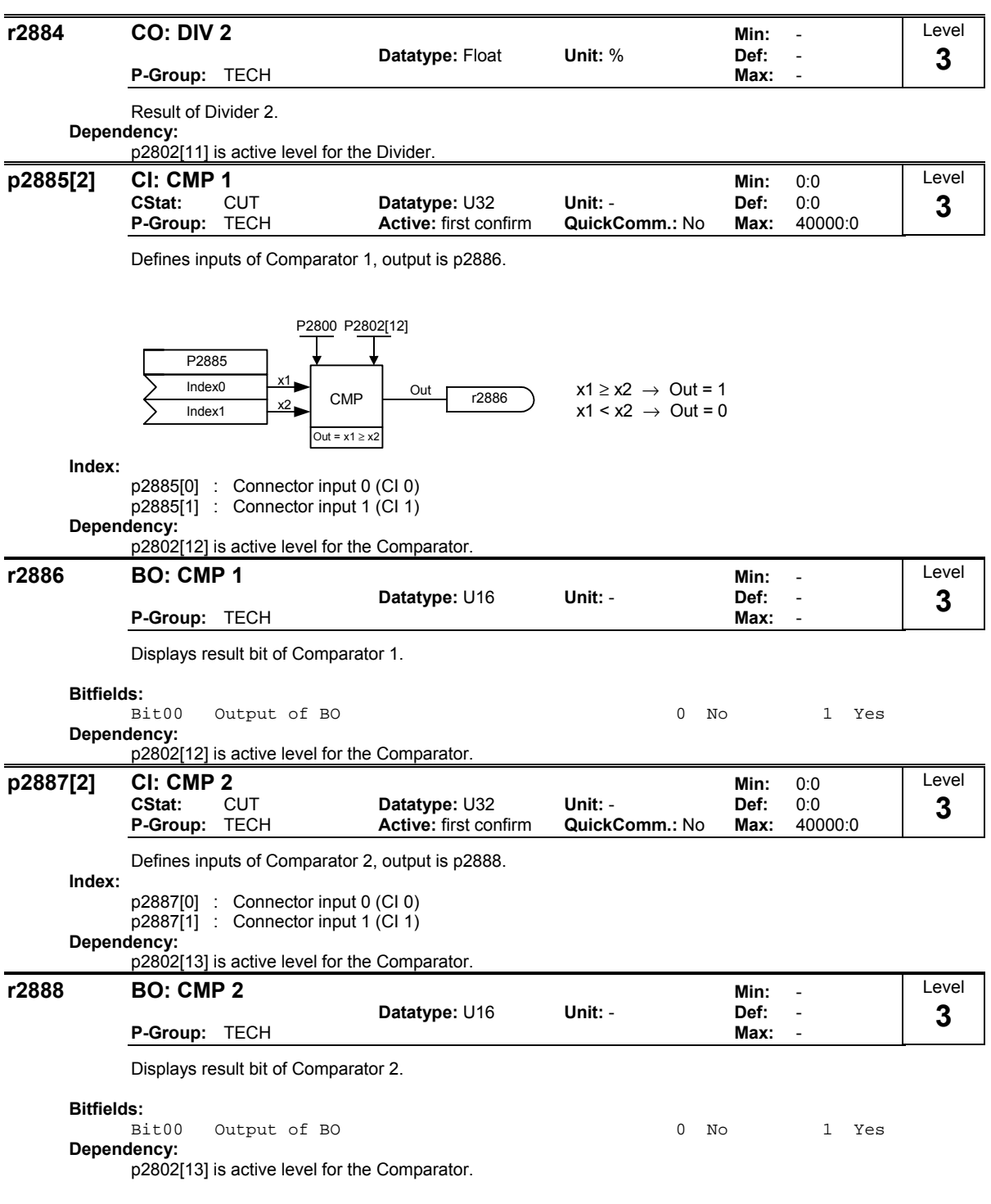

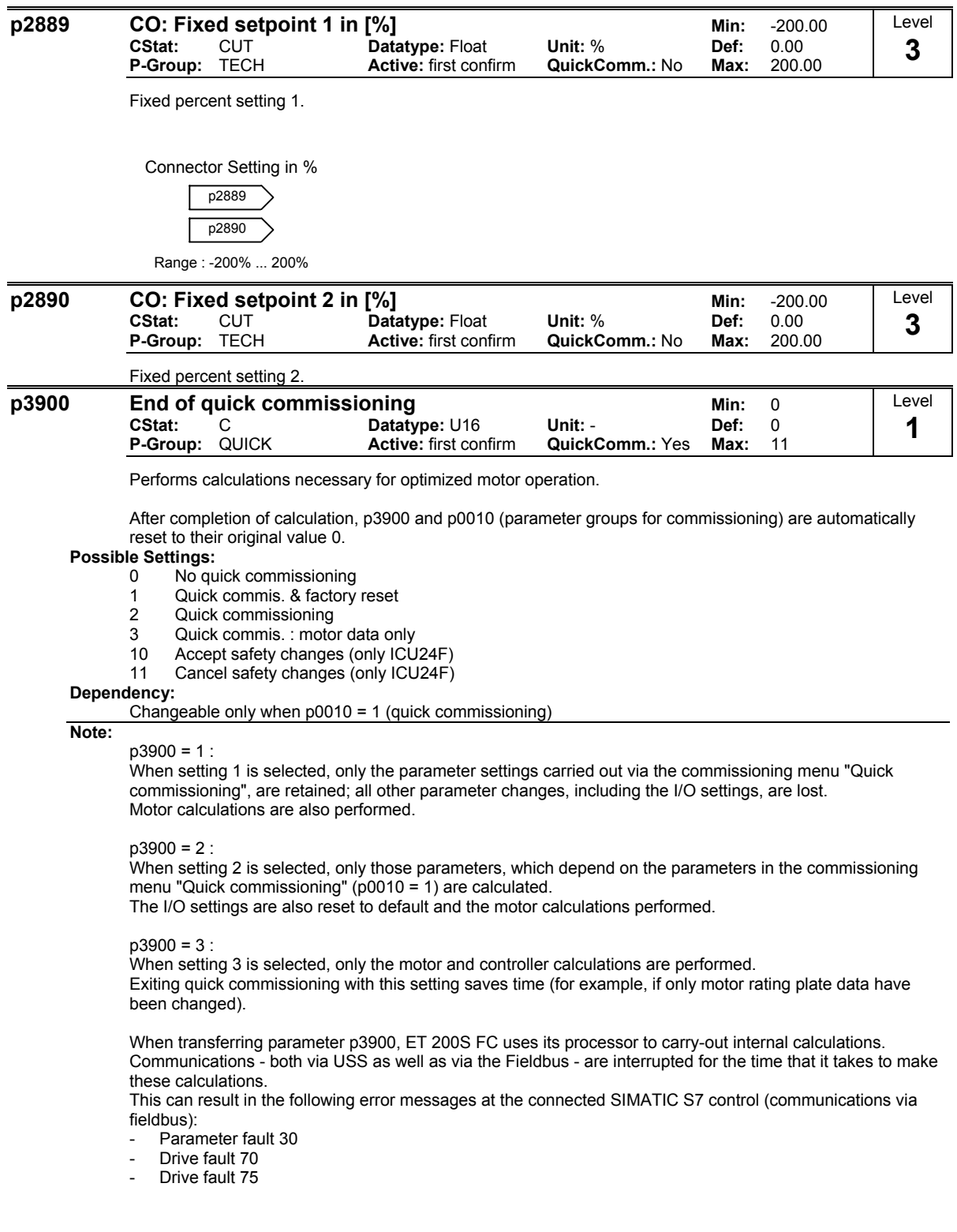

When using STARTER (USS) to commission the drive system, data cannot be entered while these calculations are being made. The faults can be acknowledged as soon as the calculations have been completed in the frequency inverter. These calculations can take up to one minute to complete. Calculates a variety of motor parameters, overwriting previous values. These include p0344 (motor weight), p0350 (demagnetization time), p2000 (reference frequency), p2002 (reference current). p3900 = 10 (on ICU24F only) Finishes the safety commissioning by accepting the safety changes. p3900 = 11 (on ICU24F only) Finishes the safety commissioning by discarding the safety changes. The safety settings that were active before the safety commissioning are reloaded. **p3950 Access of hidden parameters <br>CStat: CUT Datatype: U16 Unit: - Def: 0 CUT Datatype: U16 Unit: - Def: 0**<br> **Def: 0 Active:** first confirm **QuickComm.: No Max: 255 P-Group:** ALWAYS **Active:** first confirm **QuickComm.:** No Max: Accesses special parameters for development (expert only) and factory functionality (calibration parameter). **r3954[13] CM info and GUI ID**<br>- Datatype: U16 Unit: - Def: **Datatype: U16 P-Group:** - **Max:** - Used to classify firmware (only for SIEMENS internal purposes). **Index:** p3954[0] : CM label (inc./branch) p3954[1] : CM label (counter)<br>p3954[2] : CM label CM label<br>GULID  $p3954[3]$ p3954[4] : GUI ID<br>p3954[5] : GUI ID p3954[5] : GUI ID<br>p3954[6] : GUI ID p3954[6] : GUI ID<br>p3954[7] : GUI ID  $p3954[7]$ p3954[8] : GUI ID p3954[9] : GUI ID<br>p3954[10] : GUI ID  $p3954[10]$ p3954[11] : GUI ID major release<br>p3954[12] : GUI ID minor release GUI ID minor release **r3978 BICO counter Datatype:** U32 Unit: - Min: -<br>- Def: - Datatype: U32 Unit: - Datatype: U32 **Datatype: U32 P-Group:** - **Max:** - Counts the number of changed BICO links **p3980 Commissioning command selection Commissioning Command Selection** Communist Communist Communist Communist Communist Communist Communist Communist Communist Communist Communist Communist Communist Communist Communist **CStat:** T **Datatype:** U16 **Unit:** - **Def:** 0 **P-Group:** - **Active:** first confirm **QuickComm.:** No **Max:** 66 Toggles command and setpoint sources between freely programmable BICO parameters and fixed command/setpoint profiles for commissioning. The command and setpoint sources can be changed independently. The tens digit selects the command source, the ones digit the setpoint source. **Possible Settings:** 0 Cmd=BICO param. Setp=BICO param.<br>4 Cmd=BICO param. Setp=LISS on RS2 4 Cmd=BICO param. Setp=USS on RS232<br>6 Cmd=BICO param. Setp=Fieldbus Cmd=BICO param. Setp=Fieldbus 40 Cmd=USS on RS232 Setp=BICO param.<br>44 Cmd=USS on RS232 Setp=USS on RS2 Cmd=USS on RS232 Setp=USS on RS232 46 Cmd=USS on RS232 Setp=Fieldbus 60 Cmd=Fieldbus Setp=BICO param.<br>64 Cmd=Fieldbus Setp=USS on RS2 64 Cmd=Fieldbus Setp=USS on RS232 Cmd=Fieldbus Setp=Fieldbus Level **4**  Level **4 Level 4**  Level **4** 

**Note:**

USS on COM link is not supported

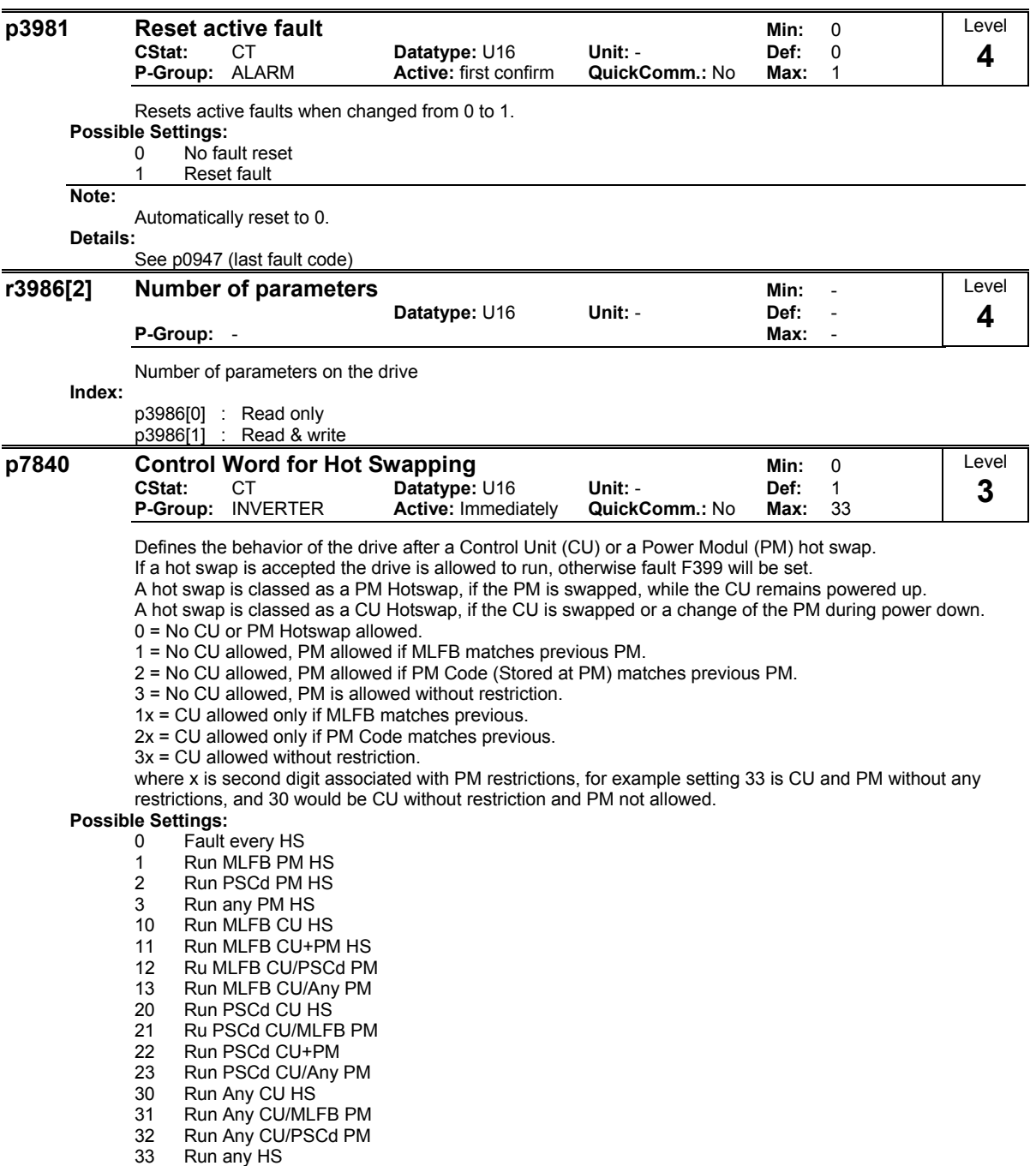

**Note:**

To allow the drive to run after a CU hot swap, can cause a lot of damage, because there is no check if the parameter set of the new CU and the previous drive match.

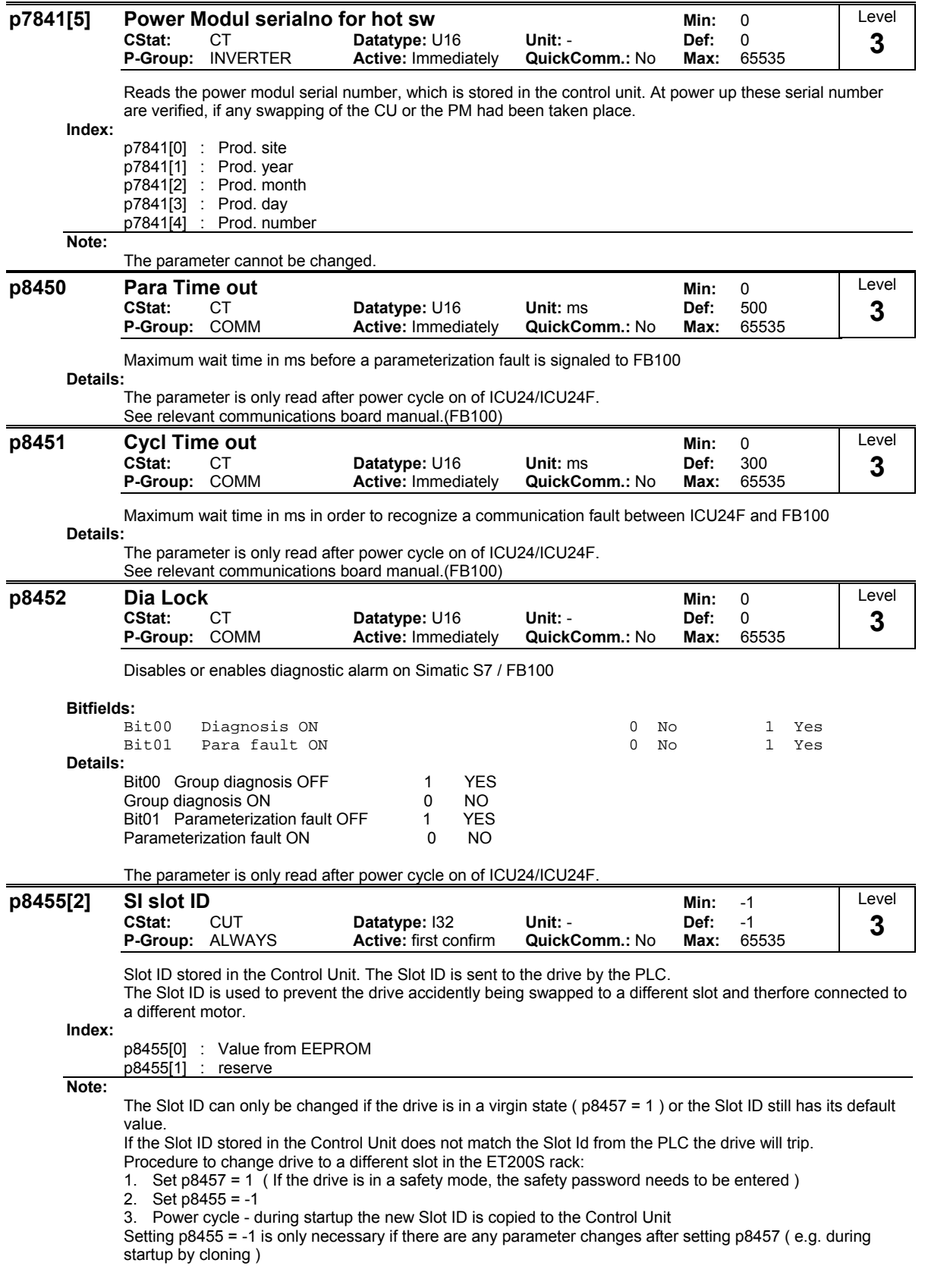

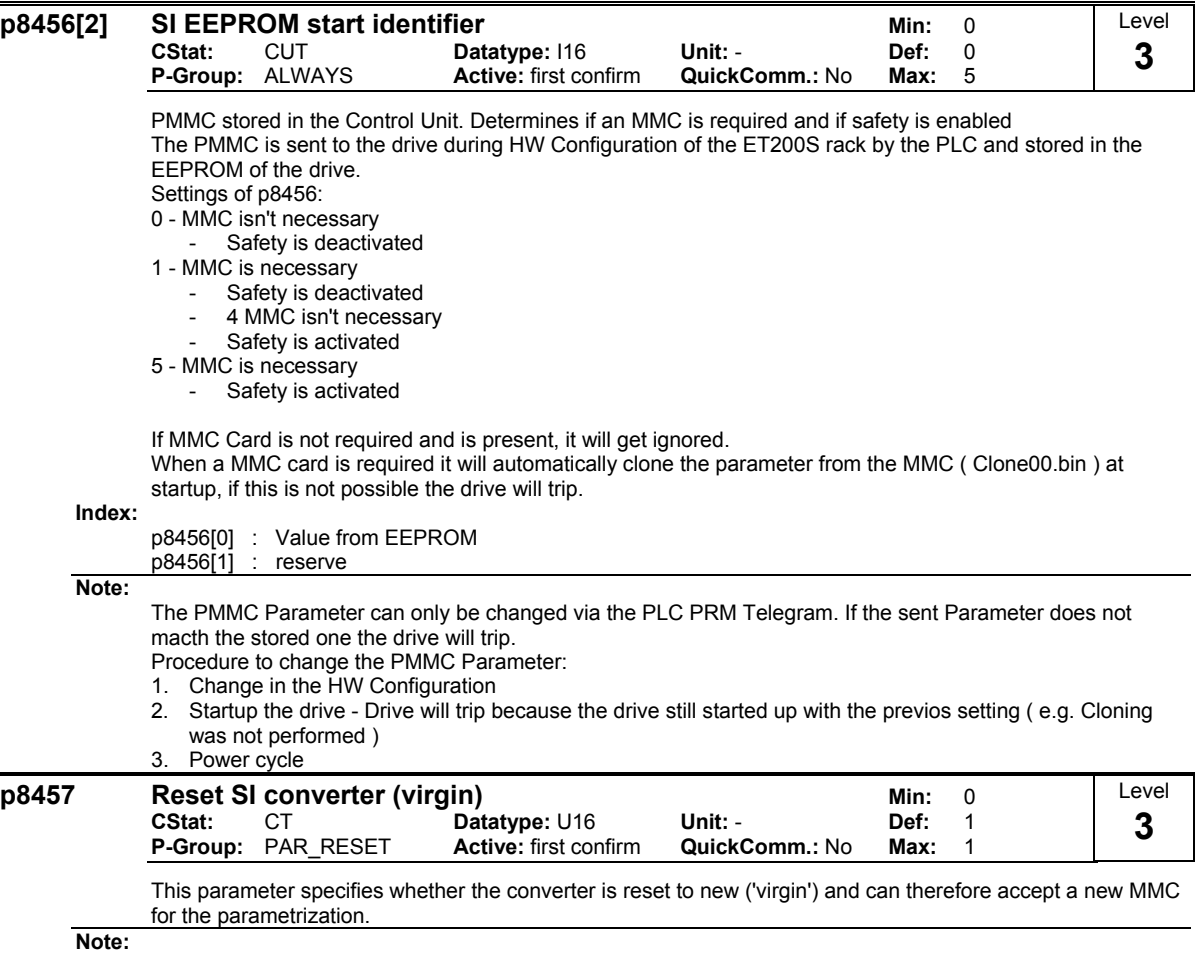

If safety is enabled it is necessary to set the safety passowrd to change this parameter.

**Function Diagrams 2**

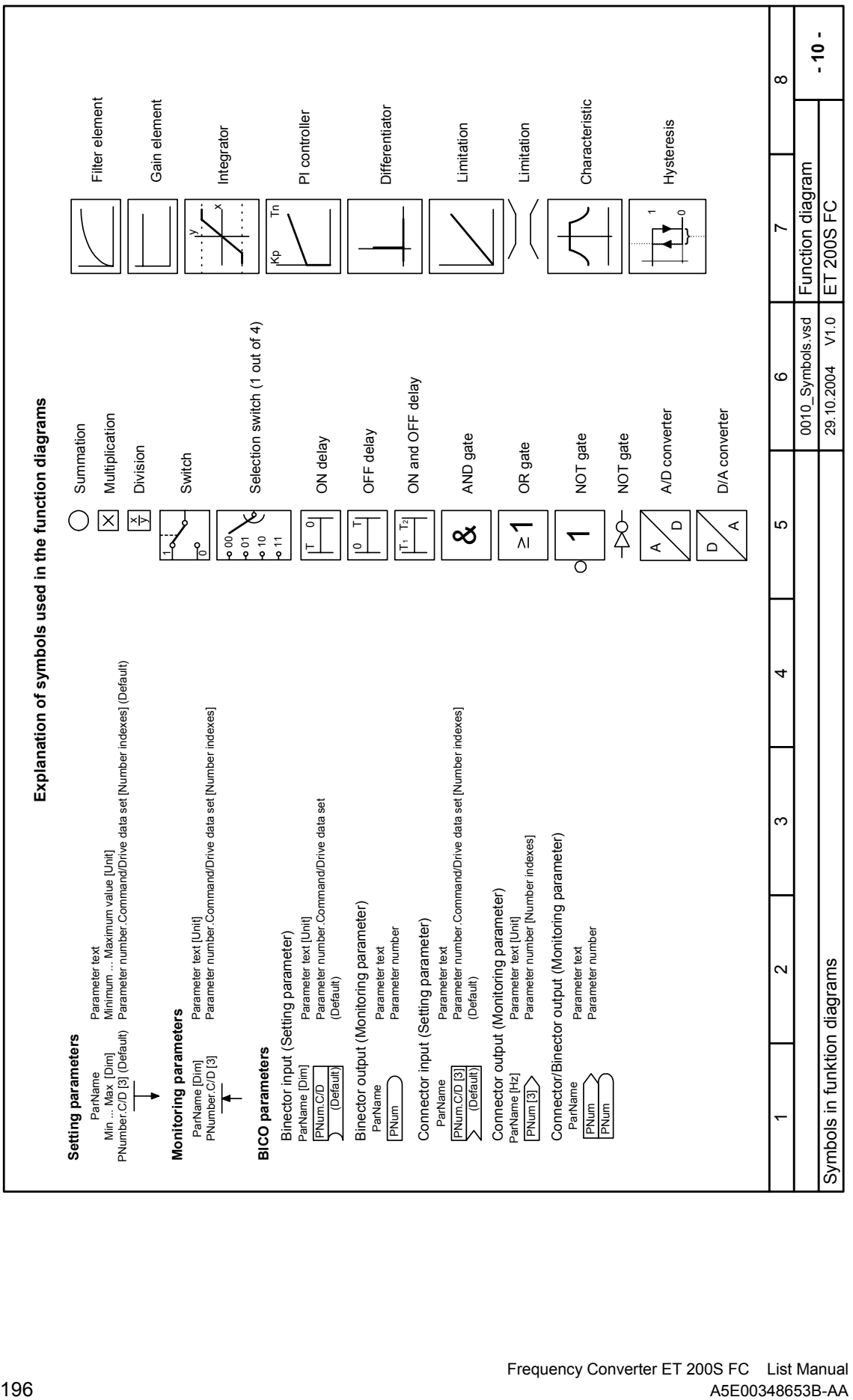

Frequency Converter ET 200S FC List Manual<br>A5E00348653B-AA (ASE00348653B-AA

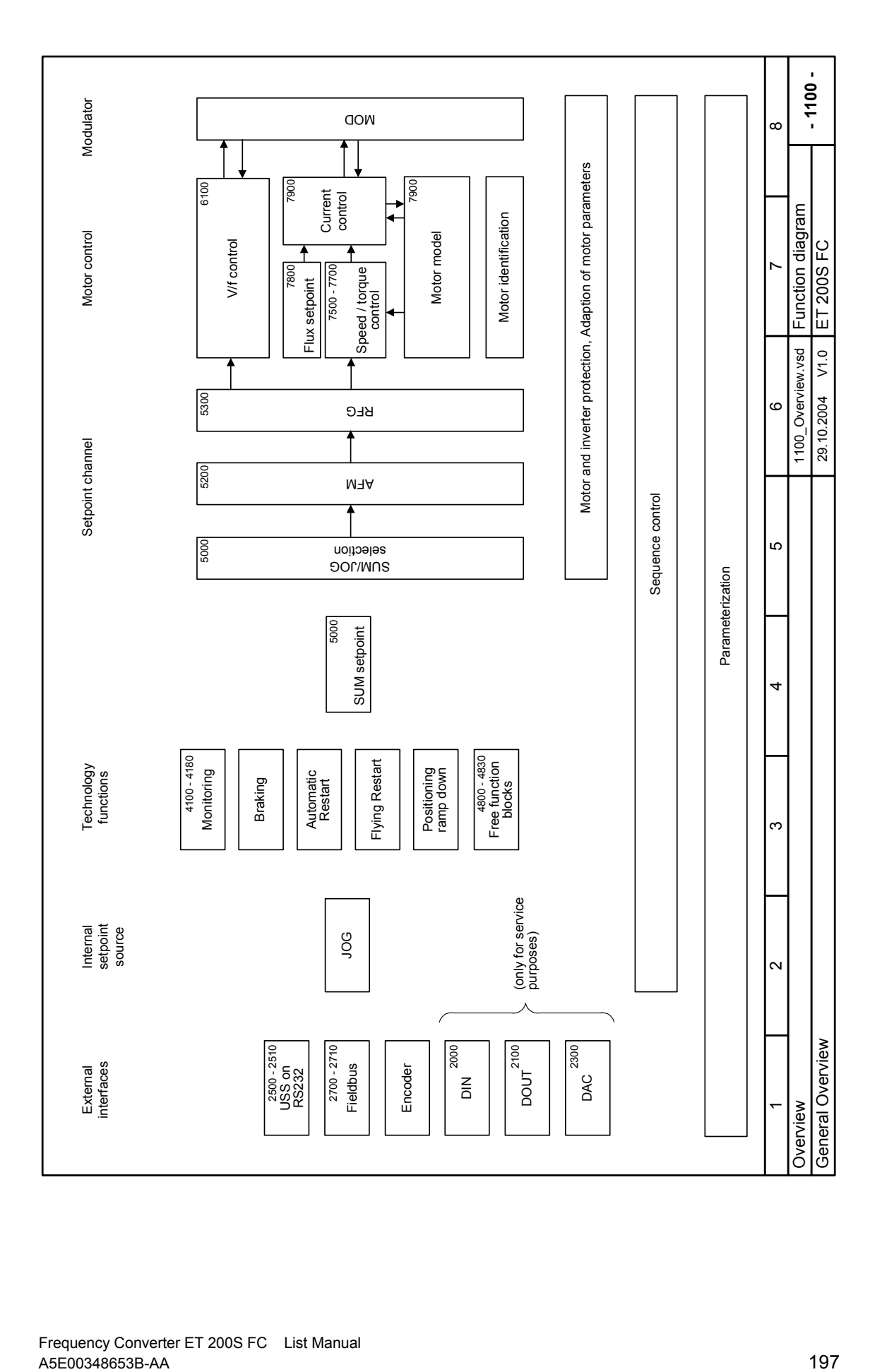

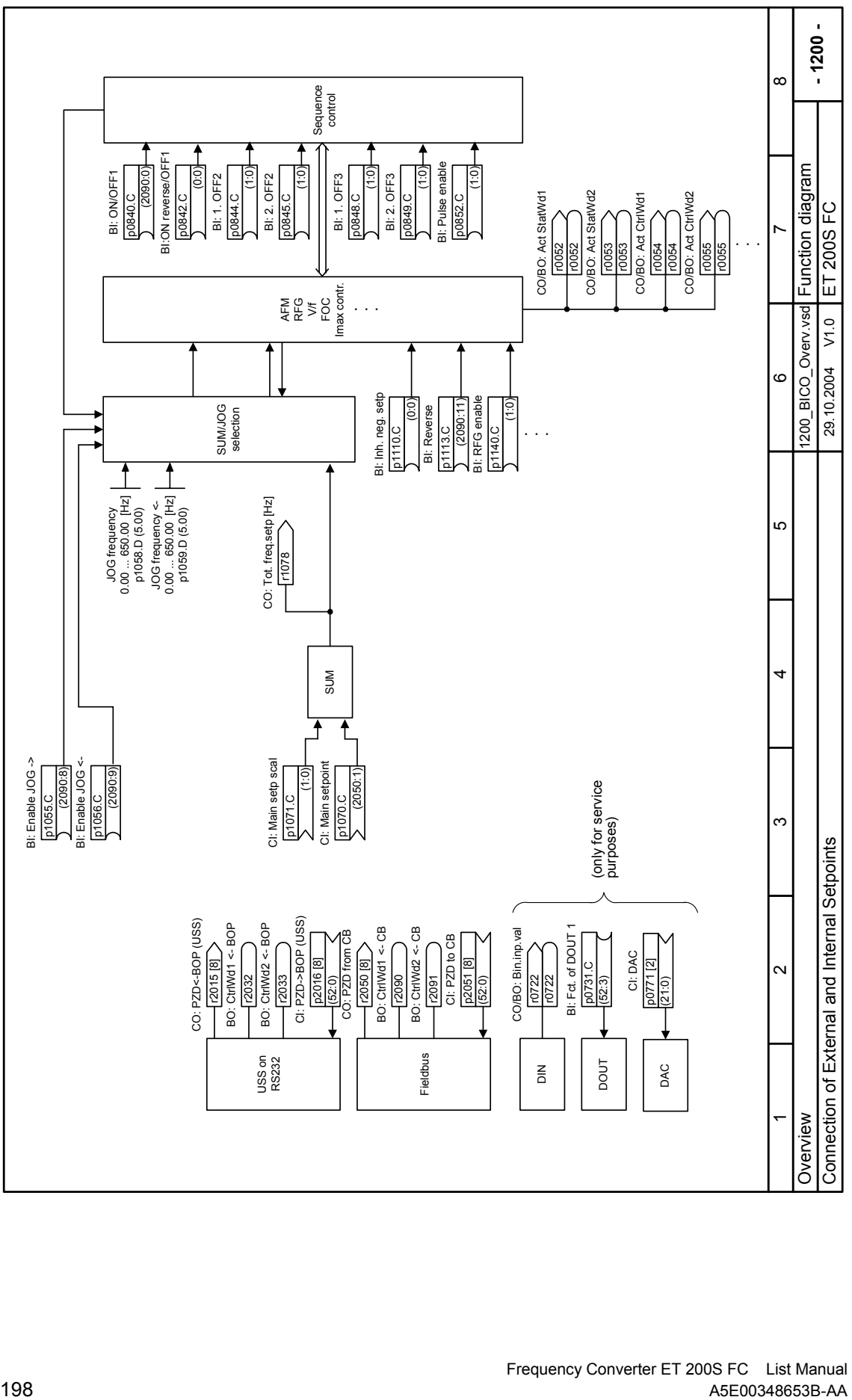

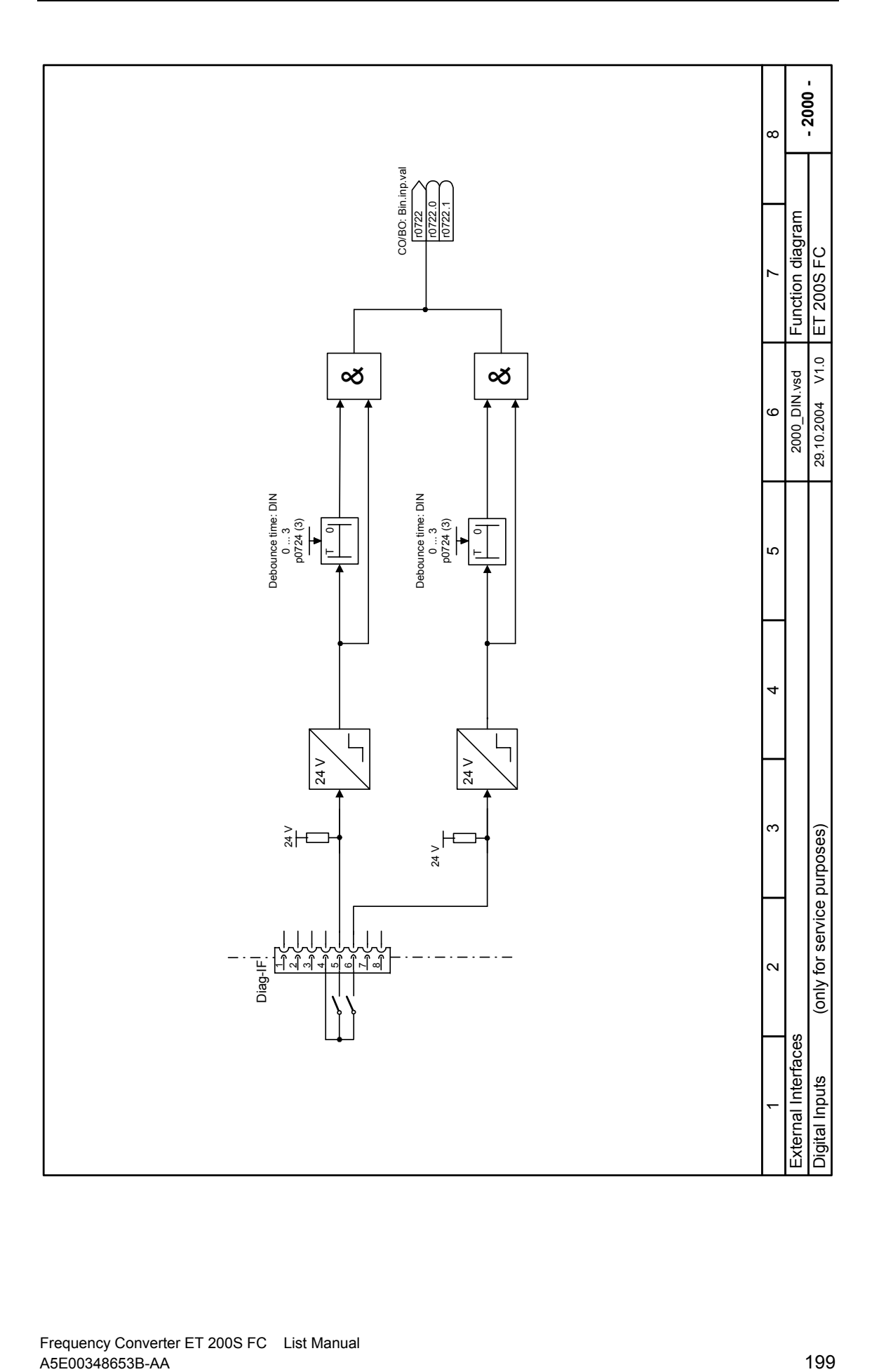

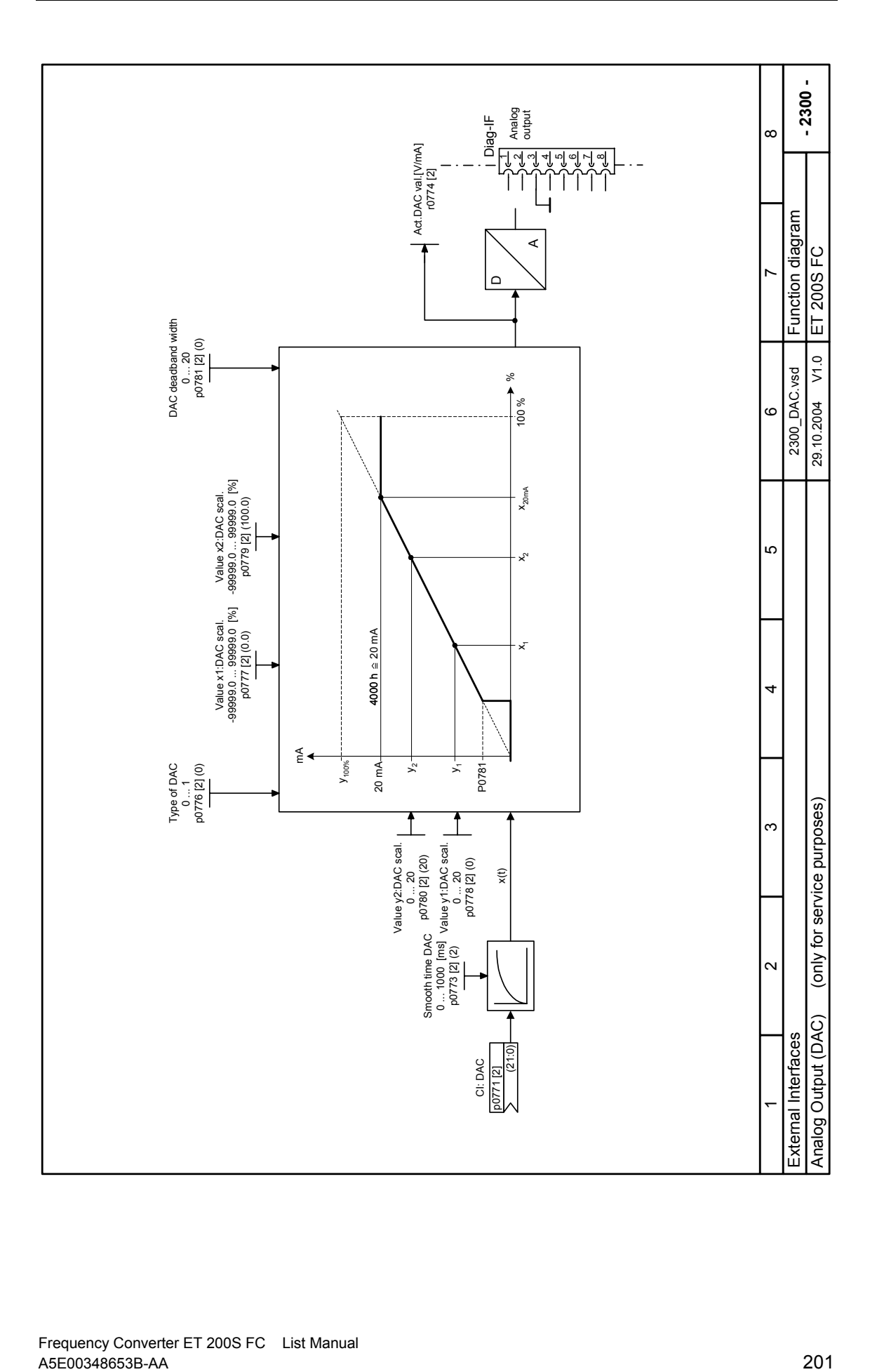

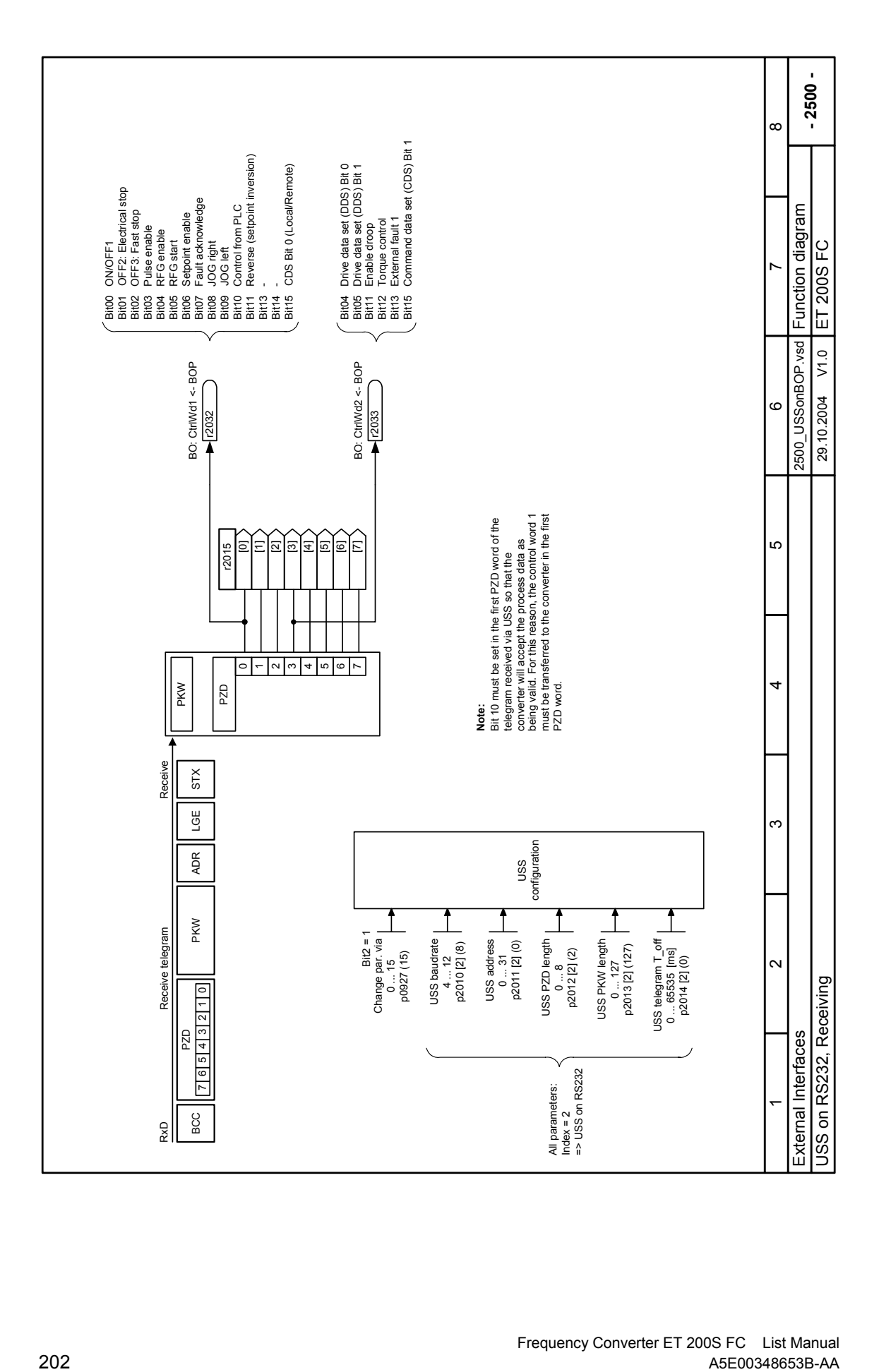

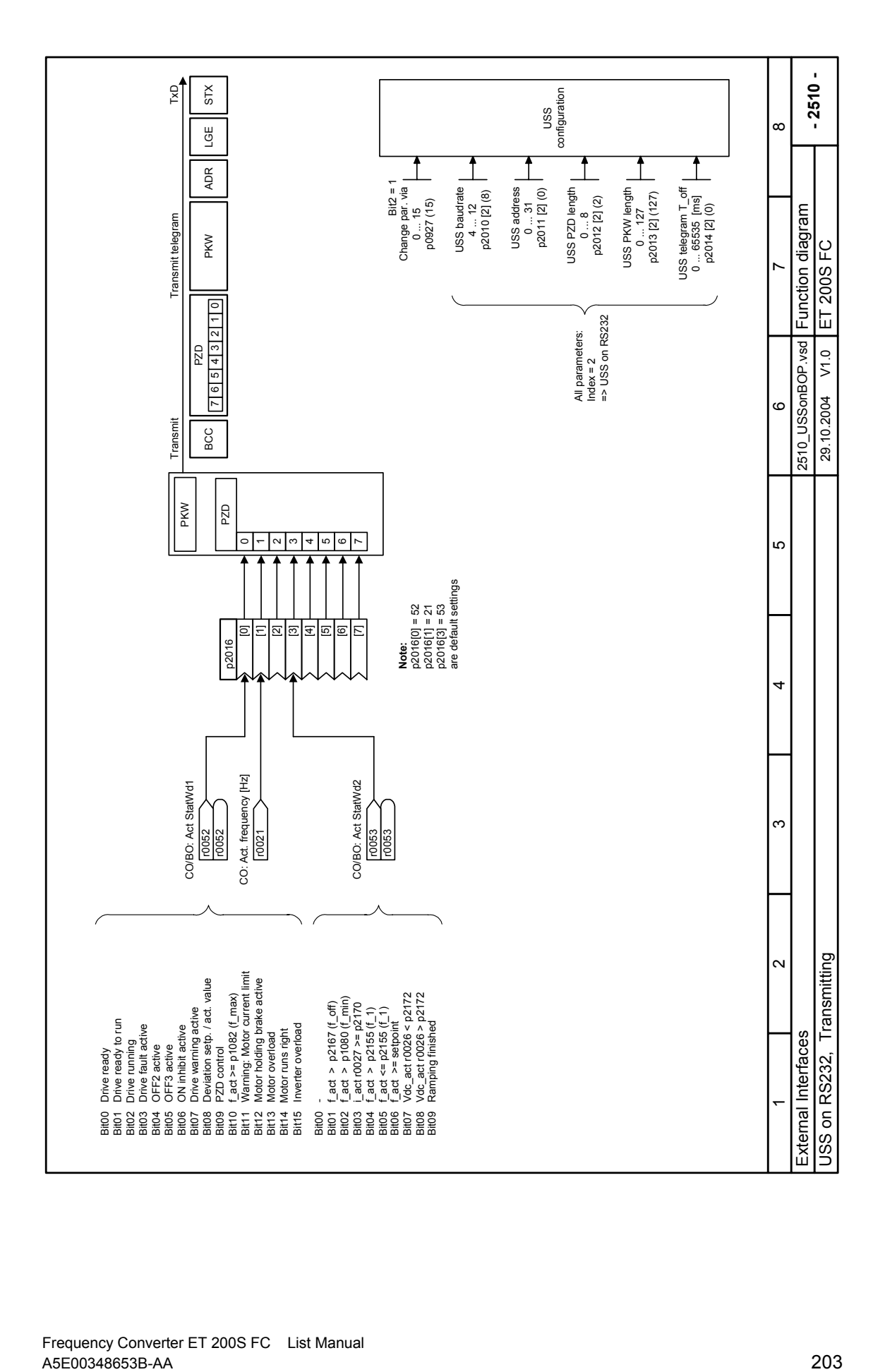

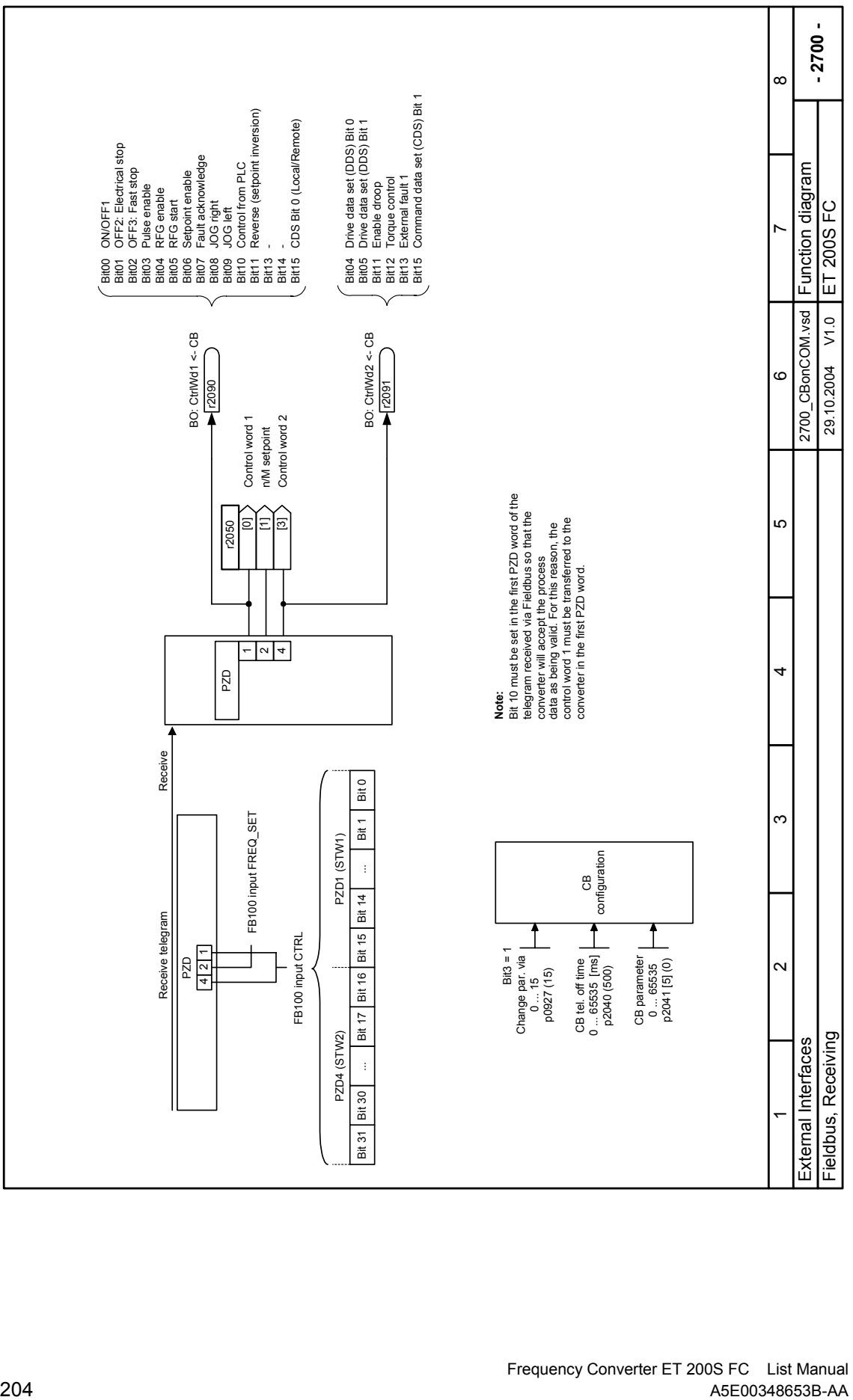

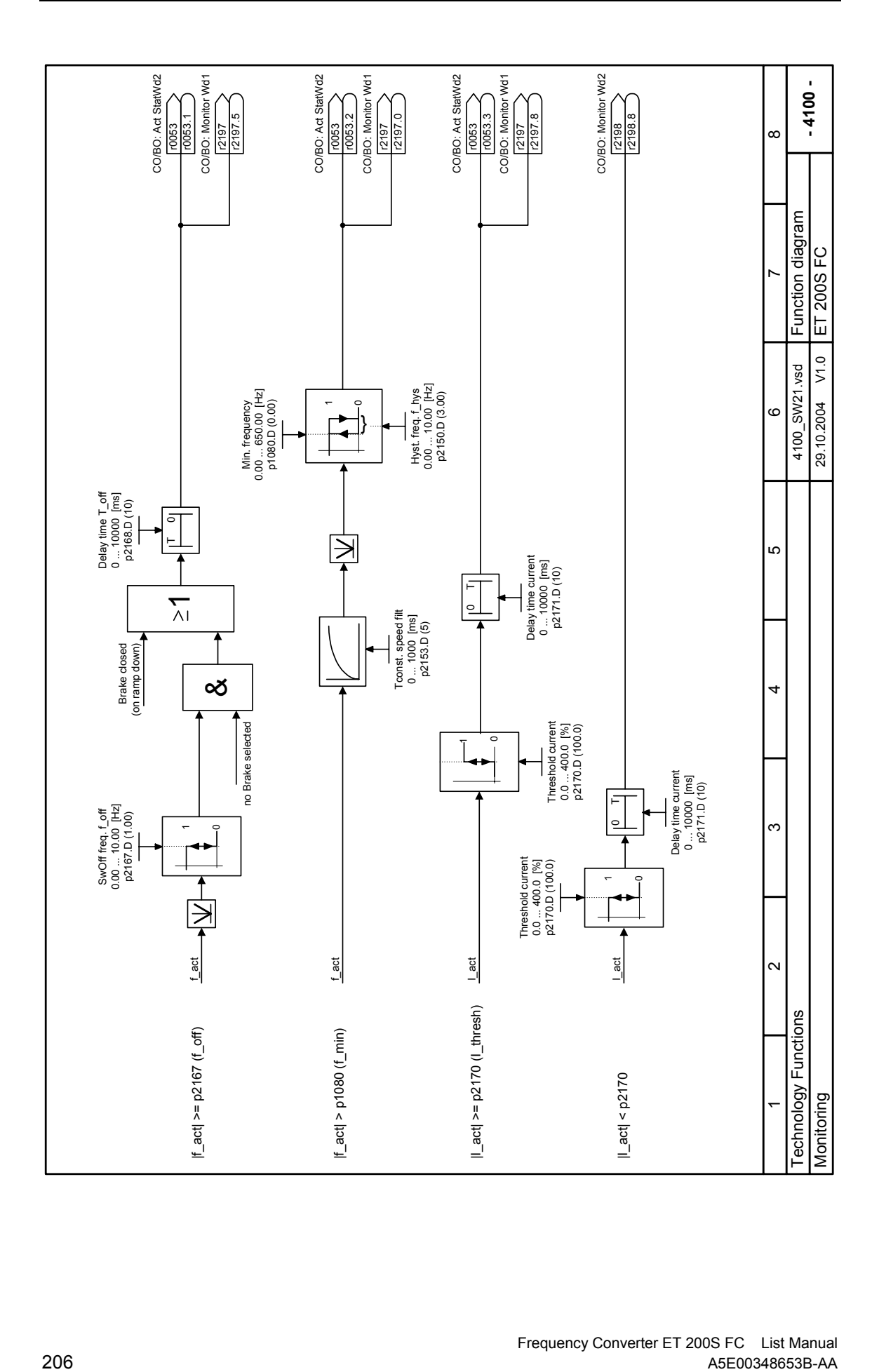

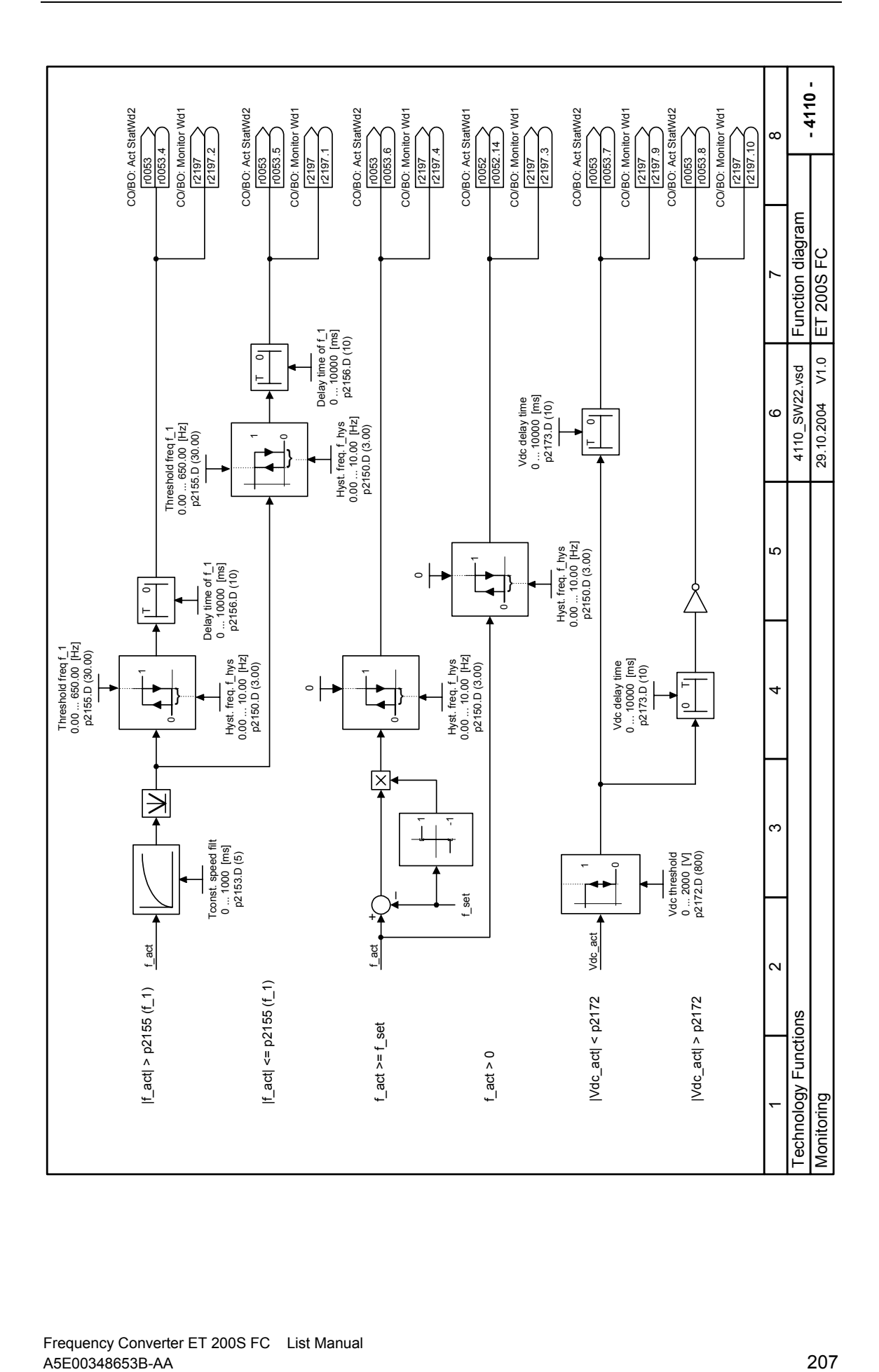

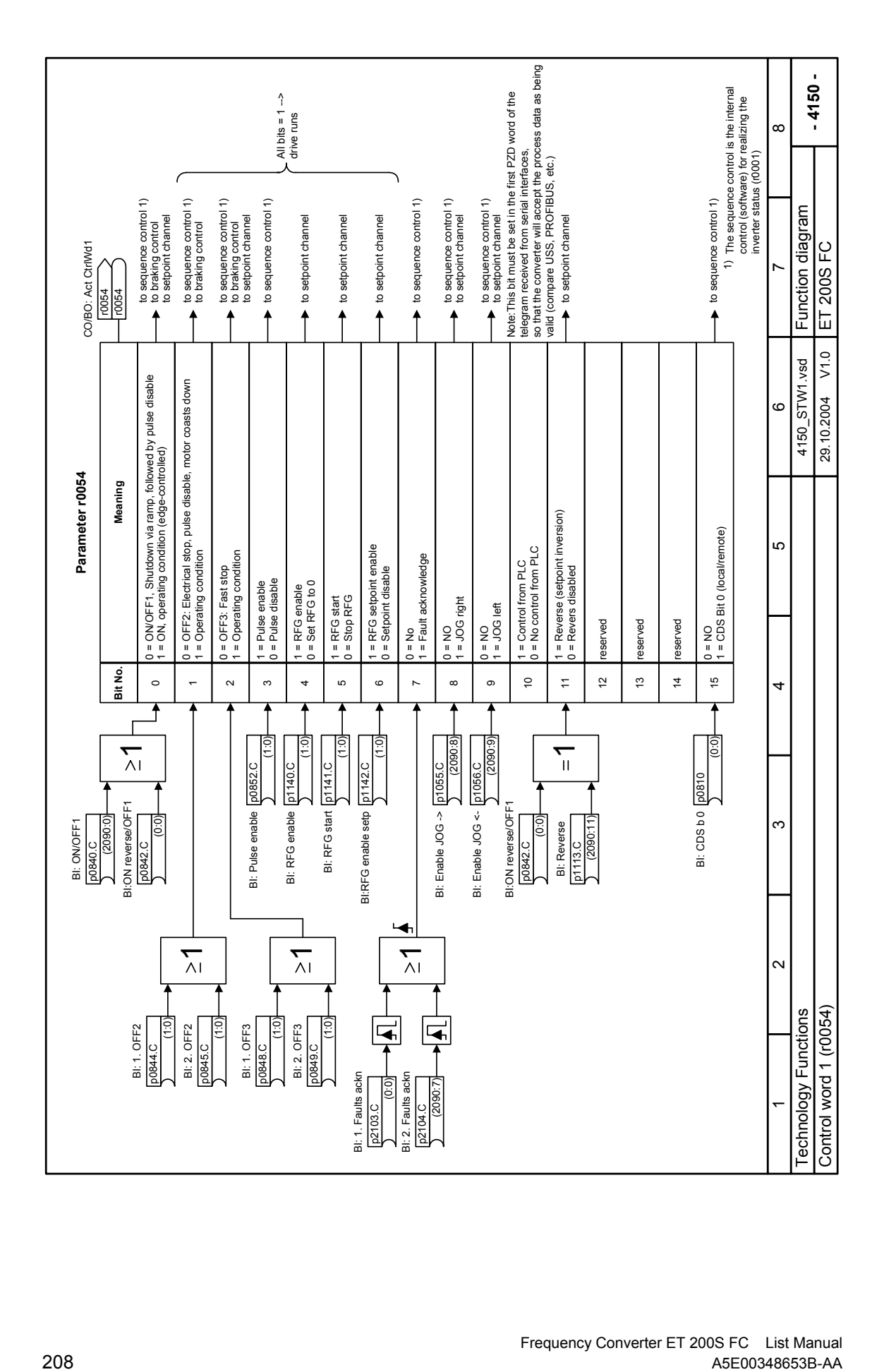

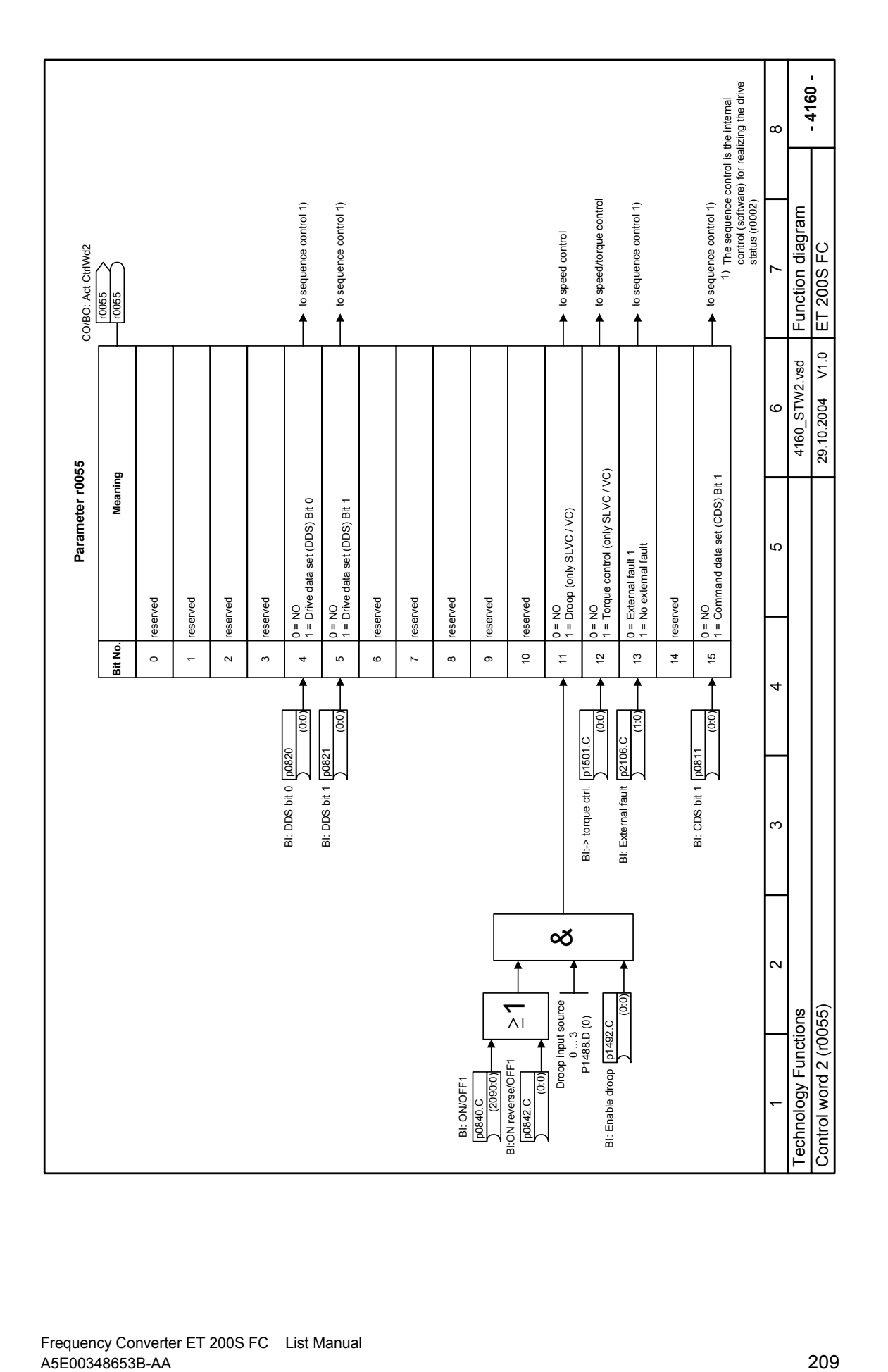

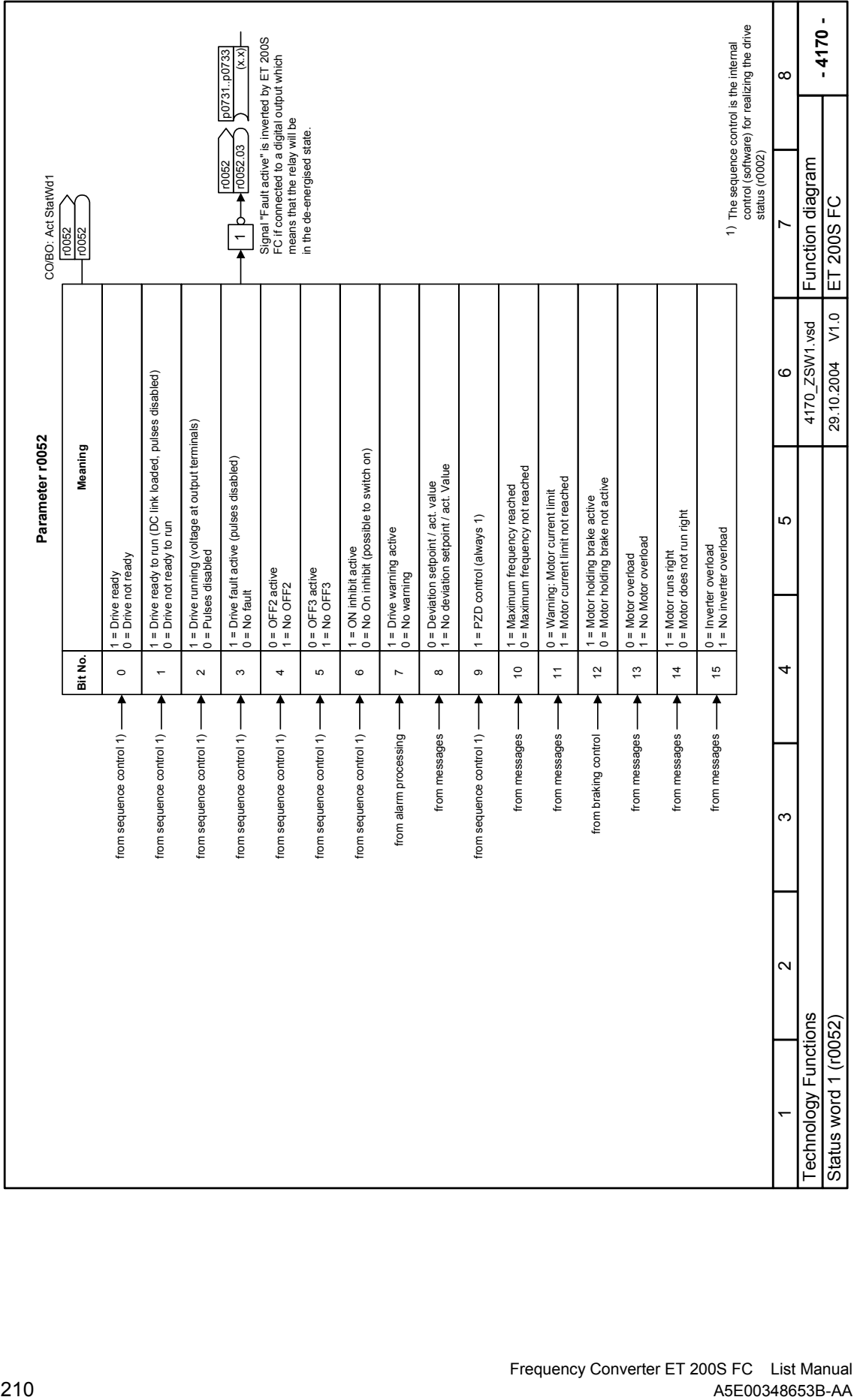

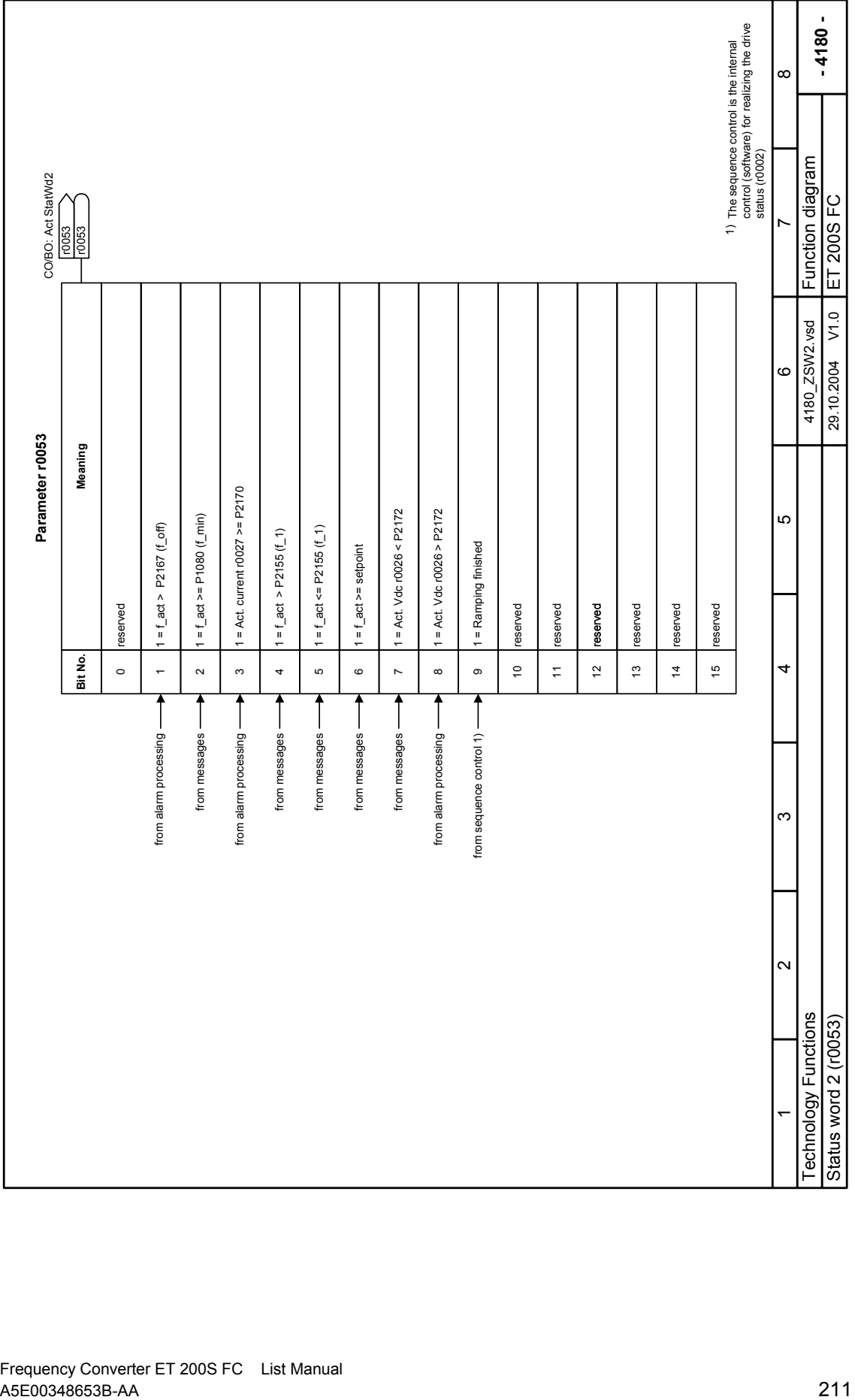

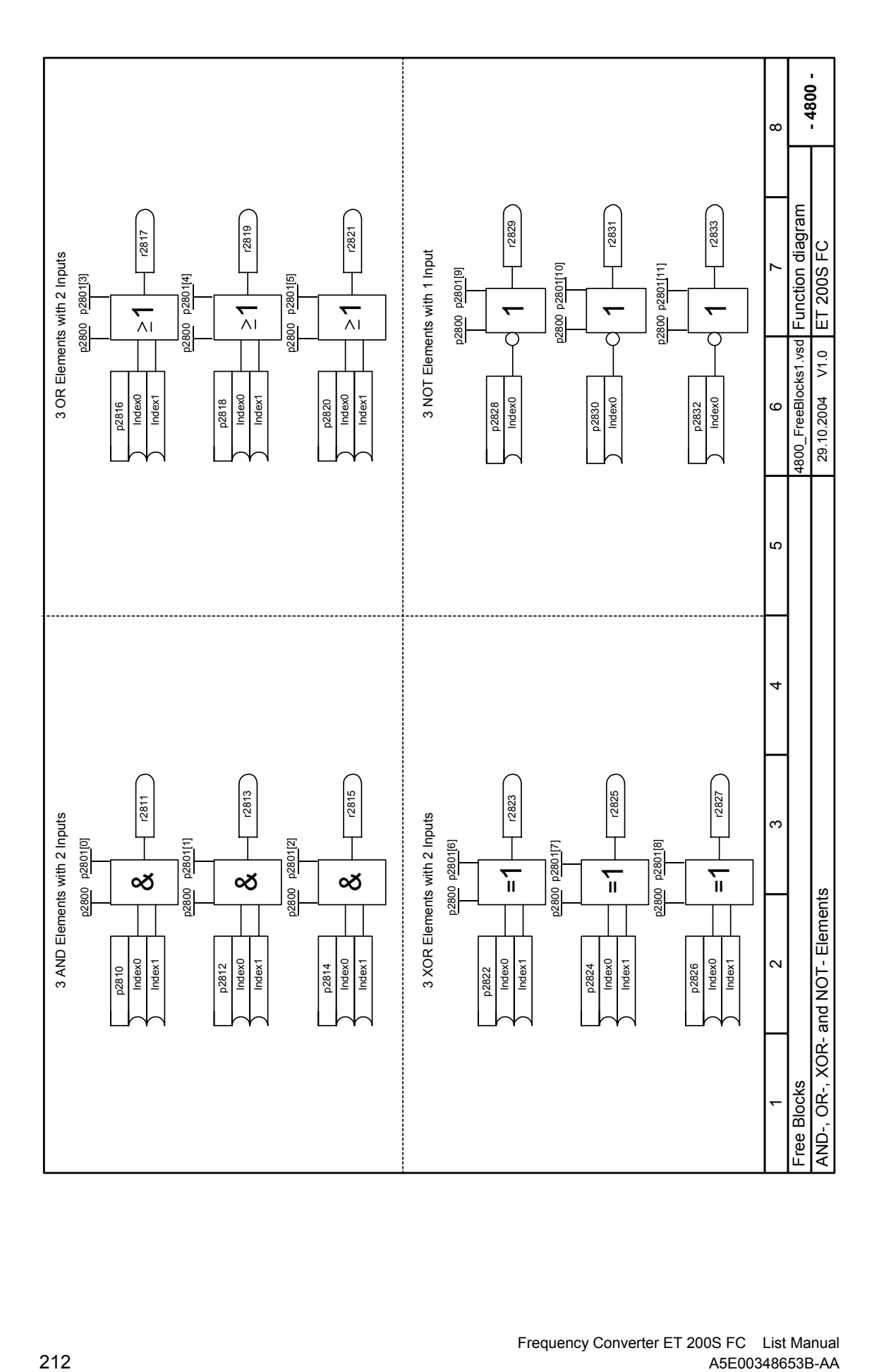

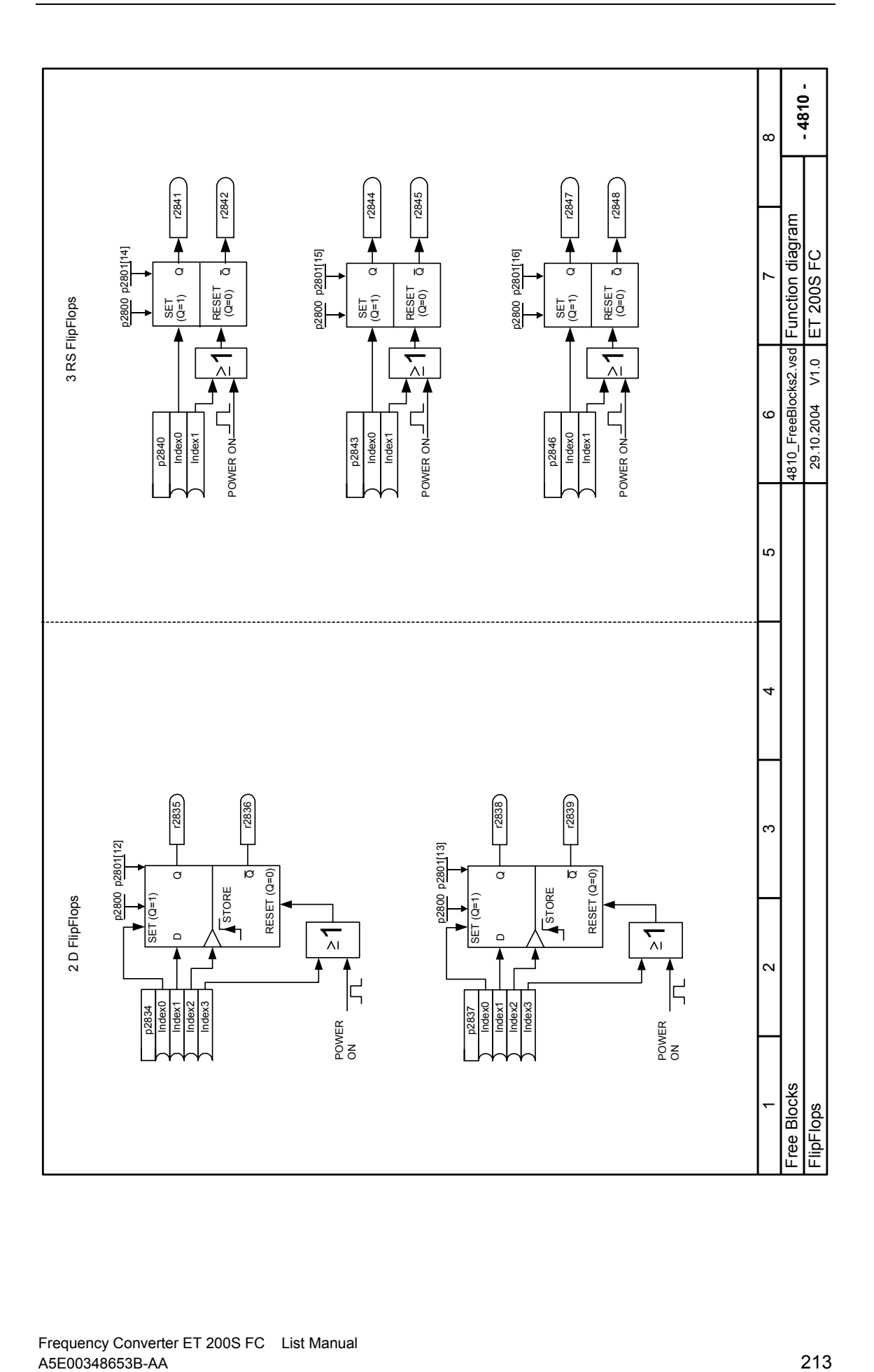

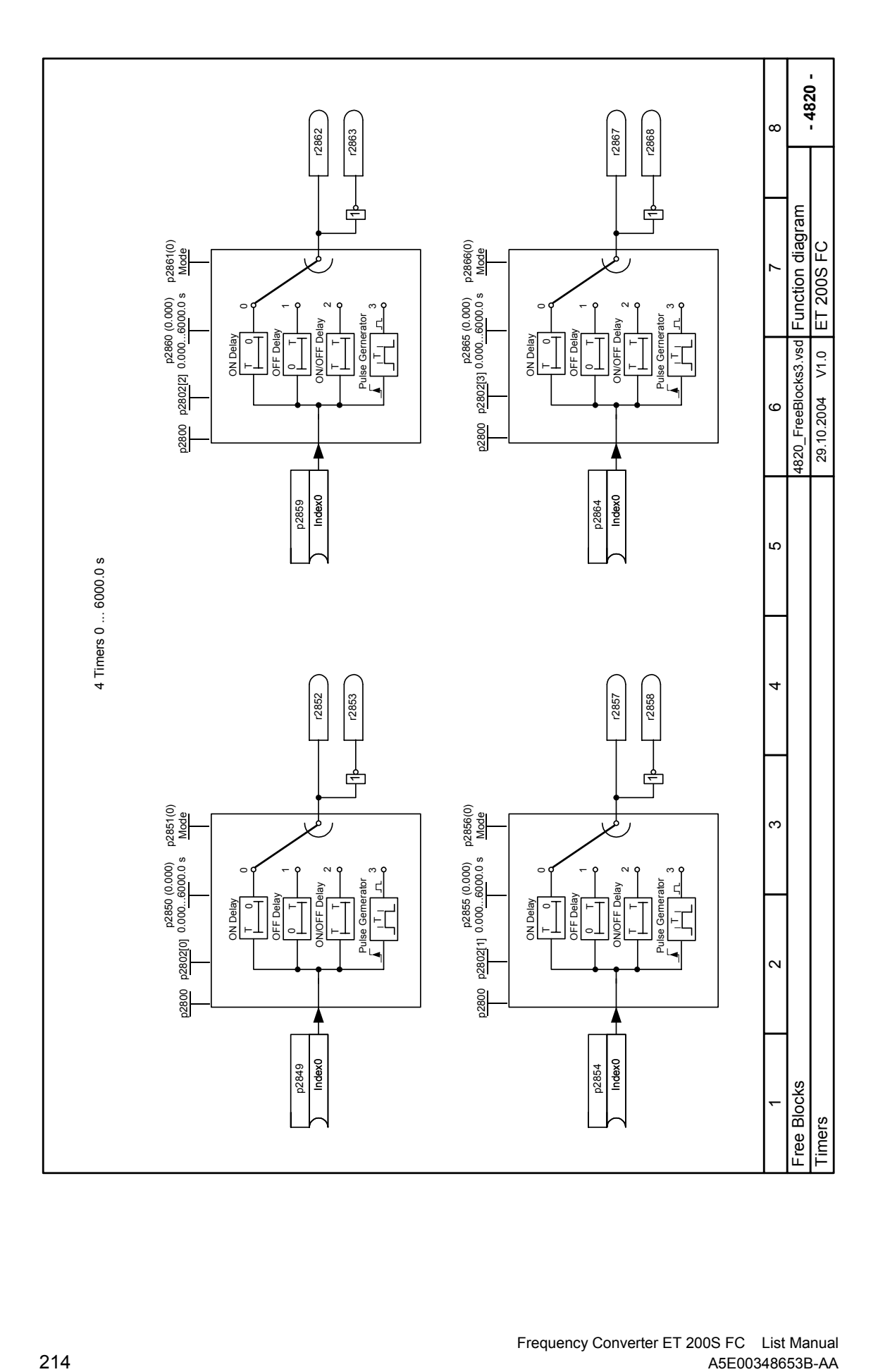

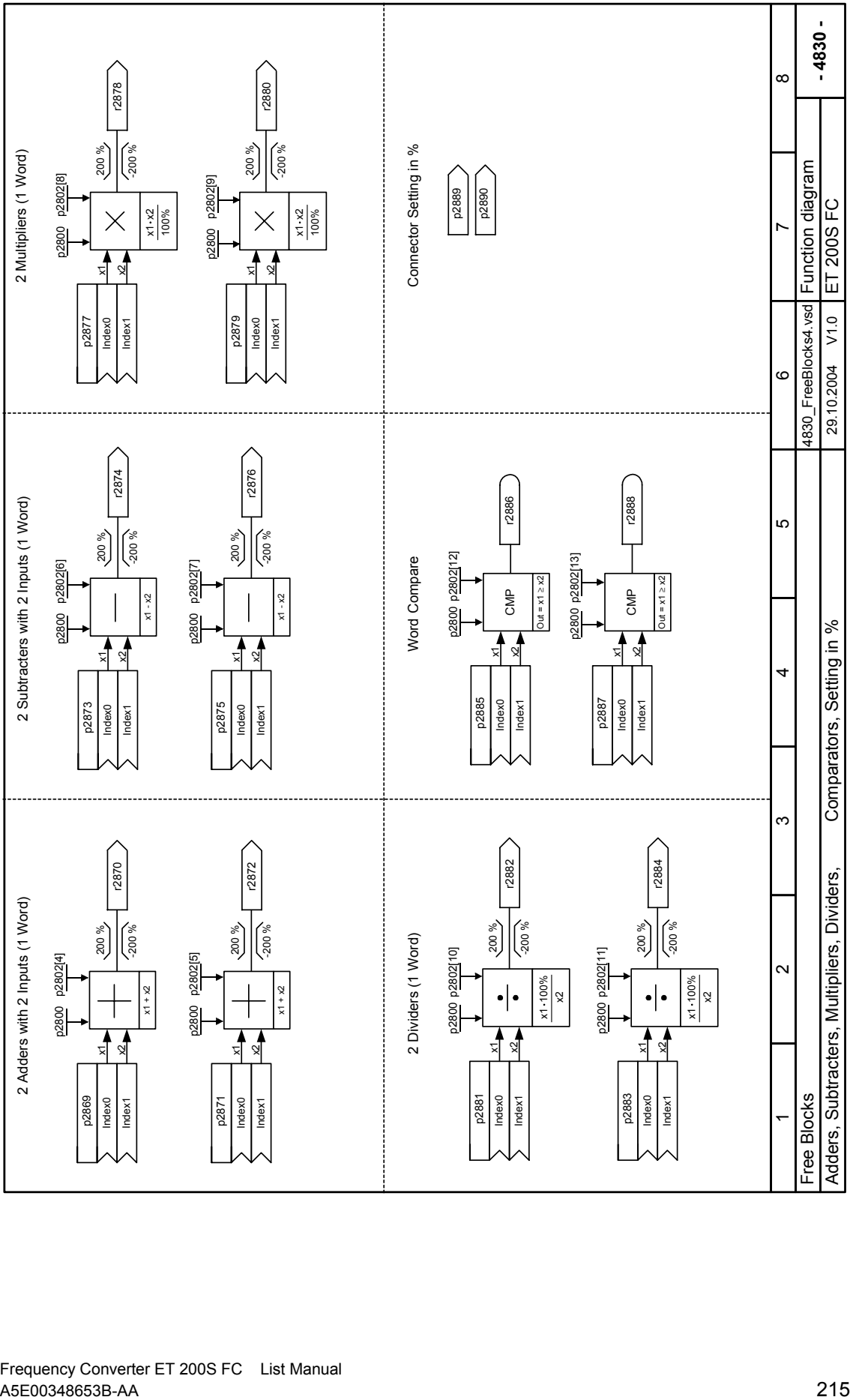

Frequency Converter ET 200S FC List Manual

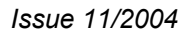

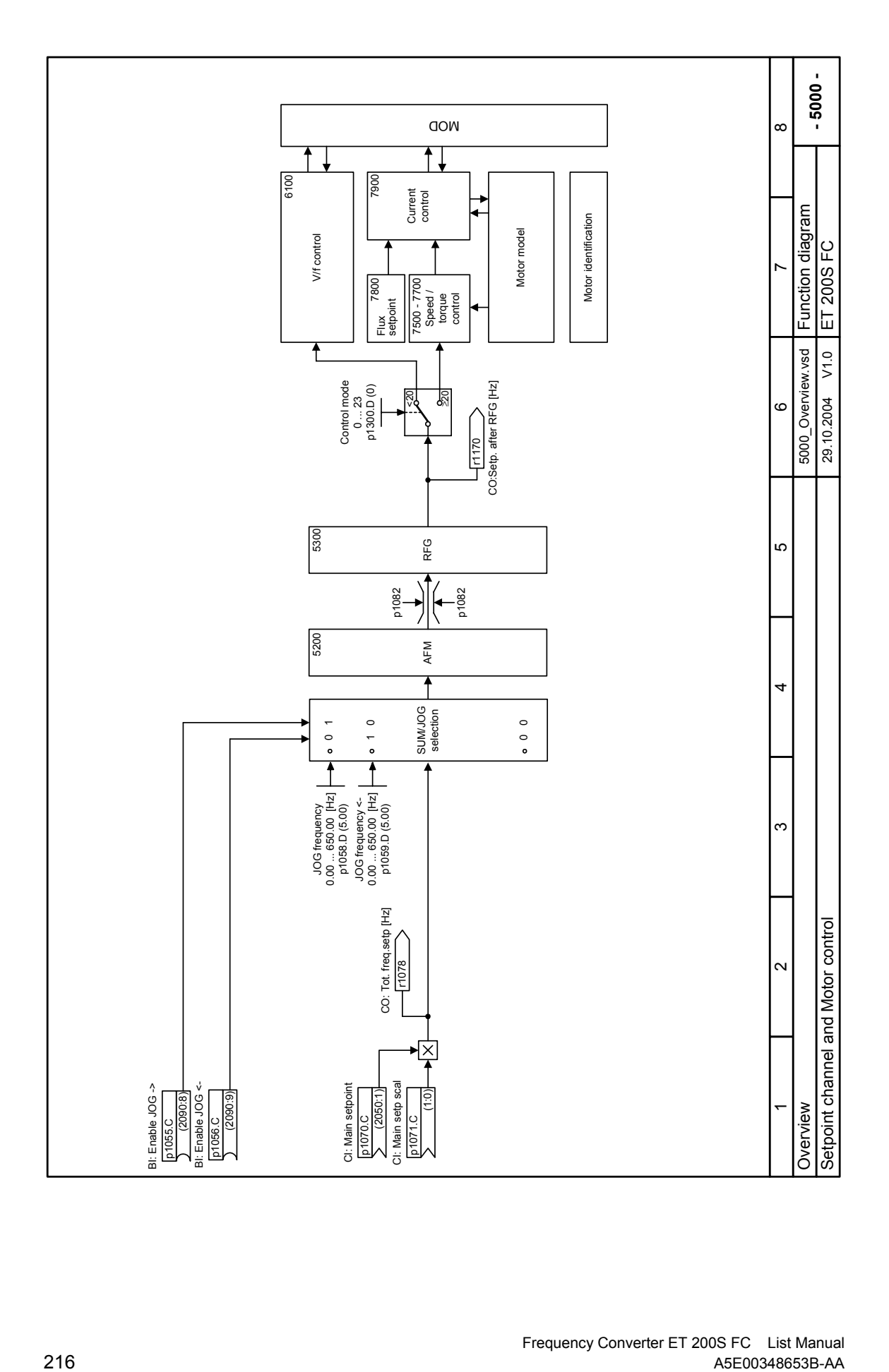
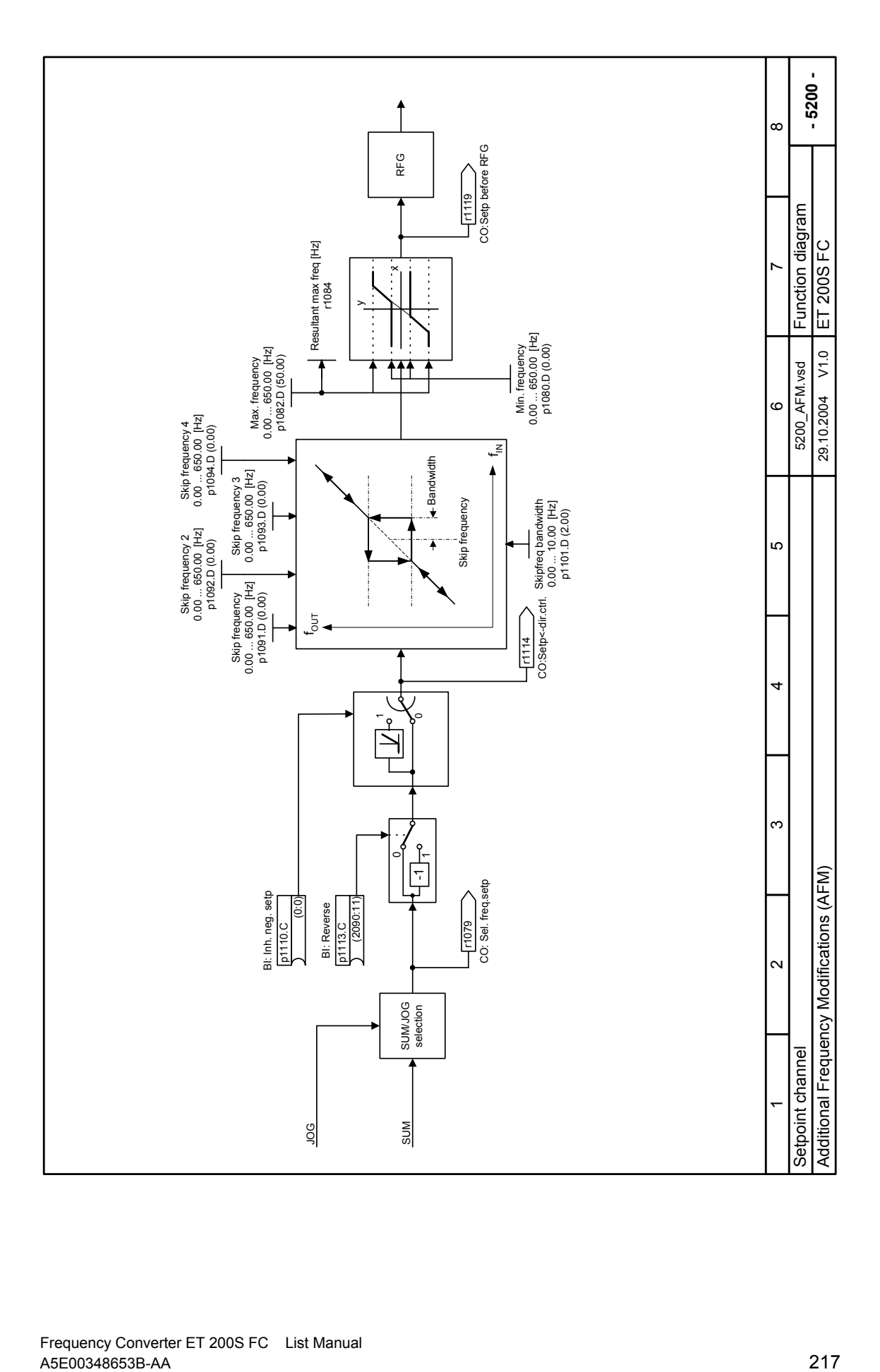

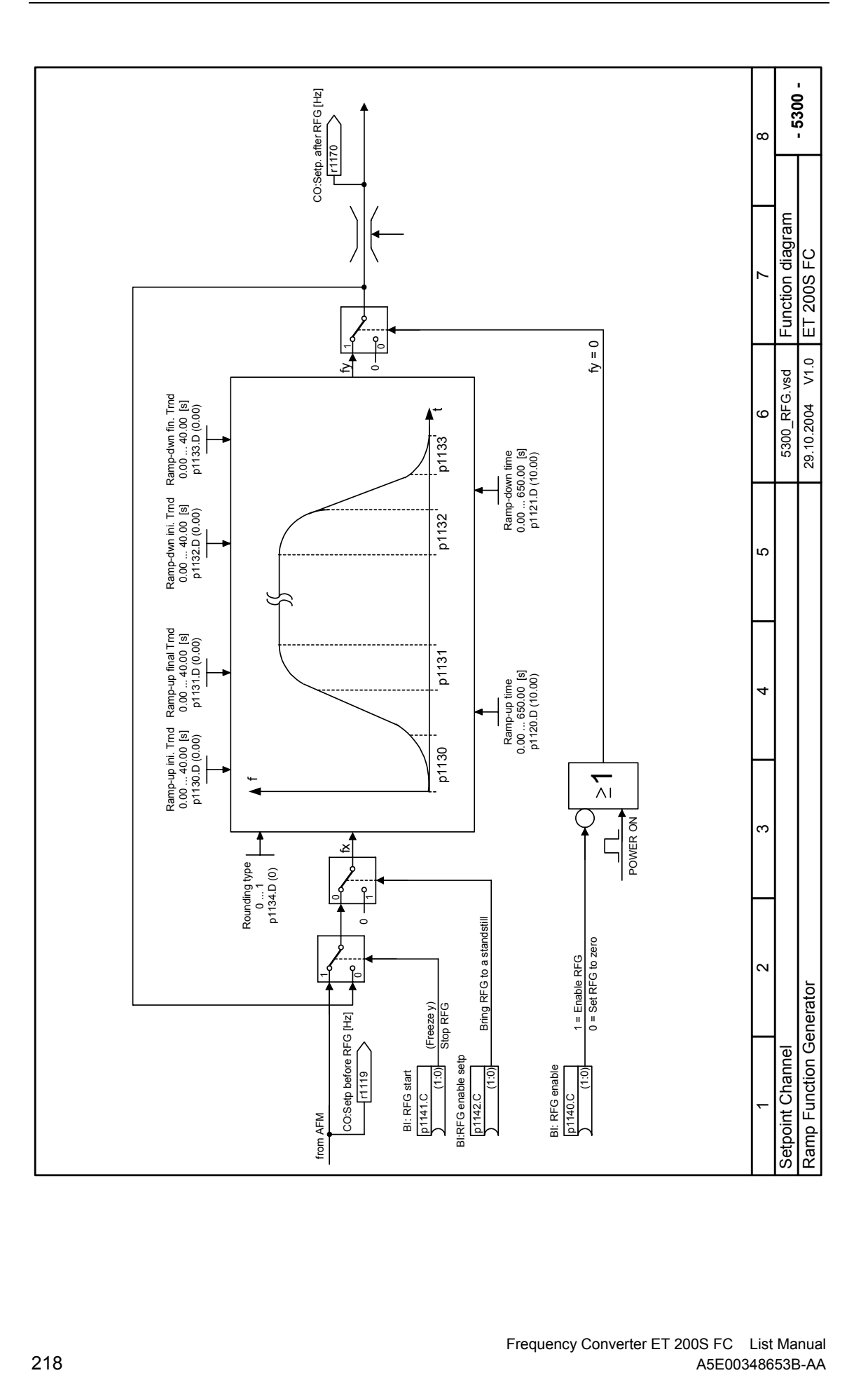

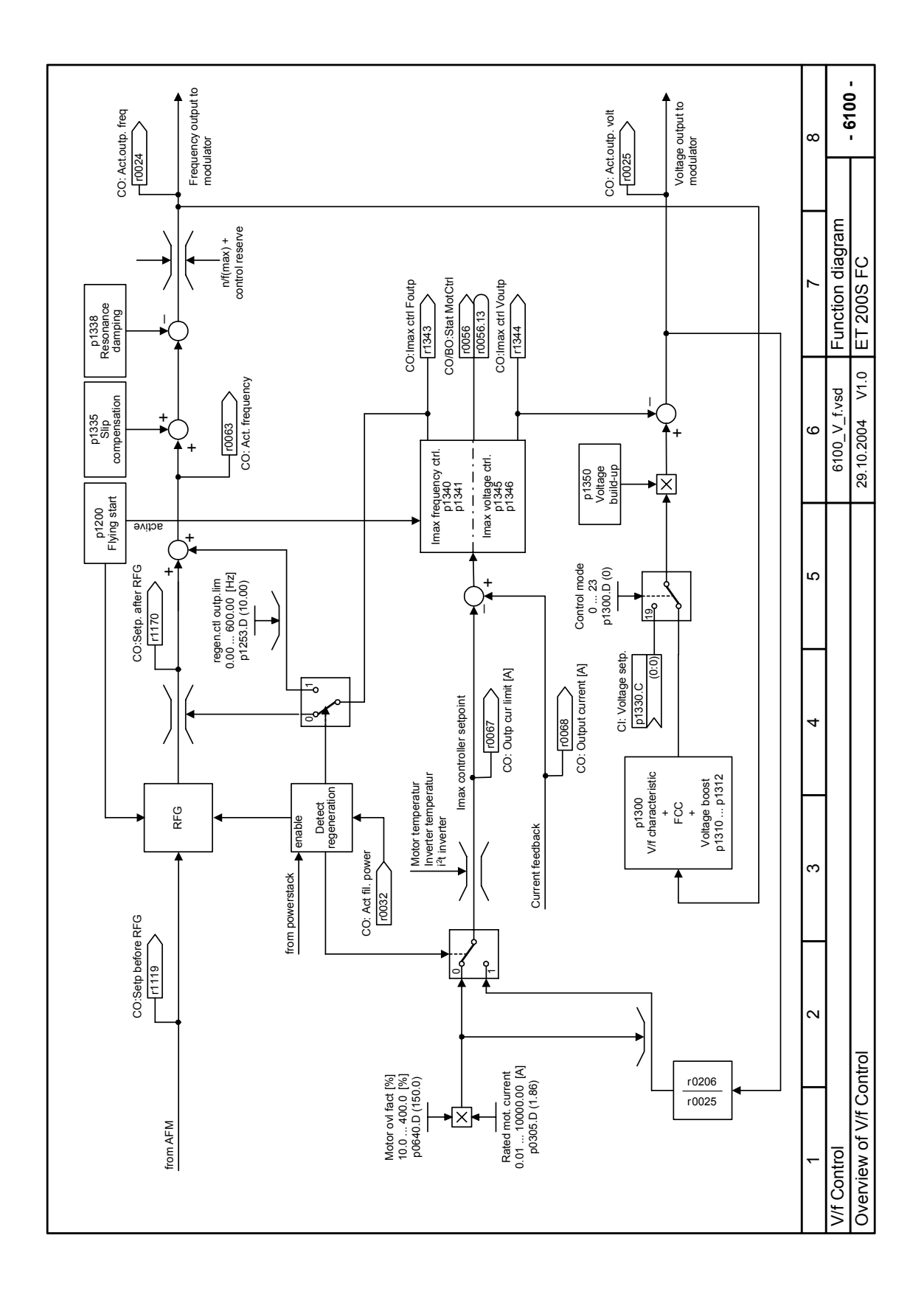

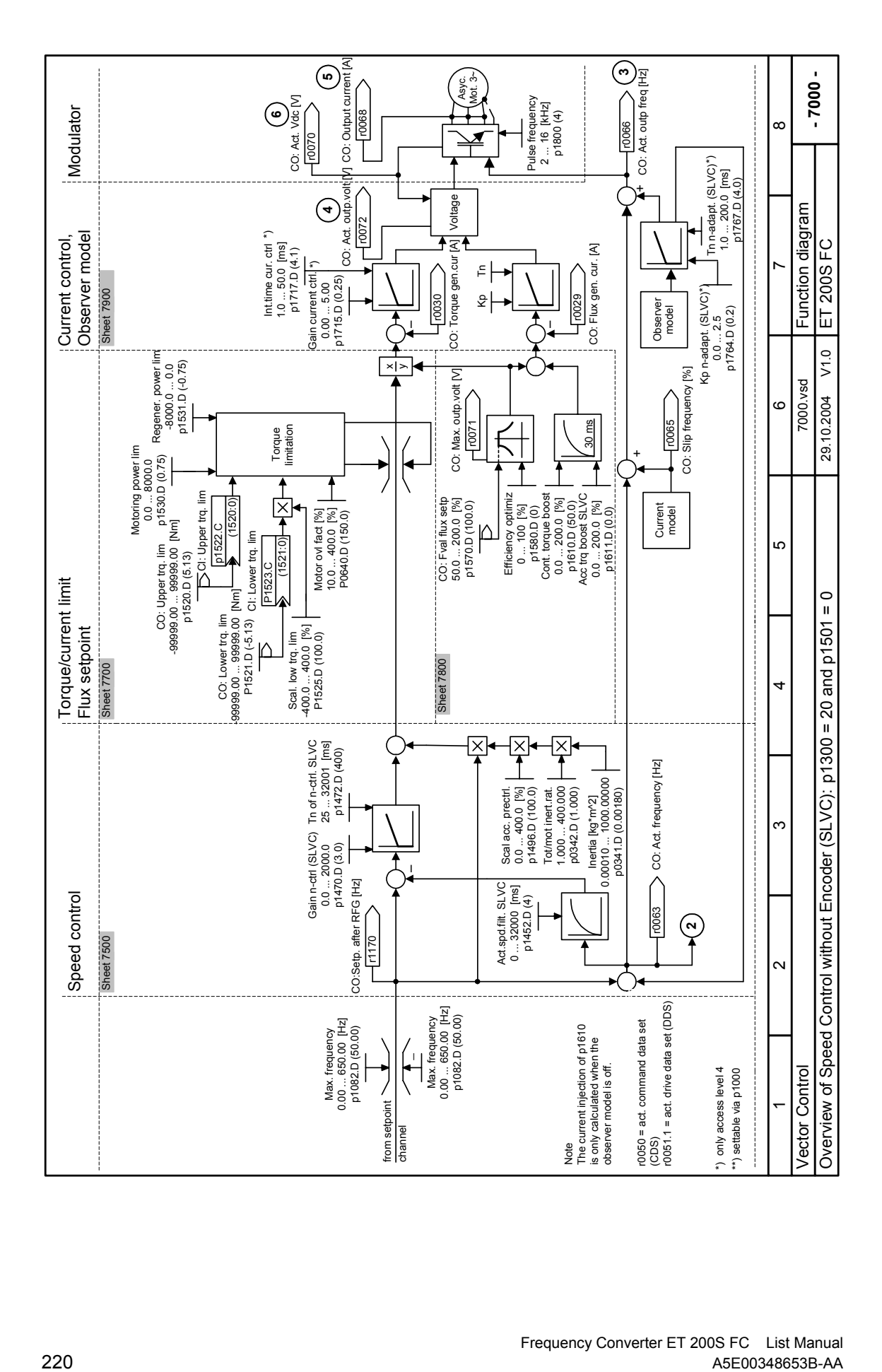

Frequency Converter ET 200S FC List Manual<br>A5E00348653B-AA (ASE00348653B-AA

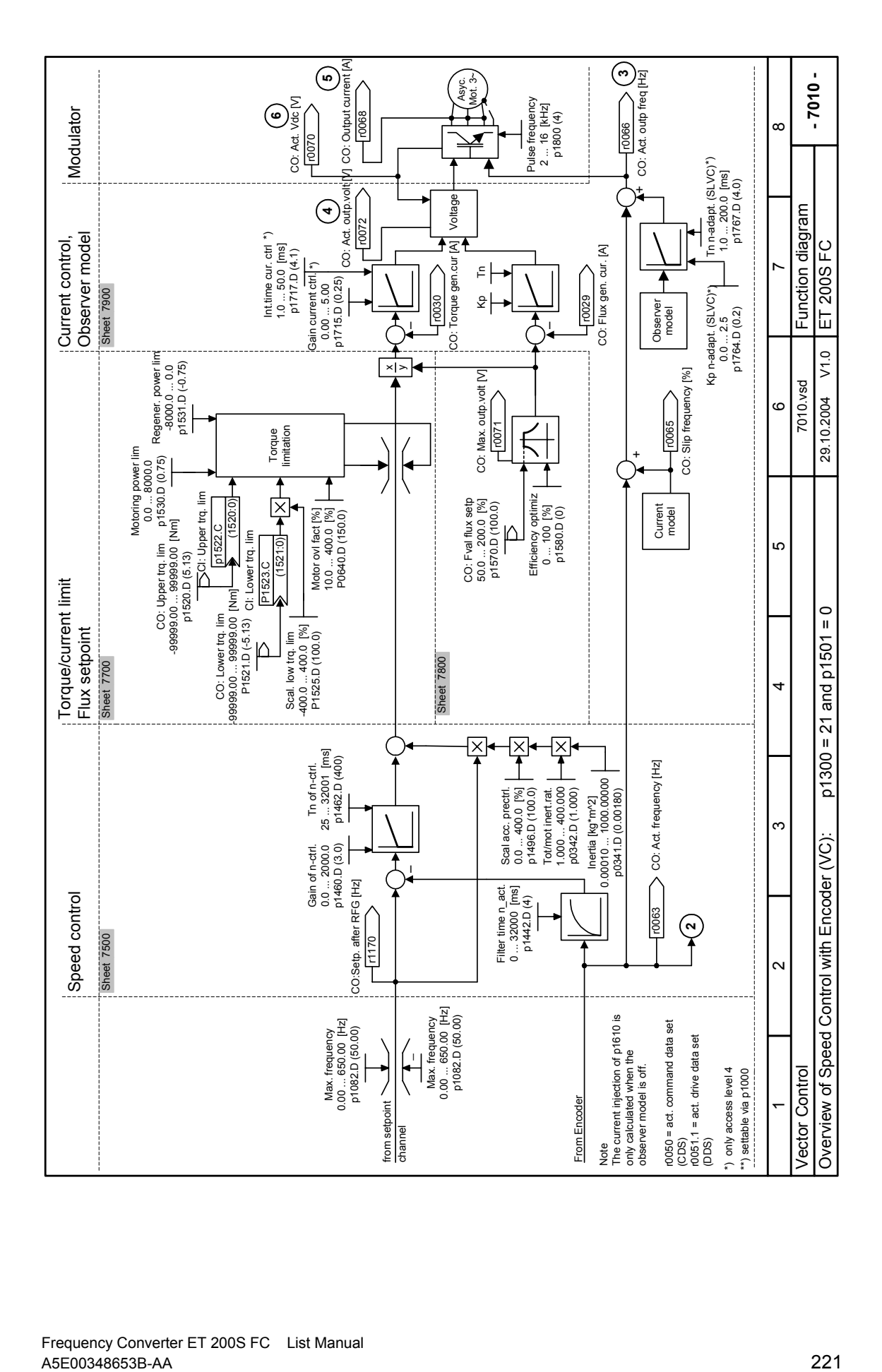

Frequency Converter ET 200S FC List Manual

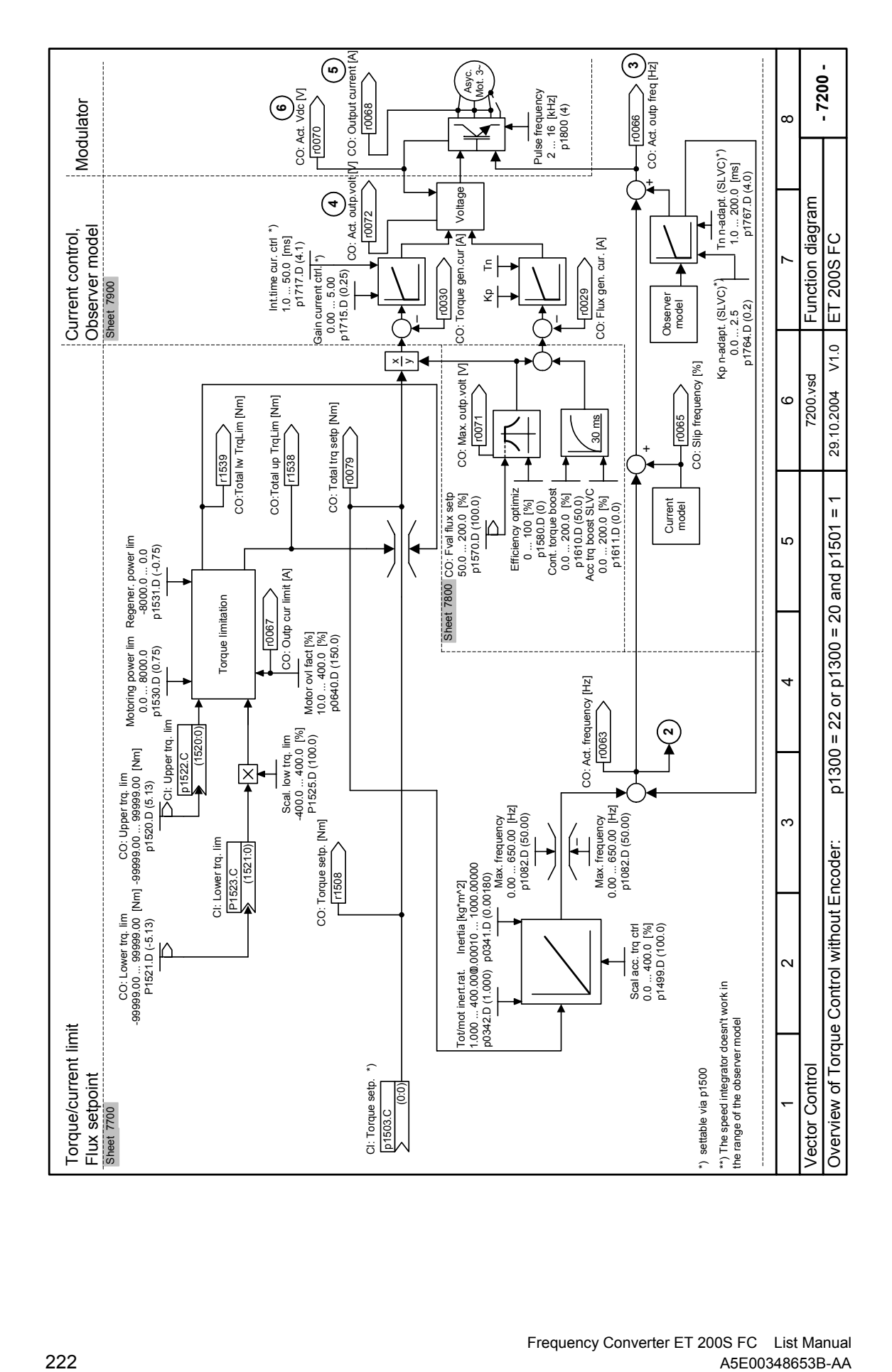

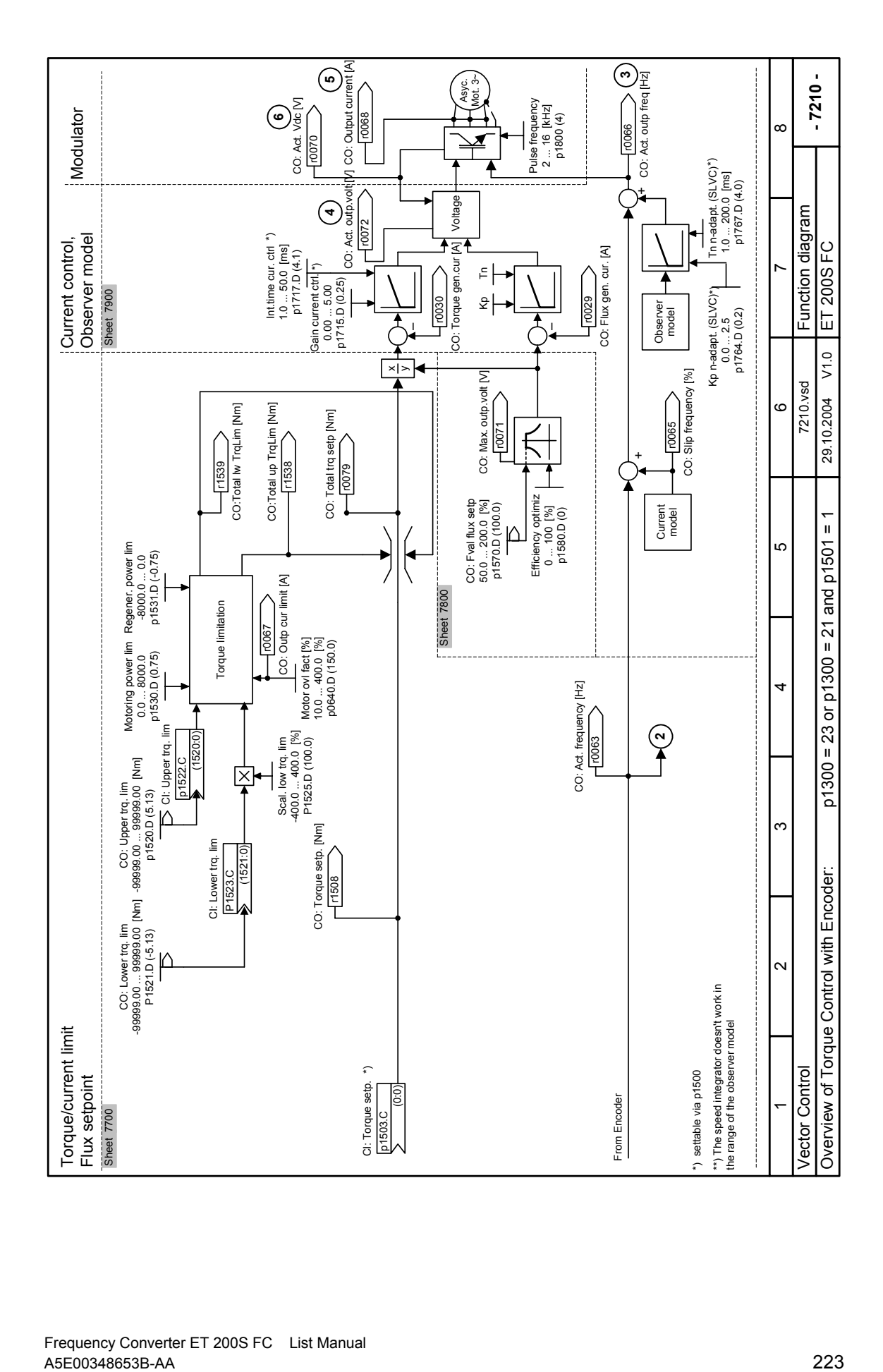

Frequency Converter ET 200S FC List Manual

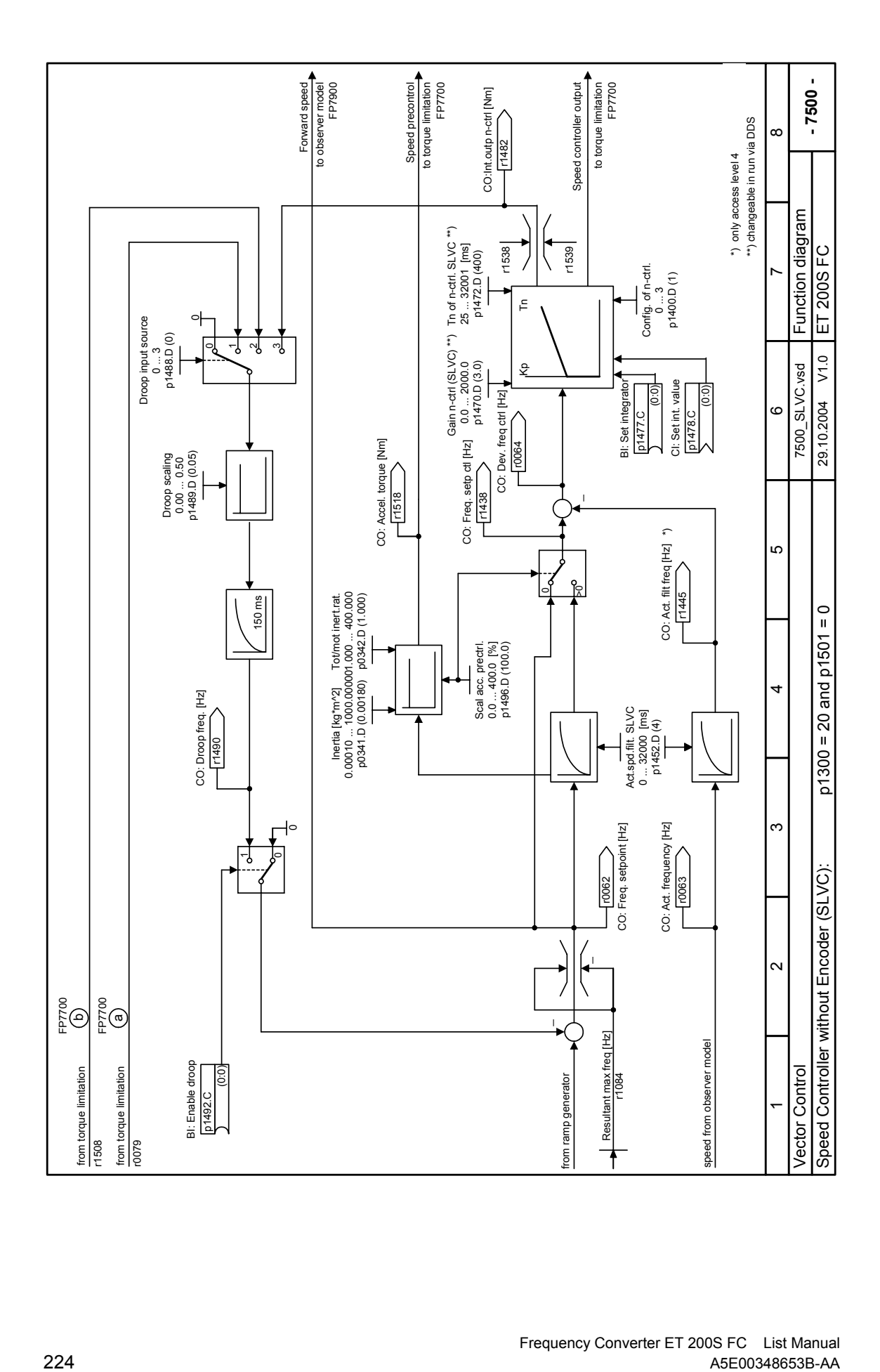

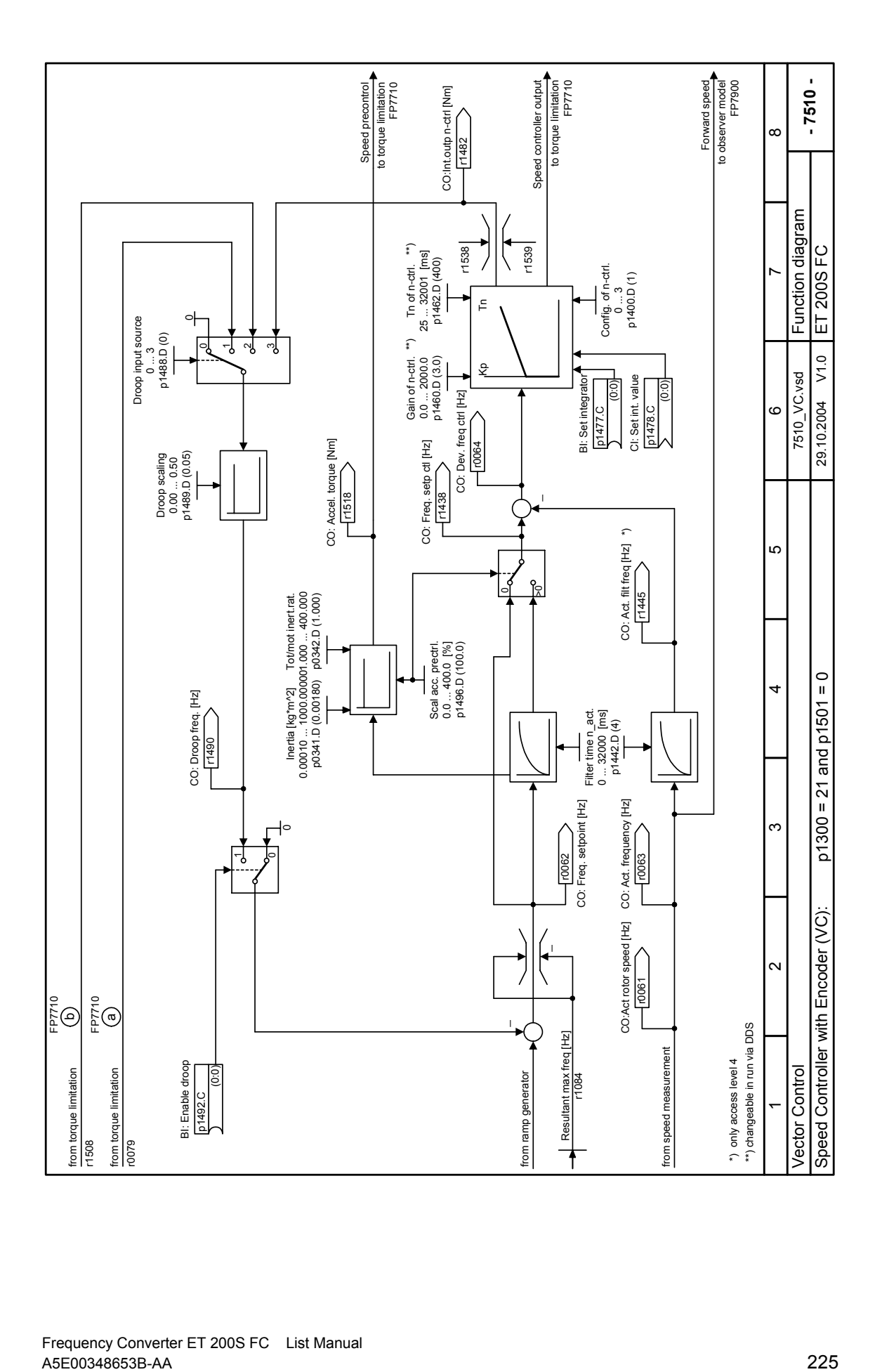

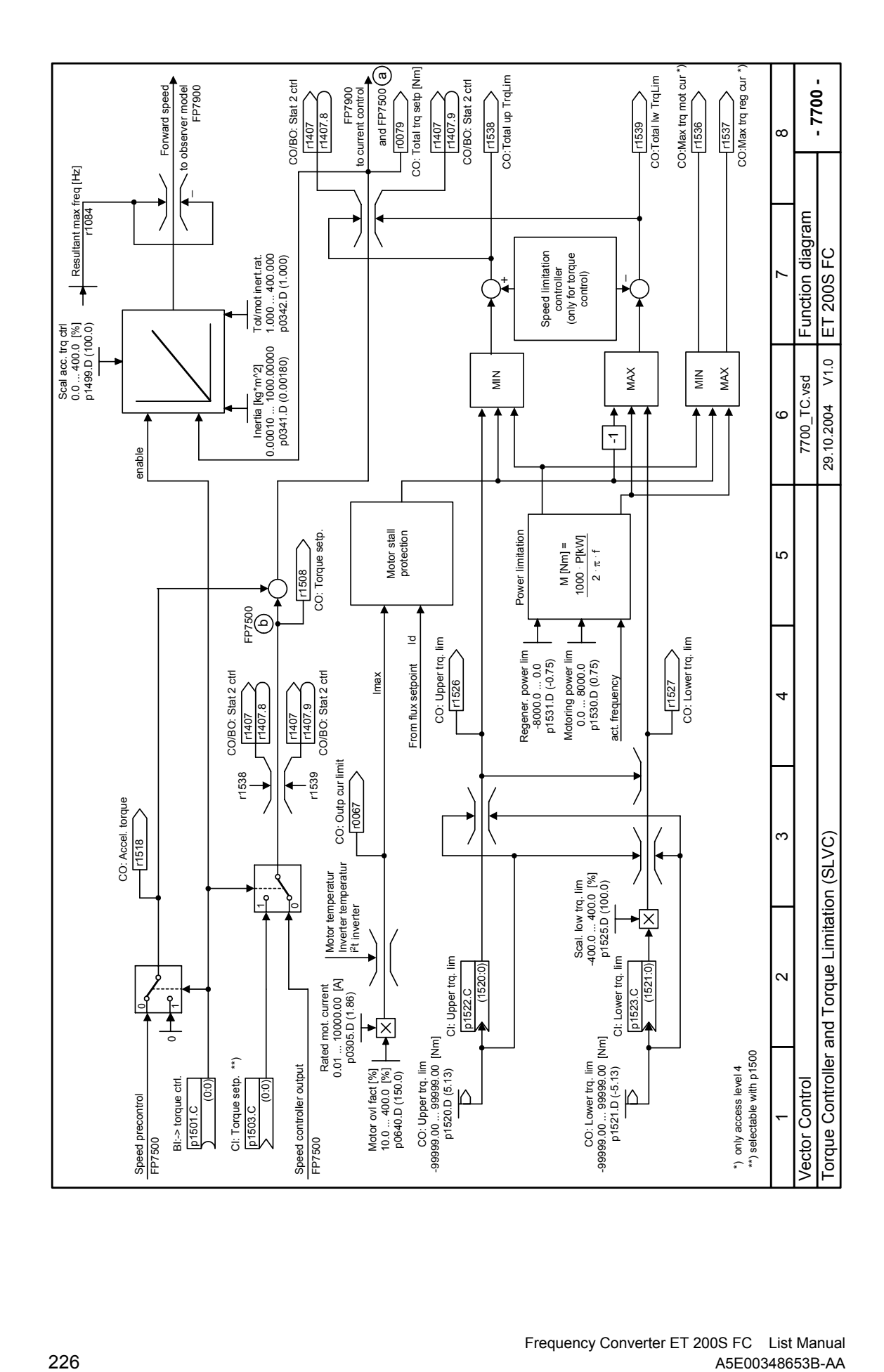

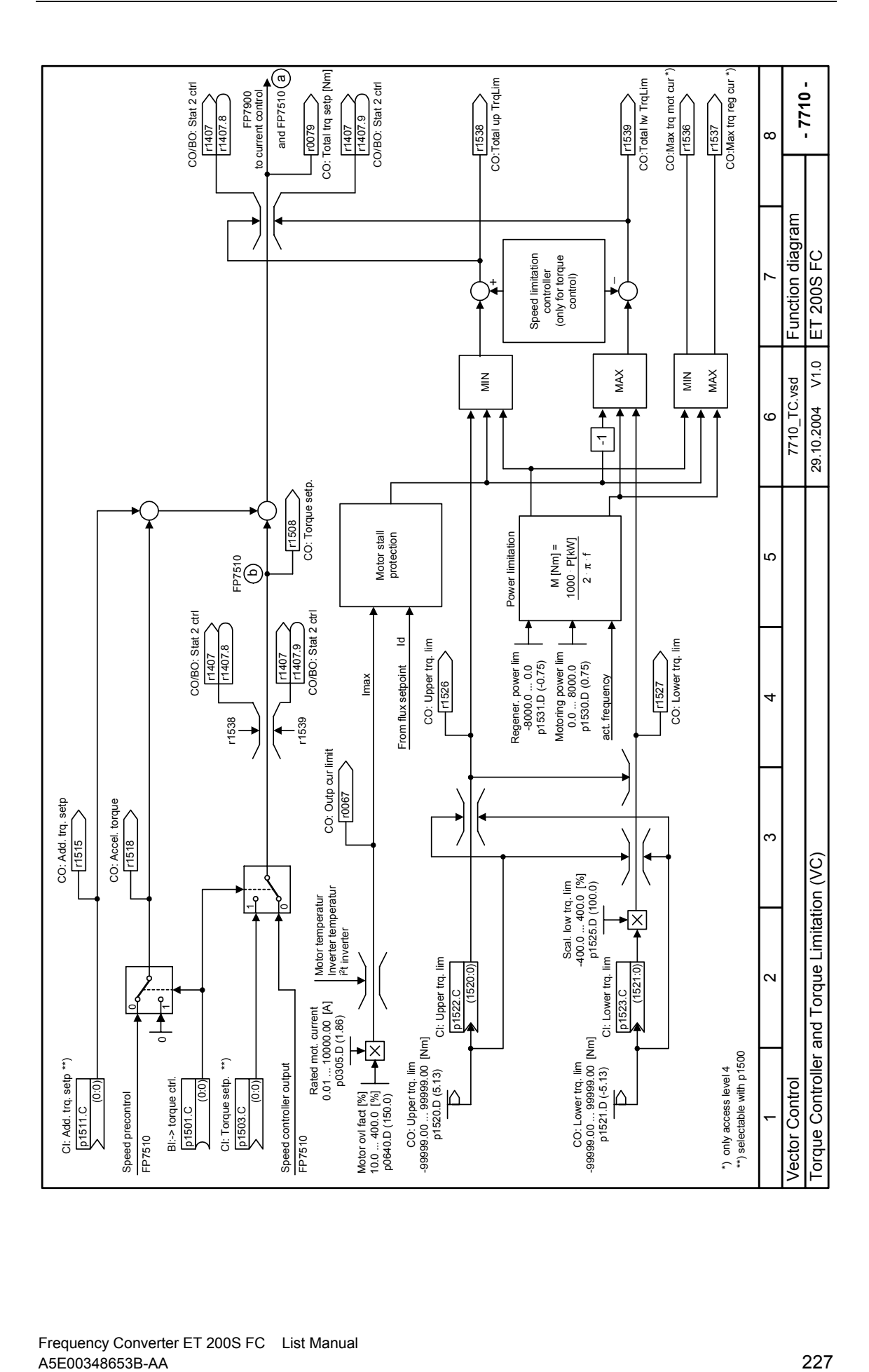

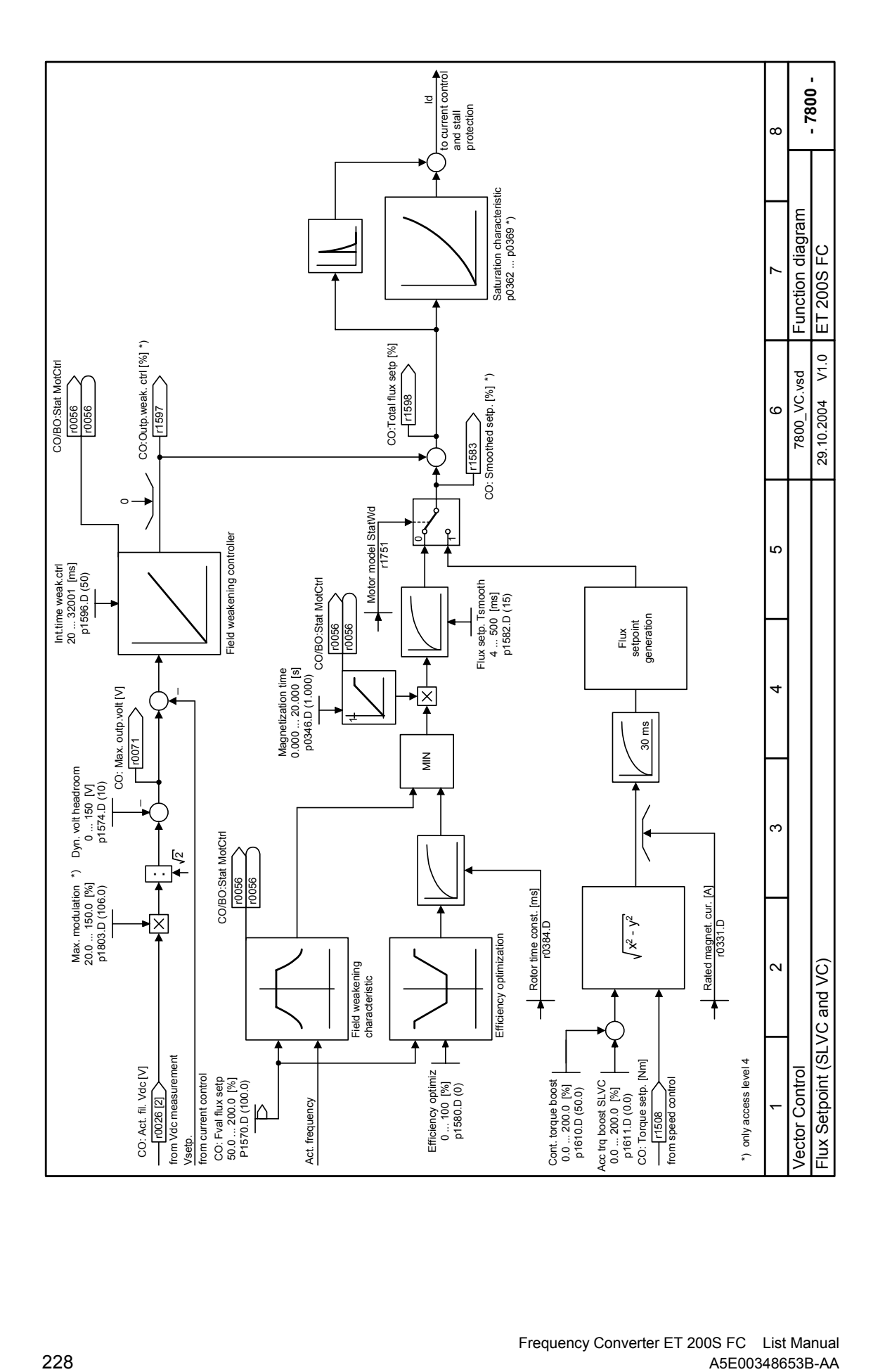

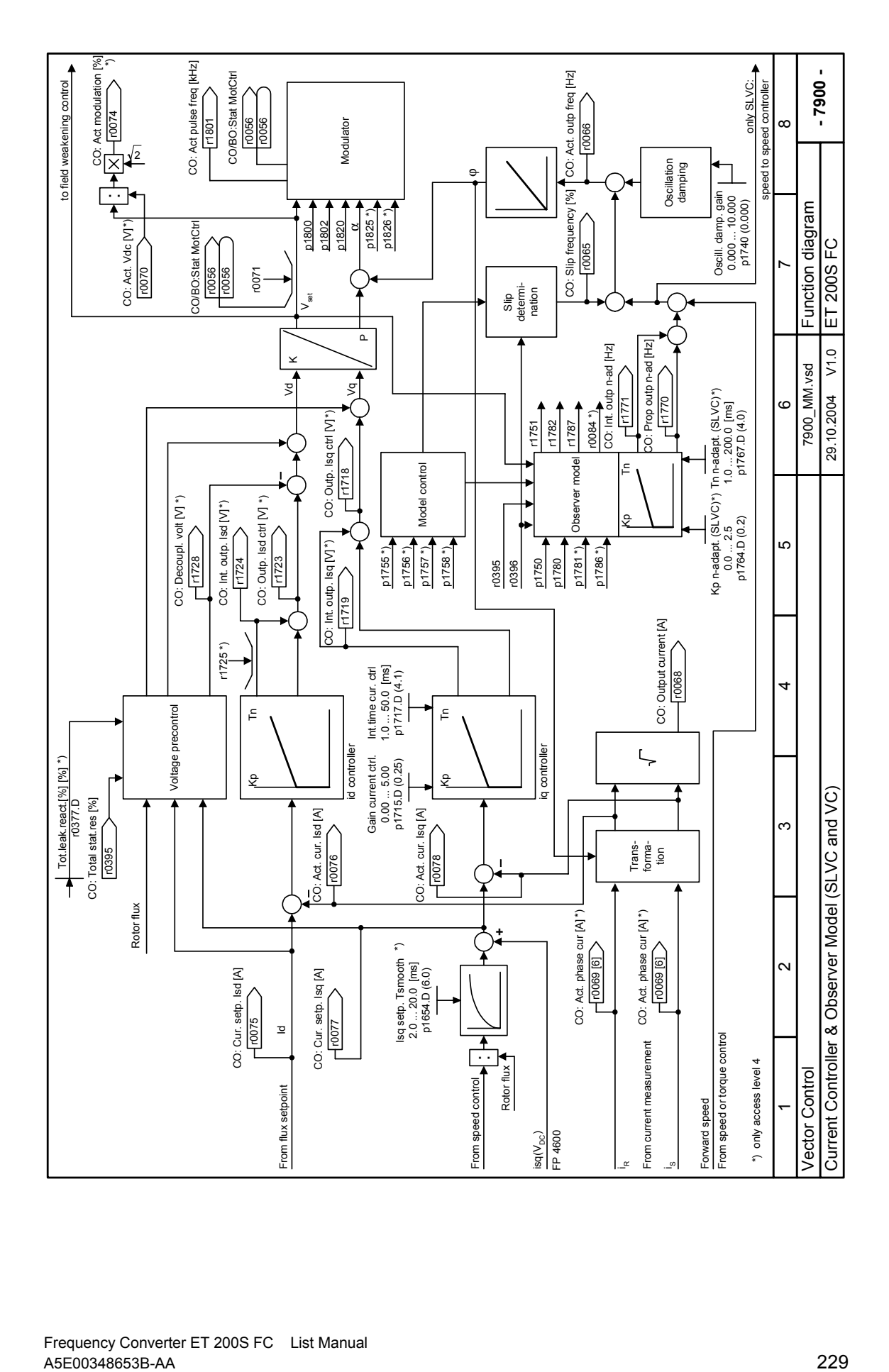

Frequency Converter ET 200S FC List Manual

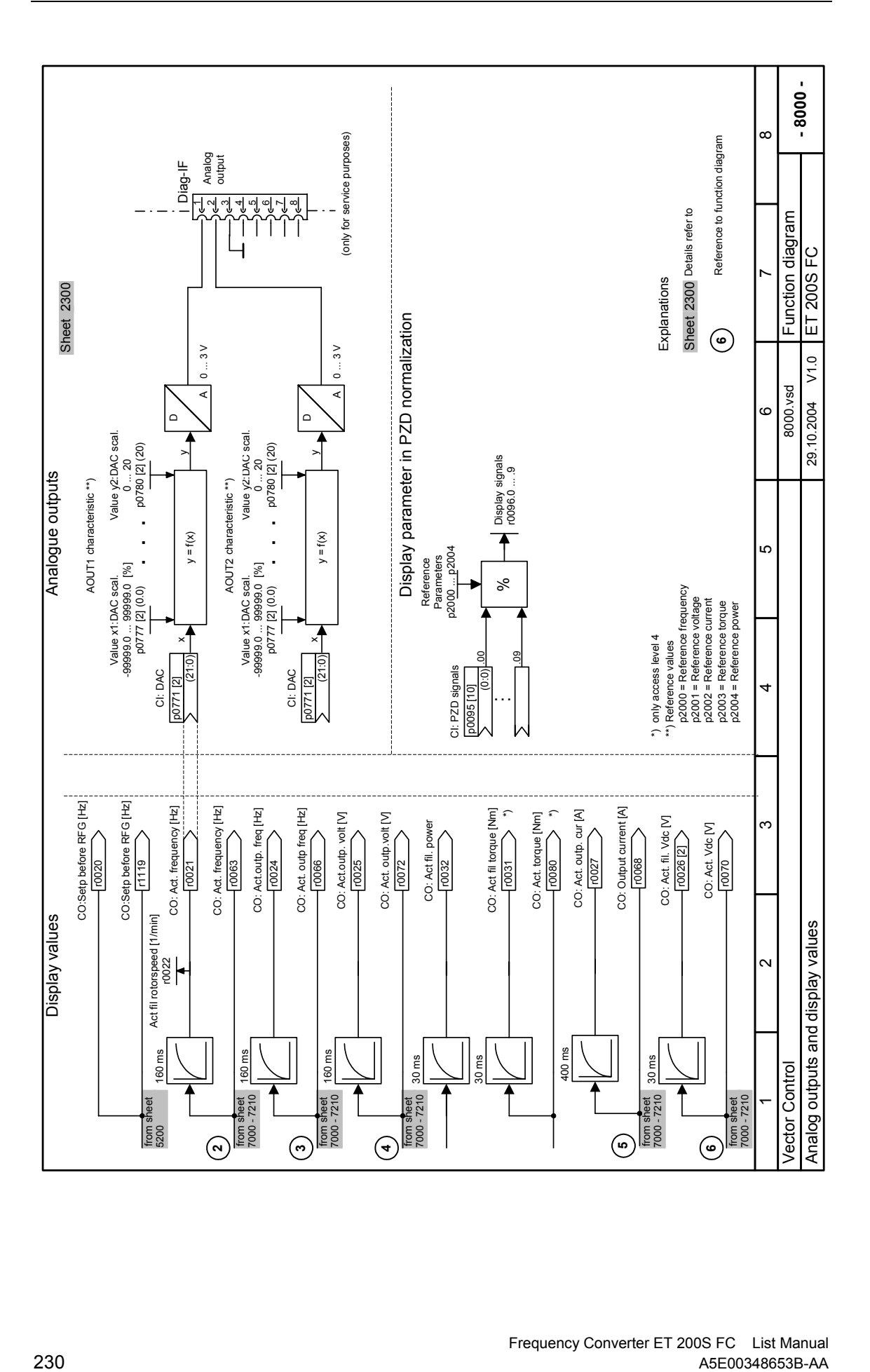

# **Faults and Alarms 3**

# **3.1 Faults**

# **F0001** Overcurrent STOP II

### **Quit**

reset fault memory / stop

### **Cause**

- Motor power (p0307) does not correspond to the inverter power (r0206)
- Motor lead short circuit
- Earth faults

# **Diagnosis & Remedy**

- Check the following:
- Motor power (p0307) must correspond to inverter power (r0206).
- Cable length limits must not be exceeded.
- Motor cable and motor must have no short-circuits or earth faults
- Motor parameters must match the motor in use
- Value of stator resistance (p0350) must be correct
- Motor must not be obstructed or overloaded
- Increase Ramp-up time (p1120)
- Reduce Starting boost level (p1312)

# **F0002** Overvoltage STOP\_II

### **Quit**

reset fault memory / stop

### **Cause**

- Main supply voltage too high
- Motor is in regenerative mode

# **NOTE**

Regenerative mode can be caused by fast ramp downs or if the motor is driven by an active load.

# **Diagnosis & Remedy**

Check the following:

Supply voltage must lie within limits indicated on rating plate.

**NOTE** 

Higher inertia requires longer ramp times.

# F0003 Undervoltage STOP\_II **Quit**  reset fault memory / stop **Cause**  Main supply failed. Shock load outside specified limits. **Diagnosis & Remedy**  Check Supply voltage. F0004 Inverter Over Temperature **STOP\_II STOP\_II Quit**  reset fault memory / stop **Cause**  - Inverter overloaded - Ventilation inadequate Pulse frequency too high Ambient temperature too high **Diagnosis & Remedy**  Check the following: Load or load duty cycle too high? Motor power (p0307) must match inverter power (r0206) Pulse frequency must be set to default value Ambient temperature too high? **F0005** Inverter I2T **STOP\_II Quit**  reset fault memory / stop **Cause**  - Inverter overloaded. Duty cycle too demanding. Motor power (p0307) exceeds inverter power capability (r0206). **Diagnosis & Remedy**  Check the following: Load duty cycle must lie within specified limits. Motor power (p0307) must match inverter power (r0206)

# **F0011** Motor Over Temperature **STOP** II

### **Quit**

reset fault memory / stop

**Cause** 

Motor overloaded

## **Diagnosis & Remedy**

- Check the following:
- Load or load duty cycle too high?
- Motor nominal overtemperatures (p0626-p0628) must be correct
- Motor temperature warning level (p0604) must match

# F0015 Motor temperature signal lost **STOP\_II**

### **Quit**

reset fault memory / stop

### **Cause**

Open or short circuit of motor temperature sensor. If signal loss is detected, temperature monitoring switches over to monitoring with the motor thermal model.

# F0020 Mains Phase Missing **STOP\_II STOP\_II**

### **Quit**

reset fault memory / stop

## **Cause**

Fault occurs if one of the three input phases are missed and the pulses are enabled and drive is loaded **Diagnosis & Remedy** 

Check the input wiring of the mains phases

# **F0021** Earth fault **Earth Fault Earth Foundation STOP\_II**

**Quit** 

reset fault memory / stop

### **Cause**

Fault occurs if the sum of the phase currents is higher than 5 % of the nominal inverter current.

# **F0022** Powerstack fault **COVID-10022** STOP\_II

### **Quit**

reset fault memory / stop

### **Cause**

That hardware fault (p0947 = 22 and p0949 = 1) caused by the following events:

(1) Framesizes A to E: DC-link overcurrent = short circuit of IGBT

(2) Framesizes A to F: Short circuit of chopper

(3) Framesizes A to C: Earth fault

(4) Framesizes A to F: I/O board is not properly inserted.

Since all these faults are assigned to one signal on the power stack, it is not possible to establish which one actually occurred.

# **Diagnosis & Remedy**

Check the I/O board. It has to be fully pressed home.

# **F0023** Output phase fault **STOP\_II STOP\_II**

### **Quit**

reset fault memory / stop

### **Cause**

One output phase is disconnected.

# F0025 F3E Dclink Ripple **STOP\_II**

### **Quit**

reset fault memory / stop

**Cause** 

Large ripples on the dclink

# **F0026 Supply to Gate Driver Not Enabled STOP\_II**

## **Quit**

reset fault memory / stop

# **Cause**

Gate driver not enabled. Can be caused also by a synchronization error of the safety state machines.

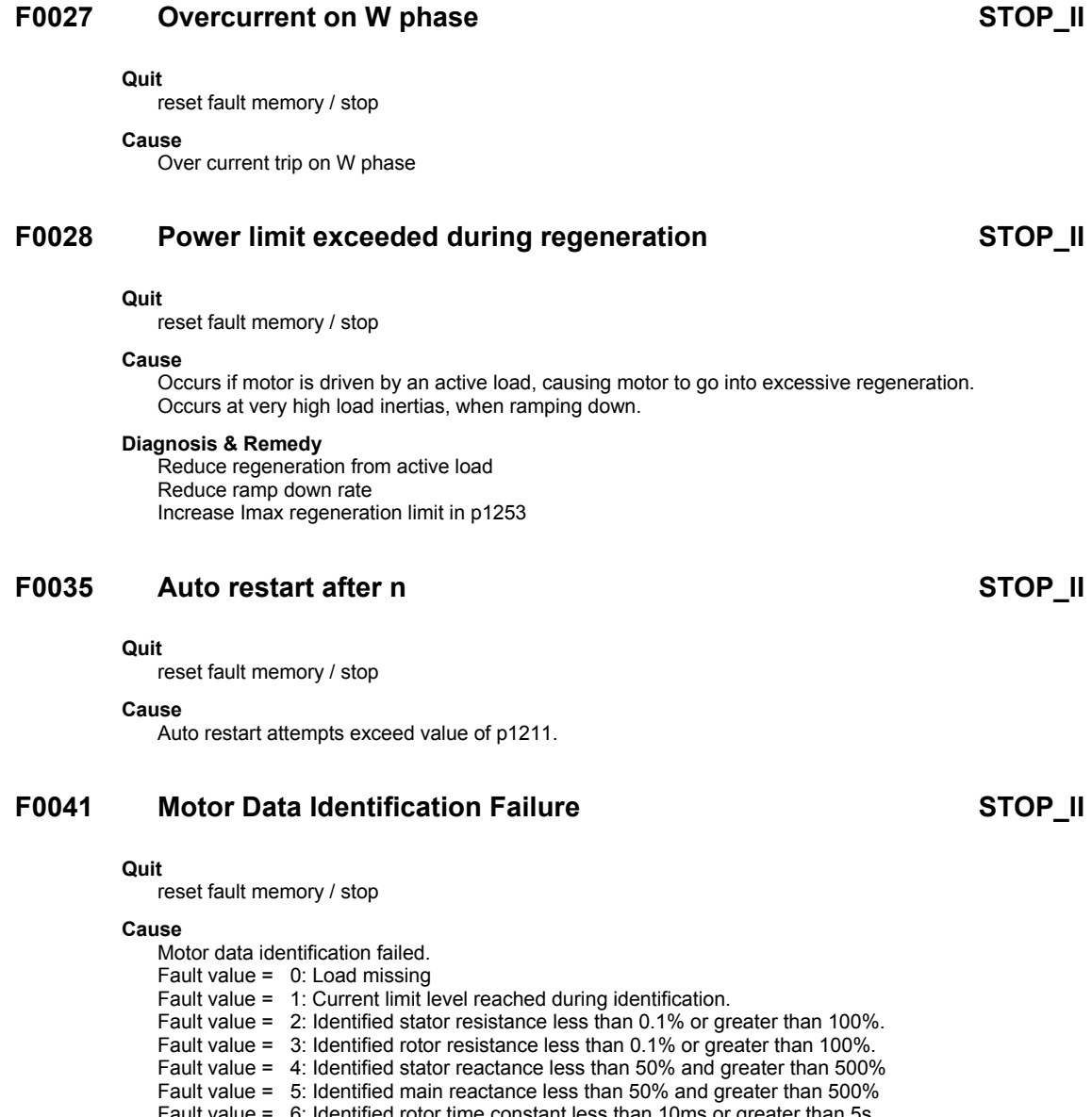

Fault value = 6: Identified rotor time constant less than 10ms or greater than 5s Fault value = 7: Identified total leakage reactance less than 5% and greater than 50% Fault value = 8: Identified stator leakage reactance less than 25% and greater than 250% Fault value = 9: Identified rotor leakage inductance less than 25% and greater than 250% Fault value = 20: Identified IGBT on-voltage less than 0.5 or greater than 10V Fault value = 30: Current controller at voltage limit Fault value = 40: Inconsistence of identified data set, at least one identification failed Percentage values based on the impedance Zb = Vmot,nom / sqrt(3) / Imot,nom

# **Diagnosis & Remedy**

- Check the following:
- 0: is the motor connected to the inverter.
- 1-40: are the motor data in p0304 p0311 correct.
- Check what type of motor wiring is required (star, delta).

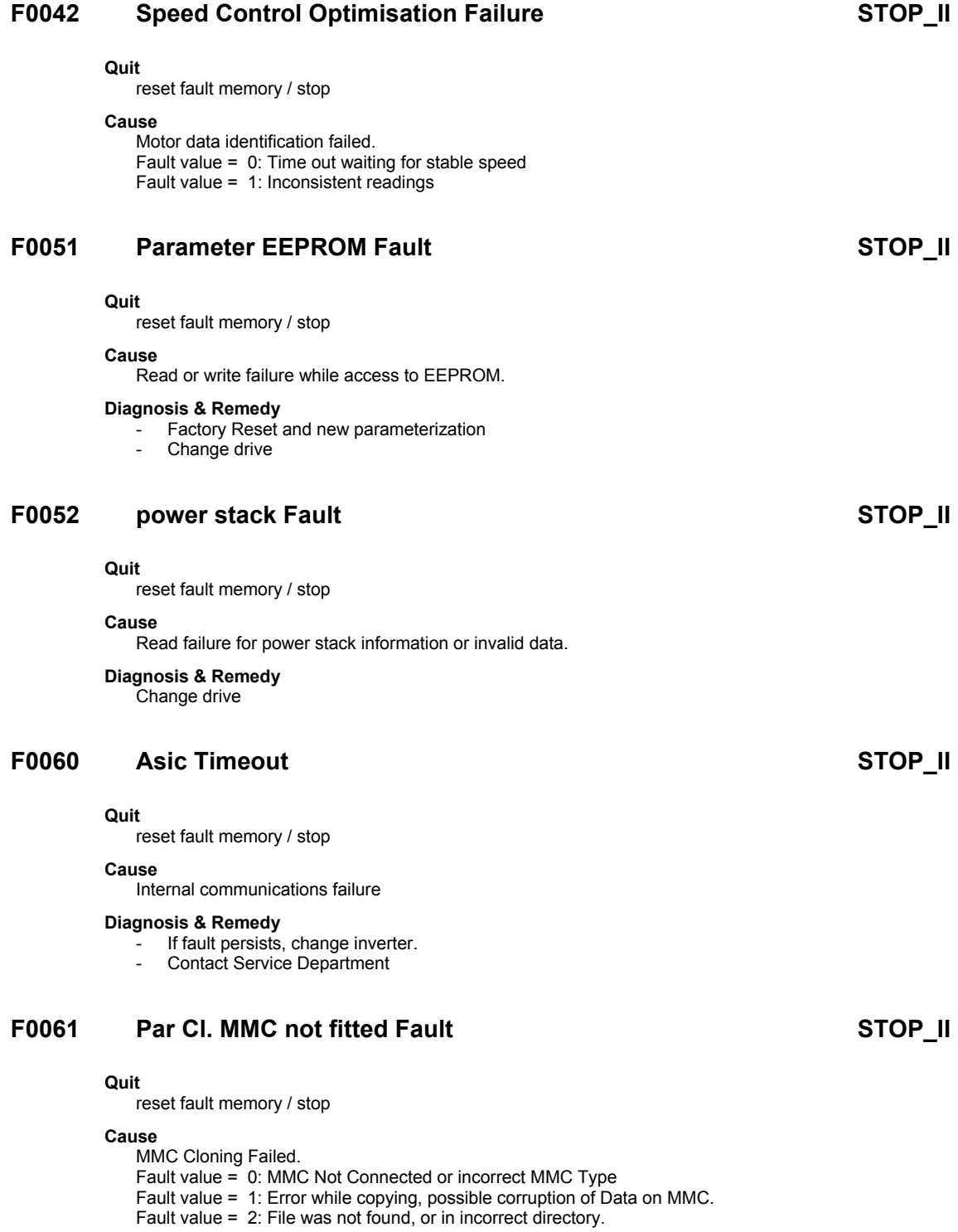

### **Diagnosis & Remedy**

Fault value = 0: Use MMC with FAT12 or FAT16 format or correct MMC Type, or fit an MMC to Drive. Fault value = 1: Recopy the data.

Fault value = 2: Put the correct named file in the correct directory /USER/SINAMICS/DATA.

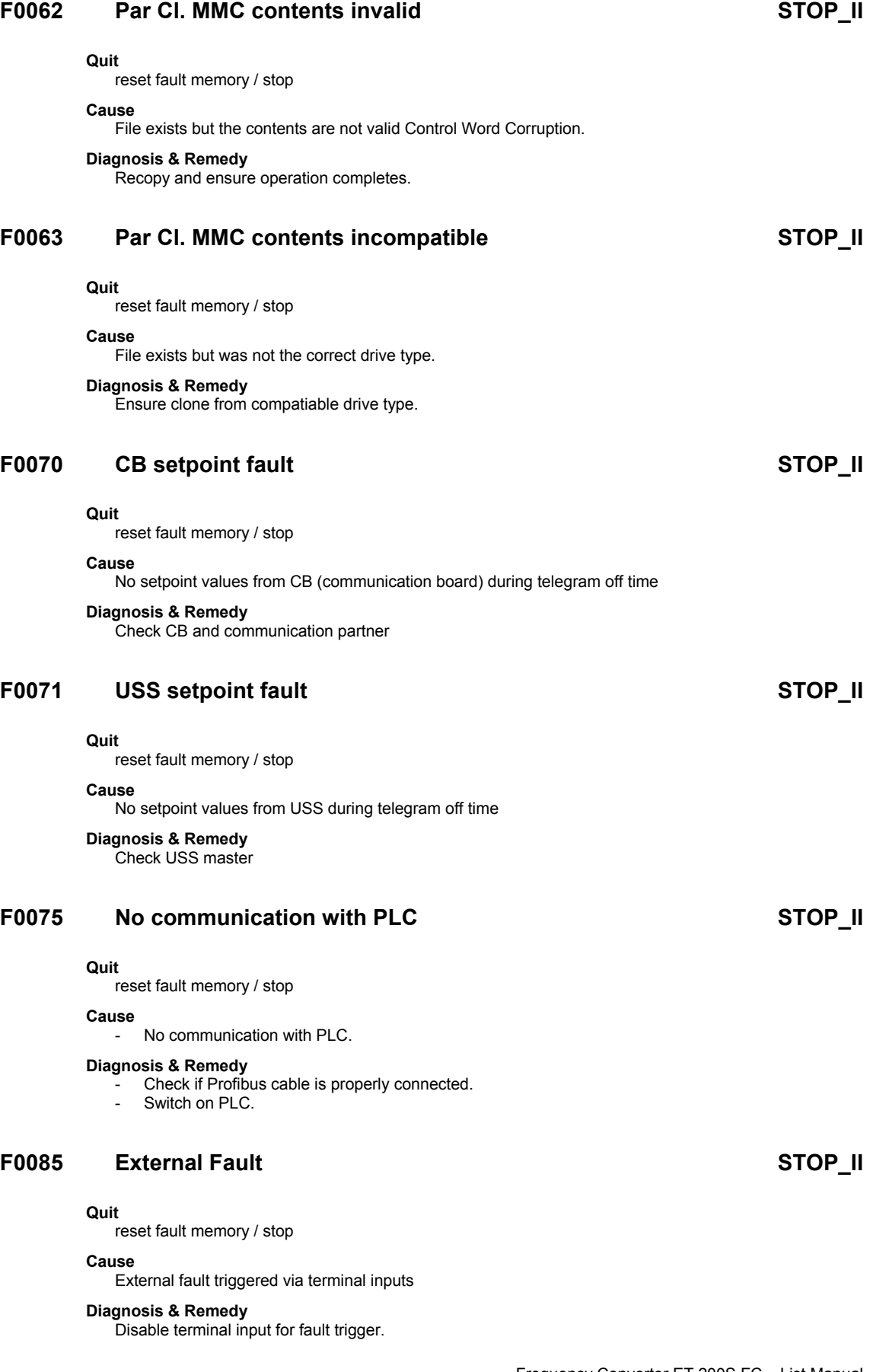

# F0090 Encoder feedback loss STOP\_II

### **Quit**

reset fault memory / stop

### **Cause**

- Signal from Encoder lost (check fault value r0949):
- Fault value = 0: Encoder signal lost.
- Fault value = 2: Encoder signal lost whilst running at low speed.
	- Fault value = 5: Encoder not configured in p0400, but required for sensored control (p1300 = 21 or 23).
- Fault value = 6: Encoder module not found, but configured in p0400.

### **Diagnosis & Remedy**

- If encoder fitted and  $r0949 = 5$ , select encoder type via p0400.
- If encoder fitted and  $r0949 = 6$ , check connections between encoder module and inverter.
- If encoder not fitted and r0949 = 5, select SLVC mode (p1300 = 20 or 22).
- If encoder not fitted and r0949 =  $6.$  set p0400 = 0.
- If encoder fitted, check correct encoder selected (check encoder setup in p0400).
- Check connections between encoder and inverter.
- Check that encoder not faulty
- (select p1300 = 0, run at fixed speed, check encoder feedback signal in r0061)
- Increase encoder loss threshold in p0492.

# **F0100** Watchdog Reset STOP\_II and STOP\_II and STOP\_II and STOP\_II

### **Quit**

reset fault memory / stop

**Cause**  Software Error

**Diagnosis & Remedy** 

Contact Service Department

# **F0101** Stack Overflow STOP II

### **Quit**

reset fault memory / stop

### **Cause**

Software error or processor failure

### **Diagnosis & Remedy**

Run self test routines

# **F0397 The SLOT\_ID from the PLC does not match the stored one STOP\_II**

### **Quit**

reset fault memory / stop

### **Cause**

Slot id given from the ET200S PLC does not match the stored Slot ID Parameter (p8455).

### **Diagnosis & Remedy**

- Change Slot ID in PLC Program
- Provide Parameter Set on MMC Card with right Slot ID
- Change Slot ID by parameter access, back to default condition -1 ( only in virgin mode possible  $p8457 == 1)$

## **NOTE**

Fault cannot be acknowledge Drive needs to be power cycled. After Power Cycle same fault may still be present, if the Slot ID has not been changed.

# **F0398 The PMMC Bit 0 ( MMC required ) from the PLC does not match the stored one STOP\_II network STOP\_II**

## **Quit**

reset fault memory / stop

### **Cause**

PMMC Bit 0 given from the ET200S PLC does not match the stored PMMC Parameter ( p8456.0).

### **Diagnosis & Remedy**

Parameter will be automatically changed after received from PLC.

**NOTE** 

Fault cannot be acknowledge Drive needs to be power cycled and fault is cleared.

# F0399 Hot Swap was not accepted STOP\_II

### **Quit**

reset fault memory / stop

### **Cause**

A Hotswap of either the Control Unit or the Powerstack has been taken place which is not allowed. By default only Powerstack Hotswaps are allowed during runtime.

## **Diagnosis & Remedy**

if the CU Unit had been changed ==> Provide the new Control Unit with a MMC Card with the parameter set from the previous Control Unit.

Change the Control Word p7840 to 33 to override the hotswap control. Afterwards change it back to 1 to prevent damage due to unauthorised hotswaps.

**NOTE** 

Fault cannot be acknowledge Drive needs to be power cycled.

# **F0452** Belt Failure STOP\_II

### **Quit**

reset fault memory / stop

### **Cause**

Load conditions on motor indicate belt failure or mechanical fault.

### **Diagnosis & Remedy**

Check the following:

- 1. No breakage, seizure or obstruction of drive train.
- 2. If using an external speed sensor, check the following parameters for correct function:

# **F0453** Motor Stalled STOP\_II

### **Quit**

reset fault memory / stop

### **Cause**

- In SLVC or VC (p1300 greater than 20) and Ramp rate too fast
- In SLVC or VC (p1300 greater than 20) and done OFF2 and RUN onto a spinning motor without Flying start enabled
- In SLVC (p1300 = 20 or 21) and load too large at very low frequency
- In SLVC or VC (p1300 greater than 20) and no motor connected or motor too small for inverter

### **Diagnosis & Remedy**

- Reduce ramp rate in p1120
- Enable flying start (p1200 equal to 1)
- Increase boost in p1611
- Connect motor or use larger motor for this inverter or use VF mode (p1300 less than 20).

# **3.2 Alarms**

# **A0501 Current Limit**

### **Cause**

- Motor power does not correspond to the inverter power
- Motor leads are too long
- Earth faults

## **Diagnosis & Remedy**

### Check the following:

- Motor power (p0307) must correspond to inverter power (r0206).
- Cable length limits must not be exceeded.
- Motor cable and motor must have no short-circuits or earth faults
- Motor parameters must match the motor in use
- Value of stator resistance (p0350) must be correct
- Motor must not be obstructed or overloaded
- Increase Ramp-up time (p1120)
- Reduce Starting boost level (p1312)

# **A0502 Overvoltage limit**

### **Cause**

Overvoltage limit is reached. This warning can occur during ramp down, if the Vdc controller is disabled  $(p1240 = 0)$ .

### **Diagnosis & Remedy**

If this warning is displayed permanently, check drive input voltage.

# **A0503 UnderVoltage Limit**

### **Cause**

- Main supply failed
- Main supply and consequently DC-link voltage (r0026) below specified limit.

### **Diagnosis & Remedy**

Check main supply voltage.

# **A0504 Inverter OverTemperature**

### **Cause**

Warning level of inverter heat-sink temperature (p0614) is exceeded, resulting in pulse frequency reduction and/or output frequency reduction (depending on parameterization in p0610).

# **Diagnosis & Remedy**

Check the following:

- Ambient temperature must lie within specified limits
- Load conditions and duty cycle must be appropriate

## **A0505 Inverter I2T**

### **Cause**

Warning level exceeded, current will be reduced if parameterized (p0610 = 1)

### **Diagnosis & Remedy**

Check that duty cycle lies within specified limits.

# **A0506 Inverter duty cycle**

### **Cause**

Difference between heatsink and IGBT junction temperature exceeds warning limits.

## **Diagnosis & Remedy**

Check that duty cycle and shock loads lie within specified limits.

# **A0507 Inverter temp. signal lost**

### **Cause**

Inverter temperature signal loss

# **A0511 Motor OverTemperature I2T**

### **Cause**

- Motor overloaded.
- Load duty cycle too high.

## **Diagnosis & Remedy**

- Independently of the kind of temperature determination check:
- p0604 motor temperature warning threshold
- p0625 motor ambient temperature
- If  $p0601 = 0$  or 1, check the following:
	- Check if name plate data are correct? If not perform quick commissioning. Accurate equivalent circuit data can be found by performing motor identification (p1910=1).
	- Check if motor weight (p0344) is reasonable. Change if neccesary.
- Via p0626, p0627, p0628 the standard overtemperatures can be changed, if the motor is not a Siemens standard motor.
- If  $p0601 = 2$ , Check the following:
- Check if temperature shown in r0035 is reasonable.
- Check if the sensor is a KTY84 (other sensors are not supported)

# **A0523 Output fault**

## **Cause**

One phase of output is disconnected

## **Diagnosis & Remedy**

Warning can be masked.

# **A0525 Dclink Ripple**

# **Cause**

Large dclink ripple

# **A0541 Motor Data Identification Active**

## **Cause**

Motor data identification (p1910) selected or running.

# **A0542 Speed Control Optimisation Active**

## **Cause**

Speed Control Optimisation (p1960) is selected or running.

# **A0564 MMC Plugged During Operation**

### **Cause**

MMC Plugged During Operation and none was present at startup. Therefore, possible corruption of current data set on next power cycle from Automatic Cloning at Startup.

### **Diagnosis & Remedy**

Remove MMC from drive.

# **A0565 MMC Contents no longer equal EEPROM**

### **Cause**

MMC Contents no longer equal EEPROM. The drive was automatically cloned at startup with the current contents of the MMC Clone00.bin file. The contents of this file and the EEPROM are no longer equal as a change in the EEPROM has been detected. A parameter change has been performed on the EEPROM contents and not on the MMC contents.

### **Diagnosis & Remedy**

Reclone the contents of the EEPROM via  $p0010 = 30$ ,  $p0802 = 2$  with  $p0804 = 00$ .

# **A0590 Encoder feedback loss warning**

### **Cause**

Signal from Encoder lost; Inverter might have switched to sensorless vector control.

- Check also alarm value r0947:
- Alarm value = 0: Encoder signal lost.
- Alarm value = 5: Encoder not configured in p0400, but required for sensored control (p1300 = 21or 23).

### **Diagnosis & Remedy**

Stop inverter and then

- Check encoder fitted. If encoder fitted and  $r0949 = 5$ , select encoder type via p0400.
- If encoder fitted and  $r0949 = 6$ , check connections between encoder module and inverter.
- If encoder not fitted and r0949 = 5, select SLVC mode ( $p1300 = 20$  or 22).
- If encoder not fitted and  $r0949 = 6$ , set  $p0400 = 0$ .
- If encoder fitted, check correct encoder selected (check encoder setup in p0400).
- Check connections between encoder and inverter.
- Check that encoder not faulty (select p1300 = 0, run at fixed speed, check encoder feedback signal in r0061).
- Increase encoder loss threshold in p0492.

# **A0600 RTOS Overrun Warning**

### **Cause**

Internal time slice overrun

## **Diagnosis & Remedy**

Contact Service Department

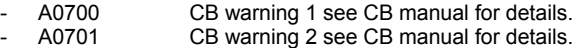

- 
- A0702 CB warning 3 see CB manual for details.<br>A0703 CB warning 4 see CB manual for details. A0703 CB warning 4 see CB manual for details.<br>A0704 CB warning 5 see CB manual for details.
- A0704 CB warning 5 see CB manual for details.<br>A0705 CB warning 6 see CB manual for details
- A0705 CB warning 6 see CB manual for details.<br>A0706 CB warning 7 see CB manual for details
- A0706 CB warning 7 see CB manual for details.<br>A0707 CB warning 8 see CB manual for details.
- A0707 CB warning 8 see CB manual for details.<br>A0708 CB warning 9 see CB manual for details.
- A0708 CB warning 9 see CB manual for details. CB warning 10 see CB manual for details.

# **A0710 CB communication error**

### **Cause**

Communication with CB (communication board) is lost.

**Diagnosis & Remedy**  Check CB hardware

# **A0711 CB configuration error**

### **Cause**

CB (communication board) reports a configuration error.

### **Diagnosis & Remedy**  Check CB parameters

# **A0910 I-max controller de-activated**

# **Cause**

**Occurs** if main supply voltage is permanently too high.

### **Diagnosis & Remedy**

- Check the following:
- Input voltage must lie within range.
- Load must be match.

# **A0921 DAC parameters not set properly**

### **Cause**

DAC parameters (p0777 and p0779) should not be set to identical values, since this would produce illogical results.

### **Diagnosis & Remedy**

- Check the following:
	- Parameter settings for output identical
	- Parameter settings for input identical
- Parameter settings for output do not correspond to DAC type
- Set p0777 and p0779 to different values.

# **A0922 No load applied to inverter**

### **Cause**

No Load is applied to the inverter. As a result, some functions may not work as under normal load conditions.

### **Diagnosis & Remedy**

Check that motor is connected to inverter.

# **A0923 Both JOG Left and JOG Right are requested**

### **Cause**

Both JOG right and JOG left (p1055/p1056) have been requested. This freezes the RFG output frequency at its current value.

### **Diagnosis & Remedy**

Do not press JOG right and left simulutanously.

# **A0952 Belt Failure Detected**

# **Cause**

Load conditions on motor indicate belt failure or mechanical fault.

### **Diagnosis & Remedy**

Check the following:

1. No breakage, seizure or obstruction of drive train.

2. If using an external speed sensor, check the following parameters for correct function.

# Abbreviations

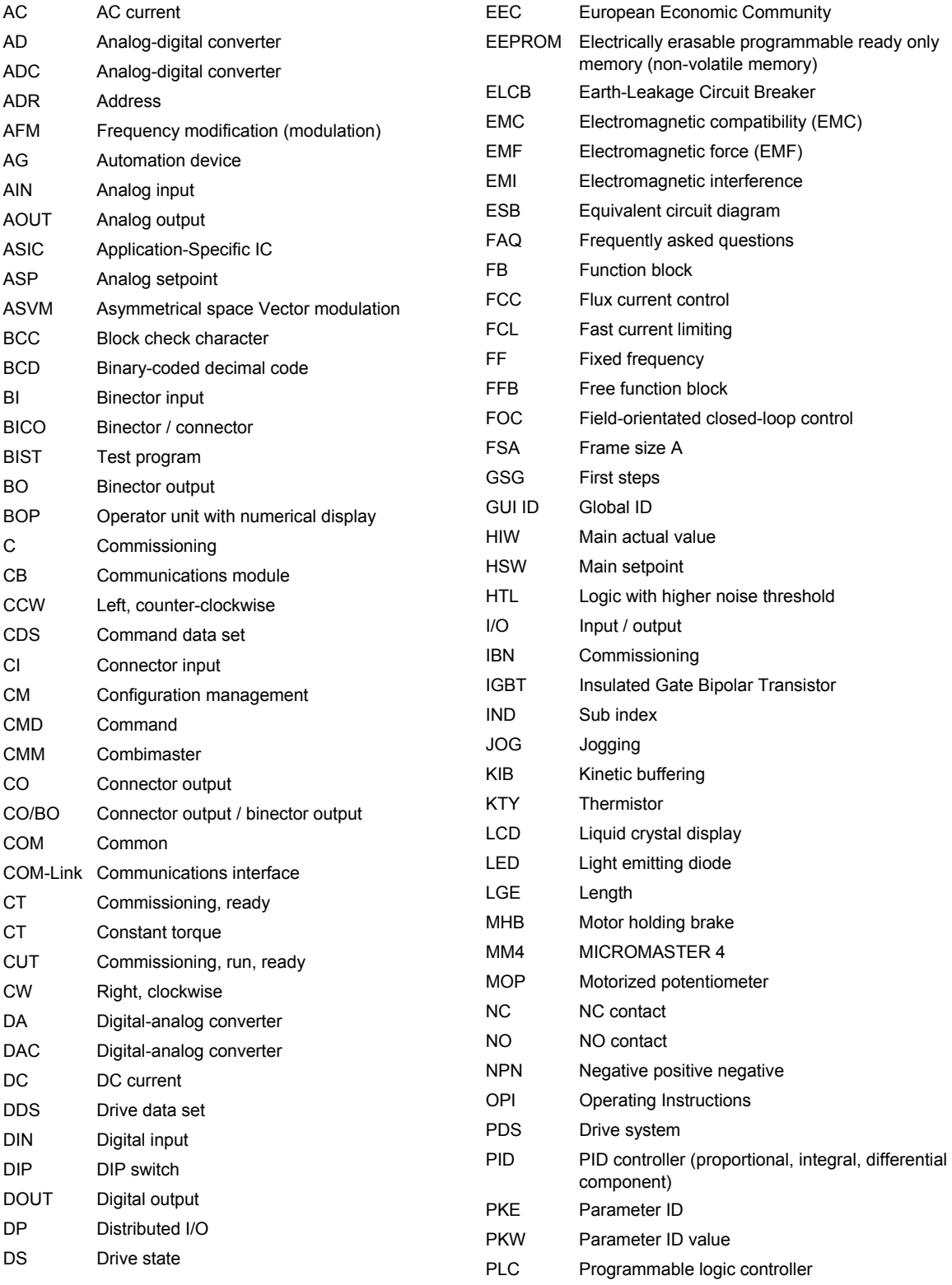

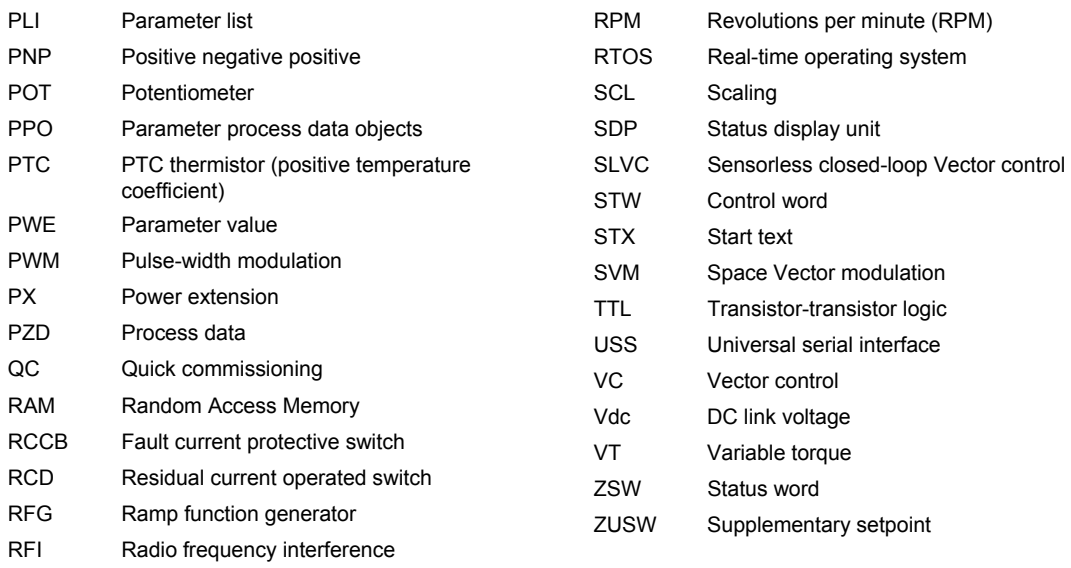

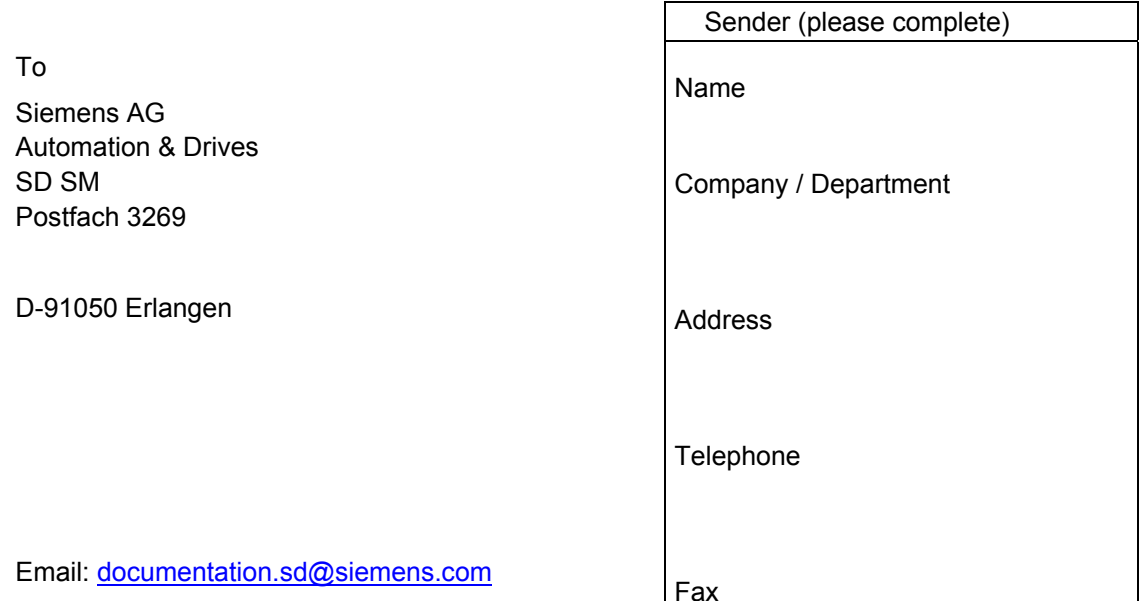

List Manual for the Frequency Converter ET 200S FC

Have you come across any errors when reading these List Manual?

Please use this form to let us know about these errors.

We are grateful for any suggestions and recommendations for improvement.

Siemens AG Automation & Drives Standard Drives Postfach 3269, D – 91050 Erlangen Germany

**©** Siemens AG 2004 Subject to change without prior notice

www.siemens.com

Printed in Germany